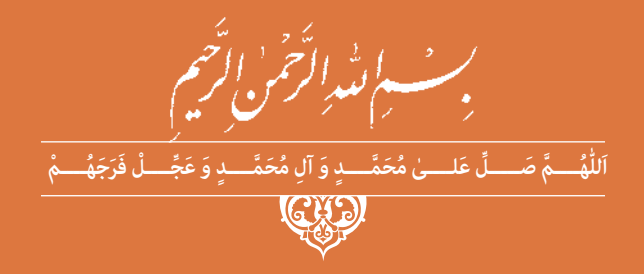

**دانش فنی تخصصی**

**رشتۀ تأسیسات مکانیکی گروه مکانیک شاخۀ فنی و حرفهای پایۀ دوازدهم دورۀ دوم متوسطه**

## $\begin{array}{c} \underline{\phantom{a}}\\ \underline{\phantom{a}} \end{array}$

#### **وزارت آموزش و پرورش سازمان پژوهش و برنامهريزي آموزشي**

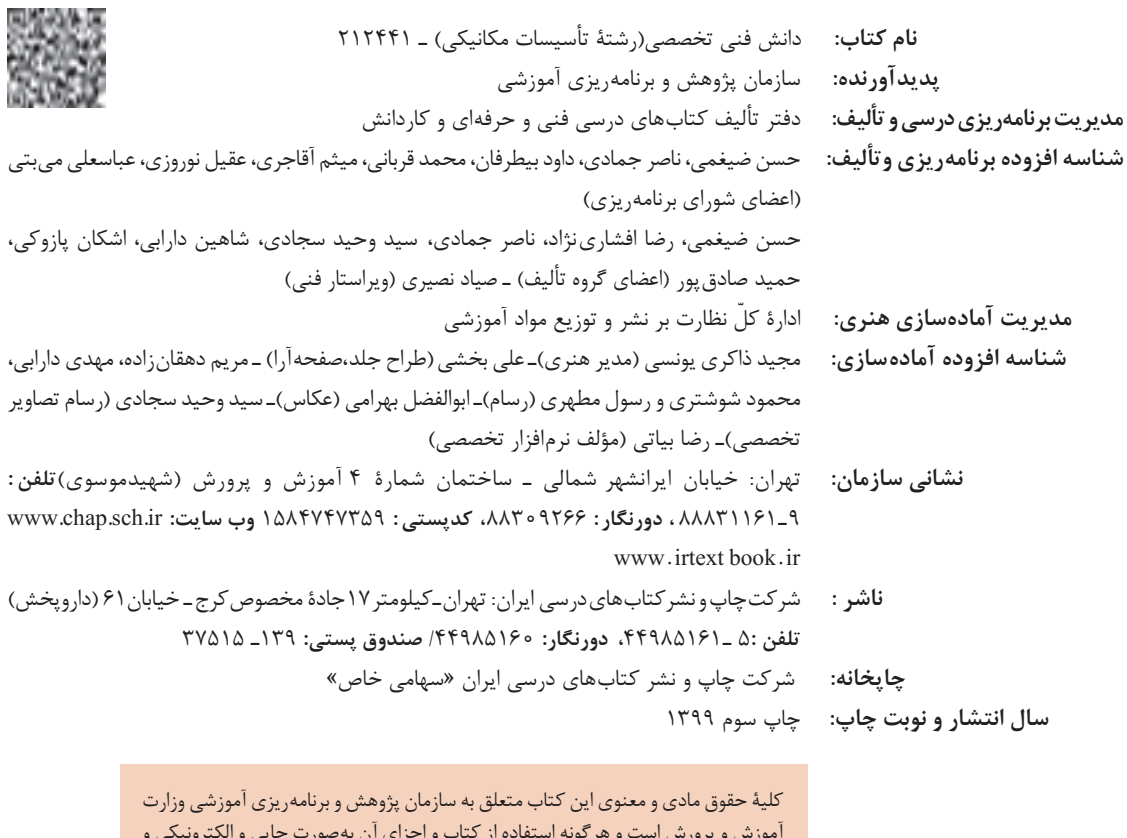

آموزش و پرورش است و هرگونه استفاده از کتاب و اجزای آن بهصورت چاپی و الکترونیکی و ارائه در پایگاههای مجازی، نمایش، اقتباس، تلخیص، تبدیل، ترجمه، عکسبرداری، نقاشی، تهیه فیلم و تکثیر به هر شکل و نوع بدون کسب مجوز از این سازمان ممنوع است و متخلفان تحت پیگرد قانونی قرار میگیرند.

**شابک 3228-7 - 05 - 964 - 978 3228-7 - 05 - 964 - 978 ISBN**

ملت شریف ما اگر در این انقالب بخواهد پیروز شود باید دست از آستین برآرد و به کار بپردازد. از متن دانشگاهها تا بازارها و کارخانهها و مزارع و باغستانها تا آنجا که خودکفا شود و روی پای خود بایستد. **ُ امام خمینی )ق ِّد َس ِ سُّرُه(**

<del>سى ئىستىلى</del> ئەرست<br>سىسىسىسىسىسى ئەرست

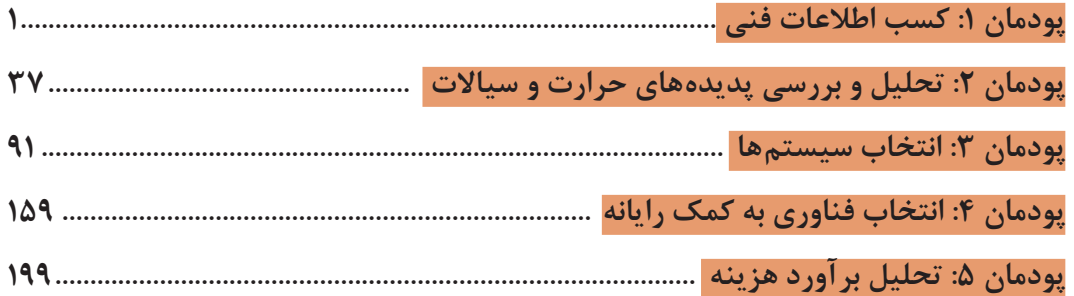

شرايط در حال تغيير دنياي كار در مشاغل گوناگون، توسعه فناوريها و تحقق توسعه پايدار، ما را بر آن داشت تا برنامههاي درسي و محتواي كتابهاي درسي را در ادامه تغييرات پايههاي قبلي براساس نياز كشور و مطابق با رويكرد سند تحول بنيادين آموزش و پرورش و برنامه درسي ملي جمهوري اسالمي ايران در نظام جديد آموزشي بازطراحي و تأليف كنيم. مهمترين تغيير در كتابهای درسی تغییر رویکرد آموزشی، آموزش و ارزشيابي مبتني بر شايستگي است. شايستگي، توانايي انجام كار در محیط واقعي بر اساس استاندارد عملکرد تعريف شده است. توانايي شامل دانش، مهارت و نگرش ميشود. در رشته تحصيلي ـ حرفهاي شما، چهار دسته شايستگي در نظر گرفته شده است: .1 شايستگيهاي فني براي جذب در بازار كار مانند تحلیل برآورد هزینه .2 شايستگيهاي غيرفني براي پيشرفت و موفقيت در آينده مانند مسئولیتپذیری، نوآوری و مصرف بهینه انرژی .3 شايستگيهاي فناوري اطالعات و ارتباطات مانند كار با نرمافزارها و انواع شبیهسازها .4 شايستگيهاي مربوط به يادگيري مادامالعمر مانند كسب اطالعات از منابع ديگر بر اين اساس دفتر تأليف كتابهاي درسي فني و حرفهاي و كاردانش مبتني بر اسناد باالدستي و با مشاركت متخصصان برنامهريزي درسي فني و حرفهاي و خبرگان دنياي كار مجموعه اسناد برنامه درسي رشتههاي شاخه فني و حرفهاي را تدوين نمودهاند كه مرجع اصلي و راهنماي تأليف برای هر یک از كتابهاي درسي در هر رشته است. درس دانش فنی تخصصی، از خوشه دروس شایستگیهای فنی می باشد که ويژه رشته تأسیسات مکانیکی برای پايه 12 تأليف شده است. كسب شايستگيهاي فنی و غیرفنی اين كتاب براي موفقيت آينده شغلي و توسعه آن براساس جدول توسعه حرفهای بسيار ضروري است. هنرجويان عزيز سعي نماييد؛ تمام شايستگيهاي آموزش داده شده در اين كتاب را كسب و در فرايند ارزشيابي به اثبات رسانيد.

این كتاب نیز شامل پنج پودمان است. هنرجويان عزيز پس از طی فرایند یاددهی ـ يادگيري هر پودمان ميتوانند شايستگي هاي مربوط به آن را كسب كنند. در پودمان «كسب اطلاعات فني» هدف توسعه شايستگي هاي حرفهاي شما بعد از اتمام دوره تحصیلی در مقطع کنونی است تا بتوانید با درک مطالب از منابع غیرفارسی در راستای یادگیری در تمام طول عمر گام بردارید. و در دنیای متغیر و متحول کار و فناوری اطالعات خود را بهروزرسانی کنید. هنرآموز محترم شما مانند سایر دروس این خوشه براي هر پودمان يك نمره در سامانه ثبت نمرات منظور مينمايد.

نمره قبولي در هر پودمان حداقل 12 ميباشد. در صورت احراز نشدن شايستگي پس از ارزشيابي اول، فرصت جبران و ارزشيابي مجدد تا آخر سال تحصيلي وجود دارد. دركارنامه شما اين درس شامل 5 پودمان درج شده که هر پودمان از دو بخش نمره مستمر و نمره شايستگي تشکیل میشود و چنانچه در يكي از پودمانها نمره قبولي را كسب نكرديد، الزم است در همان پودمان مورد ارزشيابي قرار گيريد. همچنين اين درس داراي ضريب 4 بوده و در معدل كل شما تأثیر میگذارد.

همچنين دركتاب همراه هنرجو واژگان پرکاربرد تخصصی در رشته تحصیلی ـ حرفهای شما آورده شده است. كتاب همراه هنرجوی خود را هنگام یادگیری، آزمون و ارزشیابی حتما همراه داشته باشید. در این درس نیز مانند سایر دروس اجزایي دیگر از بسته آموزشي در نظر گرفته شده است و شما میتوانید با مراجعه به وبگاه رشته خود با نشاني ir.oerp.tvoccd.www از عناوين آنها مطلع شويد.

فعاليتهاي يادگيري در ارتباط با شايستگيهاي غيرفني مانند مديريت منابع، اخالق حرفهاي، حفاظت از محيطزيست و شايستگيهاي يادگيري مادامالعمر و فناوري اطالعات و ارتباطات همراه با شايستگيهاي فني، طراحي و در كتاب درسي و بسته آموزشي ارائه شده است. شما هنرجويان عزيز كوشش نماييد اين شايستگيها را در كنار شايستگيهاي فني آموزش ببينيد، تجربه كنيد و آنها را در انجام فعاليتهاي يادگيري به كار گيريد. اميدواريم با تالش و كوشش شما هنرجويان عزيز و هدايت هنرآموزان گرامي، گامهاي مؤثري در جهت سربلندي و استقالل كشور و پيشرفت اجتماعي و اقتصادي و تربيت شايسته جوانان برومند ميهن اسالمي برداشته شود.

**دفتر تأليف كتابهاي درسي فني و حرفهاي و كاردانش**

در راستاي تحقق اهداف سند تحول بنيادين آموزش و پرورش و برنامه درسي ملي جمهوري اسالمي ايران و تغییرات سریع عصر فناوری و نيازهاي متغير جامعه بشری و دنياي كار و مشاغل، برنامه درسي رشته تأسيسات مكانيكي بازطراحي و براساس آن محتواي آموزشي نيز تأليف گرديد. این كتاب و درس از خوشه دروس شایستگیهای فنی میباشد که در سبد درسی هنرجویان برای سال دوازدهم تدوين و تأليف شده است. و مانند سایر دروس شایستگی و کارگاهی داراي 5 پودمان میباشد. کتاب دانش فني تخصصی مباحث نظری و تفکيک شده دروس کارگاهی و سایر شایستگیهای رشته را تشکیل نمیدهد بلکه پیشنیازی برای شایستگیهای الزم در سطوح باالتر صالحیت حرفهای ـ تحصیلی میباشد. هدف کلی کتاب دانش فنی تخصصی آمادهسازی هنرجویان برای ورود به مقاطع تحصیلی باالتر و تأمین نيازهاي آنان در راستاي محتواي دانش نظري است. یکی از پودمانهای این کتاب با عنوان »کسب اطالعات فنی« با هدف یادگیری مادامالعمر و توسعه شایستگیهای هنرجویان بعد از دنیای آموزش و ورود به بازار کار، سازماندهی محتوایی شده است. این امر با آموزش چگونگی استخراج اطالعات فنی مورد نیاز از متون فنی غیرفارسی و جداول، راهنمای ماشینآالت و تجهیزات صنعتی، دستگاههای اداری، خانگی و تجاری و درک مطلب آنها در راستای توسعه شایستگیهای حرفهای محقق خواهد شد. تدريس کتاب در کالس درس به صورت تعاملي و با محوريت هنرآموز و هنرجوي فعال صورت ميگيرد. به مانند سایر دروس هنرآموزان گرامي براي هر پودمان يك نمره در سامانه ثبت نمرات براي هر هنرجو ثبت كنند. نمره قبولي در هر پودمان حداقل 12 ميباشد و نمره هر پودمان از دو بخش ارزشيابي پاياني و مستمر تشکیل میشود. اين كتاب مانند سایر کتابها جزئي از بسته آموزشي تدارك ديده شده براي هنرجويان است. شما ميتوانيد براي آشنايي بيشتر با اجزاي بسته، روشهاي تدريس کتاب، شيوه ارزشيابي مبتني بر شايستگي، مشکالت رايج در يادگيري محتواي کتاب، بودجهبندي زماني، نکات آموزشي شايستگيهاي غيرفني، آموزش ايمني و بهداشت و دريافت راهنما و پاسخ برخی از فعاليتهاي يادگيري و تمرينها به کتاب راهنماي هنرآموز اين درس مراجعه کنيد. در هنگام ارزشیابی استاندارد عملکرد از ملزومات کسب شایستگی ميباشند.

كتاب دانش فنی تخصصی شامل پودمانهایي به شرح زیر است: **پودمان اول:** كسب اطالعات فني **پودمان دوم:** تحليل وبررسي پديدههاي حرارت و سياالت **پودمان سوم:** انتخاب سيستمها **پودمان چهارم:** انتخاب فناوري به كمك رايانه **پودمان پنجم:** تحليل برآورد هزينه هنرآموزان گرامی در هنگام یادگیری و ارزشیابی، هنرجویان بایستی کتاب همراه هنرجو را با خود داشته باشند.

**دفتر تأليف كتابهاي درسي فني و حرفهاي و كاردانش**

# **پودمان 1 کسب اطالعات فنی**

#### **مقدمه**

برای دریافت اطالعات فنی مربوط به سیستمها، دستگاهها ممکن است نیاز به مراجعه به اسناد و مدارک فنی و استانداردهای ملی و بینالمللی داشته باشیم. این مراجع ممکن است فارسی یا غیرفارسی تدوین شده باشد. در هر صورت نیاز است برای خرید یک محصول، حملونقل آن، نصب محصول، راهاندازی آن، نگهداری و تعمیر آن و حتی راهنمای بهرهبردار بدانیم چه واکنشی باید نشان دهیم و به عبارت دیگر دنبال آدرس درست برویم. در این راستا پودمان حاضر با عنوان »کسب اطالعات فنی« با هدف یادگیری مادامالعمر و توسعه شایستگیهای هنرجویان بعد از دنیای آموزش و ورود به بازارکار، سازماندهی محتوایی شده است. این امر با آموزش چگونگی استخراج اطالعات فنی مورد نیاز از متون و جداول، راهنمای ماشینهای صنعتی، دستگاههای اداری، خانگی و تجاری و درک مطلب آنها در راستای توسعه شایستگیهای حرفهای محقق خواهد شد. هنرجویان عزیز شما میتوانید عالوه بر کتاب همراه هنرجو، واژهنامه فنی را در فرایند یادگیری و ارزشیابی به همراه داشته باشید.

**What is Technical Information?**

**اطالعات فنی چیست؟**

**اطالعاتی است که ممکن است مرتبط با روشهای طراحی، تولید، بهرهبرداری، استفاده، نگهداری، مهندسی، تحقیق و توسعه و ارزشیابی باشد.** برای اینکه بتوانیم در هنگام قرارگیری در هر کدام از موقعیتهای پیشگفته کار درست را انجام دهیم، باید ببینیم چند نوع منابع اطالعات فنی ممکن است وجود داشته باشد.

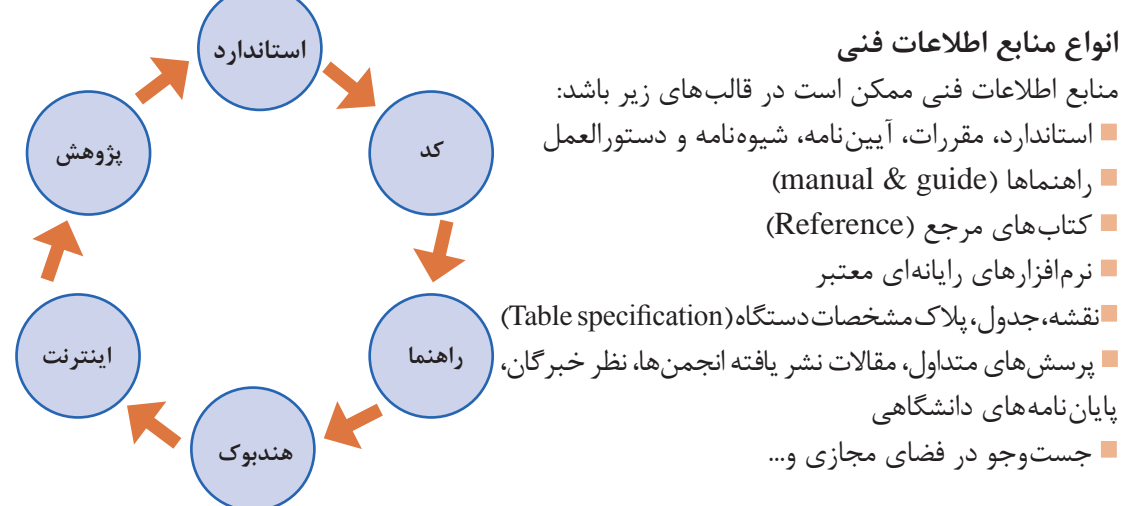

**پودمان اول : کسب اطالعات فنی**

در سالهای گذشته با منابعی مانند نقشه و جدول و پالک مشخصات و... آشنا شدهاید و در بخشهای بعد با نرمافزارهای رایانهای تخصصی این رشته آشنا خواهید شد. در این بخش نیز به روش استخراج اطالعات فنی از منابعی مانند استاندارد و مقررات و کتابچه راهنما و... خواهیم پرداخت.

**استاندارد )standard)**

در تصویر نشان داده شده کدام لوله استاندارد است؟

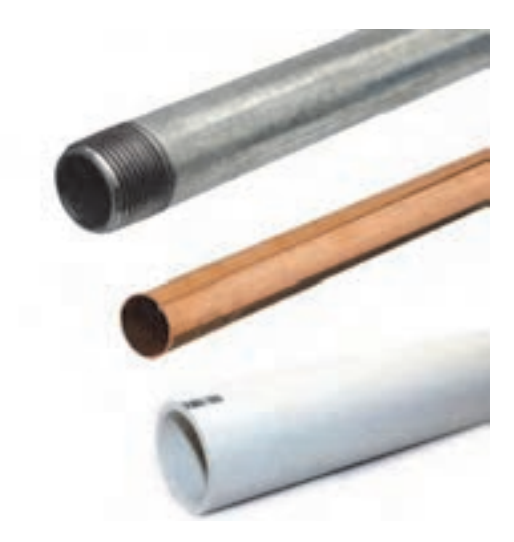

**شکل 1ـ مقایسه سه نوع لوله**

پاسخ شما چیست؟ اگر بخواهیم به این پرسش پاسخ درست دهیم، شاید باید چند پرسش دیگر مطرح کنیم؟ برای چه کاری؟ برای چه دما و فشاری؟ جنس آنها چیست؟ جدول مشخصات آن کدام است؟ و...

استاندارد به ویژگیهای فنی و مدارک قابل دسترسی گفته میشود که بر نتایج پذیرفته شده علم، فن و تجربه مبتنی بوده و با هدف ارتقای بهرهوری جامعه با همکاری و توافق ضمنی همه دستاندرکاران تهیه و توسط نهادی معتبر به تصویب رسیده باشد. این مالکهای مشخص بهعنوان مبنای مقایسه و ارزیابی کیفی و کمی محصول و خدمات خالصه میشود. تعریف ارائه شده تعریف کاملی از استاندارد میباشد ولی تعریفهای کوتاهتری نیز میتوان برای استاندارد یافت. یکی از این تعریفها »مرز پذیرش« است. دقت کنید که مرز پذیرش یا حد قابل قبول به معنی حداقلی شاخص است نه حداکثری آن. برای مثال در مبحث 17 مقررات ملی ساختمان ایران آمده است: »دودکش یک جداره لولهای فلزی که از ورق فوالدی گالوانیزه با حداقل ضخامت یک میلیمتر و یا ورق فوالدی سیاه با حداقل ضخامت یک و نیم میلیمتر ساخته شده است.« این بدان معنی است که میتوان ورق با ضخامت دو میلیمتر نیز انتخاب نمود ولی نباید کمتر از یک و نیم میلیمتر باشد. برای بهکارگیری استاندارد باید به دو موضوع توجه کنیم: **نخست:** از استاندارد کدام نهاد میخواهیم استفاده کنیم. **دوم:** کد کاری که در آن استاندارد آمده است.

#### **RESEARCH**

**1** چند نهاد معتبر که در تعریف استاندارد به آن اشاره شد در جدول زیر آمده است، جدول را همانند نمونه تکمیل و دستکم نام سه استاندارد دیگر را به جدول اضافه کنید:

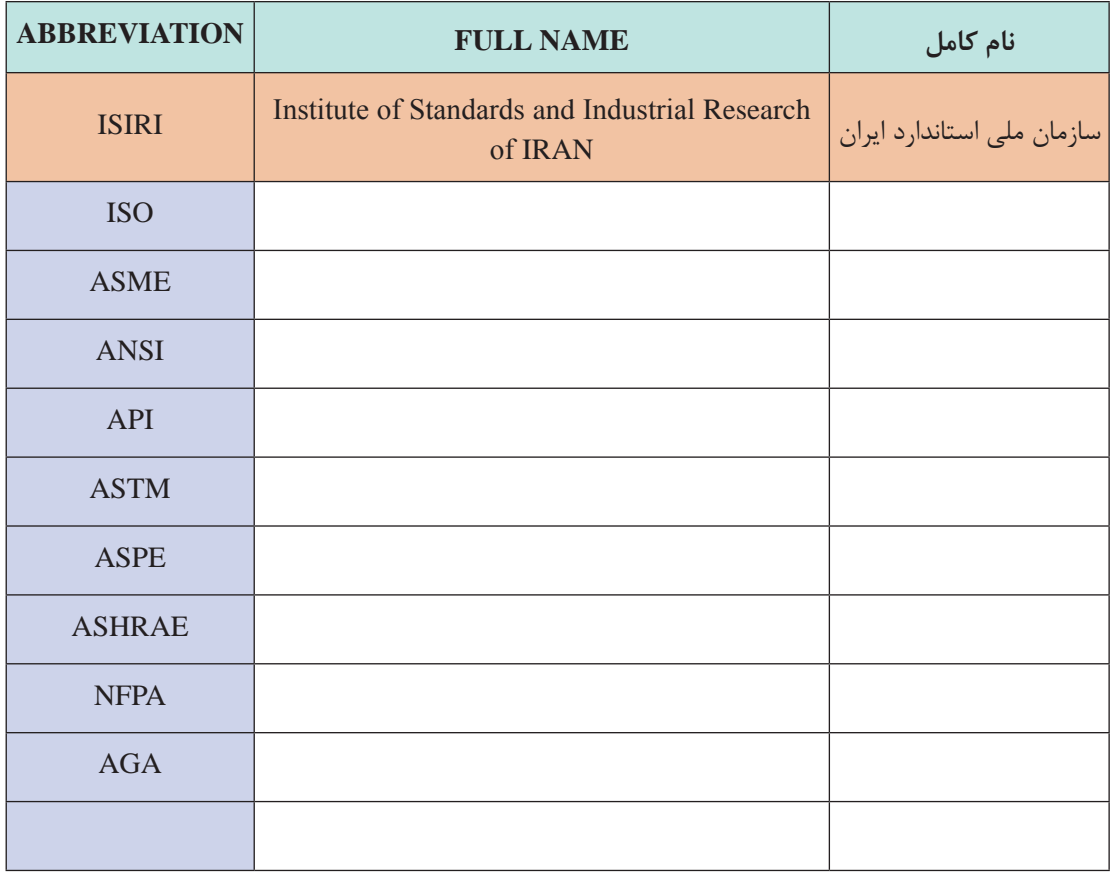

**پودمان اول : کسب اطالعات فنی**

**2** در جدول زیر چند کد استاندارد مربوط به ASME آمده است، جدول را همانند نمونه تکمیل و دستکم نام سه کد استاندارد دیگر در رابطه با رشته تأسیسات مکانیکی را به جدول اضافه کنید:

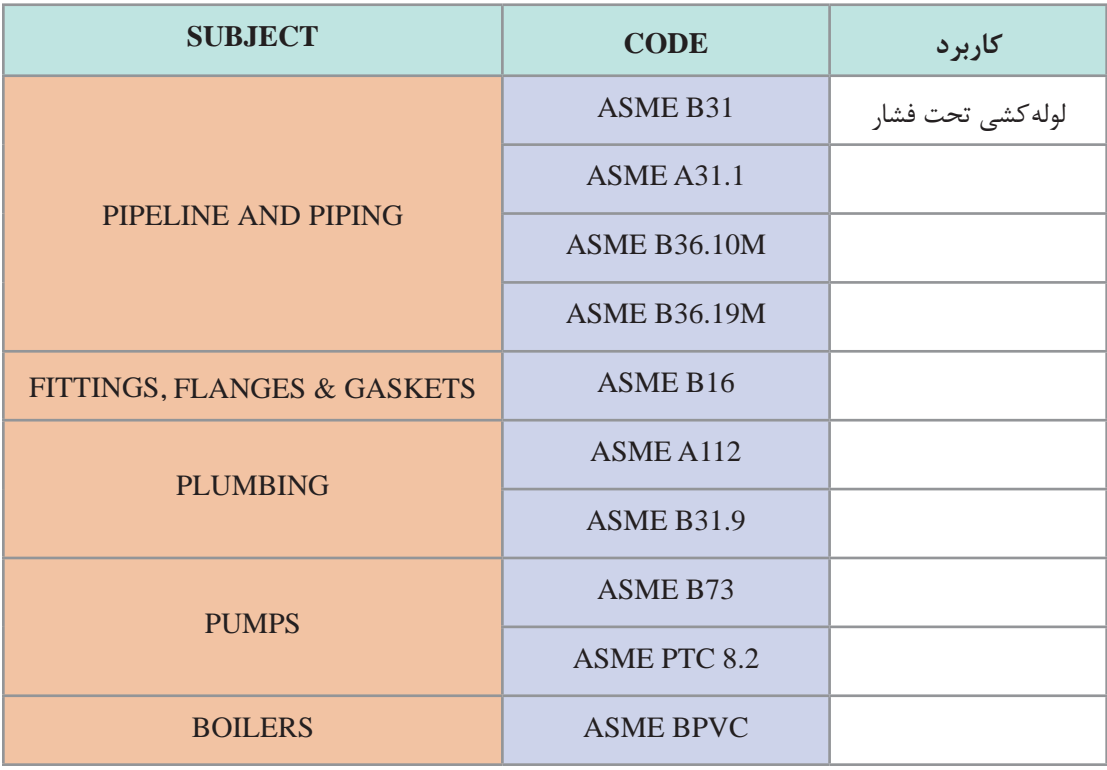

طی قراردادی که با کارفرما بسته شده میخواهیم لولهکشی یک ساختمان را با توجه به استاندارد ASME و کد 31B این استاندارد انجام دهیم. پس از ترجمه تمام فهرست بنویسید کدام یک از کدهای سری 31B این استاندارد مربوط به لولهکشی سیستم گرمایش ساختمان است؟

**کار کالسی** 

B31 Code for pressure piping, developed by American Society of Mechanical Engineers ASME, covers Power Piping, Fuel Gas Piping, Process Piping, Pipeline Transportation Systems for Liquid Hydrocarbons and Other Liquids, Refrigeration Piping and Heat Transfer Components and Building Services Piping.

### **B31.1 2016 Power Piping**

Piping for industrial plants and marine applications.

### **B31.2 1968 Fuel Gas Piping**

is still available from ASME and is a good reference for the design of gas piping systems (from the meter to the appliance).

## **B31.3 2016 Process Piping**

Design of chemical and petroleum plants and refineries processing chemicals and hydrocarbons, water and steam.

**B31.4 2016 Pipeline Transportation Systems for Liquid Hydrocarbons and Other Liquids**

**B31.5 2016 Refrigeration Piping and Heat Transfer Components**

**B31.8 2016 Gas Transmission and Distribution Piping Systems**

## **B31.9 2017 Building Services Piping**

This Code Section has rules for the piping in industrial, institutional, commercial and public buildings, and multiـunit residences, which does not require the range of sizes, pressures, and temperatures covered in B31.1.

This Code prescribes requirements for the design, materials, fabrication, installation, inspection, examination and testing of piping systems for building services. It includes piping systems in the building or within the property limits.

**B31.11 2002 Slurry Transportation Piping Systems B31.12 2014 Hydrogen Piping and Pipelines**

انجمن ASHRAE سازمانی است متشکل از چندین کمیته که در زمینههای گرمایش )Heating)، تهویهمطبوع (Air Conditioning)، تهویه (Ventilation) و تبرید (Refrigeration) استانداردهای صنعت (HVAC&R) را برای عموم نشر می دهد.

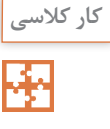

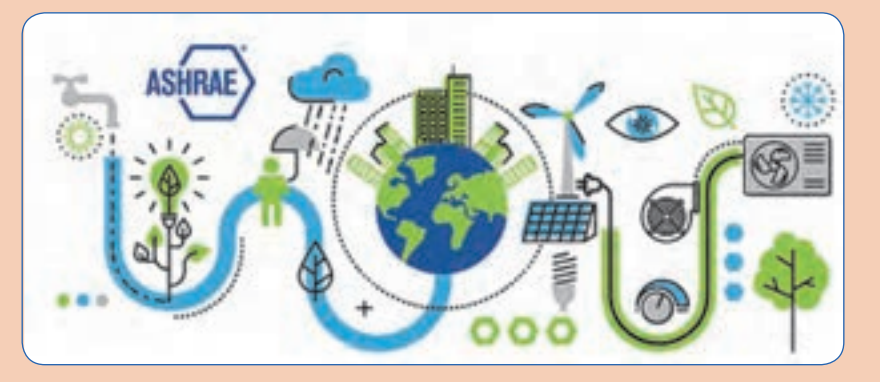

**شکل 2ـ اشری و انرژی**

جامعترین این نشریات در قالب هندبوک )HANDBOOK )است که در چهار کتاب با عنوانهای زیر چاپ میشود:

**1** Fundamentals

**2** Refrigeration

**3** HVAC Applications ("Applications") **4** HVAC Systems and Equipment ("Systems and Equipment")

هر کتاب در بخشهای جداگانه تدوین شده است. در جدول زیر معادل فارسی نام بخشها را بنویسید. **راهنمایی:** برای پیدا کردن اصطالحات فنی ممکن است در پیشرفتهترین واژهنامهها با مشکل مواجه شویم لذا سازمان اشری اقدام به نشر واژهشناسی )Terminology )برای استانداردهای خود نموده است. پیشنهاد میشود که ابتدا آن را دانلود نموده و سپس اقدام به ترجمه نمایید.

**نام واژهشناسی اشری**

ASHRAE Terminology of Heating, Ventilating, Air Conditioning, and Refrigeration

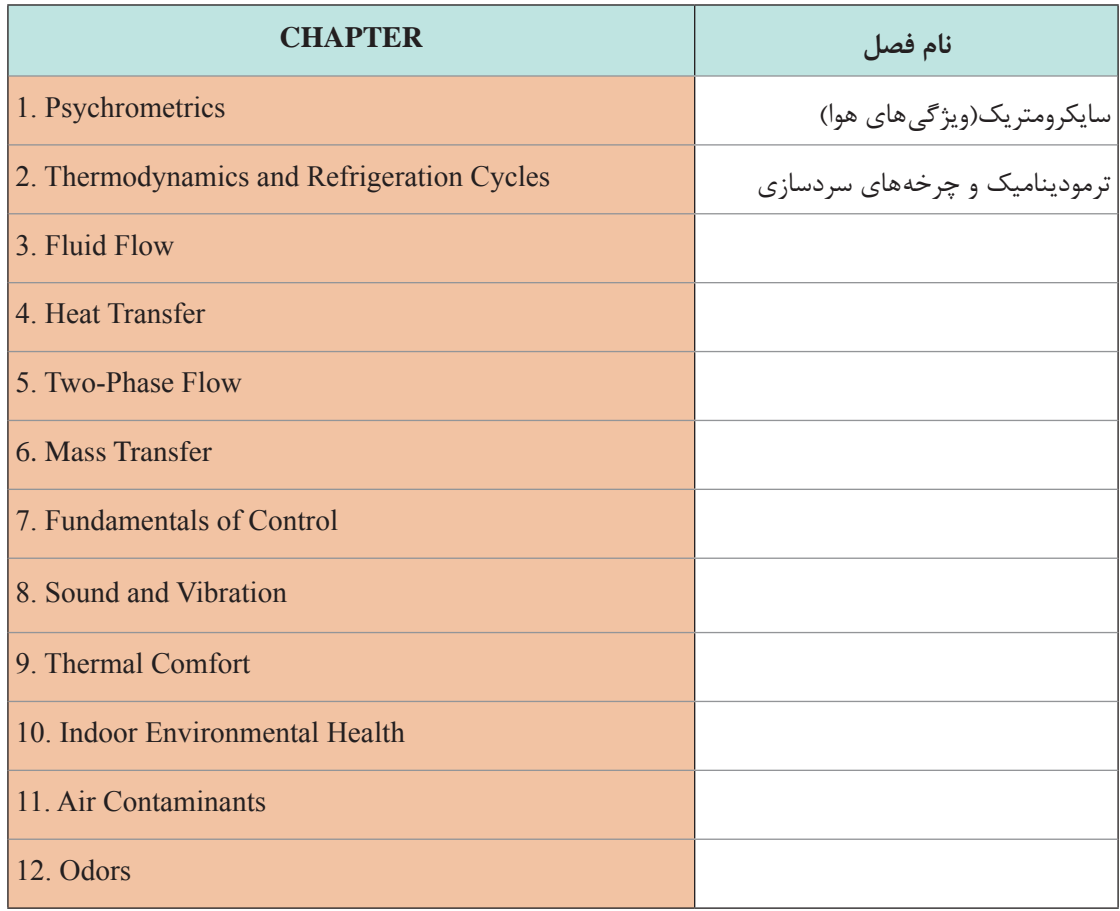

## Description of 2017 ASHRAE Handbook—Fundamentals

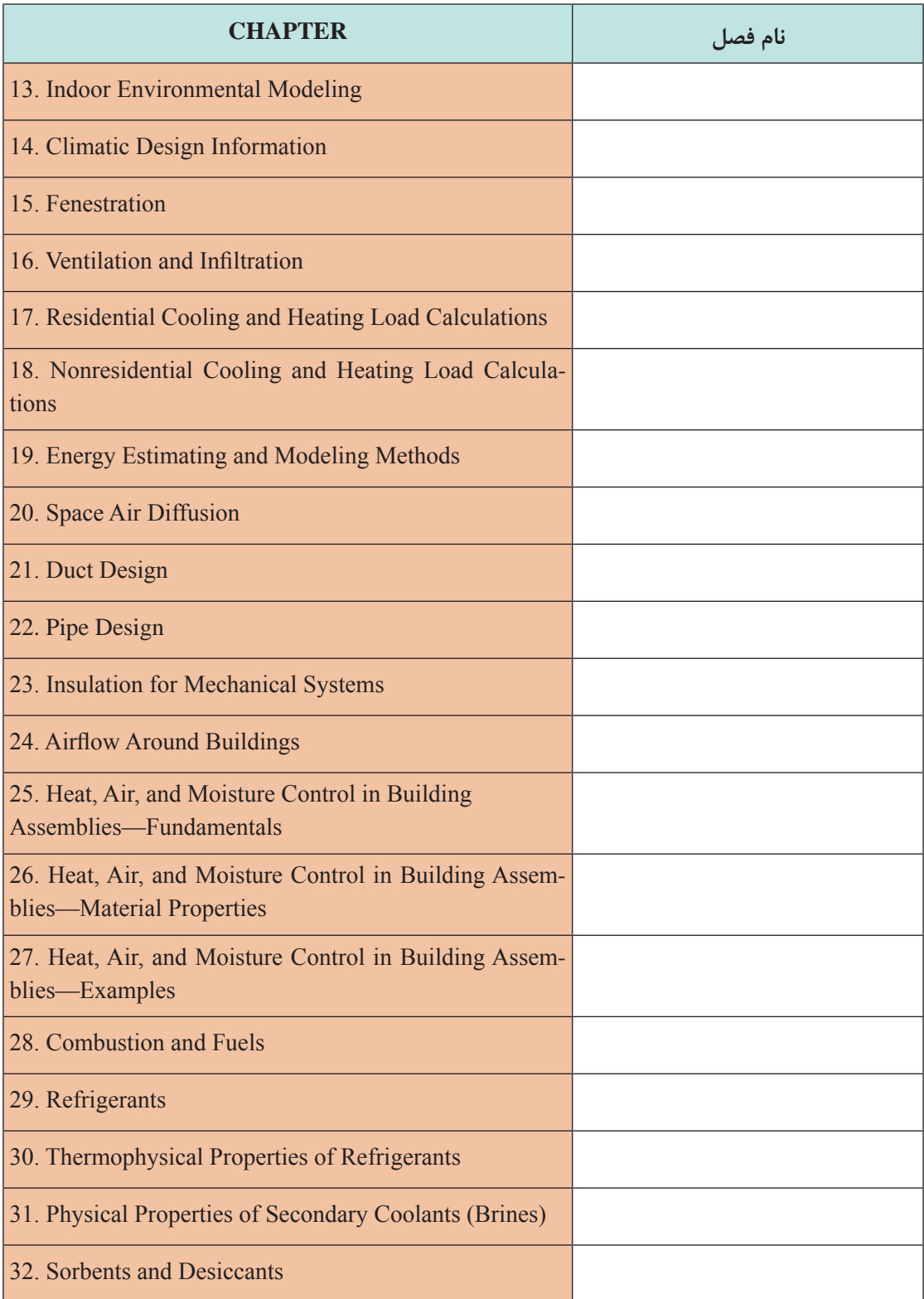

**پودمان اول : کسب اطالعات فنی**

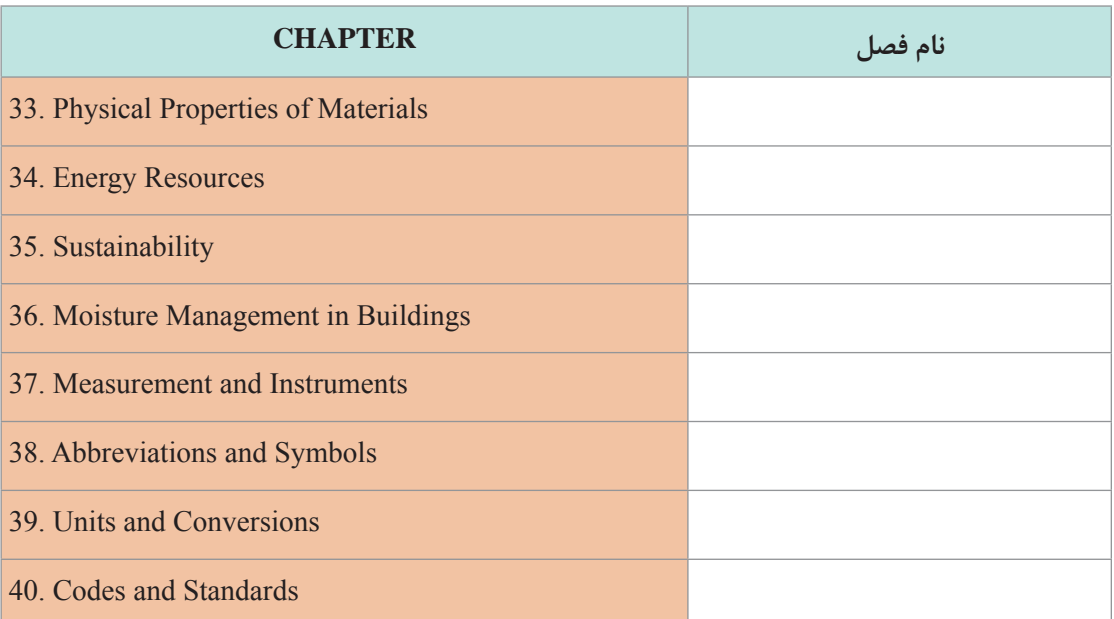

در جدول زیر معادل فارسی نام بخشهای سه کتاب دیگر اشری را بنویسید و در جلسات بعدی برای بررسی به هنرآموز خود ارائه دهید. با نظر هنرآموز محترم خود میتوانید این کار را به صورت گروهی انجام دهید:

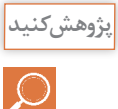

Description of 2016 ASHRAE Handbook—HVAC Systems and Equipment

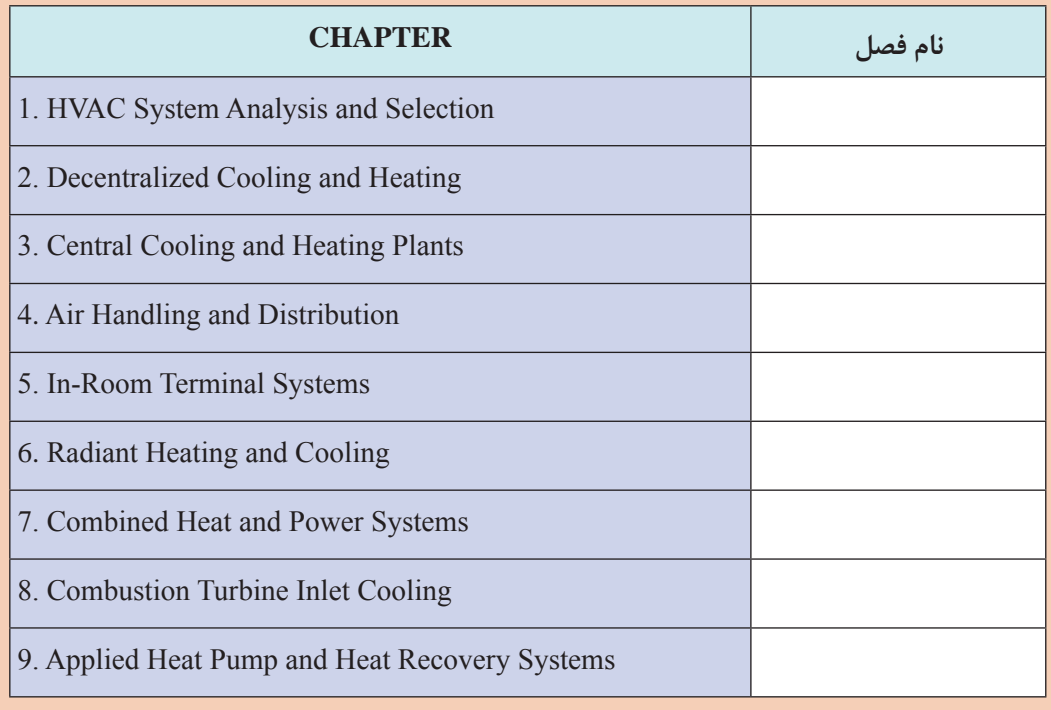

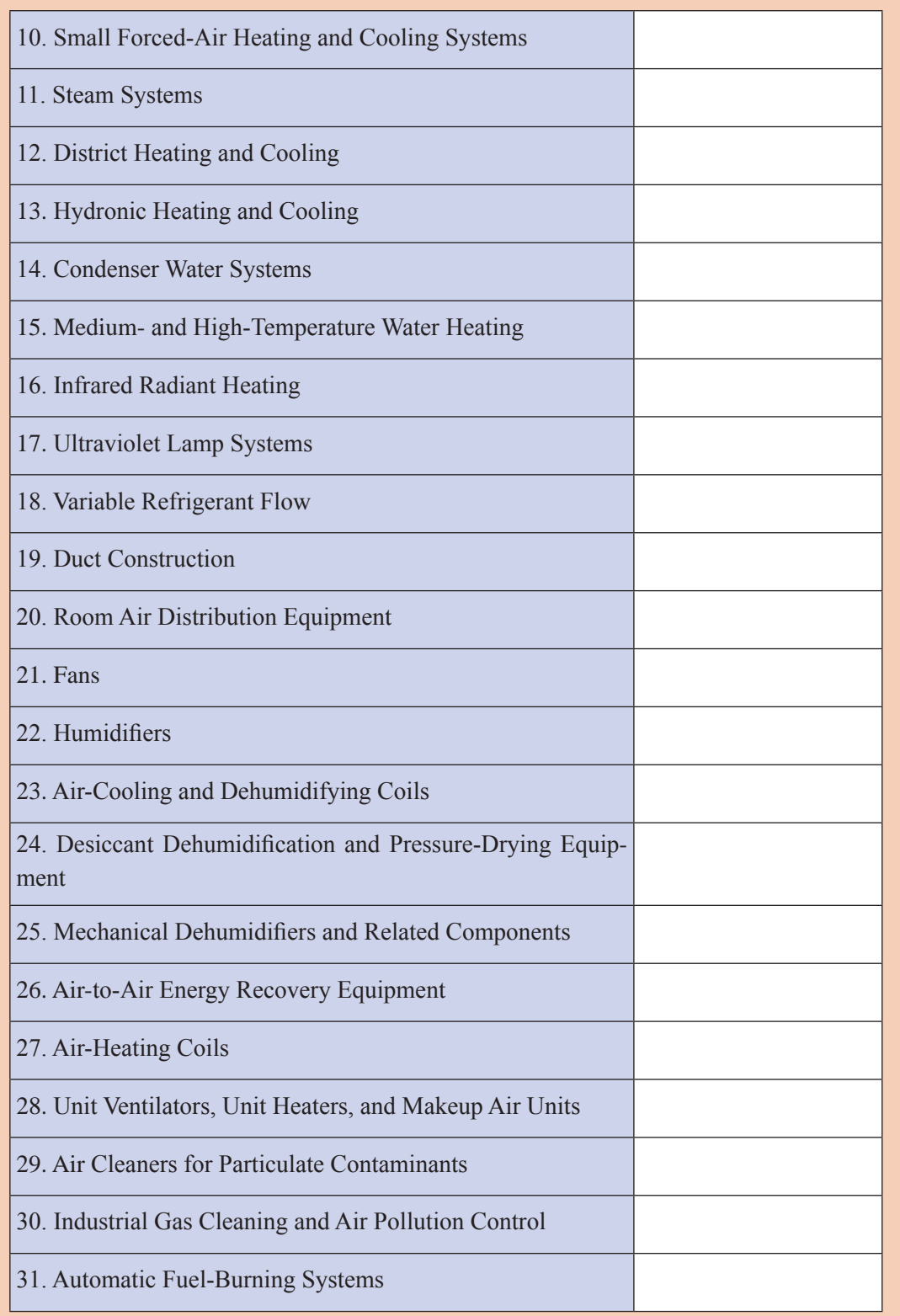

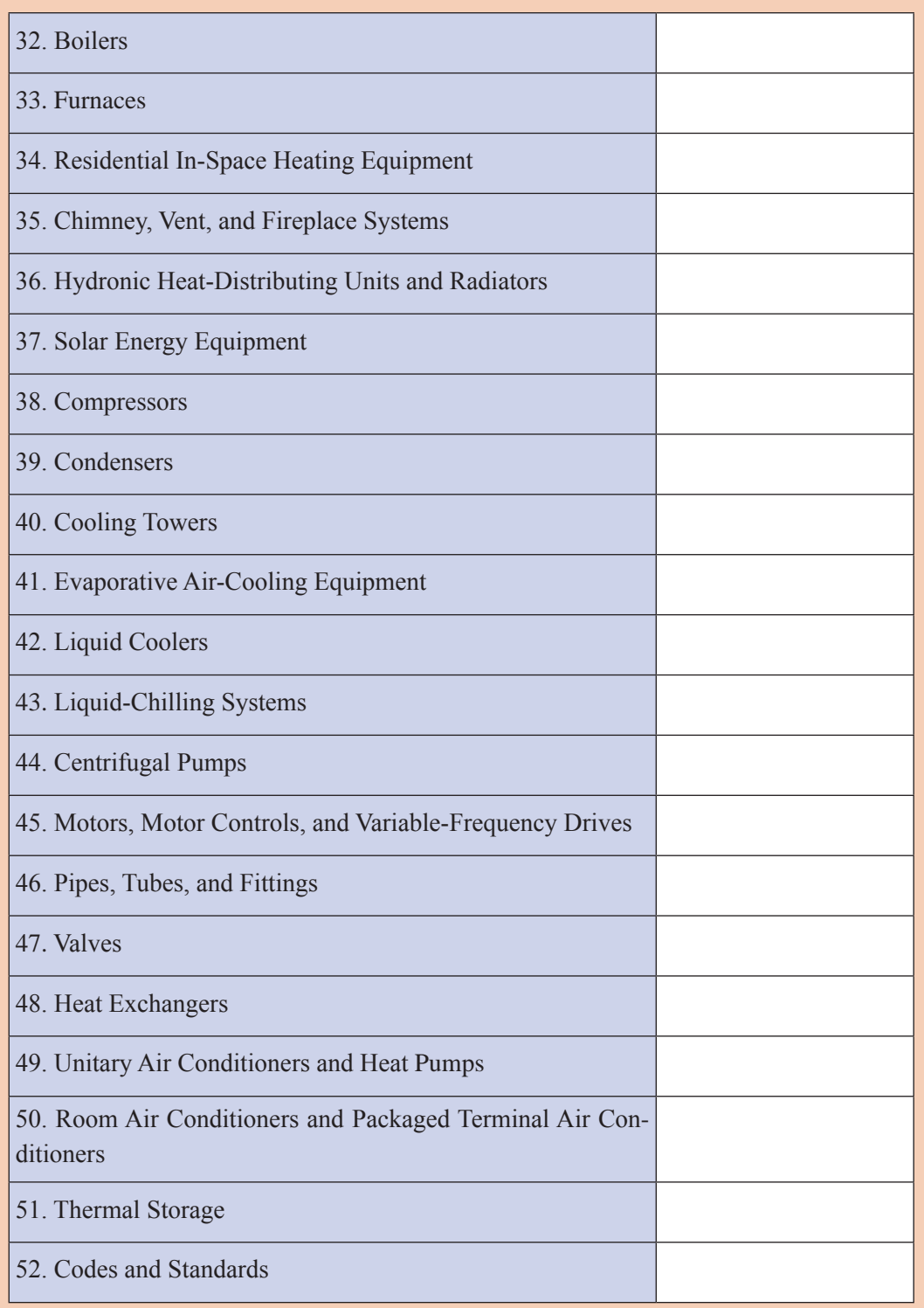

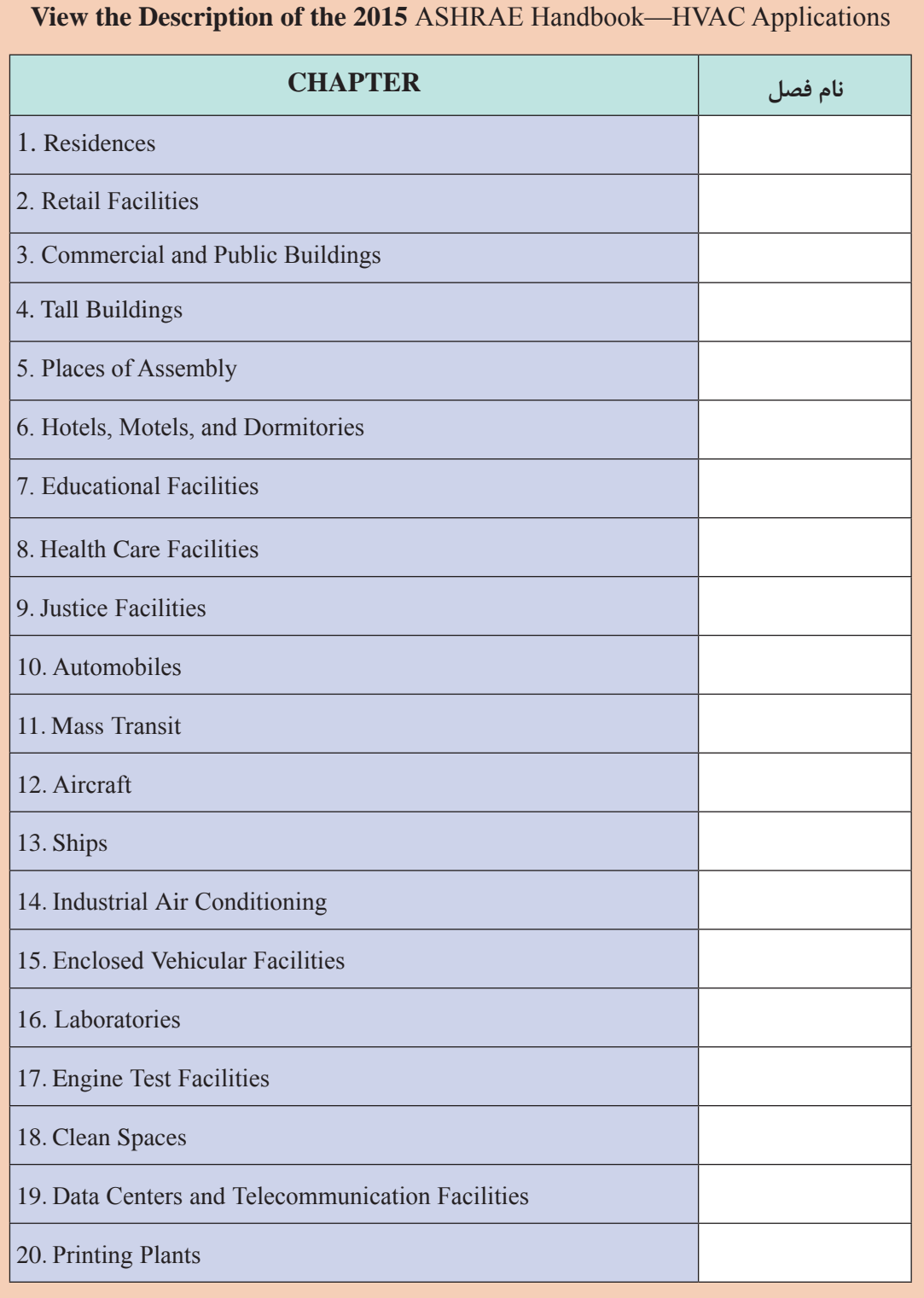

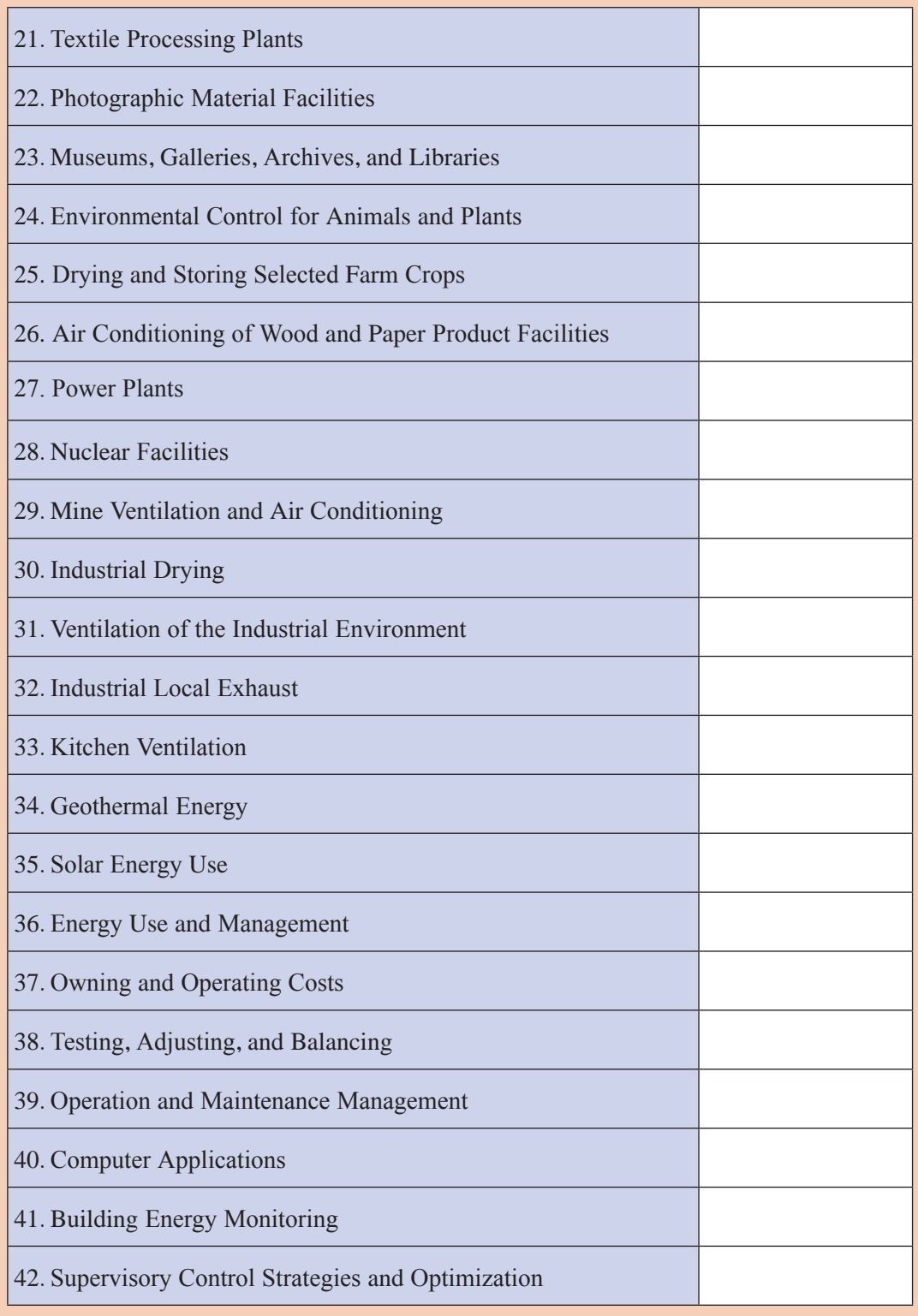

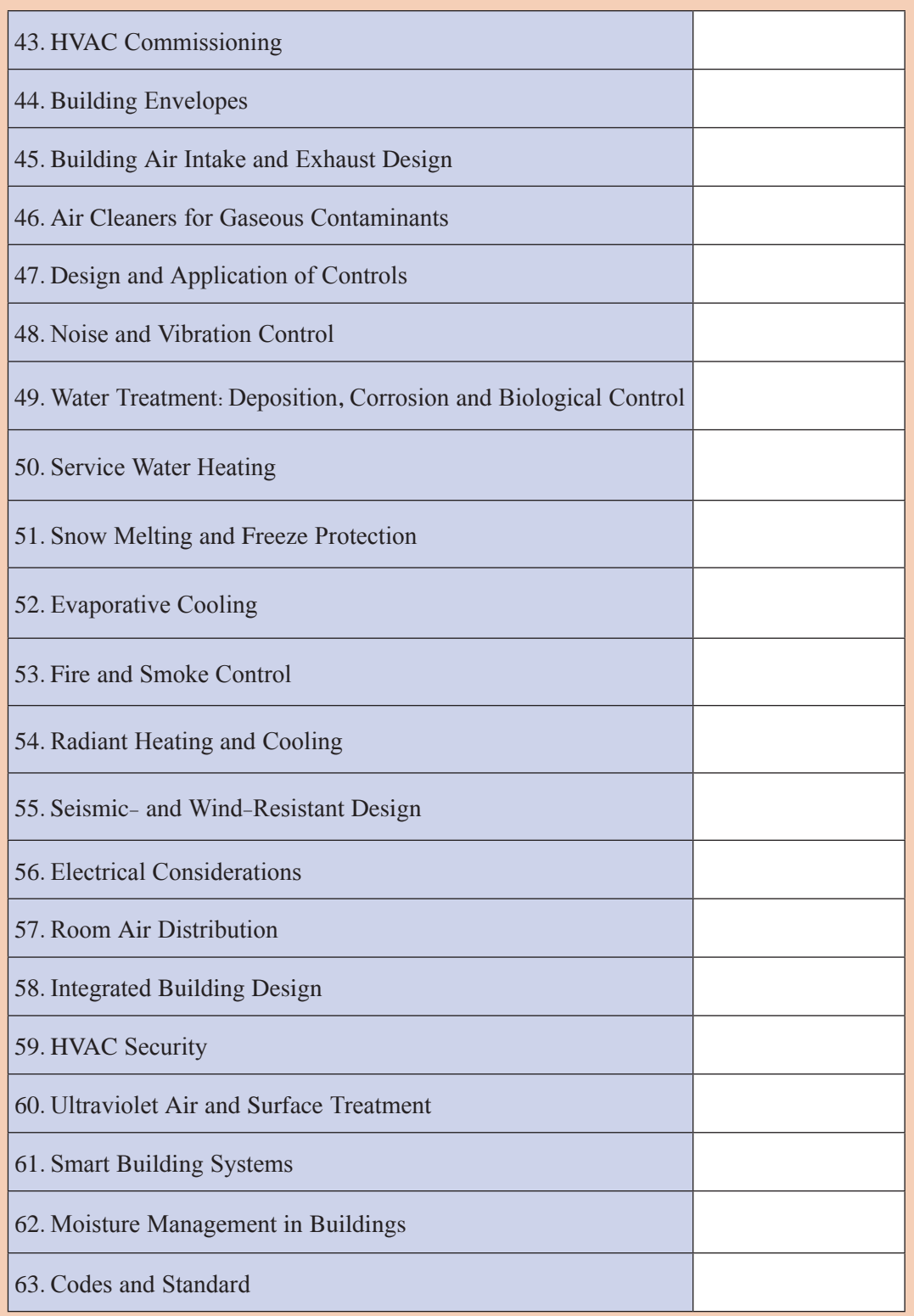

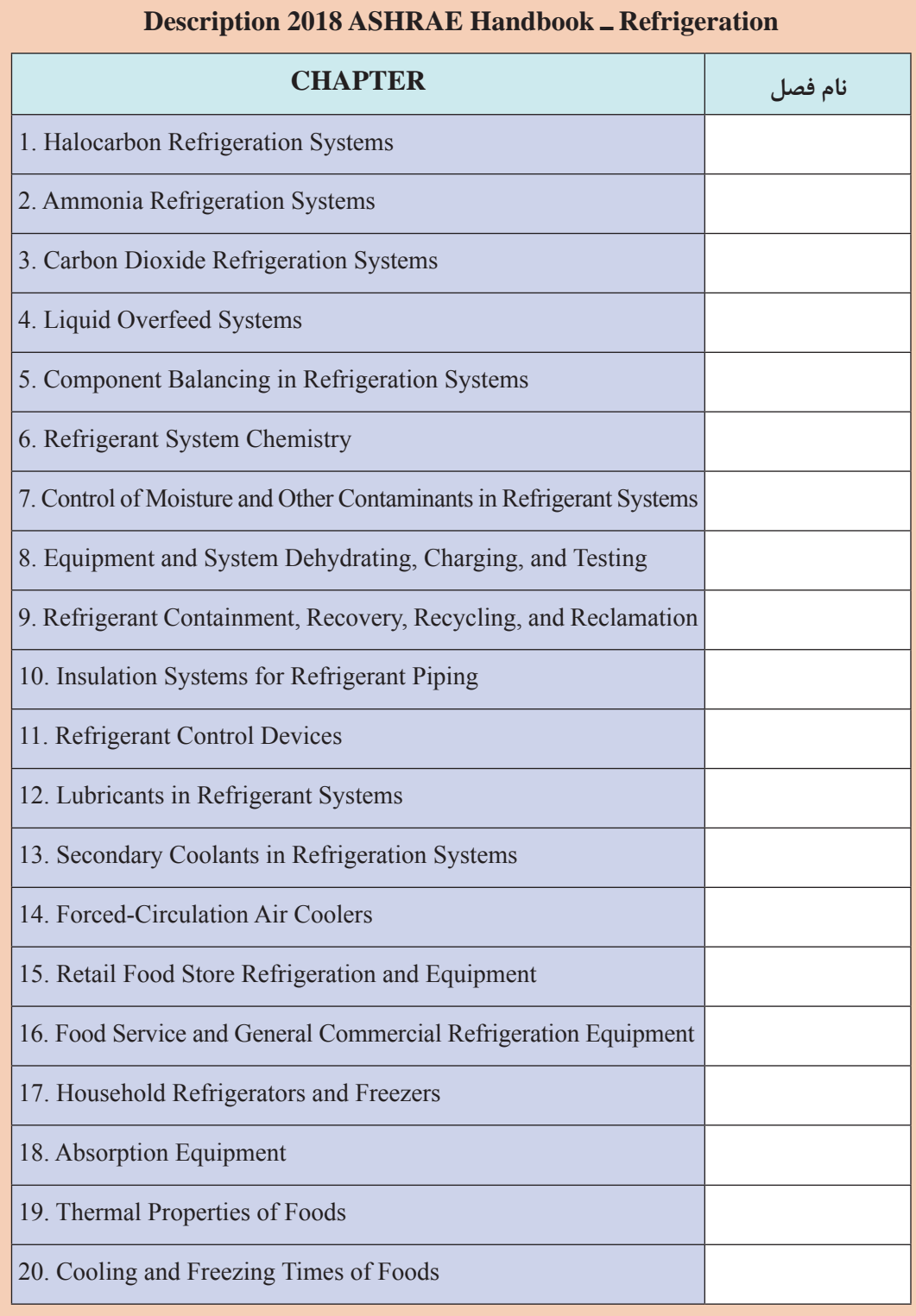

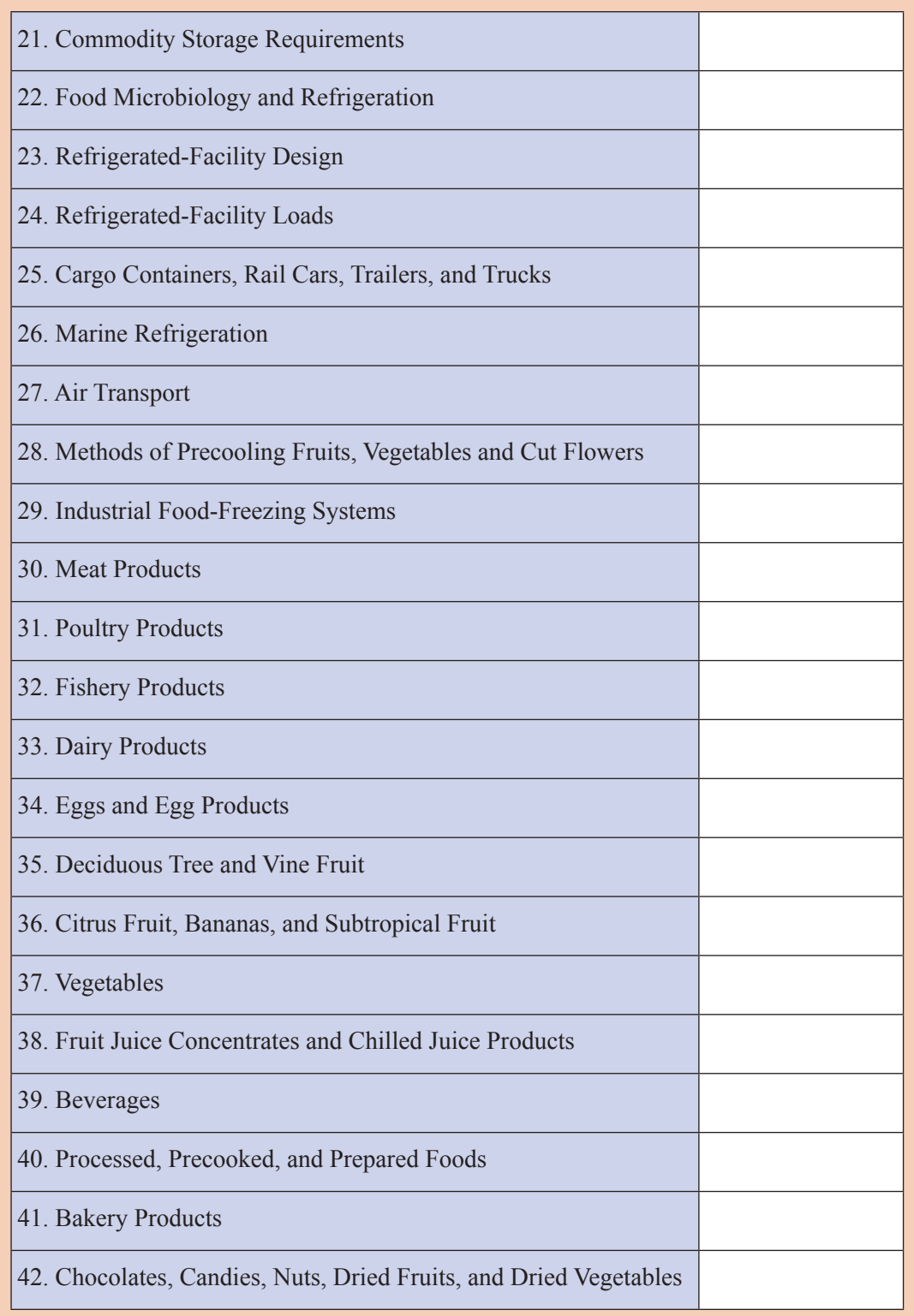

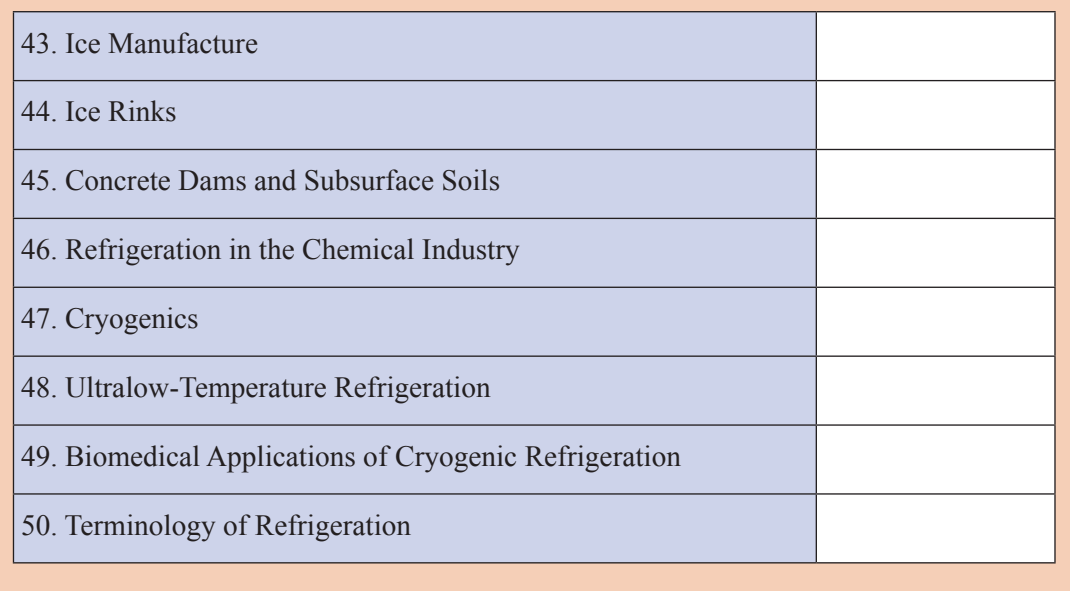

**Classwork**

متن زیر بخشی از فصل چهل و هفت کتاب 2016 andEquipment ASHRAEHandbookHVACSystems با نام VALVES و سایر هندبوکهای لولهکشی ASPE است. با کمک هنرآموز با واژهنامه تخصصی این بخش را ترجمه کنید:

## **Valves & Hose Bibs**

**V**alves make it possible to shut off water or control of water at any point in the supply system.

## **Match each item**

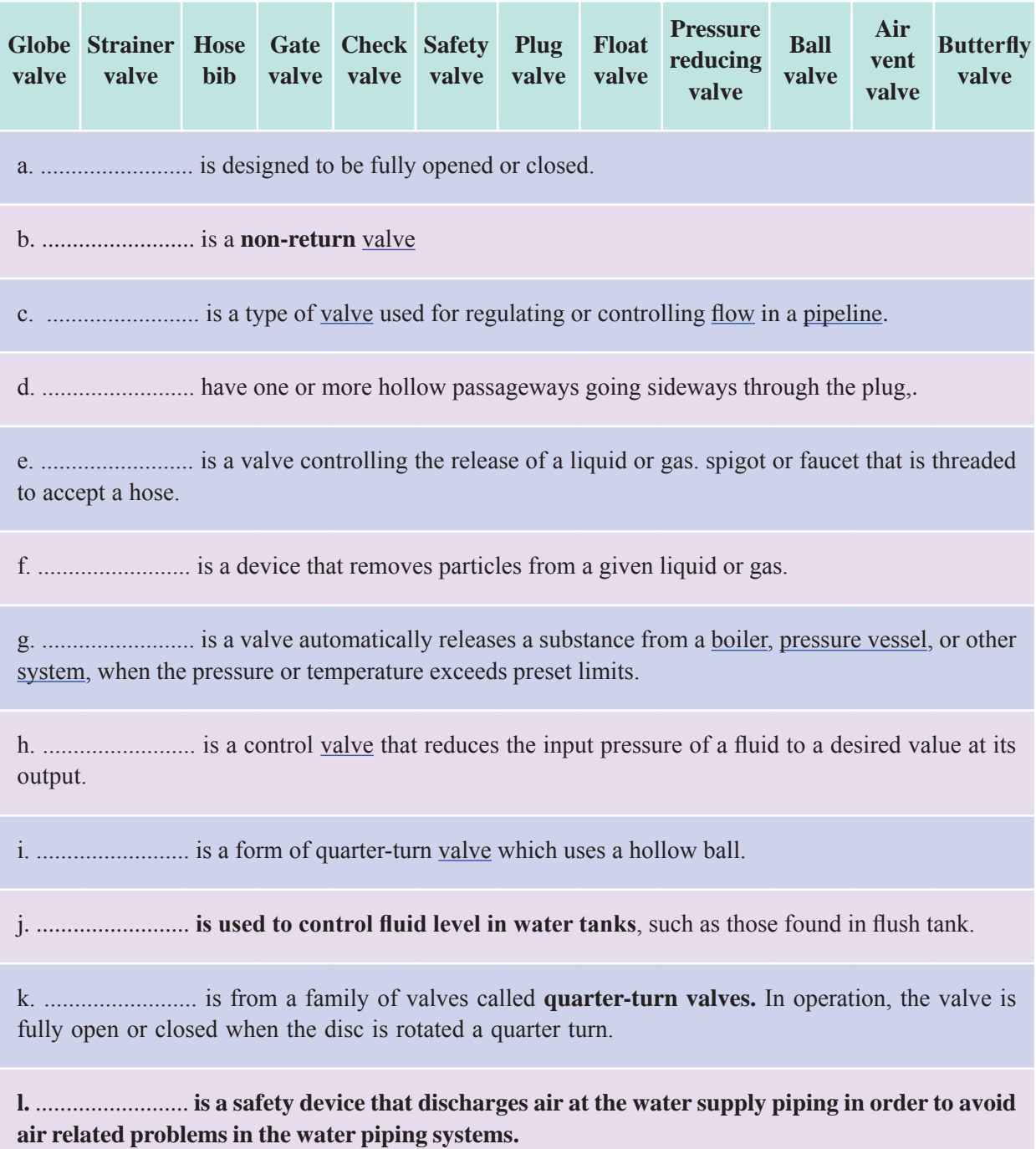

#### **پودمان اول : کسب اطالعات فنی**

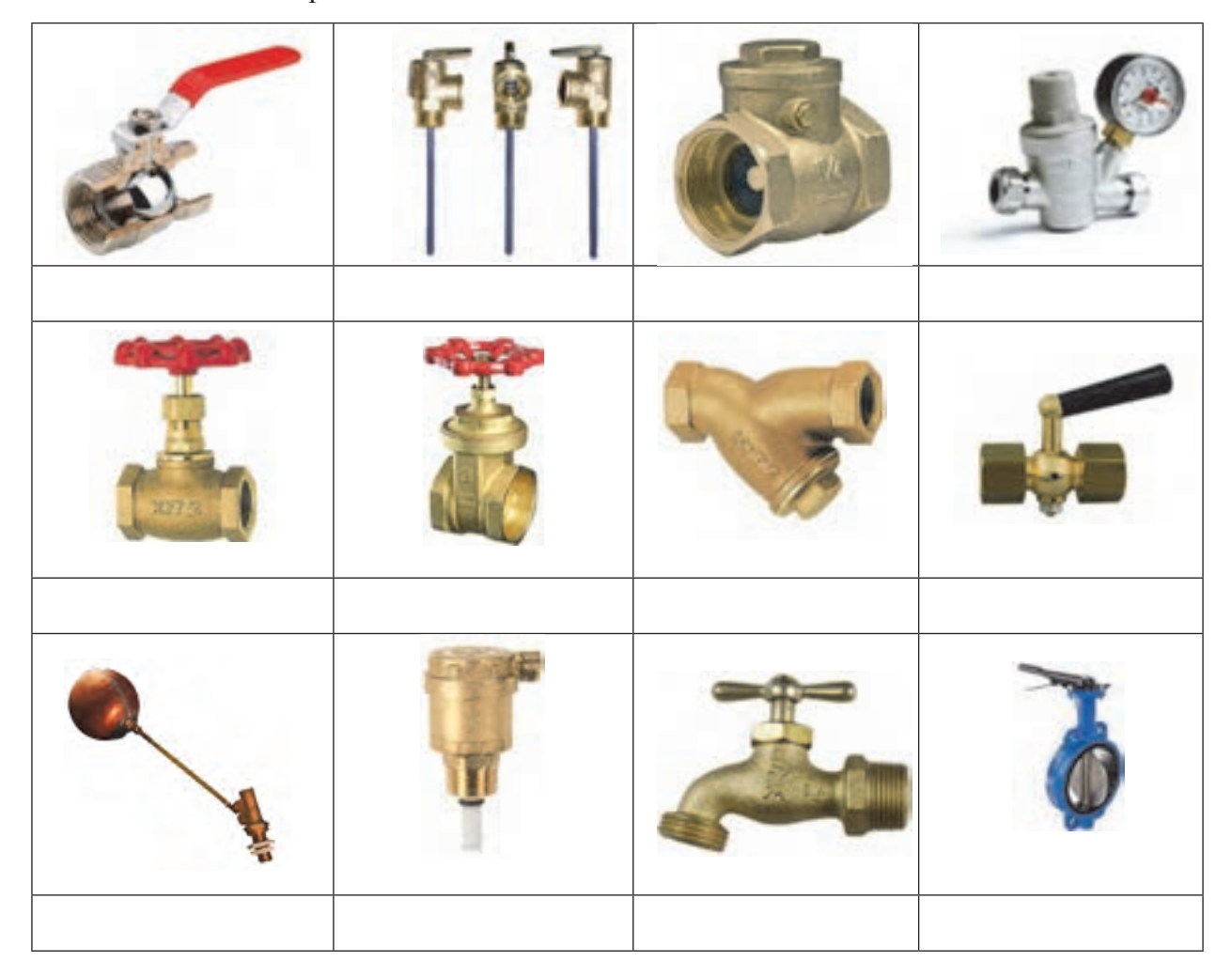

Look at the pictures and name the valves with reason.

## **مقررات )Regulation)** به مجموعه قانونها، تصویب نامهها، آیین نامهها، بخشنامهها و هر آنچه که توسط نهادهای حکومتی یک کشور صادر شده و ضمانت اجرایی داشته باشد، مقررات گویند. در امور فنی بیشتر مقررات را با عنوان کد )CODE ) میشناسند و همانگونه که از تعریف آن مشخص است استاندارد به خودی خود الزامآور نیست ولی کد یا آییننامه الزامآور است. استاندارد زمانی الزام پیدا میکند که توسط نهادهای حکومتی یا کارفرما **شکل 3ـ دو کد الزام** الزامآور شود. **آور در صنعت تأسیسات**

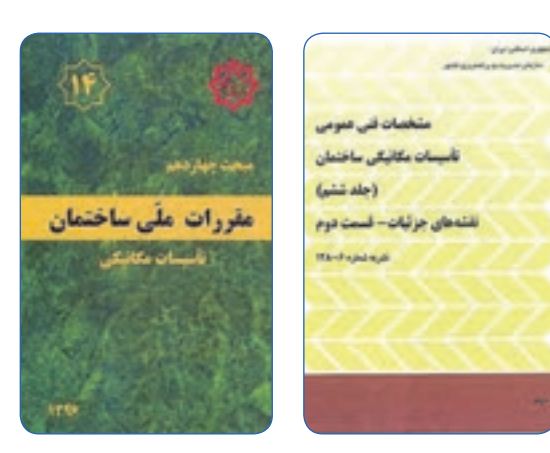

**RESEARCH**

چند کد در جدول زیر آورده شده است، نهادهایی که این کدها را ارائه داده است مشخص کنید و کاربرد هر کد را نیز بنویسید. جدول را همانند نمونه تکمیل و دستکم نام سه کد دیگر را به جدول اضافه کنید:

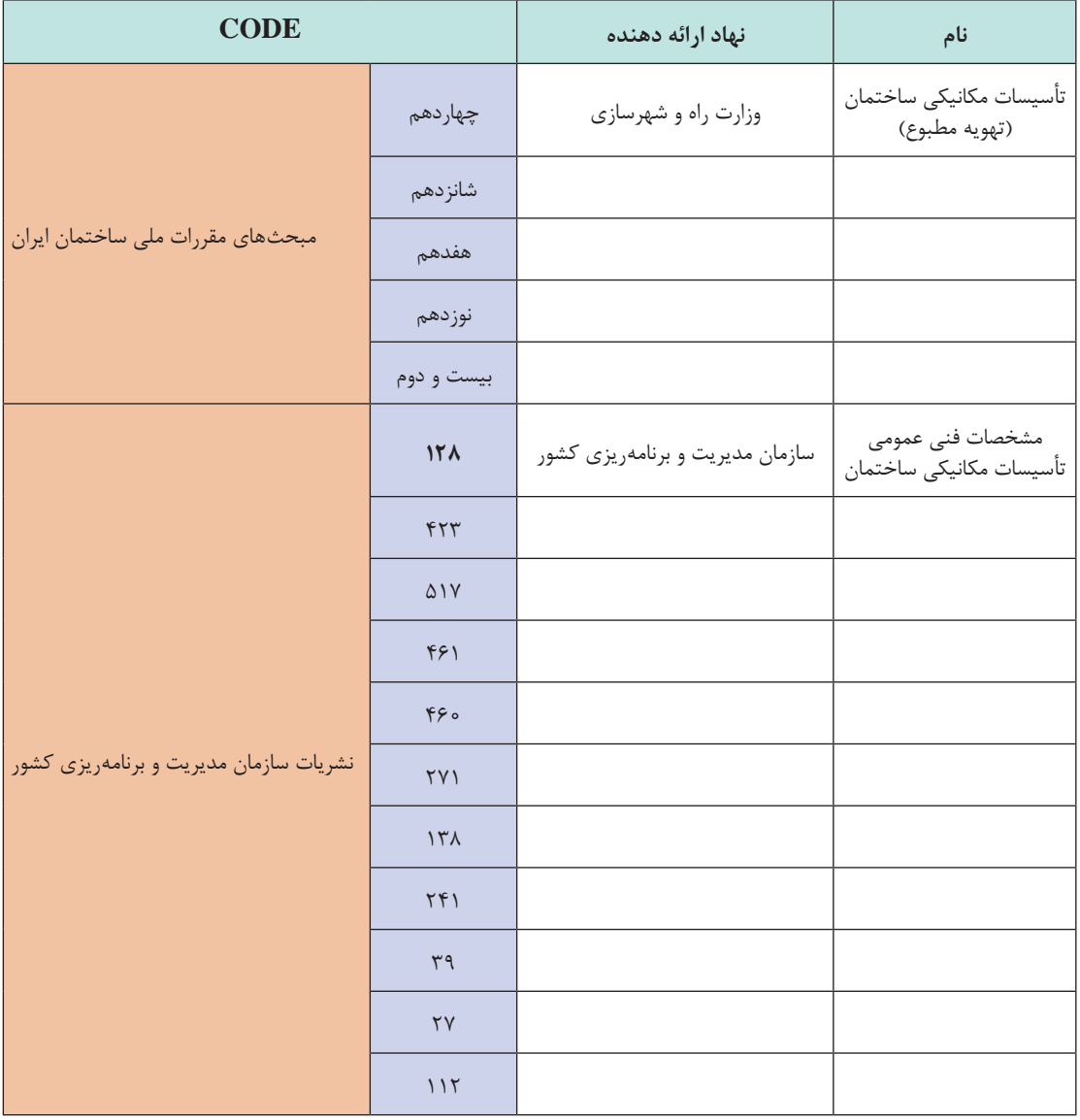

بانسی از با توجه به جدول صفحه بعد که از مبحث چهاردهم مقررات ملی ساختمان ایران برای انتخاب لولههای<br>وی ترموپالست استخراج شده است میتوانید تفاوت بین کد و استاندارد را بررسی کنید.

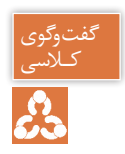

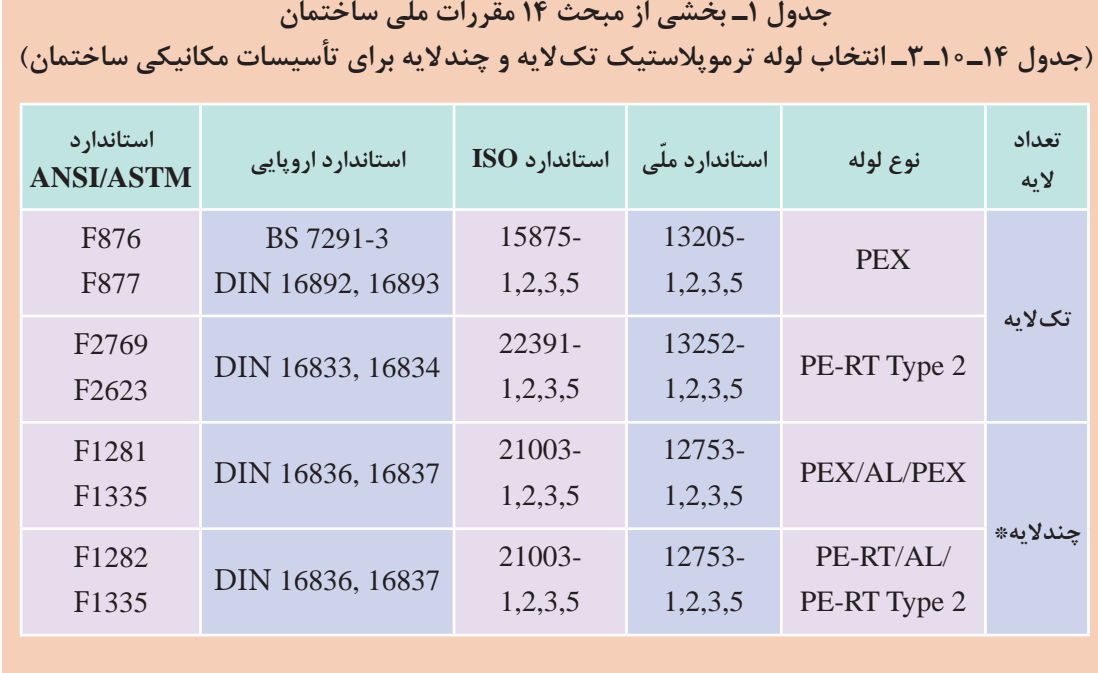

\* ضریب اطمینان این لولهها باید حداقل 1/05 باشد.

#### **دستینه )HANDBOOK)**

دستینه یا دستنامه نوعی کتاب مرجع )book reference or work reference )یا مجموعهای از دستورالعملها است. علت نامگذاری آن به هندبوک این بوده است که یک کتاب دستی همراه باشد ولی در تعریف آکسفورد به هر کتابی که دارای ویژگیهای نامبرده باشد دستینه گویند.

> **کار کالسی** 器

**1** همانطـور کـه گفتـه شـد یکـی از هندبوکهـای مـورد تأییـد بـرای رشـته تأسیسـات مکانیکـی هندبــوک اشــری میباشــد، چنــد هندبــوک دیگــر در جــدول زیــر آورده شــده اســت. کاربــرد هــر کـدام را مشـخص کنیـد.

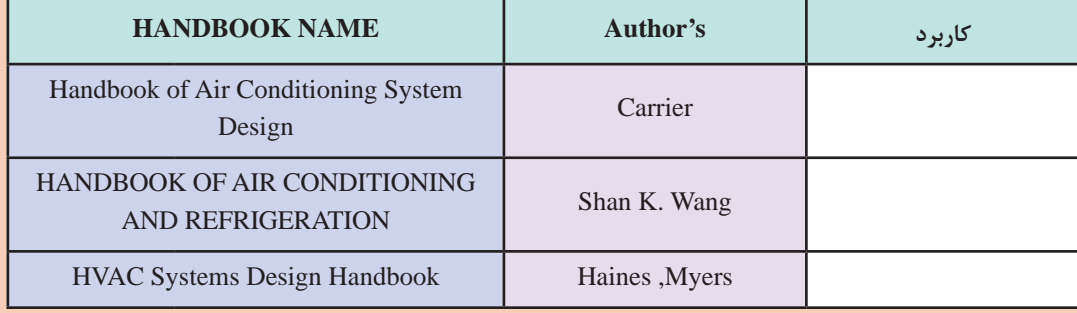

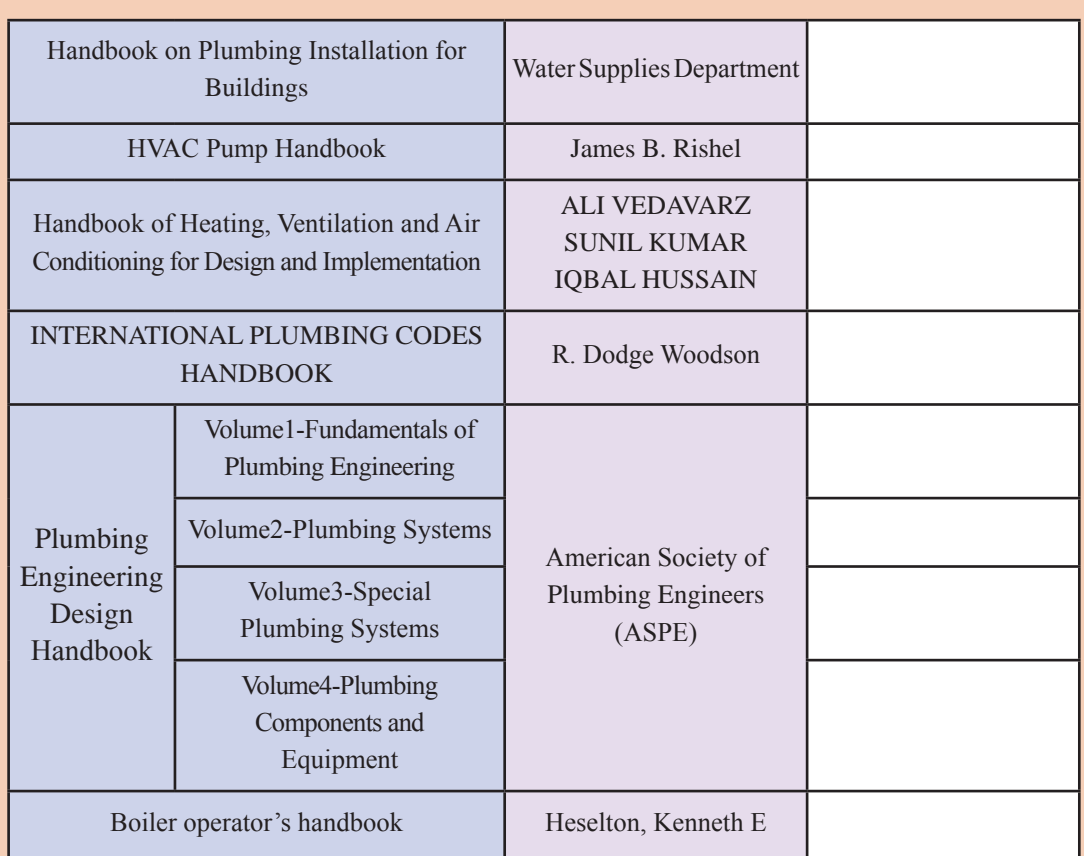

**2** همانطـور کـه گفتـه شـد یکـی از هندبوکهـای مـورد تأییـد بـرای رشـته تأسیسـات مکانیکـی هندبـوک کریـر اسـت، در جـدول زیـر نـام بخشهـای یـک تـا دوازده آن آورده شـده اسـت. هماننـد نمونـه جـدول را تکمیـل نماییـد.

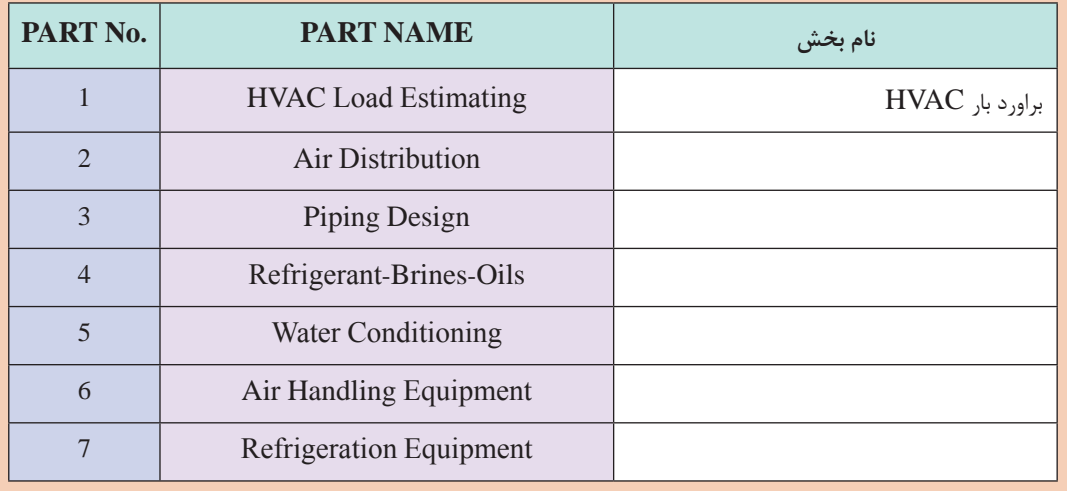

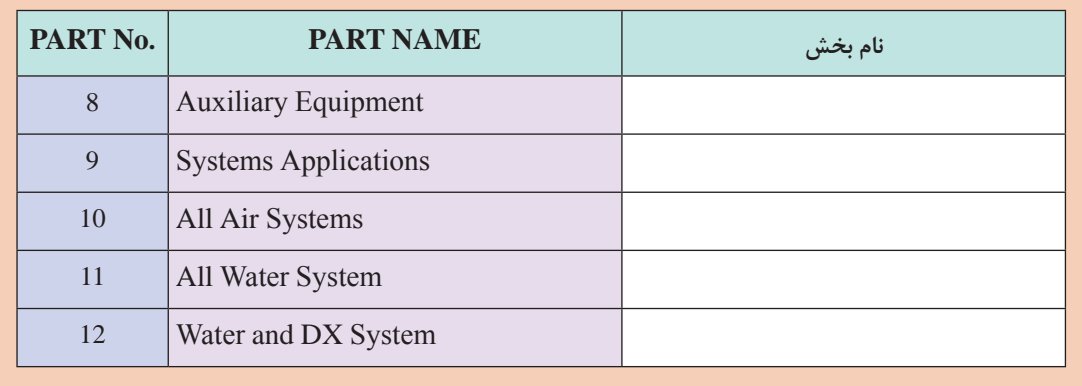

در این قسمت بخشی از تهویه مطبوع ساختمانی برگرفته از هندبوکهای معتبر را با هم مرور مینماییم: **Common HVAC (Heating, Ventilation and air conditioning) System Types** Match the words (1-20) with their meanings.

1ـ Refrigeration 2ـ air conditioning 3ـ human comfort conditions 4ـ heating

5ـ Compressor 6ـ pump 7ـ evaporator 8ـ cooling load 9ـ heating load 10ـ heating loss

11 boiler 12 centigrade 13 roof 14 ceil 15 ventilation 16 wall 17 window 18 Door

19ـ air cooled condenser 20ـ basement 21ـ floor 22ـ operate 23ـ Temperature 24ـ capacity

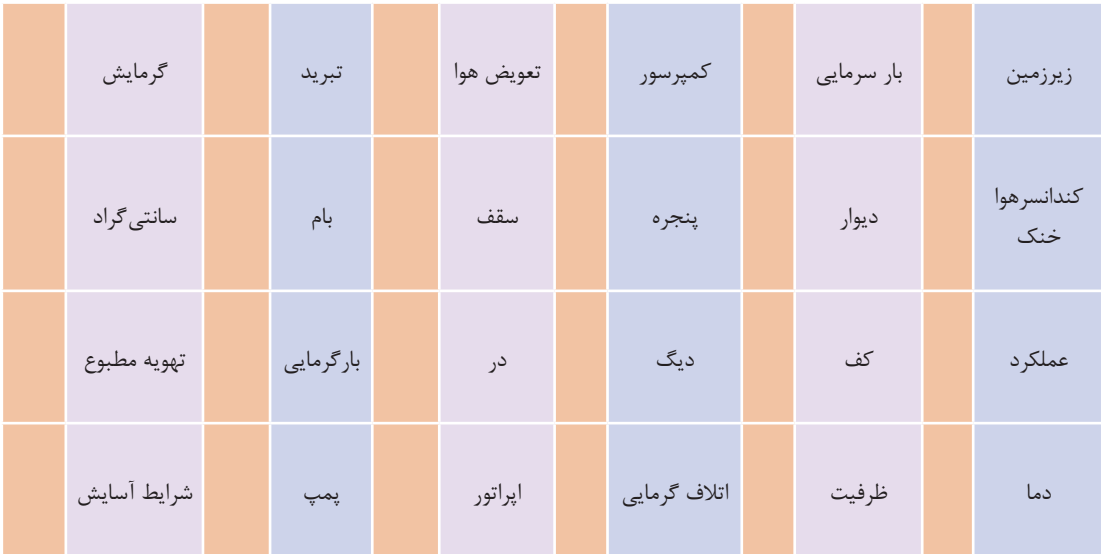

## **Heating Loads vs. Cooling Loads Heat Gain (Summer) vs. Heat Loss (Winter)**

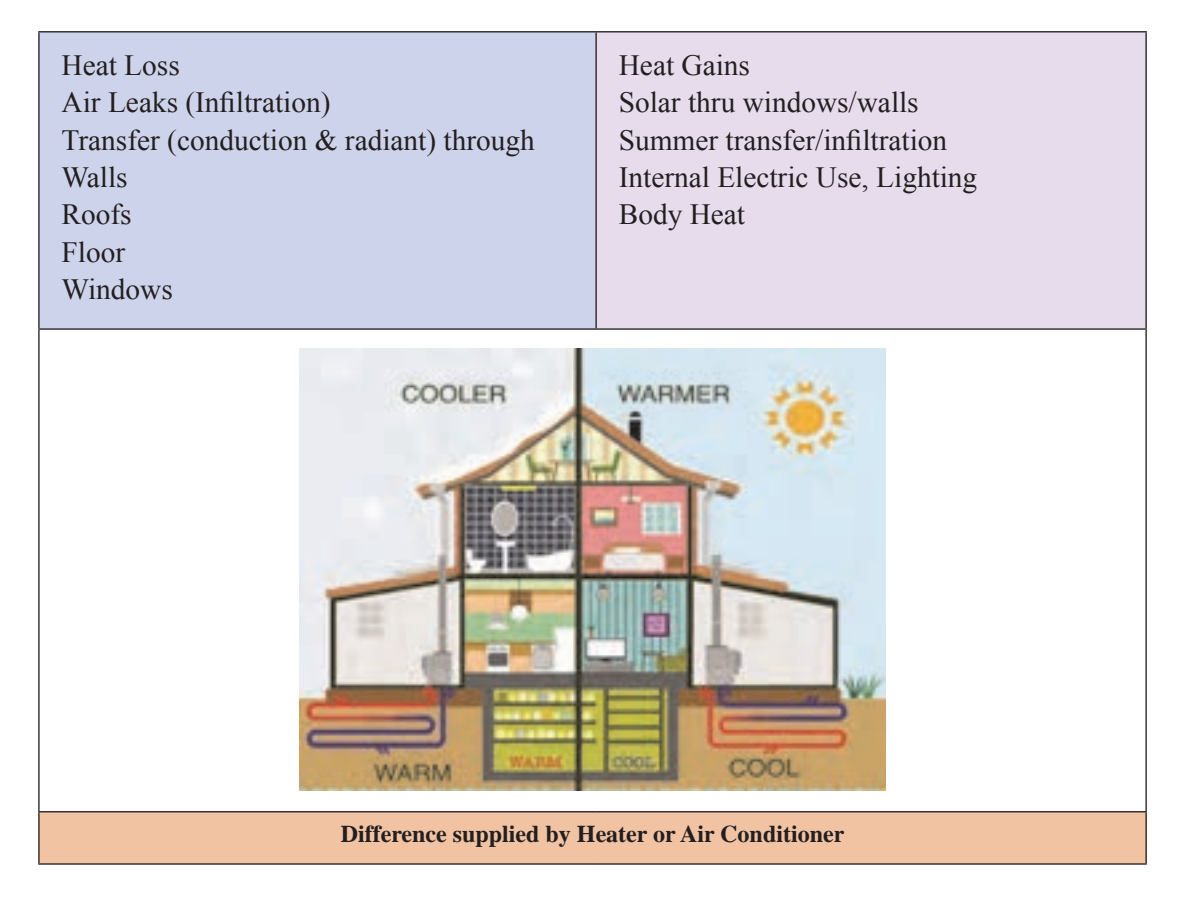

## **Common type of HVAC**

- 1 All Air System
- 2 Air & Water System
- 3 All Water System
- 4 Direct Expansion Coil (DX-Coil)

#### **)MANUAL & GUIDE( راهنماها**

**کتابچه یا دفترچه راهنما یک نوع دستورالعمل در رابطه با یک موضوع خاص است که ممکن است در رابطه با یک كاال و یا توضیح چگونگى كاركرد یك محصول باشد که بهطور معمول توسط یک شرکت یا گروه تدوین شده است.** در این کتابچه جزئیات آنچه که برای هر گروه از افراد مبتدی تا متخصص الزم است آورده میشود. هر دو اصطالح کتابچه راهنما )manual )و راهنما )guide )بهطور معمول به یک سند اشاره دارد که هدف اصلی آن ارائه اطالعات یا دستورالعمل است. بهطور کلی انتظار میرود که راهنما نسبت به مانوال کوتاهتر و مختصرتر باشد و انتظار میرود که یک کتابچه راهنمای جامعتر از راهنما ارائه شود. با این حال، در عمل ممکن است از هر دو اصطالح به یک مفهوم اغلب استفاده شود.

در جدول زیر عنوانهای مترادفی که برای این دو وجود دارد و چند نمونه از هر خانواده آورده شده است:

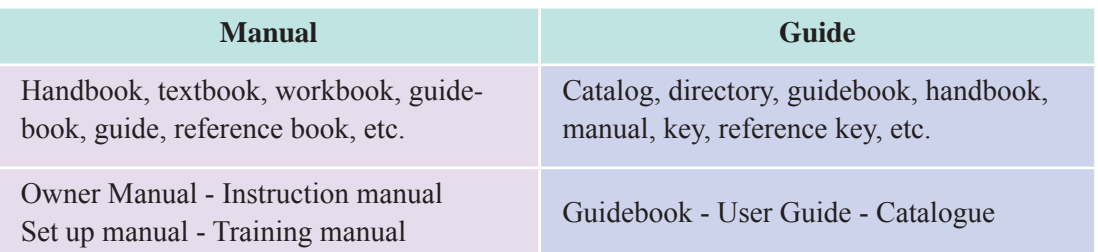

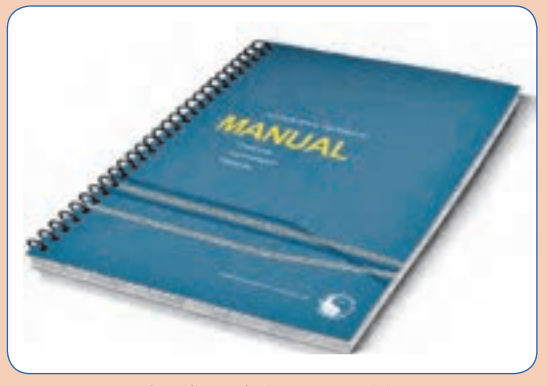

■ شما میخواهید نرمافزار آفیس را روی رایانه خود نصب نمایید. بعد از تهیه نرمافزار چهکار می کنید؟ شما میخواهید یک دستگاه یخچال خریداری کنید، چه کا<sub>ر</sub> می کنید؟ شما میخواهید یک دستگاه سختیگیر را نصب نمایید. چه کار می کنید ؟ پاسخ به پرسشهای باال اهمیت داشتن کتابچه راهنما در زندگی روزمره را مشخص میکند. **شکل 4ـ نمونه کتابچه راهنما**

**دستهبندی کتابچه راهنما )Manual of Classifications )**

بسته به نوع صنعت یا هدف، انواع کتابچههای راهنما وجود دارد و شما با توجه به کاری که میخواهید انجام دهید **قبل از هر اقدام باید دنبال راهنمای آن باشید**.

**1 کارنما )catalog or catalogue):** کارنما، کاتالوگ، بروشور یا کاالنما به فهرست اقالم یک مؤسسه گویند که بهصورت سیستماتیک (برای مثال به ترتیب حروف الفبا یا به ترتیب ظرفیت دستگاهها) برای فروش محصول یا خدمات مرتب شدهاند.

**2 راهنمای محصول )ProductManual):** این یک کتابچه راهنمای کاربر است که )Manual Instruction ) نیز نامیده میشود و به کاربران دستور میدهد که چگونه از محصول استفاده کنند.

**3 راهنمای نصب )manual installation):** این راهنمای نحوۀ راهاندازی یا نصب محصول است.

**4 راهنمای نگهداری و تعمیر )Manual Maintenance):** این راهنما برای متخصصین نگهداری و تعمیر تهیه شده است. بسته به اینکه دستگاه به چه شکل باشد ممکن است در دو راهنمای جداگانه تعمیر (Repair Manual) و خدمات (service manual) أورده شود.

**5 راهنمای عیبیابی )Manual Troubleshoot):** نوعی از کتابچه راهنمای استفاده شده برای عیبیابی قطعات محصول است.

**6 دفترچه راهنما )Manuals User):** یک نوع از کتابچه راهنما است که برای افراد مختلف تدوین شده است که این افراد ممکن است شامل مدیران، پرسنل نگهداری و تعمیر، مبتدیان و دانشآموزان باشند.

**7 راهنمای بازرسی )manual inspection):** همانطور که از نام آن مشخص است برای بازرسی از این نوع راهنما استفاده میشود.

**8 راهنمای عملیات )OperationsManual):** این کتابچه راهنمای عملیات شرکت یا کسبوکار است. این مجموعهای از استانداردها و رویهها برای عملیات، استانداردهای کاری و سیاستهای شرکت است.

**9 راهنمای مدیریت بحران )Manual Management Crisis):** راهنمای نحوه پاسخ به بحران مانند زمینلرزه، آتشسوزی، طوفان، سونامی، یا خشونت در محل کار.

**10 راهنمای حسابرسی )Manual Audit):** این نوع کتابچه راهنما، راهنمای نحوۀ انجام یا ایجاد گزارشهای مالی در رابطه با حسابداری و حسابرسی است.

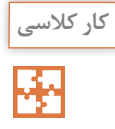

تصویرهای زیر برگرفته از چند صفحه از راهنمای نصب (installation manual) یک دستگاه کولرگازی است. ترجمه فارسی آن را بنویسید.

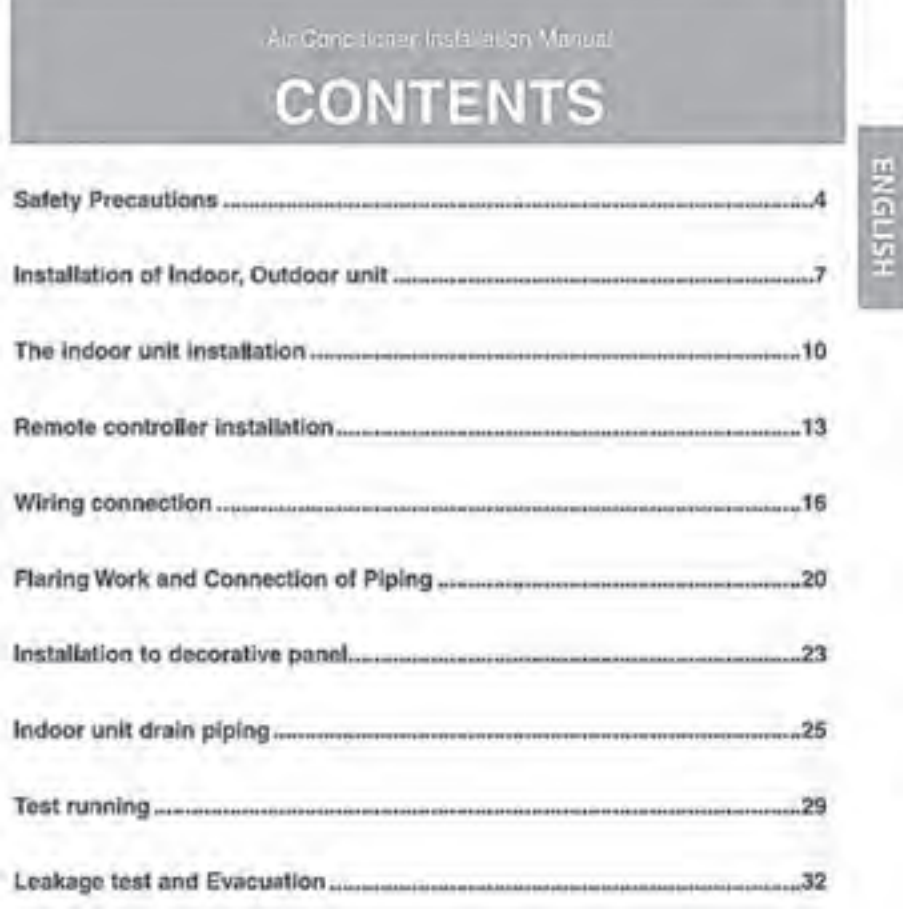

**شکل 5 ـ فهرست مندرجات یک کتابچه راهنما**

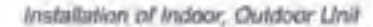

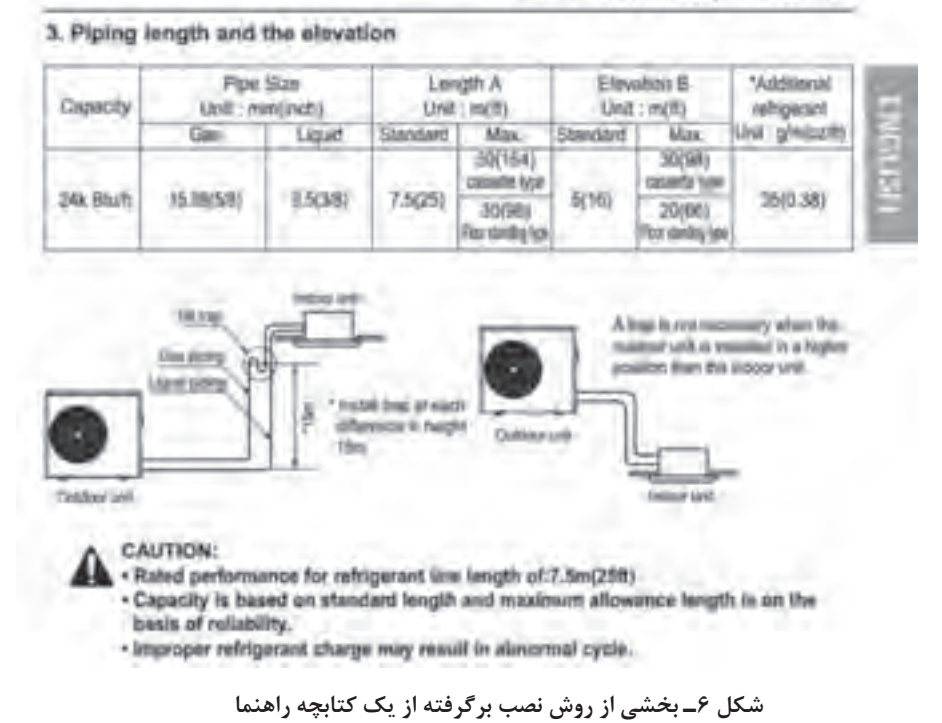

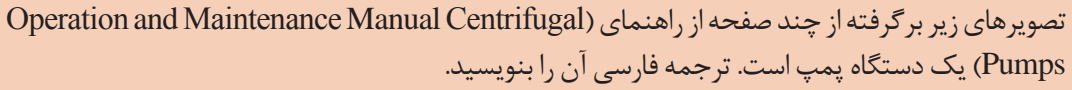

**کار کالسی R** 

#### Troubleshooting

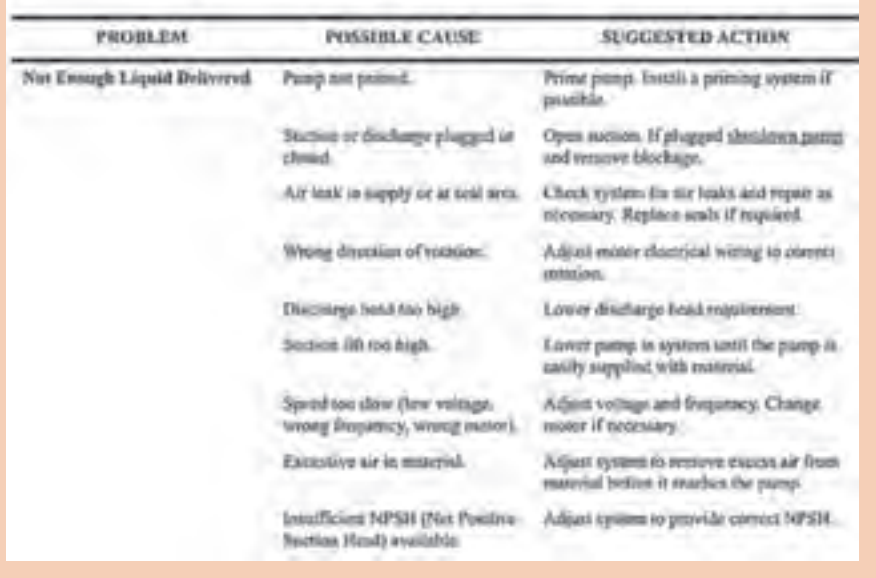

**شکل 7 ـ بخشی از روش عیبیابی برگرفته از یک کتابچه راهنما**
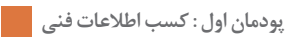

#### **MAINTENANCE**

1. Error code

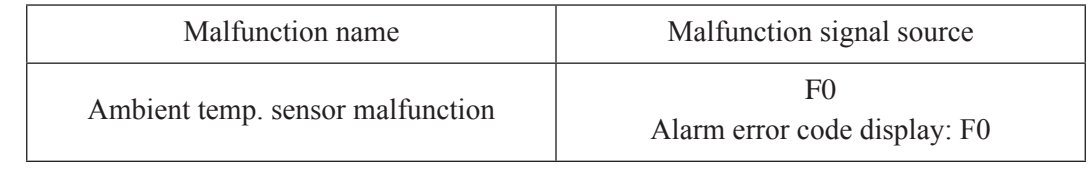

# 2. Troubleshooting **۲. Troubleshooting**

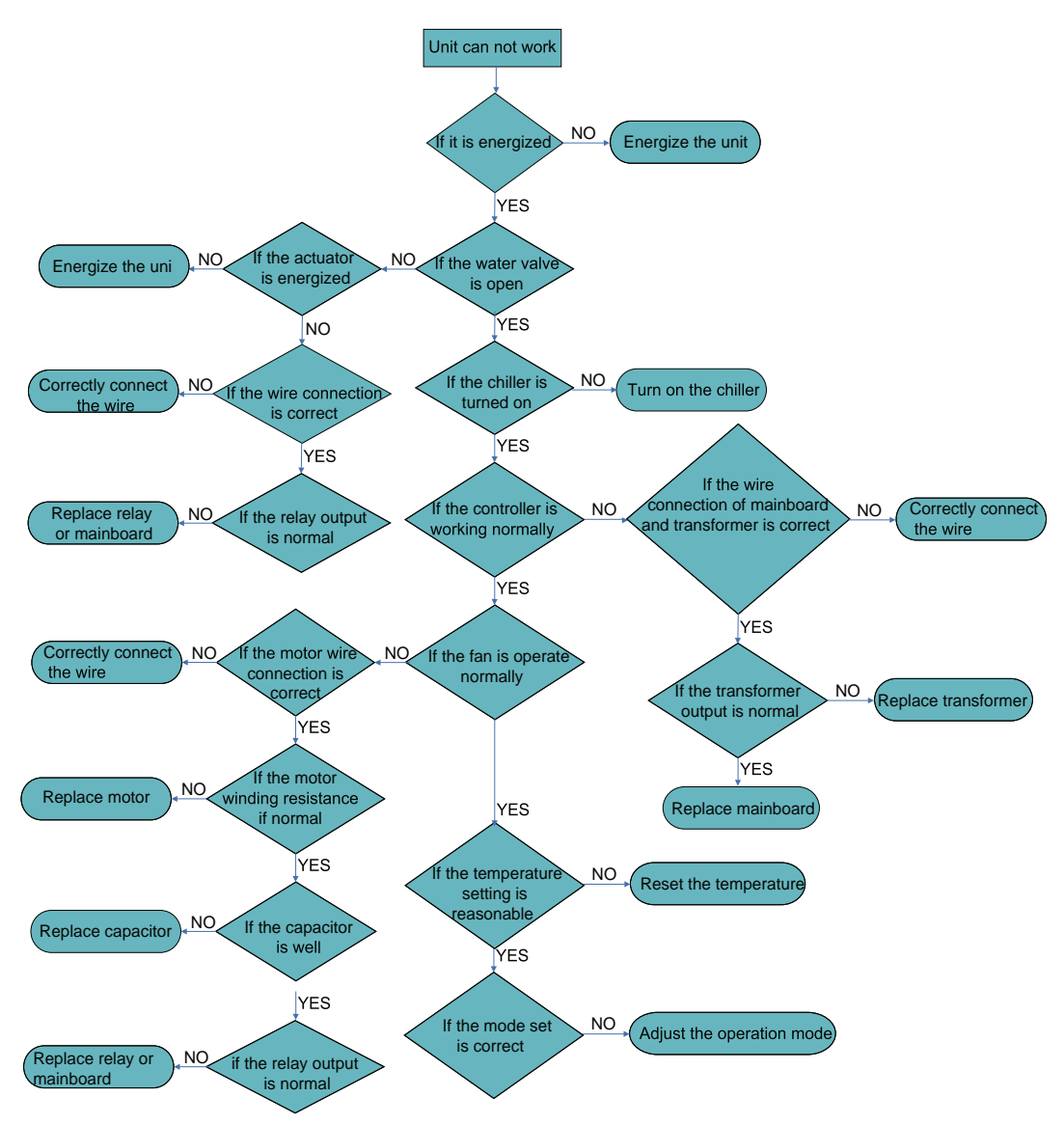

**پژوهش کنید**

**<sup>1</sup>** نرمافـزار Pipedata یـا Engineering Piping را روی رایانـه یـا تلفنهمـراه خـود نصـب نماییـد و در یـک صفحـه بنویسـید کـه از ایـن نرمافزارهـا چـه موضوعاتـی را میتـوان اسـتخراج کـرد؟ **2** بروشـور تأسیسـات مکانیکـی یـک شـرکت را دانلـود و در کالس توضیـح دهیـد کـه ایـن کاتالـوگ شـامل چـه بخشهایـی اسـت و چـه ویژگیهایـی از محصـول در کاتالـوگ آمـده اسـت؟ **3** راهنمـای انگلیسـی یـک دسـتگاه تأسیسـات مکانیکـی را دانلـود کـرده و پـس از تأییـد هنرآمـوز محتـرم خـود آن را ترجمـه نماییـد.

**What is Technical Terminology?**

## **اصطالحات فنی چیست؟**

در فرهنگ لغت ناظم االطبای کرمانی عبارت است: اصطالح، الفاظ متداوله مابین اهل هر علم و صنعت است مانند: اصطالحات سیاسی، اصطالحات شرعی، اصطالحات صنعتی، اصطالحات طبی، اصطالحات علمی، اصطالحات نظامی و...

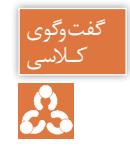

در جدول زیر چند واژه یا حرف آمده است. معادل آن در رشتۀ تأسیسات مکانیکی چیست؟ کـالسی

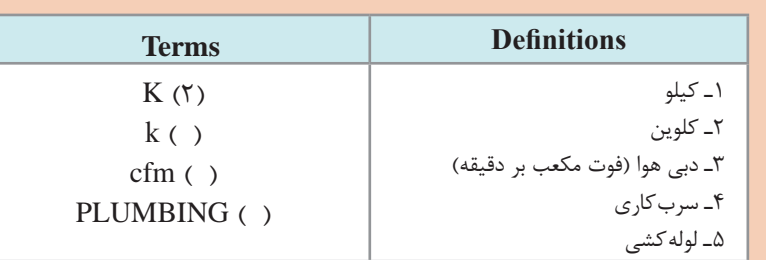

همانطـور کـه از جـدول مشـخص اسـت ممکـن اسـت یـک حـرف یـا واژه در علـوم مختلـف معنـی متفـاوت بدهـد. بـه همیـن علـت قبـل از ورود بـه هـر مبحث بایـد اصطالحـات آن موضـوع را بشناسـیم تـا بیـن کسـانی کـه در رابطـه بـا آن کار درگیـر هسـتند زبـان و فهـم مشـترکی ایجـاد شـود. بــرای مثــال اســتاندارد اشــری یــک ترمینولــوژی دارد کــه در حــدود 250 صفحــه اســت و بیشــتر واژههـای رایـج در تأسیسـات مکانیکـی و معنـی آنهـا را میتـوان در آن یافـت. در تصویـر زیـر چنـد خـط نخسـت ایـن واژهنامـه آمـده اسـت.

## **ASHRAE Terminology of Heating, Ventilating,** Air Conditioning, and Refrigeration

#### **Terms and Definitions**

#### abbreviation

shortened or contracted form of a word or phrase, used to represent the whole.

#### absorbate

that substance absorbed by an absorbent.

#### absorbent

material which, due to an affinity, extracts one or more substances from a liquid or gaseous medium with which it is in contact and which changes physically or chemically, or both, during the process. Calcium chloride is an example of a solid absorbent, while solutions of lithium chloride, lithium bromide, and the ethylene glycols are examples of liquid absorbents.

#### absorber

- 1. device containing fluid, or other material, for absorbing refrigerant vapor or other vapors.
- 2. chill factor part of the solar collector receiving the incident radiation energy and transforming it into thermal energy. It may possess a surface through which energy is transmitted to the transfer fluid; however, the transfer fluid itself can be the absorber.

**شکل 8 ـ ابتدای اصطالحات اشری**

#### یا در ابتدای هندبوک لولهکشی مانند تصویر زیر واژههای رایج در این صنعت و معنی آنها آمده است:

#### 16

 $\mathbf{r}$ 

#### **ASPE Plumbing Engineering Design Handbook-Volume 1**

#### PLUMBING TERMINOLOGY\*

Abrasion The withstanding of any material to rubbing, scratching, or wearing away.

Absolute pressure The total pressure equal to that measured from an absolute vacuum. It equals the sum of gauge pressure plus barometric atmospheric pressure. It is expressed in pounds per square inch (psia) or kilopascals per square meter (kPa/m").

Absolute temperature Temperature measured from absolute zero.

Absolute zero This is the point at which any substance has no molecular motion and no heat. It is equivalent to -459.72°F or -273.18°C.

Adsorption The surface retention or adbesion of a gas on the surface of a solid.

Administrative authority Also called the authority having jurisdiction, the individual official, board, department, entity, or agency established and authorized by a state, country, city, or other political subdivision created by law to administer and enforce the provisions of a particular code as adapted or amended.

Aeration An artificial method of bringing a liquid and air into direct contact with one another.

Aerobic Living or active only in the presence of free oxygen.

Aerosol A small vapor particle suspended in air.

**شکل 9ـ ابتدای اصطالحات هندبوک لولهکشی ASPE**

در بعضی از منابع ممکن است در شروع یا پایان یک فصل یک واژهنامه تحت عنوان Glossary آورده شود.

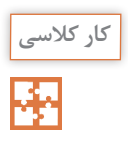

# بخشی از واژهنامه انتهای فصل هفتم هندبوک لولهکشی ASPE با عنوان:

**Energy and Resource Conservation in Plumbing Systems**

# که در زیر آمده است را ترجمه کنید:

#### **GLOSSARY**

....................................................................................................................................

#### *British thermal unit (Btu)*

A heat unit equal to the amount of heat required to raise 1 pound of water 1 degree Fahrenheit.

## *Coefficient of performance (COP)*

....................................................................................................................................

The ratio of the rate of heat removal to the rate of energy input, in consistent units, generally relating to a refrigeration system under designated operating conditions.

.................................................................................................................................... ....................................................................................................................................

#### *Condenser*

A heat exchanger that removes heat from a vapor, changing it to its liquid state.

....................................................................................................................................

.................................................................................................................................... ....................................................................................................................................

## *Delta T (∆T)*

Temperature differential.

....................................................................................................................................

## *Domestic water heating*

Supply of hot water for domestic or commercial purposes other than comfort heating.

.................................................................................................................................... ....................................................................................................................................

## *Energy*

The force required for doing work.

.................................................................................................................................... ....................................................................................................................................

## *Solar energy source*

Source of chemical, thermal, or electrical energy derived from the conversion of incident solar radiation.

.................................................................................................................................... ....................................................................................................................................

**3 2**

#### **نمادها**

## در هندبوک اشری همانطور که گفته شد یک بخش به نمادهای R&HVAC

#### ABBREVIATIONS AND SYMBOLS

اختصاص یافته است. از نظر خود اشری تعریف ABBREVIATIONS به شکل زیر است:

"Abbreviations are shortened forms of names and expressions used in text, drawings, and computer programs."

در جدولهـای صفحـۀ بعـد تعـدادی از نمادهـای توصیـه شـده اشـری آورده شـده اسـت، برگـردان فارسـی آن را بنویسـید. و دسـت کـم سـه تـرم دیگـر بـه آن اضافـه کنیـد.

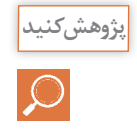

#### **Table 1 Abbreviations for Text, Drawings, and Computer Programs**

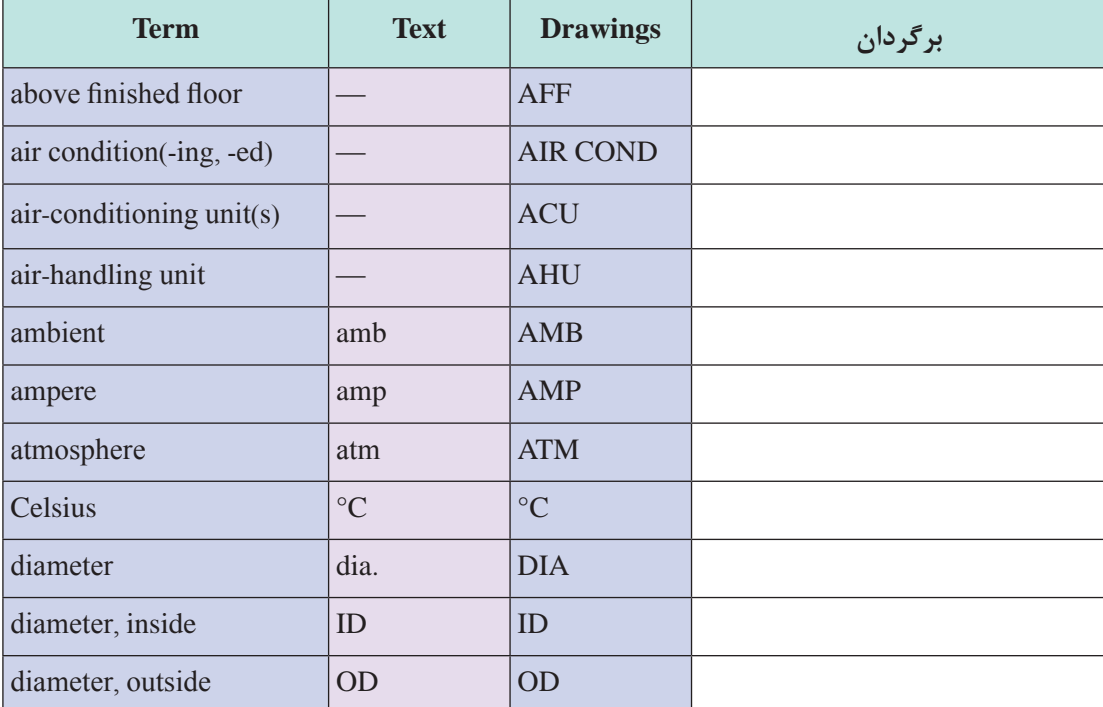

## **GRAPHICAL SYMBOLS FOR DRAWINGS**

Graphical symbols have been extracted from ANSI/ASHRAE Standard 134 - 2005. Additional symbols are from current practice and extracted from ASME Standards Y32.2.3 and Y32.2.4.

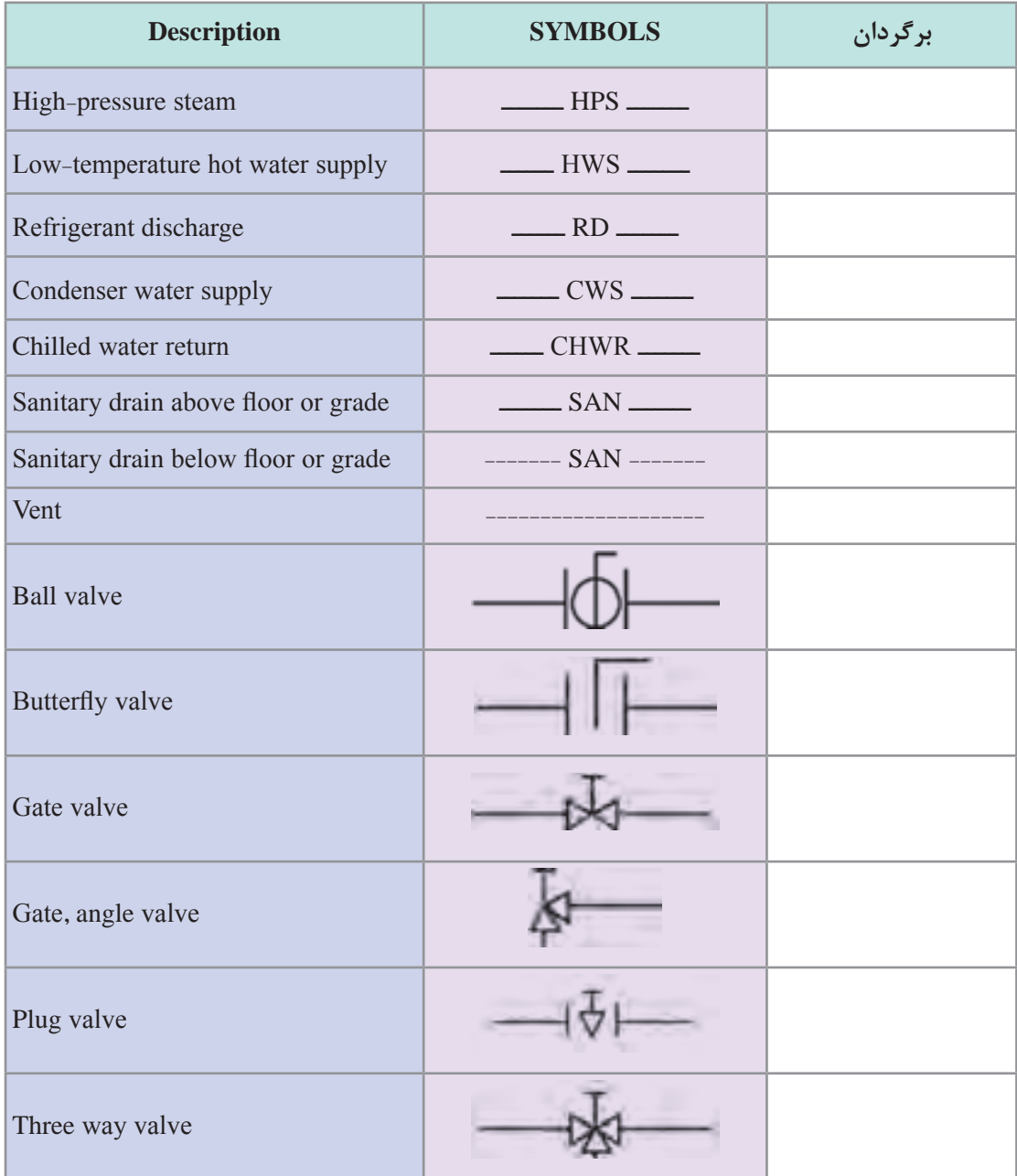

**نمونه ارزشیابی: 1** برای اجرای سیستم تهویه مطبوع یک ساختمان مسکونی چند منبع اطالعاتی در اختیار ما قرار دارد، بهکارگیری کدام منبع یا منابع برای ما الزامآور است و چرا؟ منابع را بر حسب اولویت الزامیبودن مرتب کنید. الف) استاندار دهای ASHRAE ب) هندبوک HVAC کریر پ( استانداردهای سازمان استاندارد و تحقیقات صنعتی ایران ت( مبحث چهاردهم مقررات ملی ساختمان ایران ـ تأسیسات مکانیکی ث( نشریه 128 سازمان مدیریت و برنامه ریزی کشور **2** چنانچه کارفرمای یک ساختمان عمومی استاندارد مورد نیاز را در پیمان قید ننموده باشد، بهتر است براساس کدام استانداردها و مقررات باال کار را انجام داد؟ **3** نام دوازده مرجع )اعم از استاندارد، کد، هندبوک و...( را که برای اجرای تأسیسات مکانیکی میتوان به آنها مراجعه کرد با حدود کار آنها بیان کنید. **4** از چه طریق میتوان به دریافت اطالعات در فضای مجازی اعتماد کرد؟ **5** برای نصب یک پکیج باید به کدام کتابچه راهنما مراجعه کنیم؟ Troubleshoot Manual )ب Catalog )الف Maintenance Manual )ت installation manual )پ \*چنانچه از پنج پرسش باال به چهار پرسش پاسخ دهید میتوانید به مرحله بعد راه یابید. **نمونه ارزشیابی برای دستیابی به حد قابل قبول 1** تفاوت بین کد و استاندارد در چیست؟ و کدام یک برای ما الزامآور است؟ نام سه کد در زمینه تأسیسات مکانیکی در ایران را بنویسید؟ **2** موضع استاندارد 31B ASME چیست؟ **3** با توجه به عنوانهای هندبوکهای اشری و سرفصل آنها، شرح دهید که زمینههای این استاندارد چیست؟ **4** بخشی از هندبوک تخصصی )اشری، کریر، ...( که هنرآموز محترم در اختیار شما قرار داده را ترجمه کرده و برداشت خود را در ارتباط آن موضوع شرح دهید. **5** یک بخش مشخص از کتابچه راهنما )نصب، نگهداری، تعمیر و...( را که هنرآموز محترم در اختیار شما قرار داده را ترجمه کرده و برداشت خود را در ارتباط آن موضوع شرح دهید. **\*دستکم باید به چهار پرسش باال پاسخ داده باشید تا نمره قابل قبول را دریافت کنید و به مرحله بعد راه یابید. 1** بخشی از هندبوک تخصصی )اشری، کریر، ...( که هنرآموز محترم در اختیار شما قرار داده را بهصورت کامل ترجمه کنید.

**2** بخشی از کتابچه راهنما )نصب، نگهداری، تعمیر و...( که هنرآموز محترم در اختیار شما قرار داده را بهصورت کامل ترجمه کنید. با پاسخ درست به هر کدام از دو پرسش باال میتوانید نمره باالتر از حد انتظار را کسب نمایید.

**ارزشیابی**

ارزشیابی در این درس براساس شایستگی است. برای هر پودمان یک نمره مستمر (از ۵ نمره) و یک نمره شایستگی پودمان )نمرات ،1 2 یا 3( با توجه به استانداردهای عملكرد جداول ذیل برای هر هنرجو ثبت میگردد. امكان جبران پودمانها در طول سال تحصیلی برای هنرجویان و بر اساس برنامه ریزی هنرستان وجود دارد.

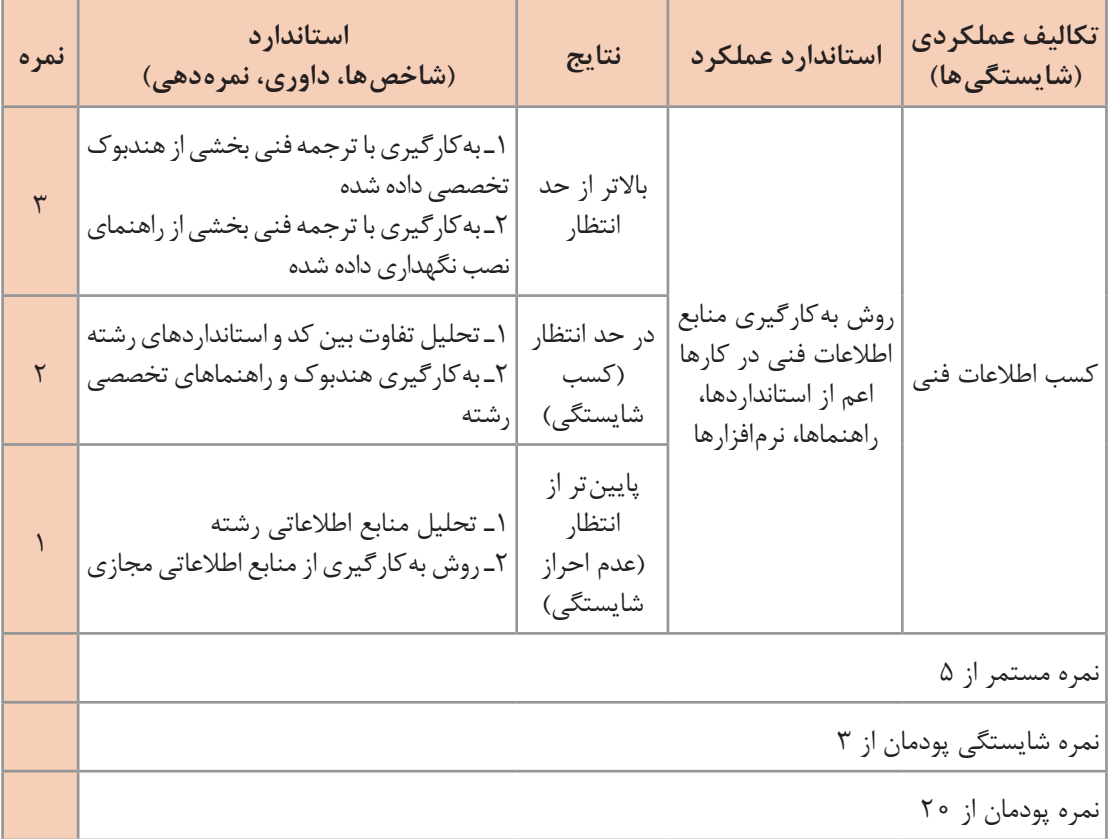

**الگوی ارزشیابی پودمان كسب اطالعات فنی**

# **پودمان 2**

**تحلیل و بررسی پدیدههای حرارت و سیاالت**

**مقدمه**

از مباحث مهم و کلیدی در صنعت تأسیسات، توانایی تحلیل رفتار سیال (علم مکانیک سیالات) و نیز تحلیل تغییر خواص و ویژگیهای مواد، در اثر تبدیل انرژی و روشهای تبدیل انرژی (علم ترمودینامیک) میباشد که به فراخور نیاز به آن میپردازیم.

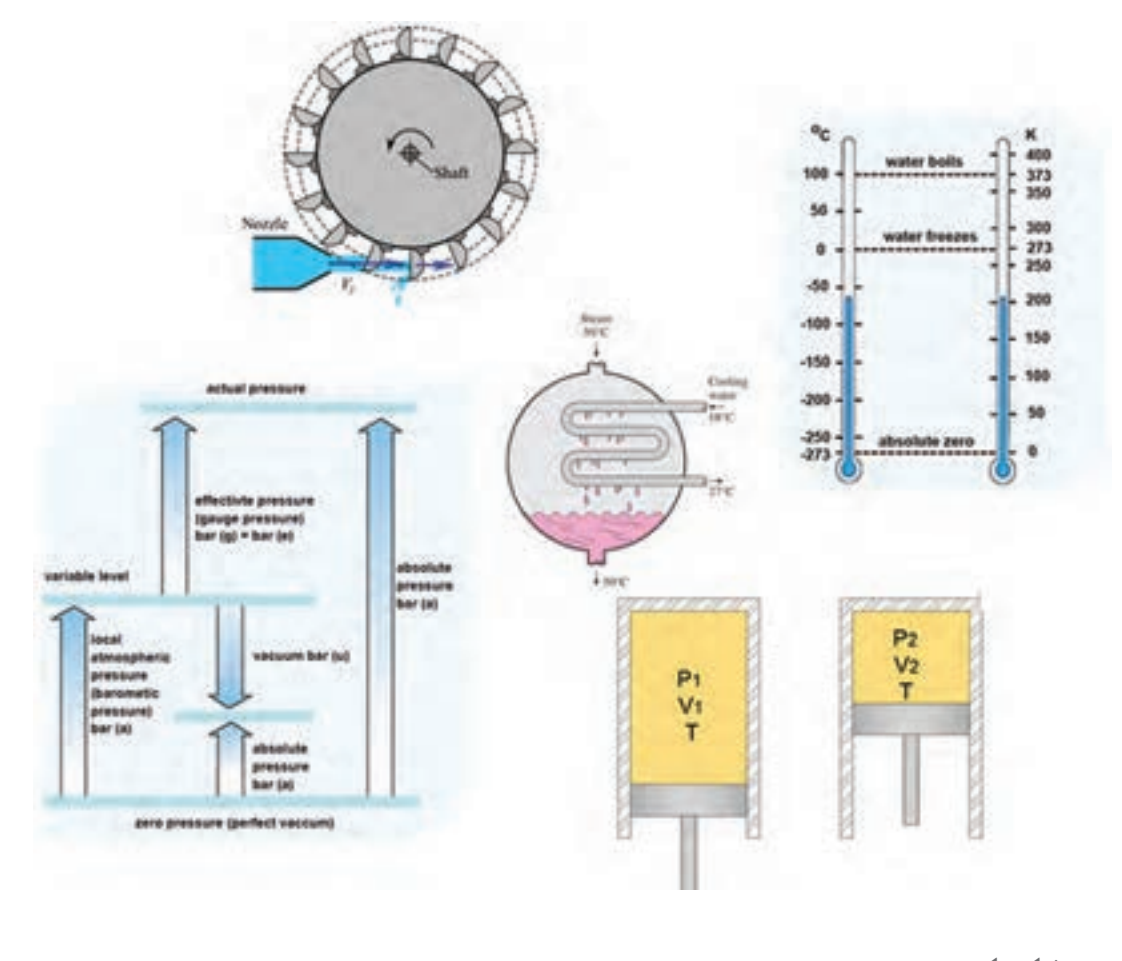

پیش نیازها

فیزیک پایه دهم، دانش فنی پایه دهم، شیمیپایه یازدهم

مکانیک سیاالت

**یادآوری**

طبیعت مواد، میل به تعادل و پایداری دارد مگر اینکه عاملی بیرونی، تنشی بر شرایط تعادل وارد نماید و باعث تغییراتی در آن شود. تنشها به دو شکل تنش مکانیکی و تنش ترمودینامیکی تقسیمبندی میشود. تنشهای مکانیکی مانند تنش فشاری، تنش کششی، تنش پیچشی، تنش خمشی و تنش برشی و... تنشهای ترمودینامیکی مانند تنش گرمایی و تنشهای شیمیایی و... ن**کته۱** : معمولاً مواد در مقابل تنشهای وارده، مقداری کرنش می کنند، این کرنشها در مواد جامد میتواند بهشکل تغییر شکل دائم یا موقت و در مایعات بهصورت جاری شدن ظاهر میشود. **نکته 2 :** در مورد جامدات از واژه تنش و در سیاالت از واژه فشار استفاده میشود.

**1 )شاره( تعریف سیال** به مادهای که با اعمال کمترین تنش برشی، قابلیت روان شدن يا جارى شدن داشته باشد، سيال گويند. سیالات به شكل گاز يا مايع هستند، نظير هوا و آب.

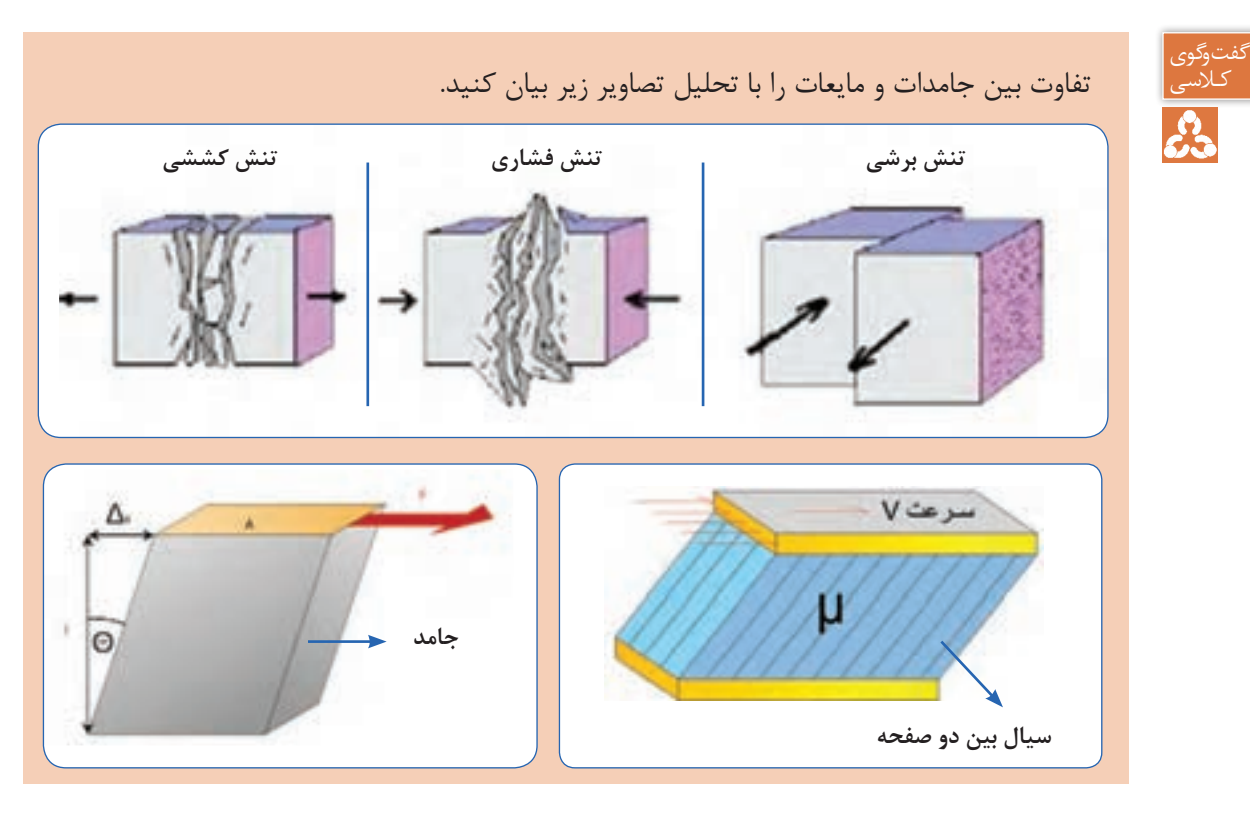

1- Fluid

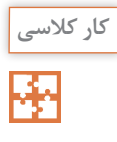

**کار کالسی مواد زیر چه تفاوتی با هم دارند؟ آنها را در دسته بندیهای خواسته شده تفکیک کنید؟**

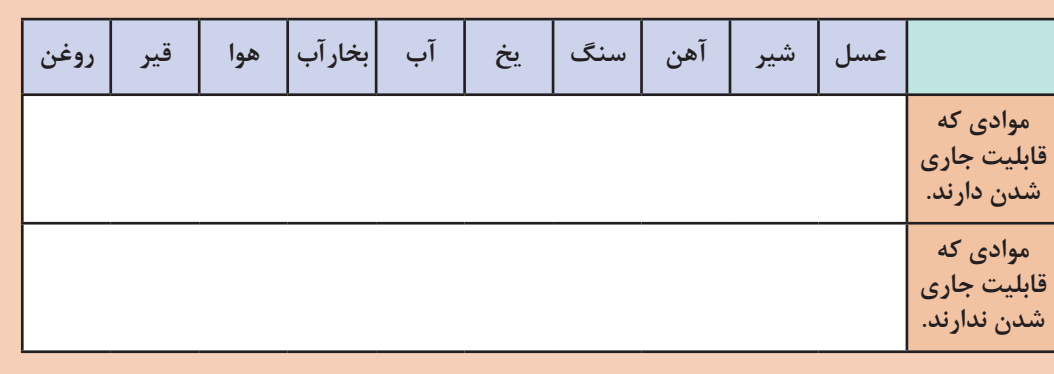

## گرانروی<sup>۱</sup> ( لزجت)

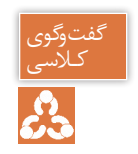

ـ آیا دو سیال روغن و آب مانند هم جاری میشوند؟ کدام یک روانتر، جاری میشود؟ کـالسی ـ آیا دو سیال هوا و بخار آب مانند هم جاری میشوند؟ کدام یک روان تر جاری میشود؟

به میزان مقاومت سیاالت، در برابر جاری شدن **گرانروی** یا **لزجت** میگویند که از خواص یک سیال میباشد، لزجت را با µ نمایش میدهند و یکای آن در سیستم اندازه گیری SI ،s.Pa است. طبق قانون نیوتن، تنش برشی با لزجت رابطه مستقیم دارد، بنابراین هرچه لزجت یک سیال کمتر باشد، تنش برشی کمتری برای جاری شدن نیاز دارد.

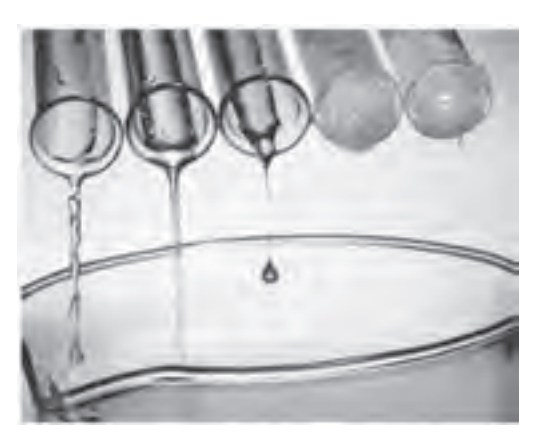

**شکل 1ـ مقایسه روانی جریان سیاالت با لزجت متفاوت**

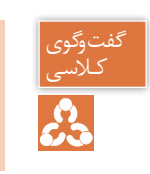

ـ آیا گرانروی یک سیال مایع در دماهای مختلف یکسان است؟ کـالسی ـ آیا گرانروی با میزان تنشی که به سیال وارد میشود، تغییر میکند؟

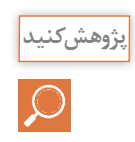

آیا میزان گرانروی سیاالت بر عملکرد تجهیزات تأسیساتی مانند لولهها، مخازن، پمپها و فرایندهای مربوط تأثیر دارد؟

## **تراکم پذیری**

چگالی چیست؟

ارائه دهید.

به چه دلیل هوای گرم به سمت بالا حرکت می کند؟

در مورد ترموسیفون در مدار گرمایش پژوهش کرده، نتایج را در کالس

بهدلیل فاصلهای که بین مولکولهای گازی وجود دارد، قابلیت فشرده شدن را دارا میباشند که به آن خاصیت تراکم پذیری' نیز میگویند. به سیالاتی که قابلیت فشرده شدن را ندارند، سیالات تراکم ناپذیر <sup>۲</sup> می *گ*وییم.

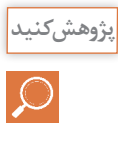

ـ ساختار مخزن انبساط بسته چگونه است، چرا از سیال گازی در آنها استفاده میشود؟ ـ دلیل استفاده از مخزن انبساط در مدارات لولهکشی آب، چیست؟ ـ در تأسیسات آبرسانی، برای انتقال آب در مدار لولهکشی از چه دستگاهی استفاده میشود؟ ـ در سیستمهای سرمایشی، برای گردش گاز مبرد در مدار از چه دستگاهی میتوانیم استفاده کنیم؟ تفاوت کمپرسور و پمپ چیست؟

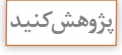

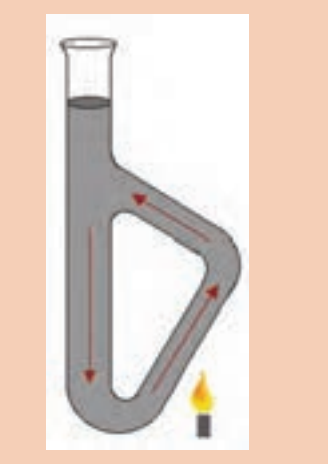

- 1- Compressible
- 2-Incompressible

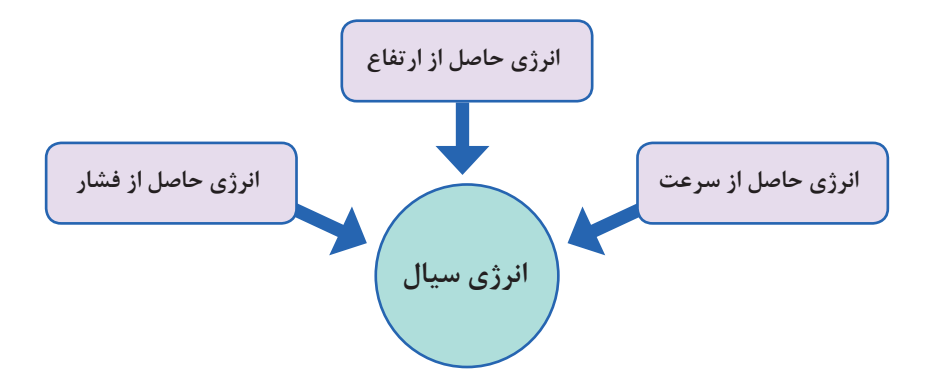

**اصل پاسکال** یکی از مهمترین ویژگیها درباره سیاالت تراکم ناپذیر این است که اگر بر بخشی از سیال تراکم ناپذیر محصور در یک ظرف فشار وارد کنیم این فشار، بدون ضعیف شدن به بخشهای دیگر سیال و دیوارههای ظرف منتقل میشود، این ویژگی سیاالت تراکم ناپذیر، اصل پاسکال نامیده میشود.

**نکته :** فشار در تمام نقاط ظرف یکسان نیست بلکه میزان فشار وارده با فشار اولیه جمع میشود.

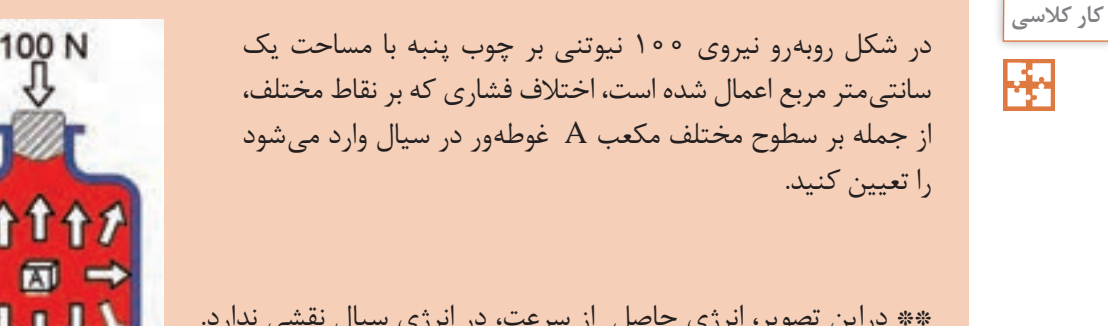

\*\* دراین تصویر، انرژی حاصل از سرعت، در انرژی سیال نقشی ندارد.

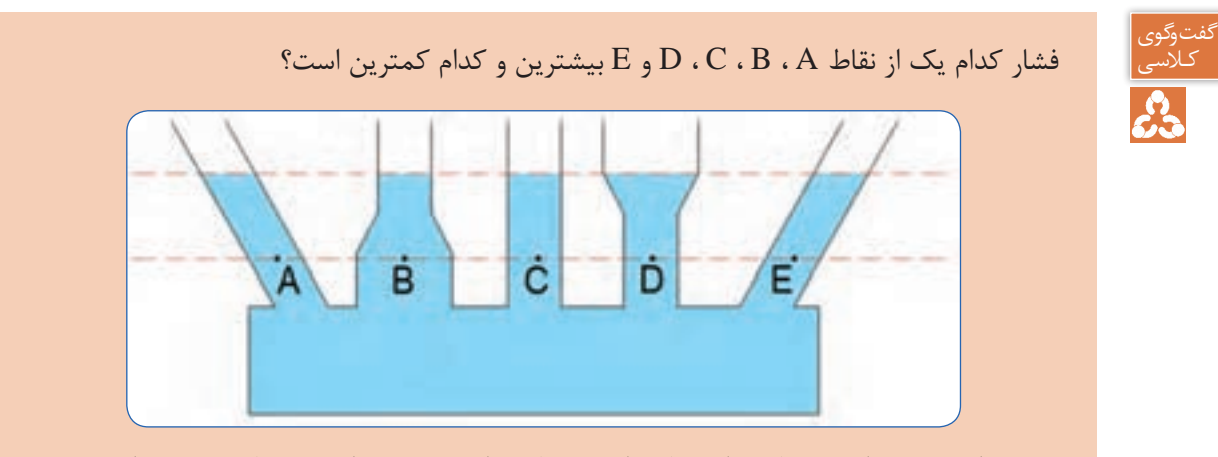

\*\* در این تصویر انرژی حاصل از فشار و انرژی حاصل از سرعت در انرژی سیال نقشی ندارند.

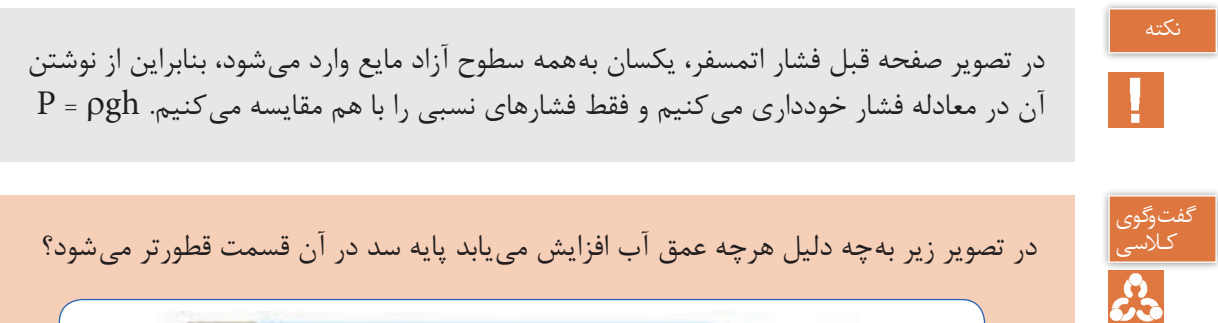

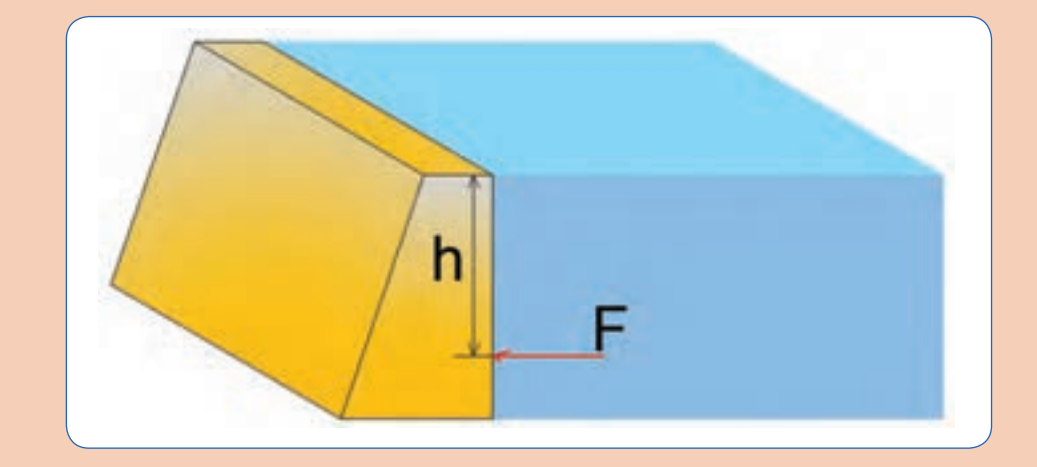

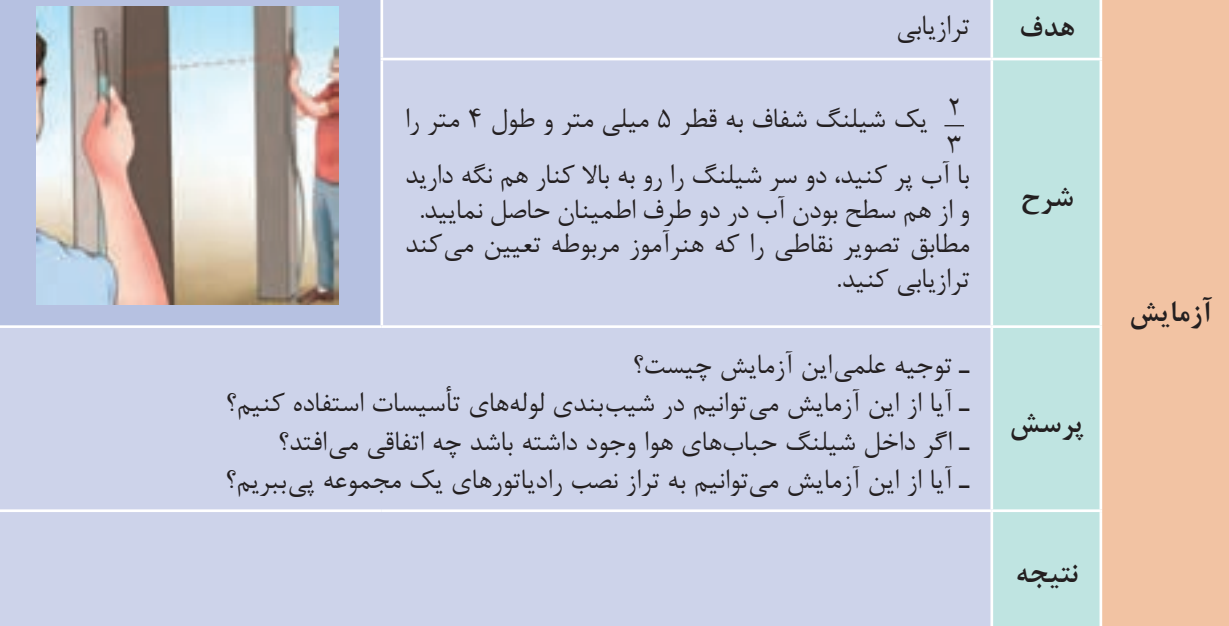

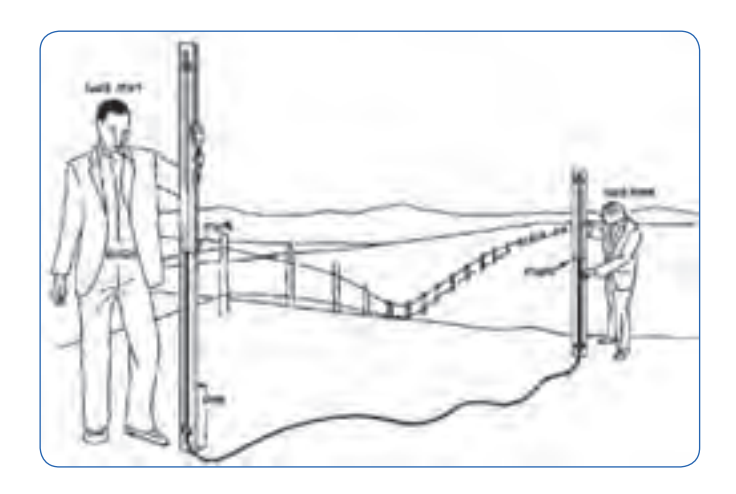

**شکل2ـ استفاده از شیلنگ تراز در زمینهای ناهموار**

**قانون برنولی**

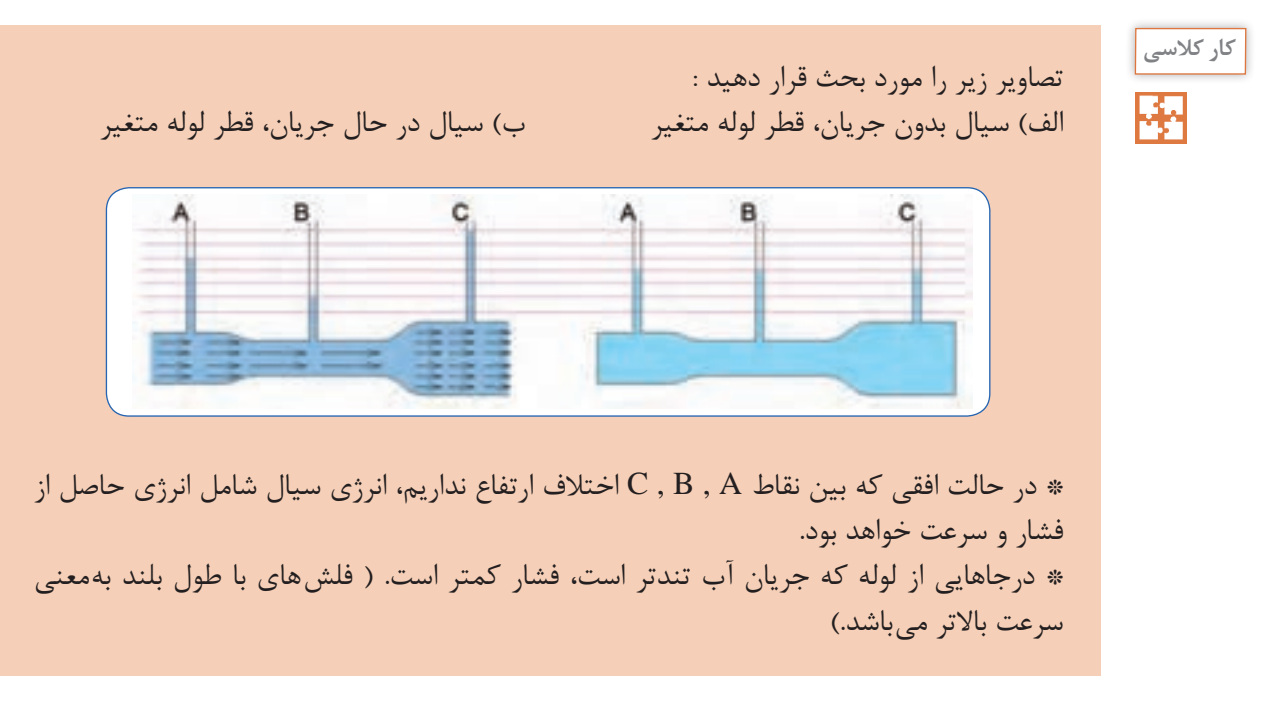

قانون برنولی برای سیالی که بهطور الیهای و در امتداد افق حرکت میکند بهصورت زیر بیان میشود: **درمسیرحرکت شاره، با افزایش تندی شاره، فشارآن کاهش مییابد.**

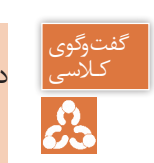

دری<br>علاسی از در تصویر زیر، وضعیت آب دریا را پس از عبور هواپیما، با توجه به قانون برنولی تحلیل کنید.<br>حکم

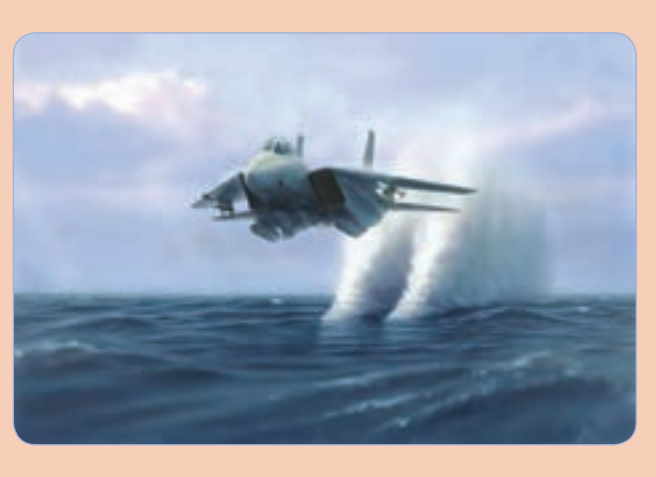

قانون برنولی نهتنها برای مایعها، بلکه برای گازها نیز برقرار است.

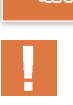

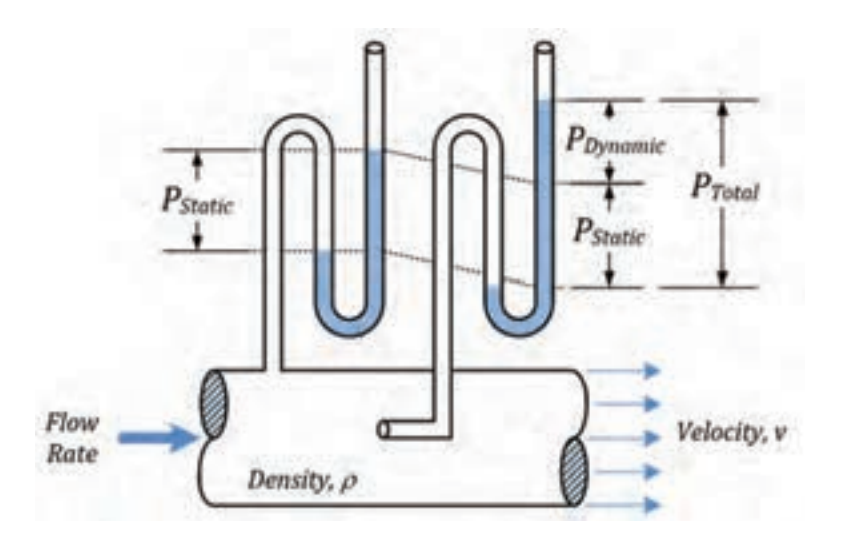

**شکل 3ـ نحوۀ اندازهگیری فشار استاتیک و فشار دینامیک**

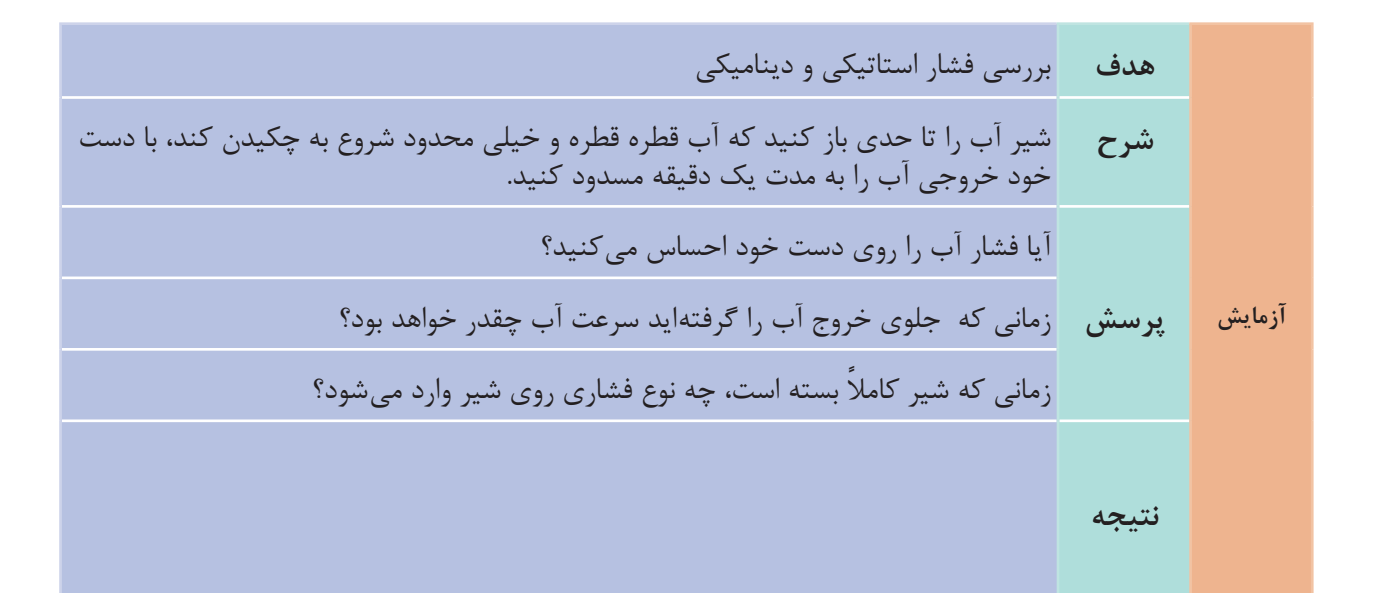

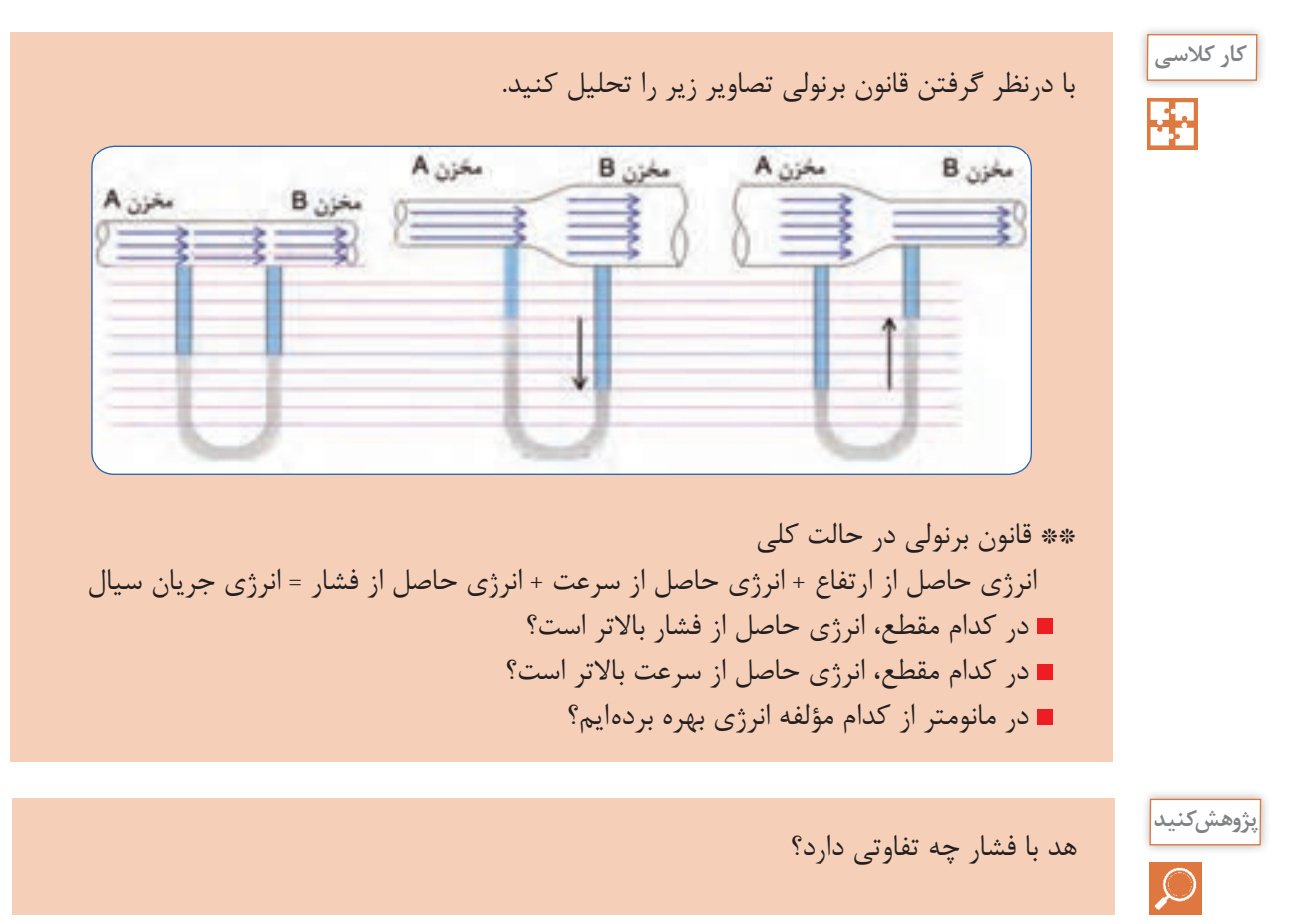

**46**

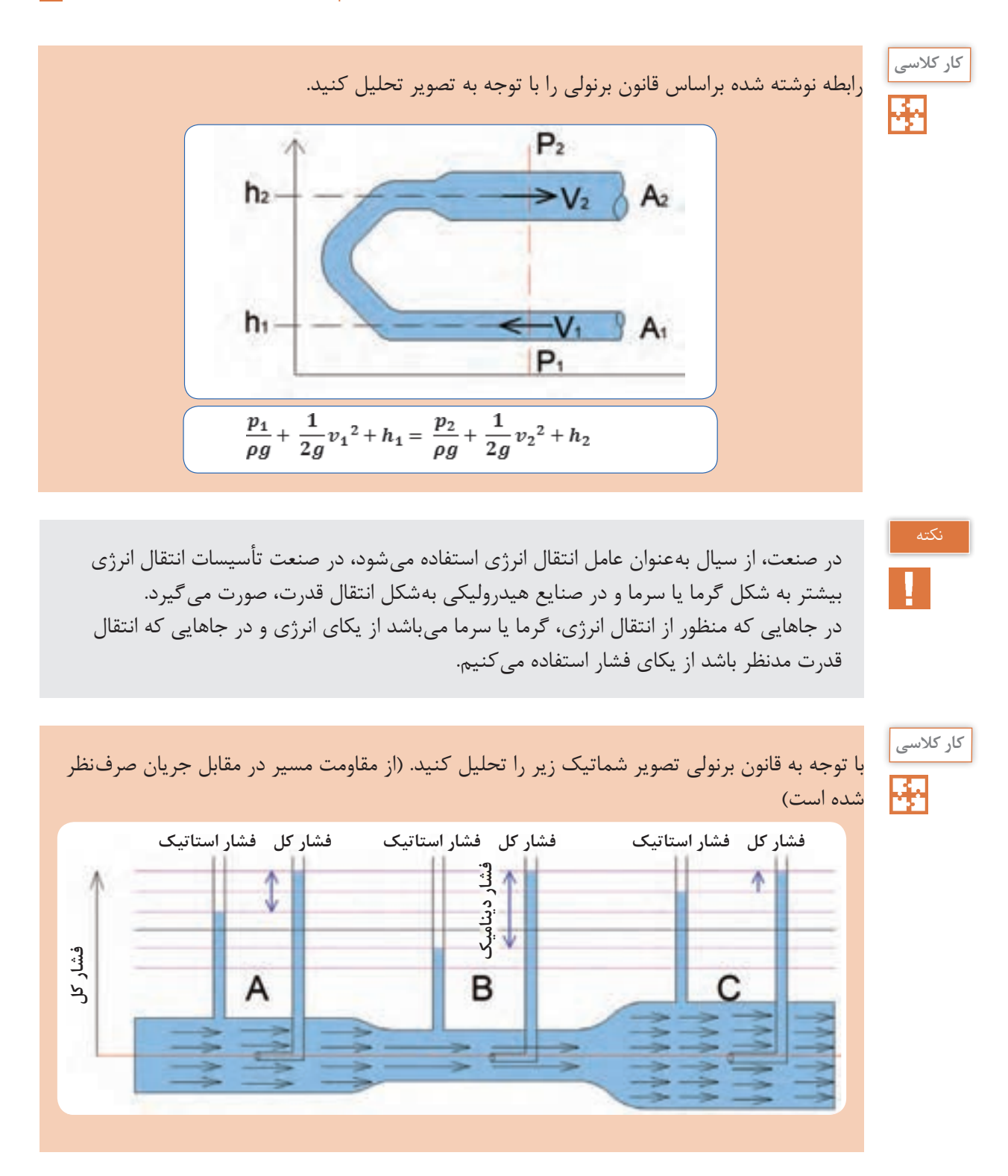

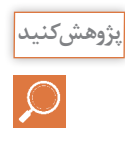

در مورد عملکرد شیر picv که در باالنس مدار گرمایش و سرمایش استفاده میشود، پژوهش کرده و نتایج را درکالس ارائه دهید.

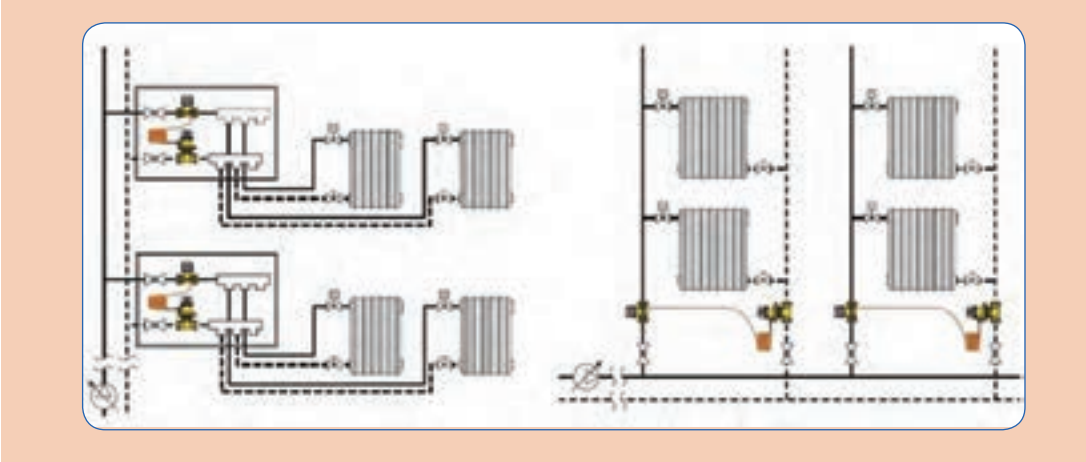

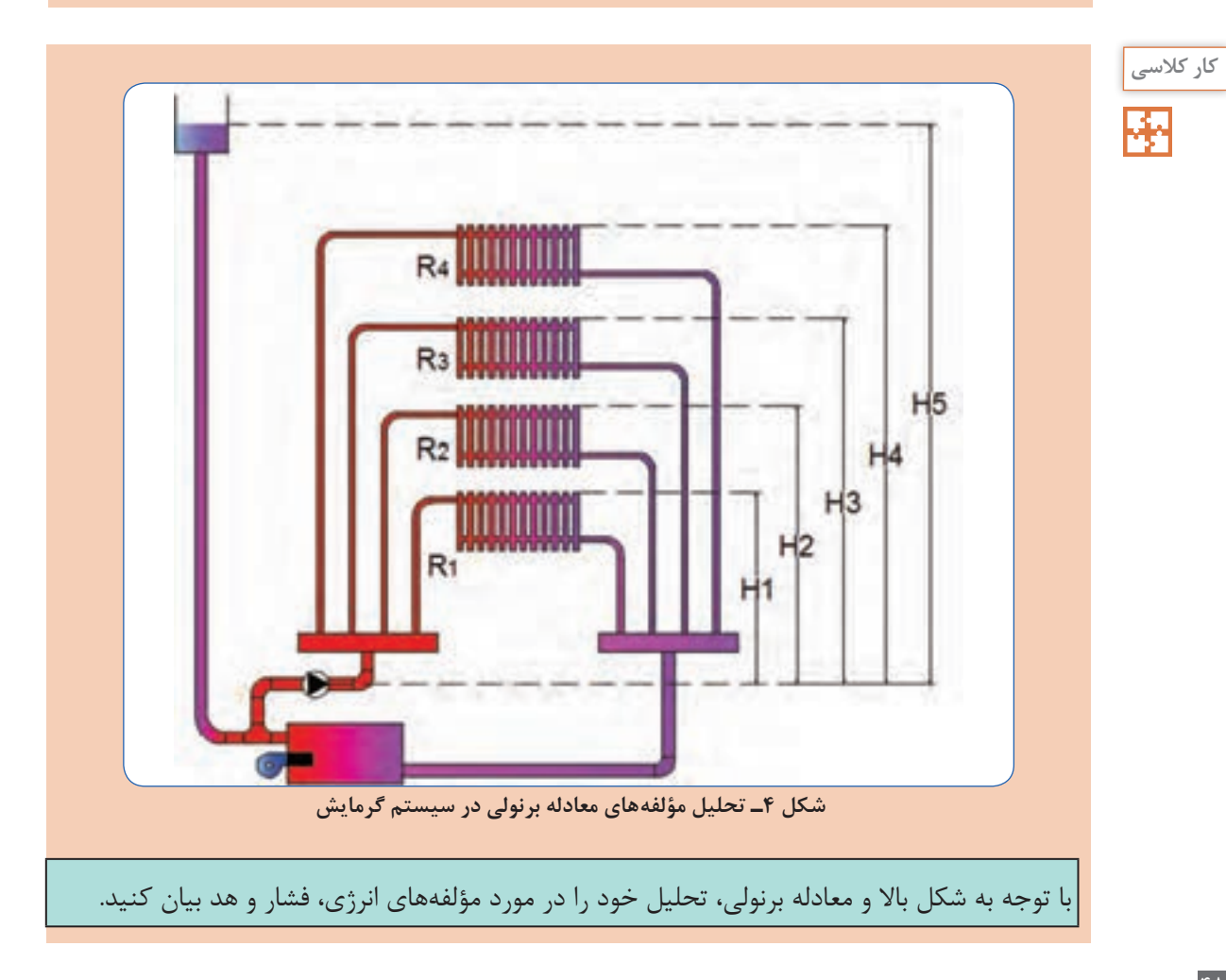

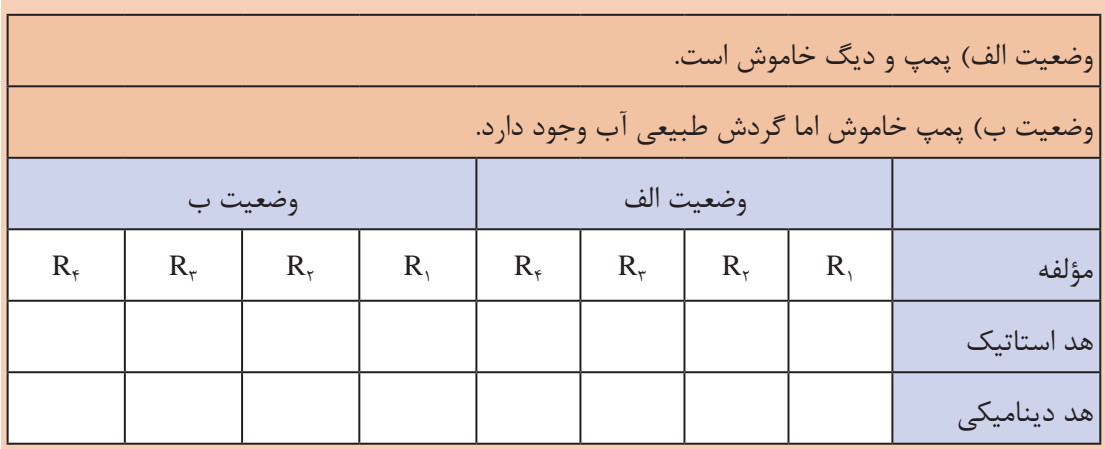

**کار کالسی**  器

**کار کالسی** 

뚅

با استفاده از رابطه برنولی سرعت خروج آب را از مخزن بهدست آورید. )چگالی آب ρ و شتاب جاذبه g)

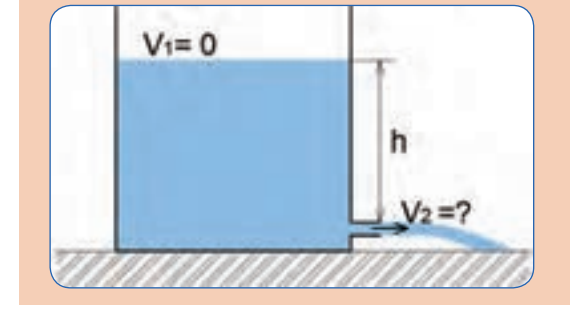

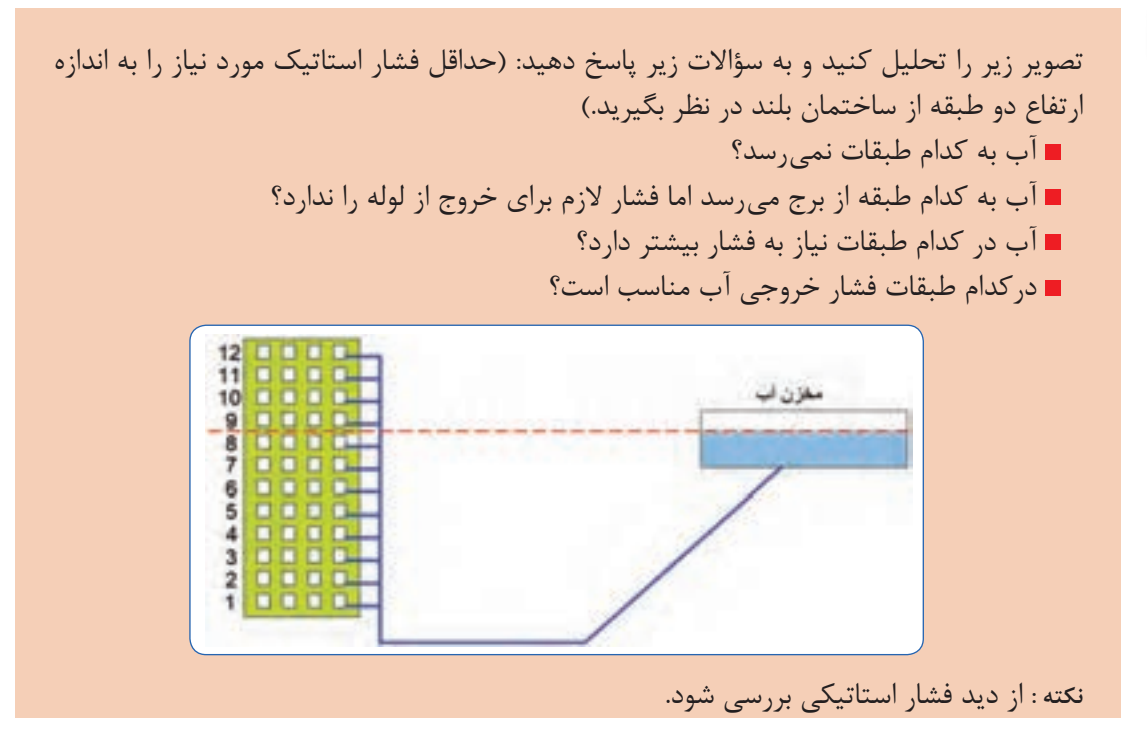

**49**

**آزمایش**

کاربرد ونتوری در پکیج شوفاژ دیواری را در کالس بهصورت عملی با دمیدن هوا مورد آزمایش قرار دهید.

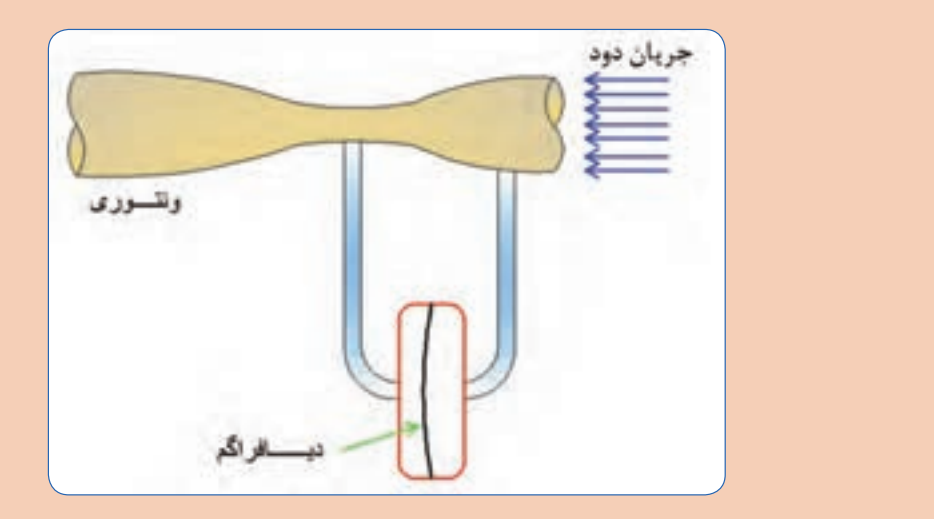

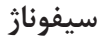

گفتوگوی<br>کلاسی

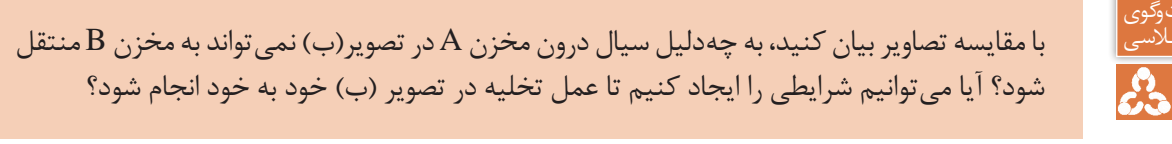

 $\overline{A}$ 

B

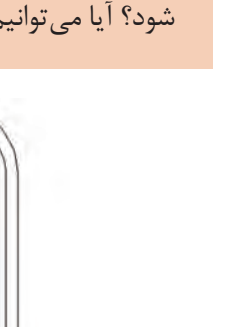

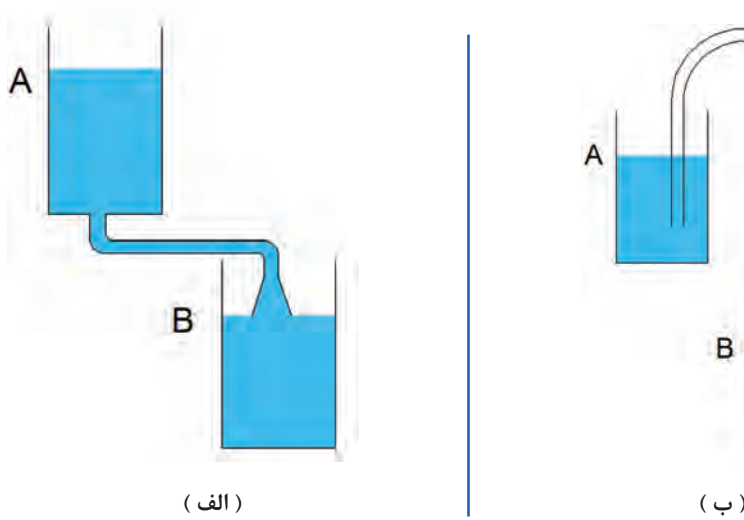

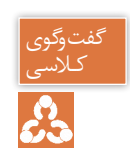

کـالسی در تصویر )پ( هوای درون لوله را که بهسیال هر دو مخزن ارتباط دارد مکش نموده و بالفاصله شیر را بستهایم، در زمان مکش آب هر دو مخزن بهسمت شیر مکش حرکت مینماید، اما پس از بسته شدن شیر، مطابق تصویر (ت) سیال درون لوله بهصورت دائمی بهسمت مخزن B جریان یافته است، با توجه به قوانینی که در مورد سیاالت فرا گرفتهاید دلیل این اتفاق را بیان کنید.

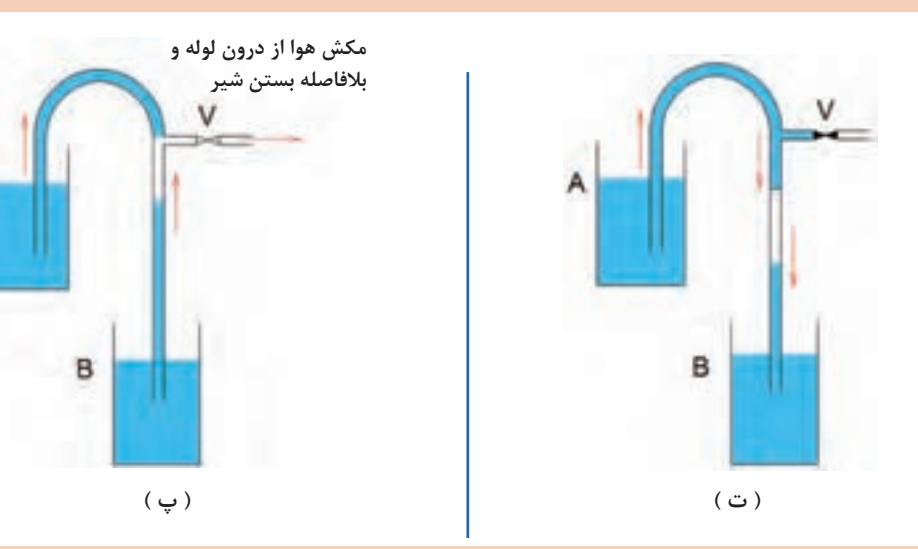

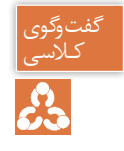

در تصویر (ث) مقداری هوا به درون لوله دمیده و بلافاصله شیر را بستهایم، در زمان دمش موقتا خروجی بهسمت مخزن B را مسدود کرده و ارتباط مخزن A را از فشار اتمسفر با بستن درب مخزن جدا کردهایم.

در تصویر (ج) شیر دمش هوا را بسته و درپوش لوله را هم برداشتهایم، دلیل جریان دائمی را طبق قوانین سیاالت بیان کنید.

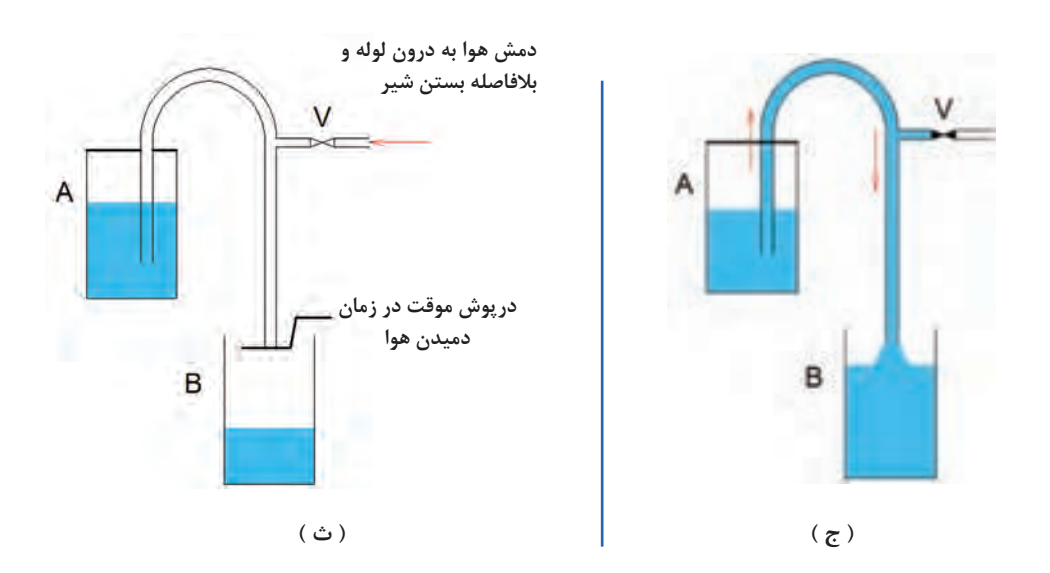

**آزمایش**

مواردی را که در بحث کالسی در صفحه قبل به آن اشاره شد، با راهنمایی هنرآموز محترم، بهصورت عملی مورد آزمایش قرار دهید.

سیفون' مجرایی بهشکل U معکوس است که برای انتقال مایع از یک مخزن بهسمت بالا و سپس بهسمت پایین تا سطح گرانش پایینتر، زمانی که نیروی اولیهای بهسیال، اعمال شده باشد استفاده میشود، به عمل انجام شده سیفوناژ میگویند.

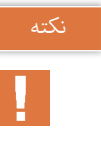

 )2 به زانویی شتر گلوی استفاده شده در زیر وسایل بهداشتی برای تخلیه فاضالب، تله مایع )تراپ میگویند.

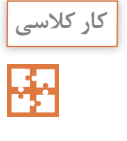

در تصویر (الف) در زمان عبور آب ماشین لباسشویی از نقطه A آب درون زانویی (تله مایع) زیر ظرفشویی تخلیه میشود، اما در تصویر (ب) این اتفاق نمیافتد، باتوجه به قانون برنولی و خاصیت سیفون تحلیل خود را بیان کنید.

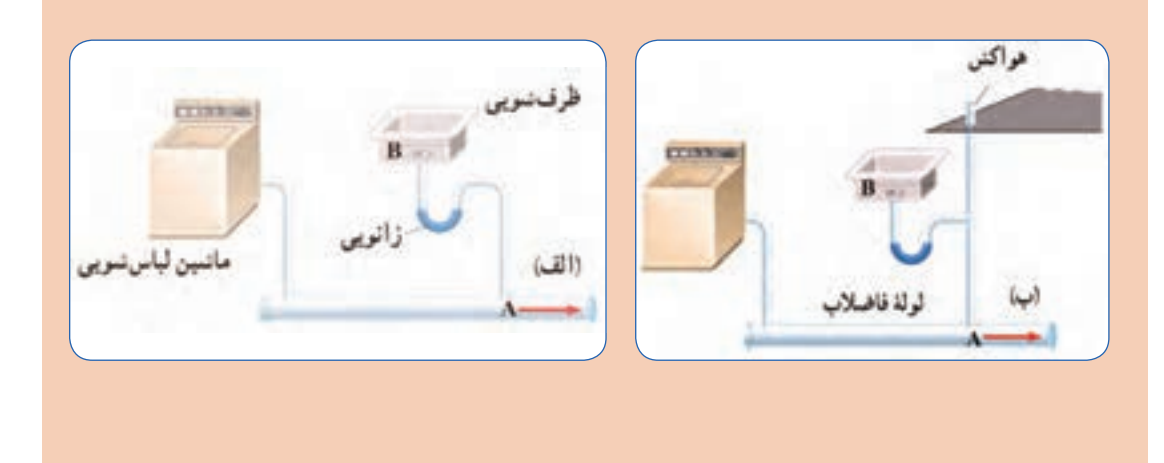

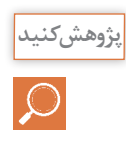

در مورد مکانیزم کاس العدل و نحوه عملکرد آن براساس خاصیت سیفون پژوهش کنید و تحلیل خود را در کالس ارائه دهید.

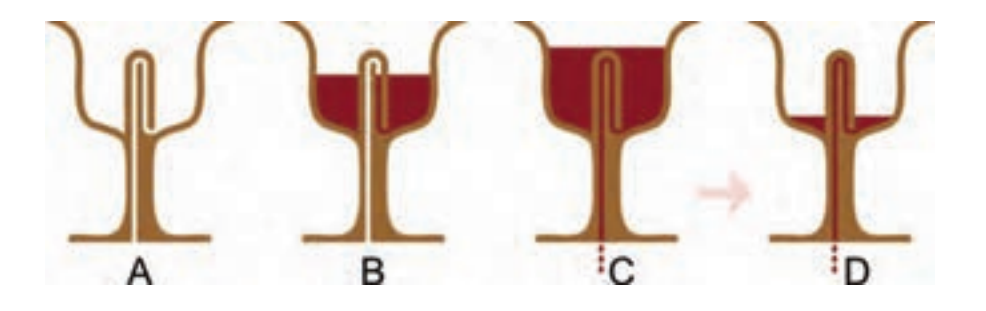

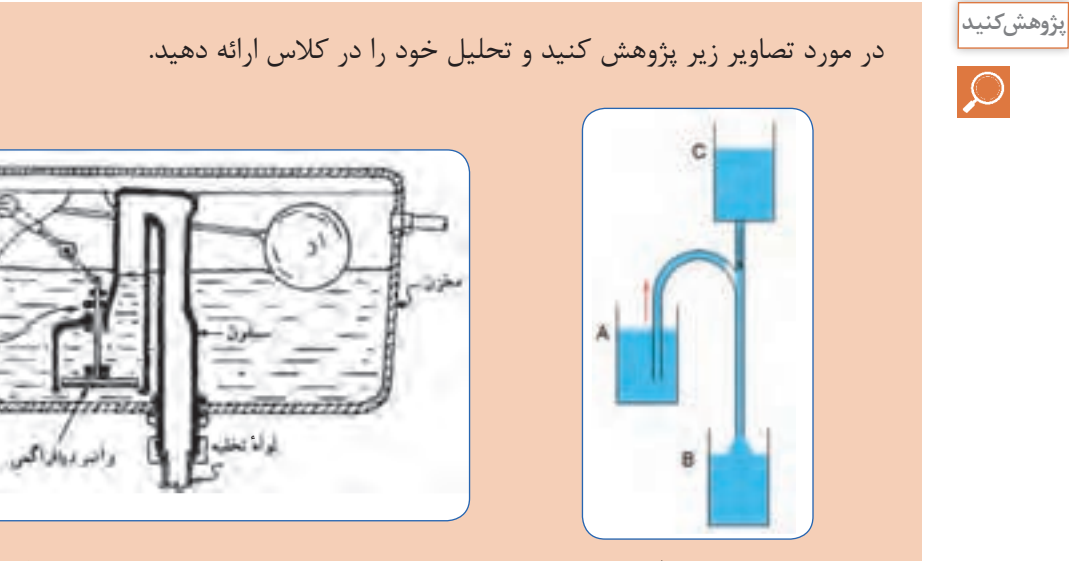

دلیل تخلیه مخزن A چیست؟ مکانیزم عملکرد فالش تانک چگونه است؟

 $M$  ask  $-$ 

# **1 افت فشار**

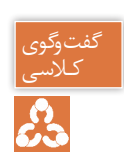

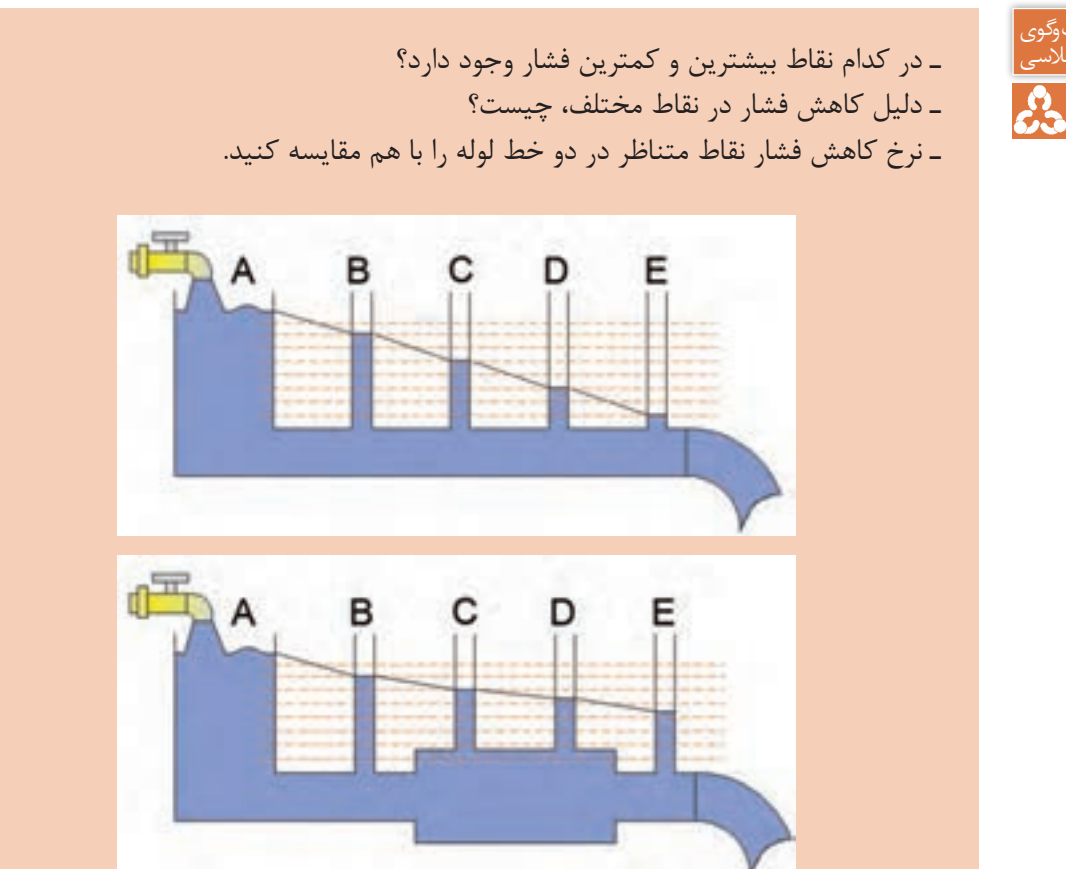

هنگامیکه آب یا هر سیال دیگری در لولهها و کانالها جریان مییابد، در اثر اصطکاک ناشی از تماس سیال با جدارهها، مقداری از فشار سیال کاسته میشود که به آن افت فشار میگوییم. عواملی که در افت فشار تأثیر دارند عبارتاند از : زبری جداره داخلی، قطر لوله، سرعت سیال، نوع اتصاالت، انشعابات و تغییر مسیرها، آشفتگی جریان و...

در مورد افت فشار موضعی و افت فشار طولی پژوهش کرده و نتیجه را در کالس ارائه دهید.

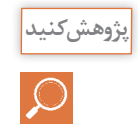

1- Head loss

# جریان آرام<sup>،</sup> و جریان آشفته **1**

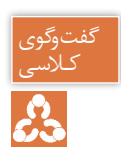

وضعیت جریان در لولههای زیر را تحلیل و با هم مقایسه کنید.

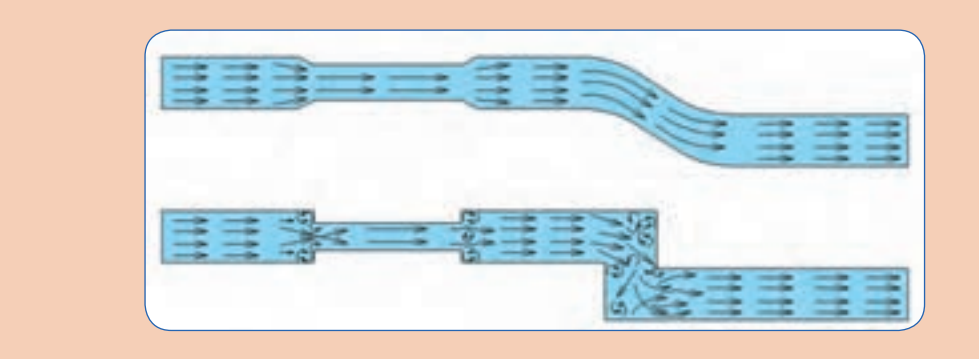

درشرایط ایدهآل، ذرات یک مایع، در درون یک لوله، در مسیرهای مستقیم و موازی باهم حرکت میکنند، درچنین شرایطی گفته میشود که جریان سیال از نوع جریان آرام است، به جریان آرام جریان الیهای هم میگویند. در جریان آرام سرعت خطوط جریانی کم است و کمترین اصطکاک با جداره داخلی لوله ایجاد میشود در نتیجه افت فشار کم خواهد بود. جریان آشفته در شرایطی به وجود میآید که ذرات سیال، بهراحتی و در مسیرهای موازی حرکت نکنند. معمولاً جریان آشفته، زمانی تولید میشود که مسیر جریان سیال و یا سطح مقطع لوله، ناگهان تغییر کند و یا آنکه سرعت حرکت ذرات سیال بسیار زیاد باشد.

جریان آشفته باعث افت فشار در مسیر جریان، سر و صدا و هدر رفت انرژی میشود.

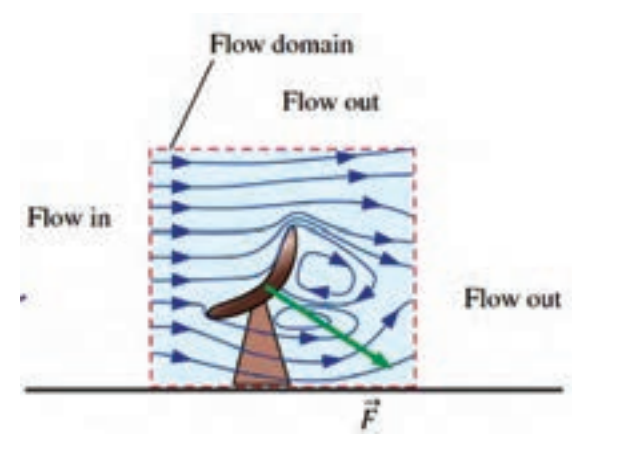

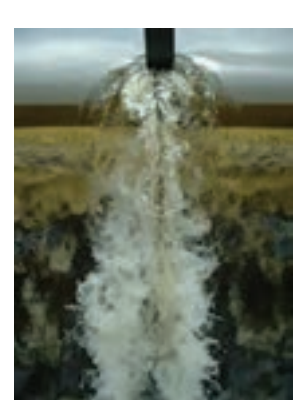

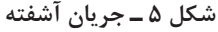

1 ـ Laminar flow

2- Tubulent flow

## **قانون پیوستگی : ) بقای جرم(**

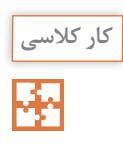

تصویر زیر، بخشی از یک سیستم لولهکشی است که میخواهیم آن را تحلیل کنیم، در علم سیاالت به چنین بخشی که برای تحلیل و مطالعه رفتار سیال جدا میکنیم، اصطلاحا حجم کنترل گوییم. حجم کنترل زیر را تحلیل و به سؤاالت پاسخ دهید.

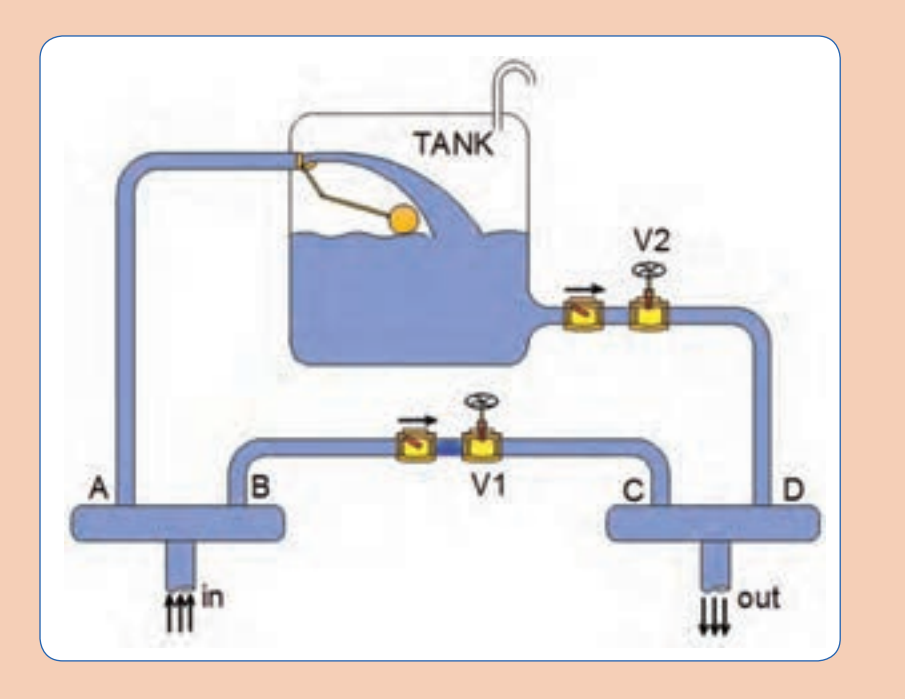

در هر ثانیه 10 لیتر آب وارد حجم کنترل میشود و 6 لیتر خارج میشود، آب ذخیره شده در هر ثانیه چند لیتر است؟ )شیر 2V بسته، شیر 1V باز است.( در هر ثانیه 10 لیتر آب وارد حجم کنترل میشود و 6 لیتر خارج میشود، آب ذخیره شده در هر ثانیه چند لیتر است؟ (شیر V۲ باز، شیر V۱ بسته است.) در هر ثانیه 10 لیتر آب وارد حجم کنترل میشود و 11 لیتر خارج میشود، تحلیل خود را بیان کنید. )شیر 2V باز، شیر 1V بسته است.( آب خروجی از حجم کنترل در هر ثانیه 10 لیتر است و همزمان حجم آب مخزن 3 لیتر در هر ثانیه افزایش یافته است، آب ورودی به حجم کنترل در هر ثانیه چند لیتر خواهد بود؟ آب خروجی و آب ورودی بهحجم کنترل در هر ثانیه 10 لیتر میباشد، آب درون مخزن چقدر کاهش یا افزایش داشته است؟ آیا این امکان وجود دارد که در هر ثانیه 10 لیتر آب وارد و 8 لیتر آب از حجم کنترل خارج شود بدون اینکه افزایشی در آب ذخیره شده داشته باشیم؟

به حجم سیال عبوری در واحد زمان دبی حجمی می گوییم و آن را با Q نشان می دهیم، واحدهای m s ۳ .<br>- ، و در سیستم SI متر مکعب بر ثانیه  $\frac{\operatorname{Lit}}{\varepsilon}$  $\frac{\pi}{s}$  دبی در سیستم اندازه گیری متریک لیتر بر ثانیه $\frac{\pi}{s}$ می باشد. **یادآوری**

یکاهای دبی را در سیستم اندازه گیری IP بیان کنید.

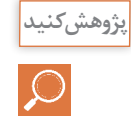

طبق قانون بقاي جرم تغییرات جرم داخل حجم کنترل برابر مجموع دبیهاي جرمی ورودي منهاي مجموع دبیهاي جرمی خروجی است. تغییرات جرم داخل حجم کنترل \_ = (دبی های جرمی ورودی) - (دبی های جرمی خروجی)<br>زمان جرمان

**دبی جرمی**  .بهمیزان جرم عبوری در واحد زمان دبی جرمی گوییم و آن را با m نشان میدهیم، واحد دبی جرمی کیلوگرم kg می باشد. s بر ثانیه

با استفاده از قانون پیوستگی چگونه می توانیم نشتی مدار لوله کشی آب ساختمان را تشخیص دهیم؟ **پژوهش کنید** . نکته <mark>از کشت است که با کشت است که با کشت است که با کشت است که با کشت است که با کشت است که با کشت است.</mark><br>نکته از کشت است که با کشت است که با کشت است که با کشت است که با کشت است که با کشت است که با کشت است که با کشت  ${\rm m}\,$  =ρ. ${\rm Q}$   $\Rightarrow$  می توانیم به جای دبی جرمی از دبی حجمی

#### **1 ممنتوم**

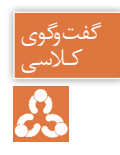

در نازل آتش نشانی داده شده : ـ آیا نیرویی به پیچ و مهرههای فلنج وارد میشود؟ ـ نازل به کدام سمت تمایل به حرکت دارد؟

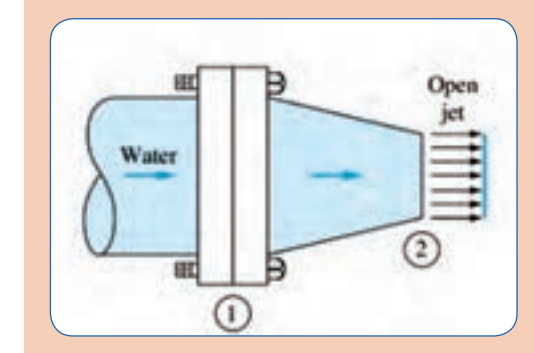

حاصل ضرب جرم یک جسم در سرعت آن را ممنتوم ( اندازه حرکت ) گفته میشود، واحد ممنتوم کیلوگرم متر بر ثانیه است.

ممنتوم = m.v هرگاه سیالی به یک جسم جامد برخورد نماید از طرف سیال، نیرویی بر آن جسم وارد میشود، مقدار این نیرو برابر تغییرات ممنتوم جسم، در راستاي اعمال نیرو است.

$$
\text{(i.e., } f = m(v_{\gamma} - v_{\gamma})
$$

**کار کالسی** 

煕

با توجه به فرضیات داده شده در کدام وضعیت دو جرم m با هم برخورد میکنند؟ ممنتوم هر یک جرم را در ستون مربوطه بنویسید. نیرویی که دو جسم به جرم m به یکدیگر وارد میکنند را محاسبه کنید.

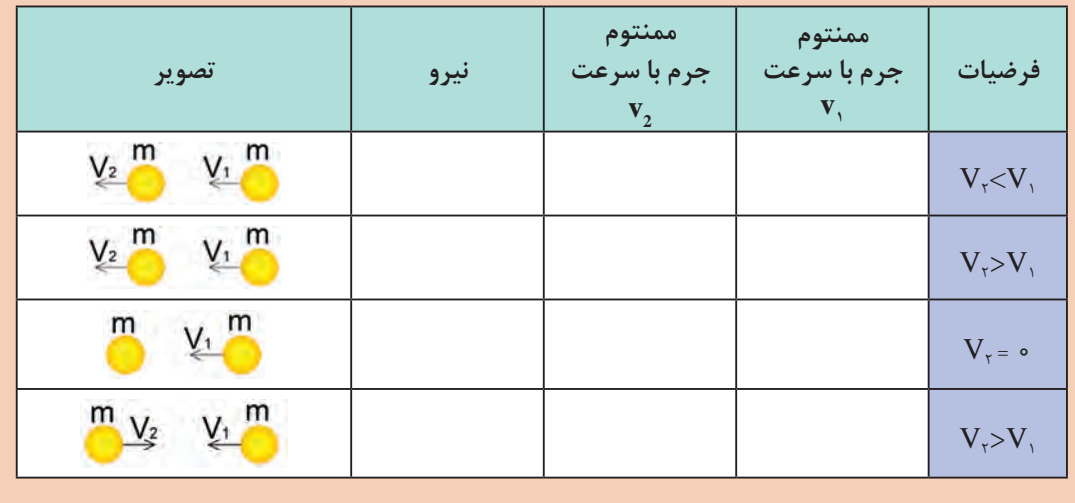

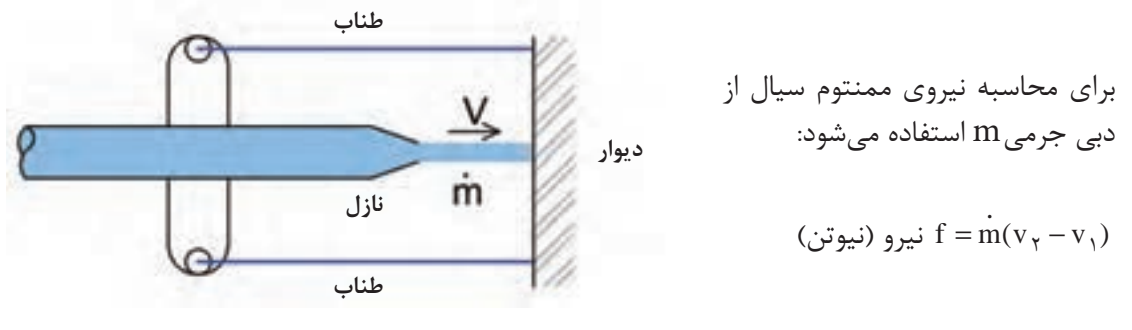

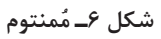

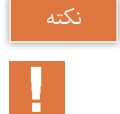

ممنتوم در دو نوع ممنتوم خطی و ممنتوم زاویهای ایجاد میشود.

اگر برخورد دو جسم به یکدیگر بهصورت ناگهانی و در زمان کم اتفاق بیافتد، به آن ضربه میگوییم.

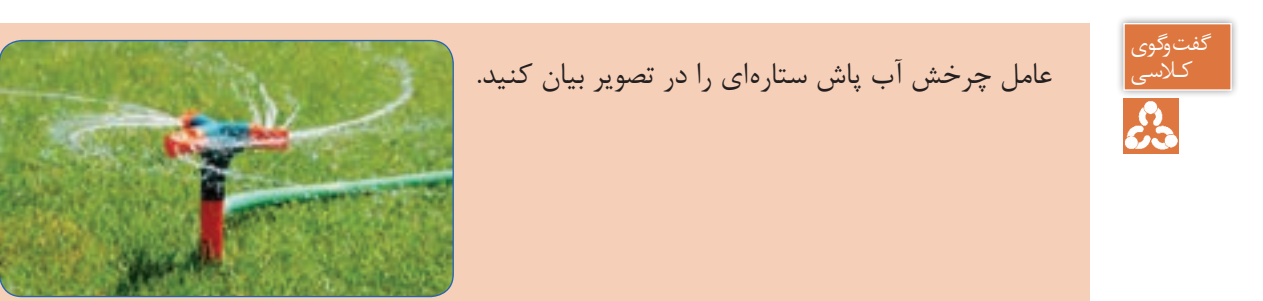

**) 1 ضربه قوچ : )چکش آبی**

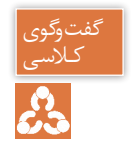

آیا میدانید دلیل آسیبدیدگی تجهیزات زیر چیست؟

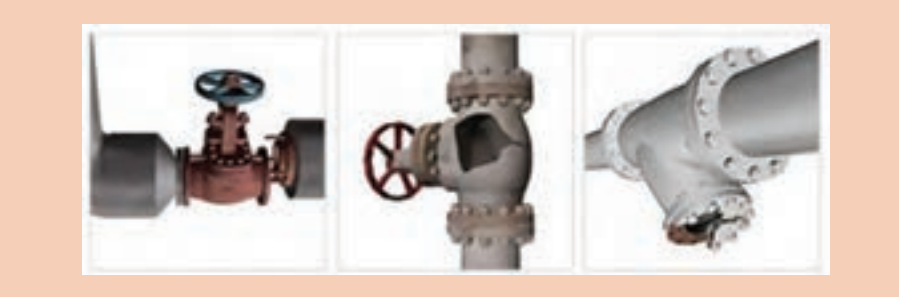

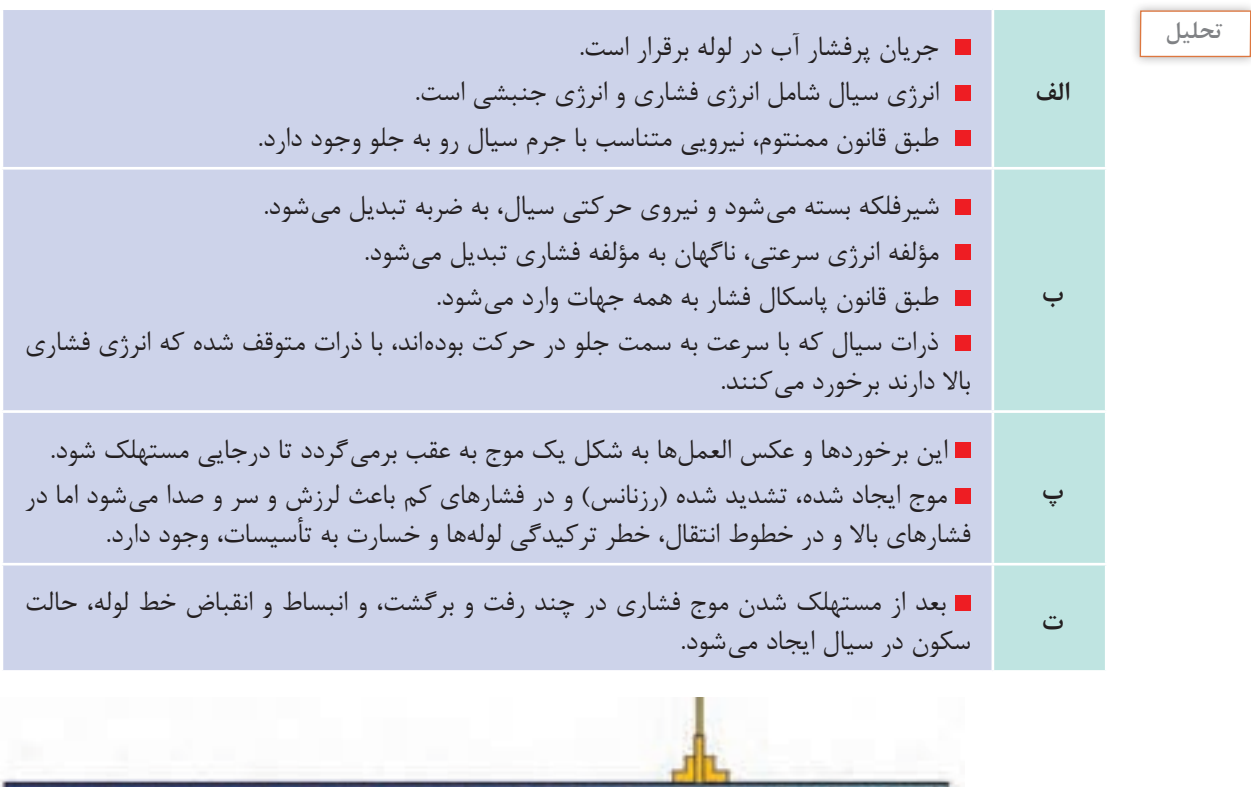

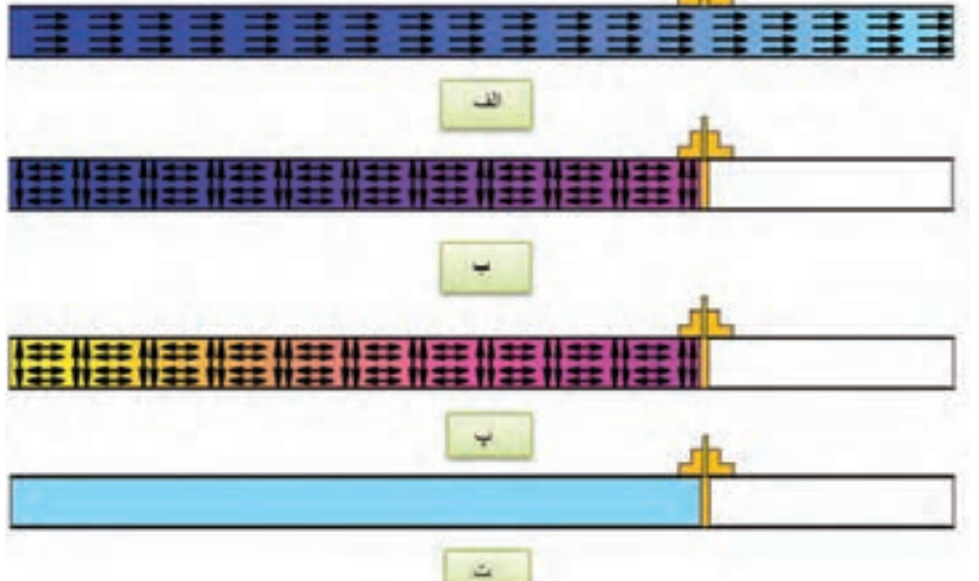

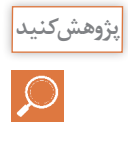

چه عواملی باعث ایجاد ضربه قوچ میشوند؟ چگونه میتوان اثرات سوء ضربه قوچ را خنثی کرد؟ عدم طراحی صحیح که منجر به ضربه قوچ شود، در دراز مدت چه اثراتی ممکن است داشته باشد.

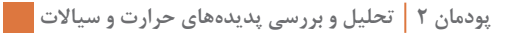

گفتوگوی<br>کـلاسی 1ـ محل نصب شیر یکطرفه و منبع کـالسی انبساط را در تصویر زیر تحلیل کنید، <u>යි</u> کدامیک برای دفع اثر ضربهقوچ کاربرد دارد؟ 2ـ از ضربهقوچ چه استفادهای میتوان کرد؟ **پژوهش کنید** مکانیزم پمپ قوچ آبی چگونه است و ضربه قوچ در پمپ قوچ آبی، چه کاربردی دارد؟ گفتو<mark>گوی</mark><br>کـلاسی کدام یک از شیرهای یکطرفه سوپاپی و بادبزنی در ضربه قوچ تأثیر بیشتری دارد؟ යි Pressure Pressure Spikes Spikes  $\mathcal{N}$ Elapsed Time Elapsed Time

#### **ارتباط دما با فشار**

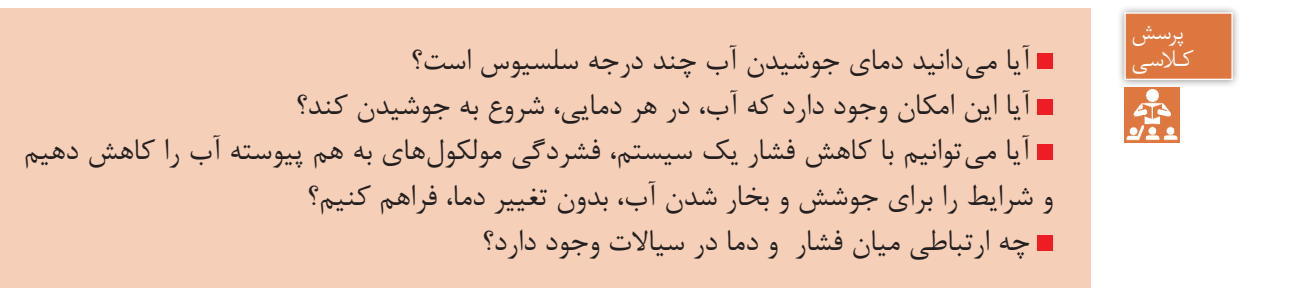

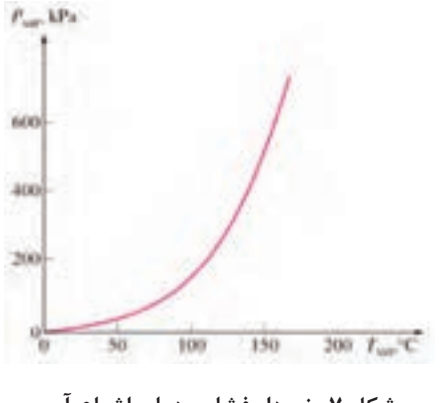

جوشیدن آب در شرایط استاندارد، در کنار دریا، که 100° اتفاق فشار یک اتمسفر است، در دمای C میافتد، اما در شرایط دیگری که فشار کمتر از یک اتمسفر باشد، جوشیدن آب در دمایی کمتر از 100° خواهد بود. C اثرات تغییر **فشار و دما** در سیال، در زمان تغییر فاز، با هم ارتباط مستقیم دارند، بهعنوان مثال با کاهش فشار، درحالیکه دما ثابت است، آب از حالت مایع **شکل ٧ـ نمودار فشار و دمای اشباع آب** بهگاز تبدیل میشود.

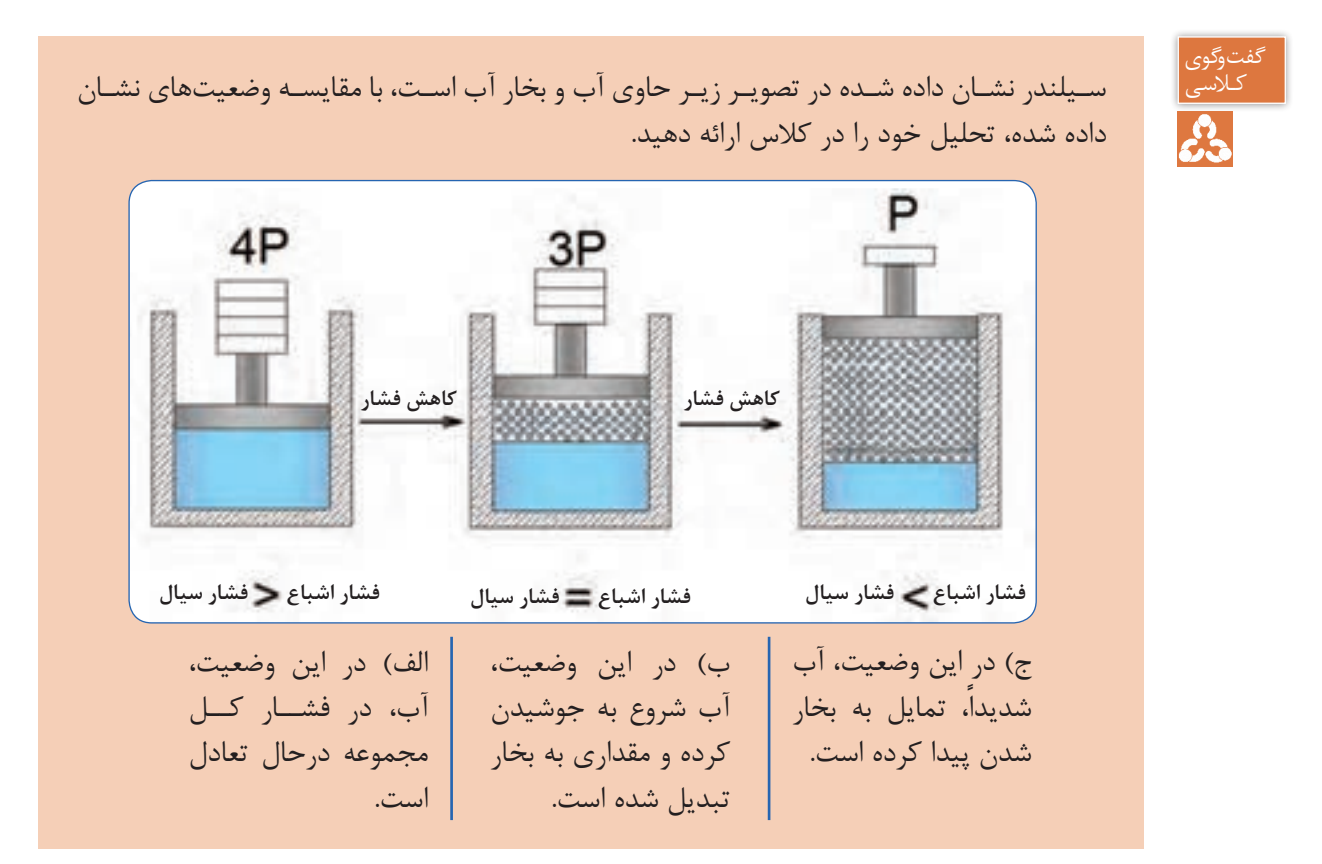

**هدف :** جوشش آب در فشار کمتر از یک اتمسفر **شرح :**  مقدار مشخصی آب را درون ظرف شیشهای مخصوص آزمایش بریزید و مقدار آن را ثبت کنید. دمای محیط را ثبت کنید. درب ظرف را با استفاده از چوب پنبه بهصورت آب بند ببندید. پمپ وکیوم را به ظرف متصل کنید و آن را روشن کنید. )دقت کنید آب وارد پمپ وکیوم نشود( بعد از اینکه فشار وکیوم به فشار اشباع متناظر با دمای محیط رسید، پمپ وکیوم را خاموش و از ظرف جدا کنید. جرم آب موجود در ظرف را اندازهگیری و ثبت کنید. **پرسش :** تغییر حالت مایع درون ظرف چگونه است؟ آیا در طول زمان وکیوم کردن، جرم آب تغییر میکند؟ چه نتیجهای از این آزمایش دریافت میکنید؟

**آزمایش**

سیاالت مایع از جمله آب میتوانند در دماهای مختلف بهحالت جوشش درآمده و به گاز تبدیل شوند، نکته به شرط آنکه در فشار مناسب قرار داشته باشند. 1( متناظر با آن فشار میگویند. به دمایی که مایع در فشار مشخصی بهجوش میآید دمای جوش )دمای اشباع 2 متناظر با آن فشار میگویند. به فشاری که مایع در دمای مشخصی بهجوش میآید فشار اشباع

چنانچه مادهای بهصورت مایع در دما و فشار اشباع وجود داشته باشد مایع اشباع ّو اگر دمای مایعی کمتر از دما و فشار اشباع باشد مایع متراکم ٔ نامیده میشود. هرگاه مادهای بهصورت بخار در دما و فشار اشباع وجود داشته باشد بخار اشباع<sup>ه</sup> و اگر دمای بخار بیشتر از دما و فشار اشباع باشد بخار فوق گرم $^{\circ}$  نامیده میشود.

- 2- Saturation Pressure
- 3- Saturated liquid
- 4- Compressed liquid (sub cooling)
- 5- Saturated vapor
- 6- Superheated vapor

<sup>1</sup>- Saturation temperature

|                                     | دمای اشباع آب (سلسیوس)   |
|-------------------------------------|--------------------------|
| 0/19                                | $-$ \ o                  |
| $\circ$ /۴                          | $-\Delta$                |
| $\circ$ / $\mathcal{S}$ $\setminus$ | $\circ$                  |
| $\circ / \Lambda V$                 | $\Delta$                 |
| 1/TT                                | $\overline{\phantom{a}}$ |
| 1/Y                                 | ۱۵                       |
| Y/Y F                               | ٢۰                       |
| Y/Y                                 | ٢۵                       |
| $F/Y$ $\Delta$                      | $\mathbf r$ o            |
| $Y/Y$ 9                             | $6^{\circ}$              |
| 17/TQ                               | $\Delta \circ$           |
| $\eta \circ \eta/\xi$               | $\big\}$ o $\circ$       |
| 1000                                | $\Gamma$ o o             |
| <b>٣٩٧۶</b>                         | $\forall \Delta \circ$   |
| <b>YQYY</b>                         | $0^{\circ}$              |

**جدول 1ـ دمای جوش و فشار اشباع آب**

**کار کالسی** 牽

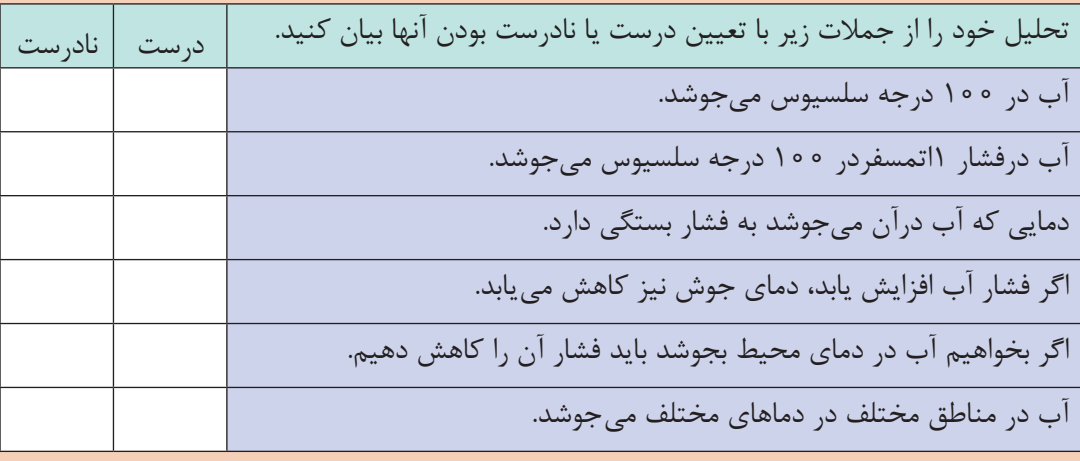
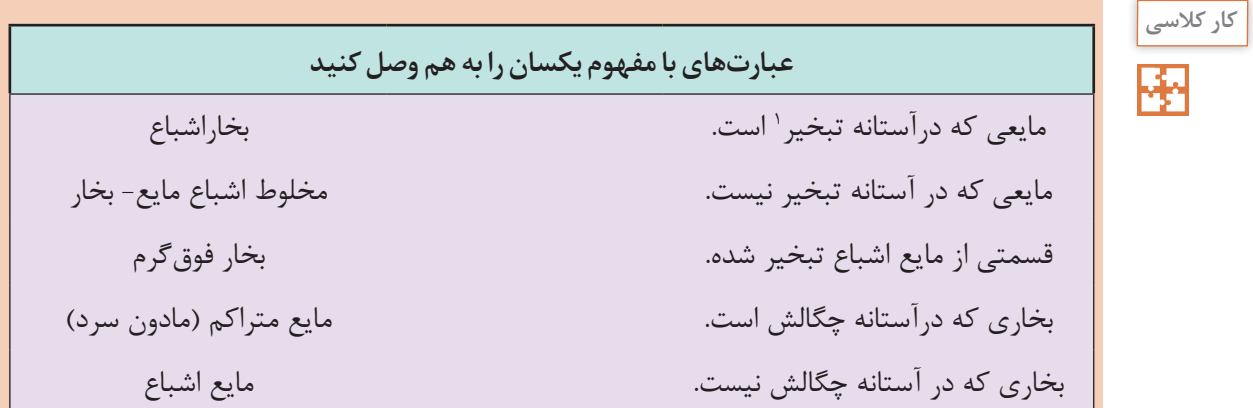

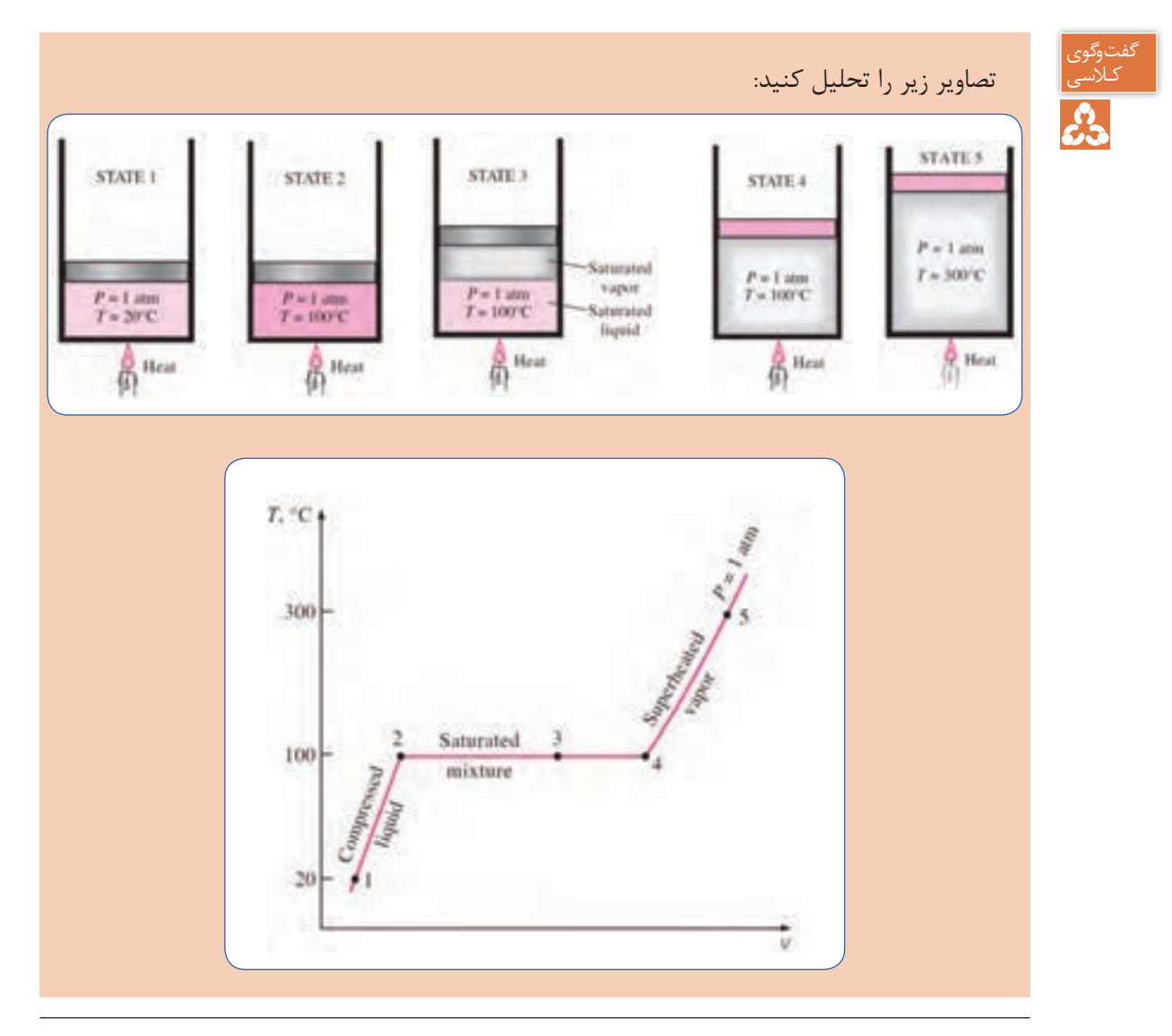

1ـ Saturated temperature

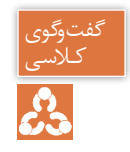

دلیل ایجاد حبابهای هوا در پروانه ملخی قایقها چیست؟

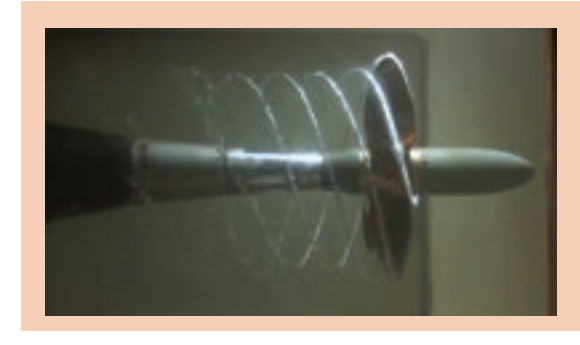

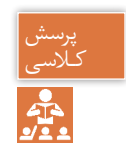

کاویتاسیون چیست وچگونه رخ می دهد؟

وقتی که فشار آب در یک مدار بهمقداری کمتر از فشار بخار اشباع برسد ناپیوستگی درآب بهصورت حبابها یا حفرههایی که با بخار آب پر شده است به وجود میآید. این حبابها پس از طی مسیر کوتاهی به منطقهای با فشار بیشتر رسیده و میترکند و سر و صدا و امواج ضربه ای ایجاد میکنند و بهسطح جامد ضربه وارد کرده و باعث فرسایش و خوردگی میشود که به این فرایند حفرهزایی و ترکیدن مداوم کاویتاسیون میگویند. فروید نخستین کسی بود که این پدیده را کشف کرده و نام حفرهزایی (کاویتاسیون) را برآن نهاد.

گفتوگوی<br>کـلاسی با توجه به توضیحات ذیل به پرسشها پاسخ دهید. a.<br>Co منطقه )1(: سیال با انرژی )فشار( بسیار پایین وارد این بخش میشود. )حرکت سریع هواپیما روی أب را مجدداً تحلیل کنید.) ■ منطقه ( ۲ ): انرژی سیال، تحت تأثیر نیروی گریز از مرکز با مؤلفه انرژی جنبشی (فشار دینامیکی) پدیدار میشود. ■ منطقه ( ۳ ): انرژی جنبشی ذرات سیال با قرار گرفتن در فضای بین لبه پروانه و پوسته حلزونی به مؤلفه انرژی فشاری )فشار استاتیک(تبدیل میشود. آیا آب به درون پمپ مکش میشود یا اینکه با انرژی خود تحت تأثیر فشار اتمسفر وارد پمپ میشود؟ در کدام بخش پمپ، خطر کاویتاسیون وجود دارد؟ اگر ورودی پمپ را محدود کنیم، چه تأثیری بر پدیده کاویتاسیون میگذارد؟ فشار و سرعت در نقاط 3 و 4 را تحلیل کنید. آیا نوع طراحی پوسته حلزونی شکل پمپ تأثیری بر پدیده کاویتاسیون دارد؟

**)NPSH( <sup>1</sup> هد مکش مثبت خالص**

نکته

به حداقل انرژی با مفهوم هد (فشار) که پمپ برای انجام وظیفه خود به آن نیاز دارد، هد مکش مثبت خالص گفته می شود، لذا اگرهد مکش (فشار مکش) بهاندازه کافی نباشد، پدیده کاویتاسیون رخ خواهد داد.

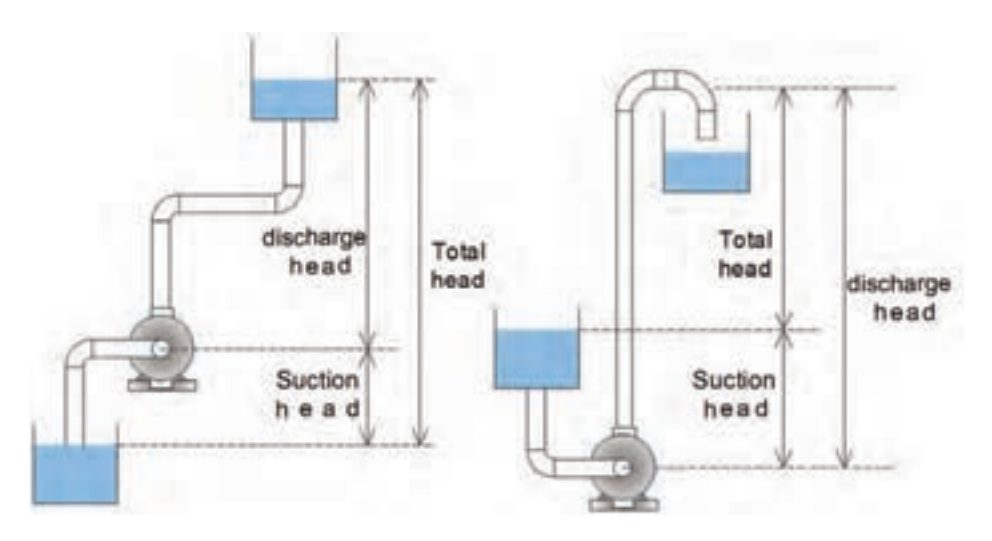

**3 پمپ 2 و هد دهش شکل 8 ـ هد مکش**

ـ میزان هد (فشار) قابل دسترس و مفید در نازل مکش پمپ هد مکش نام دارد. ـ اگر پمپ آب را از مخزنی با سطح تراز پایینتر از مرکز پمپ دریافت کند دارای هد مکش منفی و اگر آب را از مخزنی با سطح تراز باالتر دریافت کند دارای هد مکش مثبت خواهد بود. ـ پمپها آب را در ورودی خود مکش نمیکنند بلکه آب دارای انرژی کافی (فشار کافی) را دریافت مے کنند. ـ پمپ با تبدیل کار مکانیکی به انرژی جنبشی، فشار دینامیکی را پدید آورده و با توجه به نوع طراحی پوسته حلزونی بخش زیادی از فشار دینامیکی به فشار استاتیکی تبدیل و آب به سمت خروجی پمپ هدایت میشود.

- 2- Suction head
- 3- Discharge head

<sup>1</sup>- Net Positive Suction Head

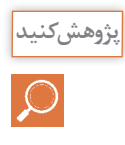

با توجه بهتفاوت موجود در لوله مکش و دهش پمپ در تصاویر زیر، در مورد پدیده کاویتاسیون پژوهش کنید و تحلیل خود را در کالس بیان کنید.

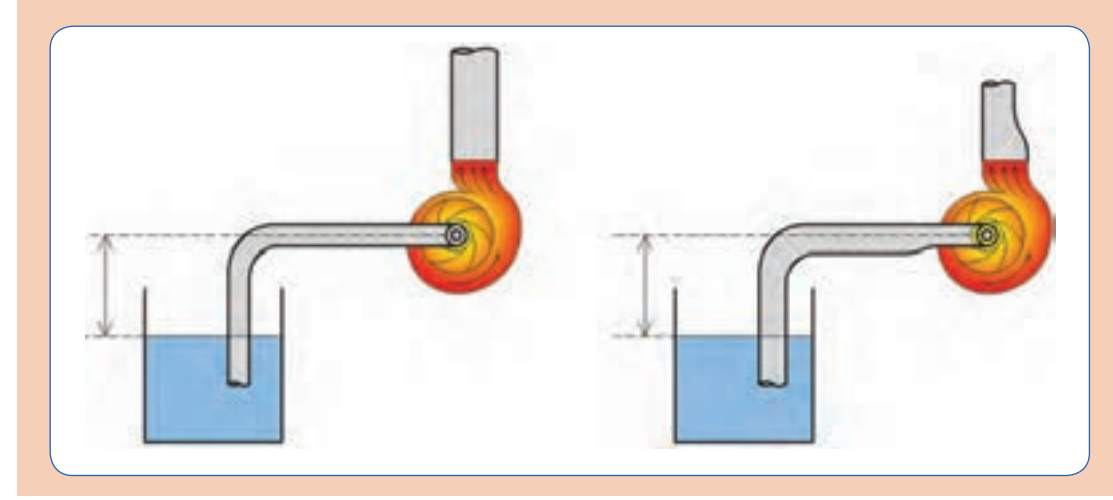

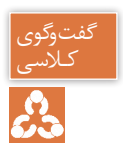

ـ با توجه به اینکه پمپها، نمیتوانند مکش کنند، چگونه آب را کـالسی از مخزن با تراز ارتفاع پایین دریافت میکنند؟ ـ آیا پمپها میتوانند آب را از هر عمقی دریافت کنند؟ ـ آب موجود در مخزن، انرژی بالقوه خود را از کجا دریافت کرده است؟

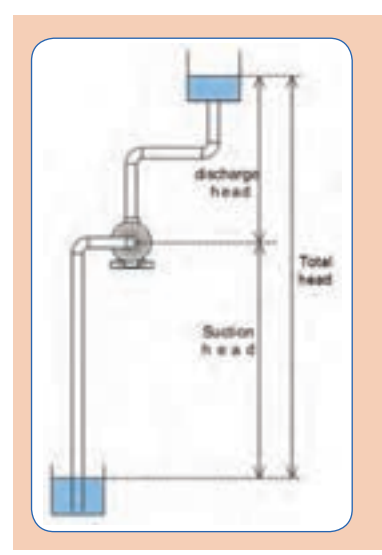

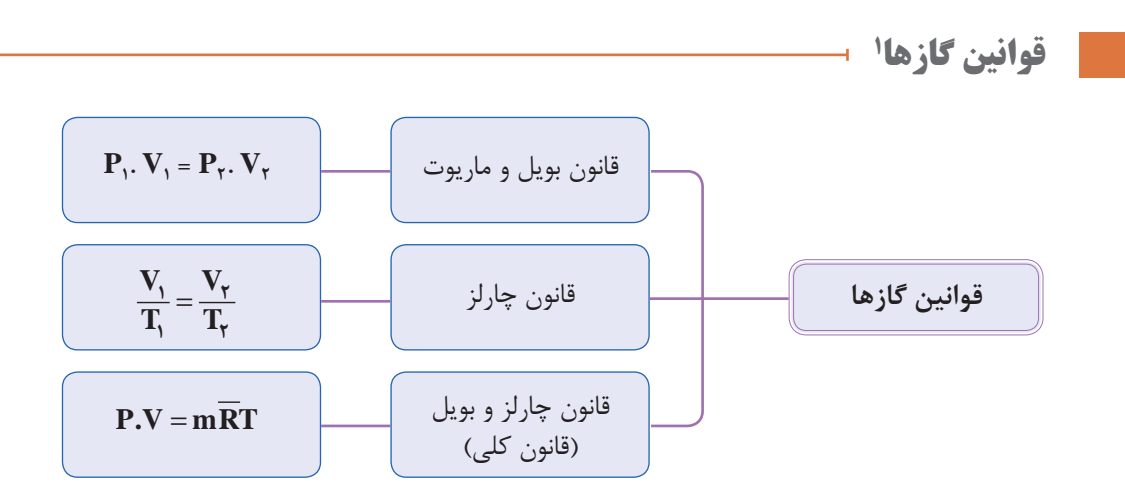

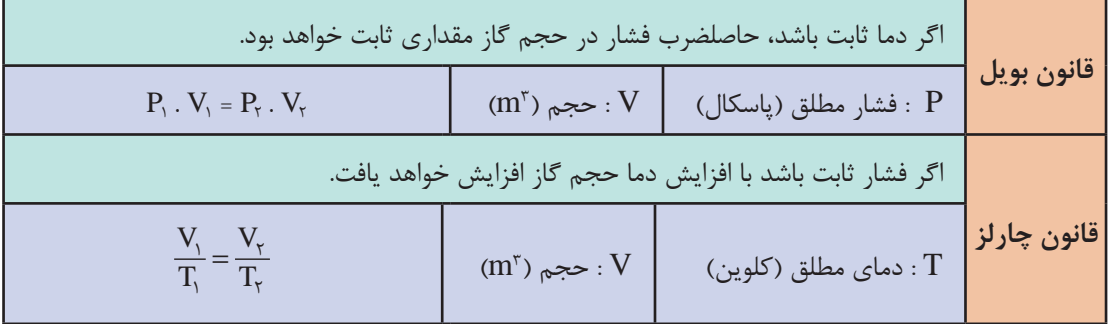

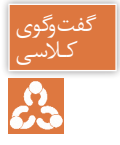

- 
- بادسی است با توجه به تصویر، پرسشهای زیر را تحلیل کنید. (دما ثابت فرض شده است.)<br>وی است هنگامی که حجم سیلندر کاهش یابد چه تغییری در فشار گاز حاصل میشود هنگامی که حجم سیلندر کاهش یابد چه تغییری در فشار گاز حاصل میشود؟
- طبق قانون بویل، هنگامی که فشار سیلندر دو برابر شود حجم گاز چه تغییری میکند؟
	- آیا این امکان وجود دارد که با افزایش فشار، حجم گاز افزایش یابد؟

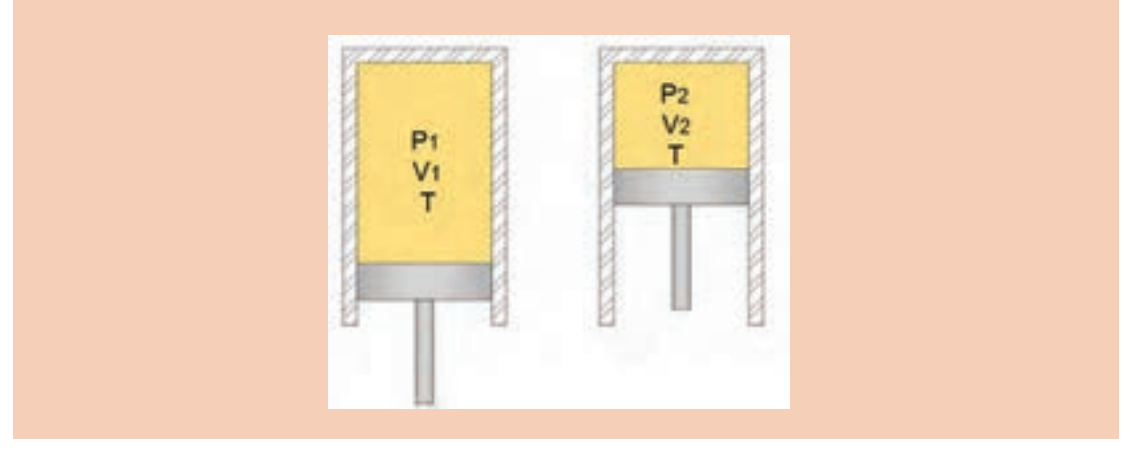

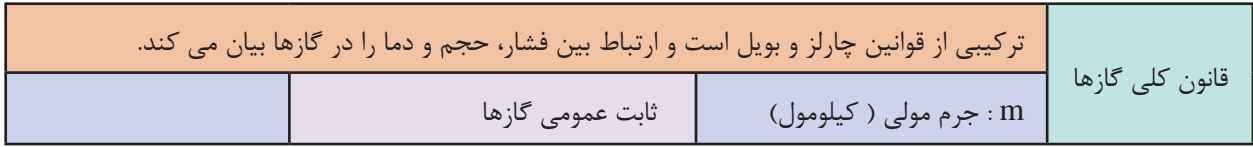

طبق قانون کلی گازها، اگر یکی از ویژگی های گاز تغییر کند، حداقل یکی دیگر از ویژگیها تغییر خواهد کرد.

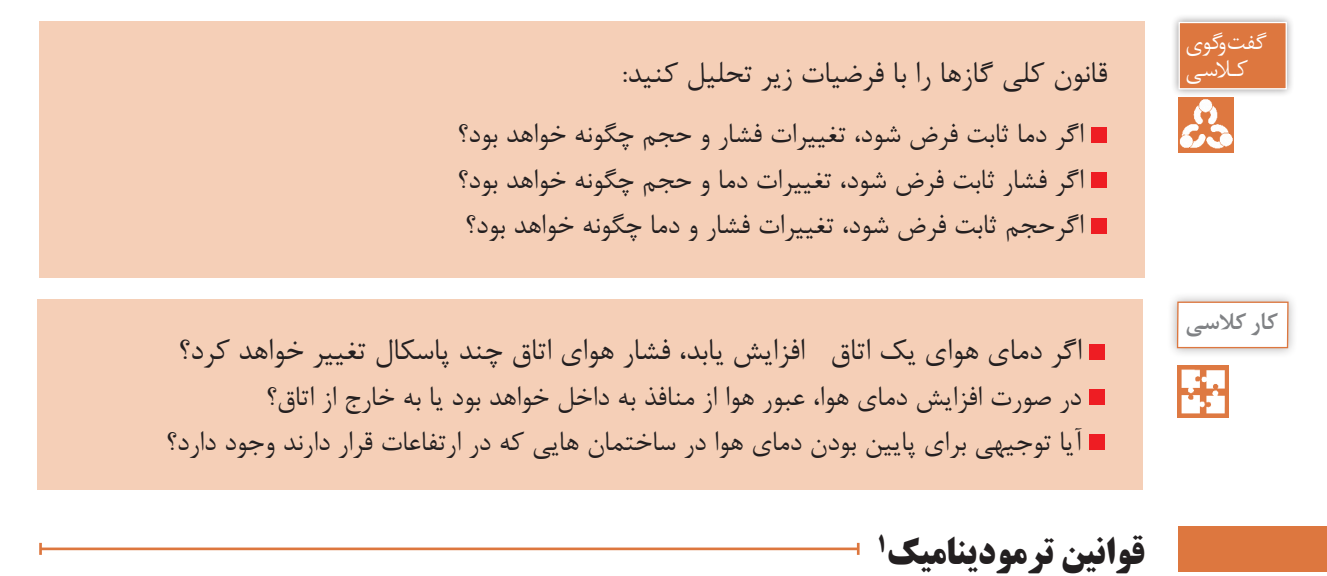

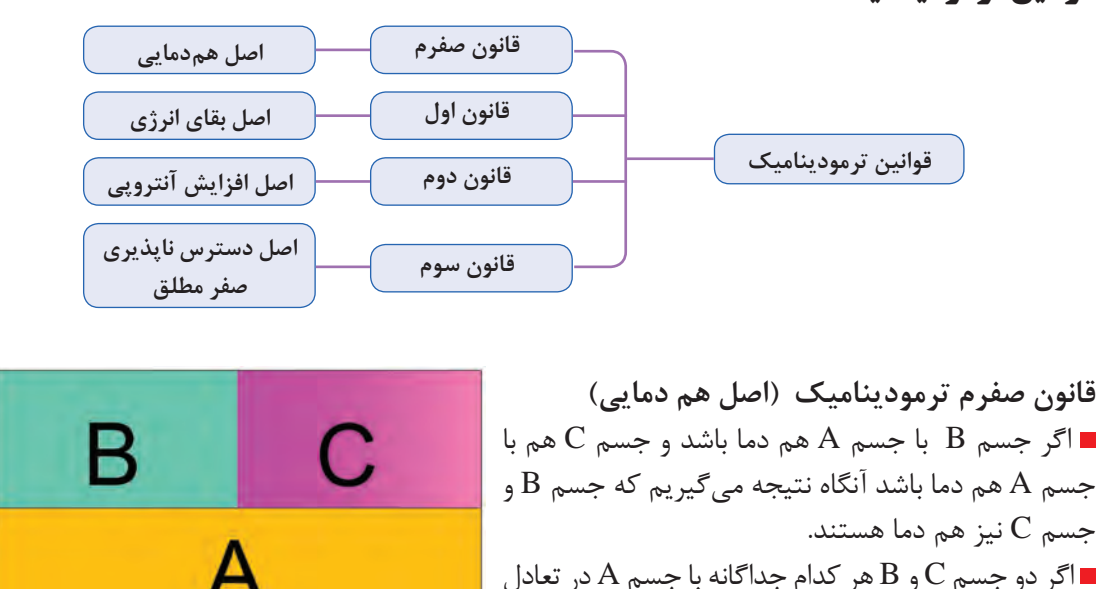

گرمایی باشند، با هم در حال تعادل گرماییخواهند بود.

1- Termodynamic laws

- لاسی || آیا می توانید مثالی بیاورید که قانون صفرم ترمودینامیک را نقض کند؟<br>جمع || شرط تعادل گرمایی بین دو جسم چیست؟
	- شرط تعادل گرمایی بین دو جسم چیست؟
	- کاربرد دماسنج را با قانون صفرم ترمودینامیک تحلیل کنید.

**کار کالسی** 

گفتوگوی

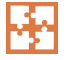

تعدادی قالب یخ C° ۰ به وزن ۱۰۰ گرم را درون لیوان آب انداختهایم، مقدار گرمایی که از آب به قالبهای یخ انتقال میآید تا تمام یخ به ٠°تبدیل شود چند ژول است؟ آبC

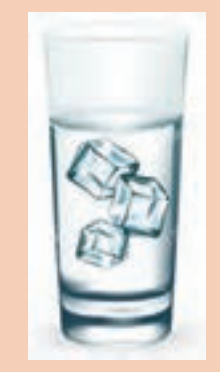

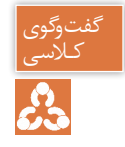

ً فرض کنید در یک اتاق کامال بسته و تاریک قرار دارید، نه چیزی دیده میشود و نه هیچ صدایی کـالسی شنیده میشود و نه حرکت مولکولهای هوا را احساس میکنید. ■ هنگامی که پردهها کنار روند، با تابش امواج نورانی به اجسام، قادر خواهید بود اطراف خود را ببینید. ■ هنگامی که پنجرهها باز شوند، قادر خواهید بود صدای طبیعت را بشنوید و با نسیمی، حرکت مولکولهای هوا را احساس خواهید کرد. ممکن است در اثر تابش نور خورشید، یا جنبش مولکولهای هوا، احساس سردی یا گرمیکنید. چه عاملی باعث شد بتوانیم ببینیم، بشنویم و وجود هوا را احساس کنیم؟ در مورد انرژی چه میدانید؟ اگر پنجره بسته و پردهها کشیده شوند، چه میشود؟ آیا انرژی از بین میرود؟ Solar در این بحث چه محدودهای مورد مطالعه قرار گرفت؟energy

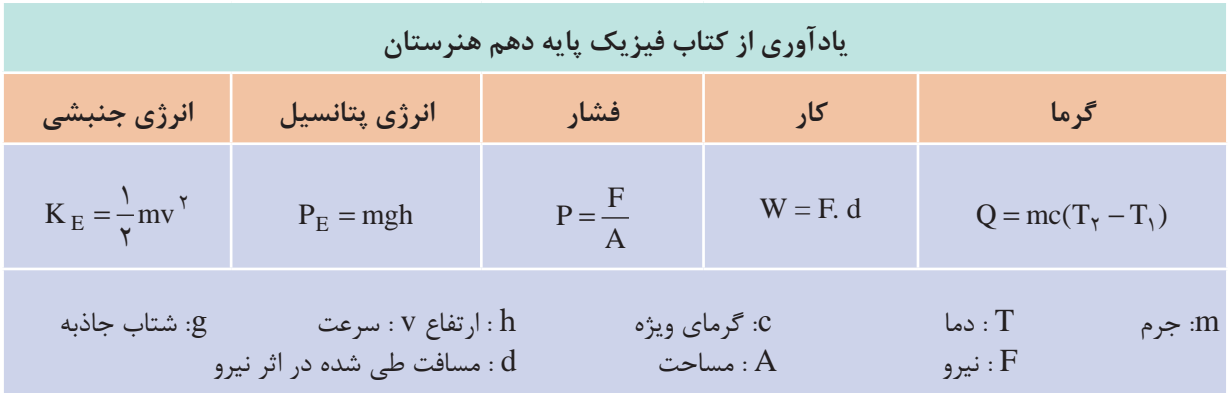

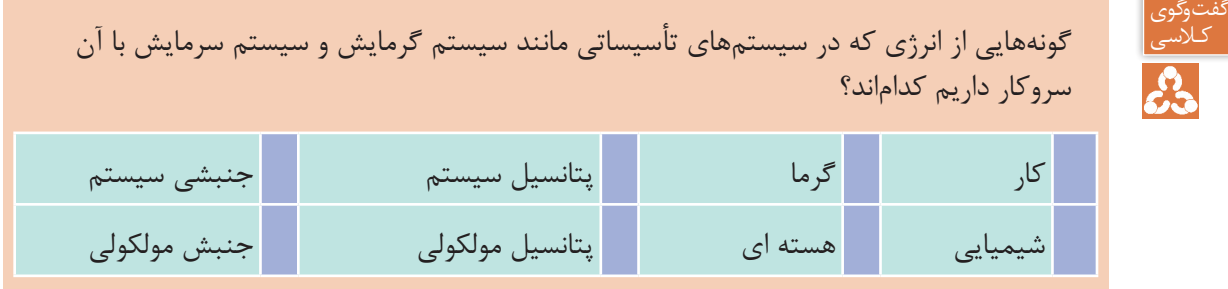

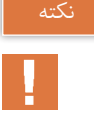

به مجموع انرژیهای شیمیایی، هستهای، پتانسیل مولکولها و جنبش مولکولهای یک سیستم، انرژی درونی U گفته میشود. انرژی درونی در طول فرایندها ازگرما و کار تأثیر پذیرفته و مقدار آن تغییر میکند. کار و گرما گونههایی از انرژی هستند که در فرایندهای تغییر دما و فشار، تغییر فاز ماده و... به یک سیستم داده یا از آن گرفته میشوند.

> **قانون اول ترمودینامیک )اصل بقای انرژی(** انرژی به وجود نمیآید و از بین نمیرود بلکه از گونهای به گونۀ دیگر تبدیل میشود.

آیا میتوانید برای تبدیل انرژی از شکلی به شکل دیگر نمونههایی مثال بزنید؟ کـالسی

گفتوگوی<br>کلاسی

**کار کالسی**  ΚЧ

j1000 گرما به مجموعه سیلندر و پیستون حاوی گاز با ویژگیهای اولیه درحالت یک داده شده است، طی این فرایند پیستون به اندازه  $h_{\tau}$ -h به سمت بالا حرکت کرده و بهحالت ۲ با ویژگی های جدید رسیده است. تحلیل خود را با پاسخگویی به سؤاالت زیر بیان کنید.  $\mathcal{L}$ کدام یک از ویژگیهای T, P, V,U کاهش یافته است؟ کدام ویژگی سیستم ثابت مانده است؟ آرایش مولکولی گاز در کدام حالت نظم بیشتری دارد؟ در حالت اول سیستم گرما یا کار دارد؟ در حالت دوم سیستم گرما یا کار دارد؟ U,  $T_1 P_1 V_1$  $T_2 P_2 V_2$ در کدام حالت سطح انرژی سیستم افزایش داشته است؟ اگر کار انجام شده در طول فرایند j800 باشد، انرژی سیستم چه مقدار تغییر داشته است؟ g

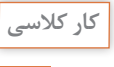

تصاویر زیر را با توجه به قوانین صفرم و اول ترمودینامیک تحلیل کرده و به پرسشها پاسخ دهید: )دو طرف پیستون نشان داده شده درتصاویر زیر هوا وجود دارد(

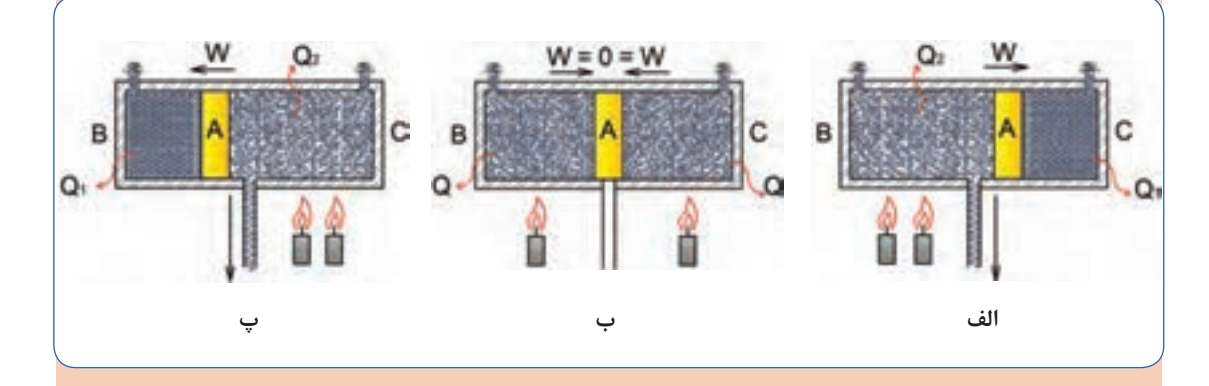

تعادل گرمایی در کدام وضعیت برقرار است؟ انرژی به وجود نیامده و از بین هم نرفته است، چگونه از شکلی به شکل دیگر تبدیل شده است؟ بیشترین احتمال عمل کردن سوپاپ اطمینان در کدام وضعیت وجود دارد؟ تفاوت  $\mathrm{Q}_\mathrm{r}$  و  $\mathrm{Q}_\mathrm{r}$  در چیست؟  $\blacksquare$ 

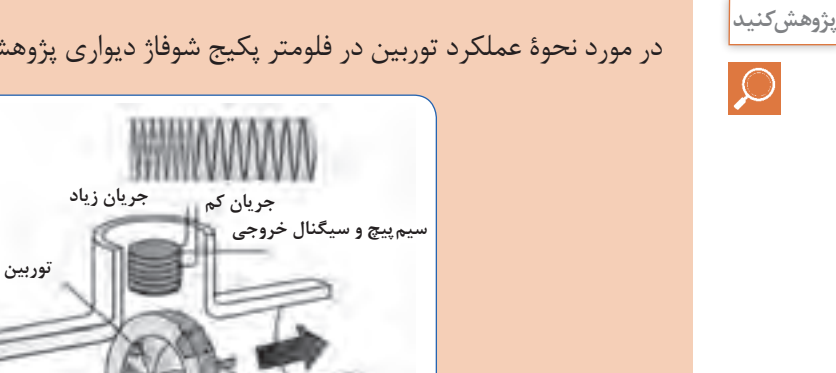

در مورد نحوۀ عملکرد توربین در فلومتر پکیج شوفاژ دیواری پژوهش کنید و نتیجه را به کالس ارائه دهید.

**جریان سیال**

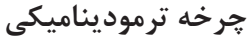

در تصویر زیر طی فرایند ۲-۱ انرژی گرمایی از محیط با دمای بالاتر به سیستم داده شده است و دمای آب از ٧0° رسیده است و پس از انتقال آب با حالت ترمودینامیکی جدید به مبدل گرمایی دیگر، طی 50° به C C فرایند 2-1 انرژی گرمایی از سیستم به محیط با دمای پایین ترداده شده و سیستم به حالت ترمودینامیکی اولیه رسیده است، البته میتوان با قرار دادن یک پمپ در مدار و انجام کار بر روی سیستم سرعت چرخه را افزایش داد.

**محور چرخش**

**قاب**

**مغناطیس**

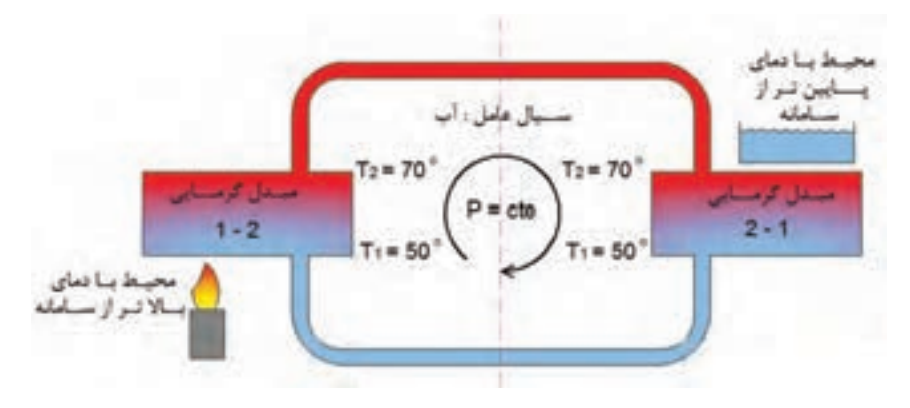

**شکل 9ـ چرخه ترمودینامیکی مدار گرمایشی**

هنگامی که یک سیستم از حالت اولیه، چندین فرایند متفاوت را طی کند و درنهایت بهحالت اولیه خود بازگردد، یک چرخه (سیکل ٰ) را طی کرده است، بنابراین در پایان یک چرخه، تمام ویژگیهای سیستم و متغیرهای حالت، همان مقادیری را خواهند داشت که در اول داشتهاند.

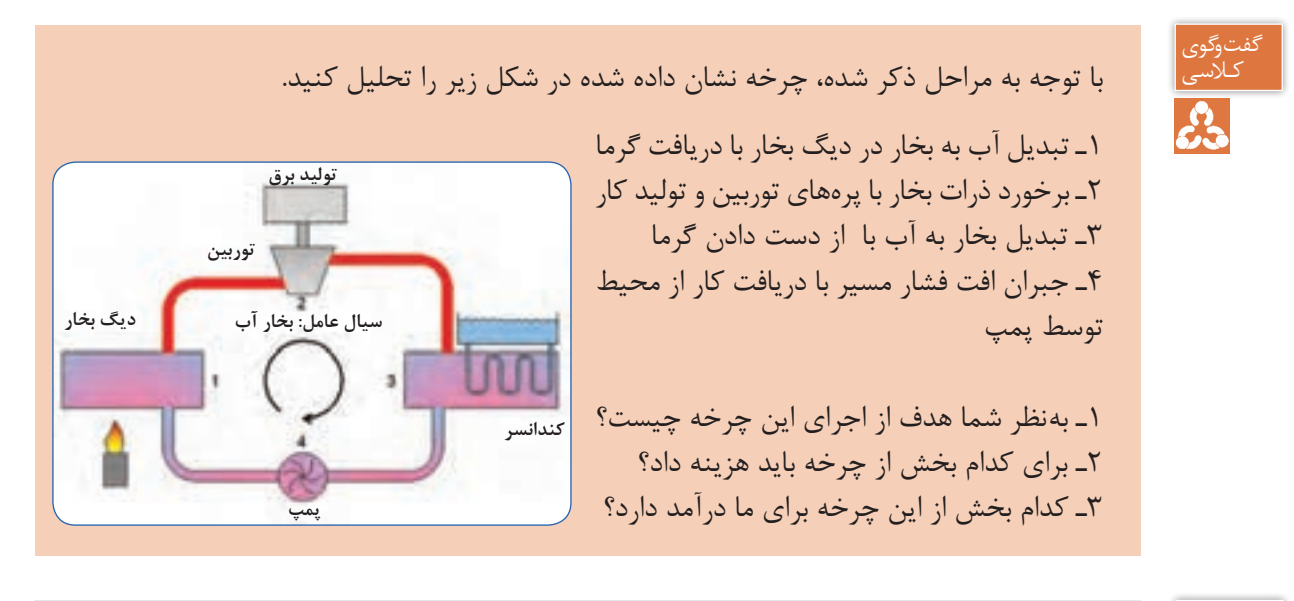

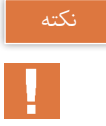

در یک چرخه به سیستمی که، کار و گرما با محیط تبادل کند به نحوی که کار خالصی که به محیط میدهد بیشتر از کاری باشد که از محیط دریافت میکند، موتور گرمایی نام دارد.

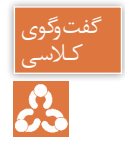

لاسی | \_ ـــ به چه دلیل برای اینکه به ویژگیهای حالت اول برسیم باید از چرخه استفاده کنیم؟<br>جهان | \_ چرا مستقیماً فرایند را در جهت عکس طی نمی کنیم؟ ـ چرا مستقیماً فرایند را در جهت عکس طی نمی کنیم؟

**قانون دوم ترمودینامیک )اصل افزایش آنتروپی(** اگرچه طبق قانون اول کمیت انرژی در جهان ثابت است، اما کیفیت انرژی در اثر تبدیل یا انتقال کاهش مے یابد.

## **نتیجه اینکه فرایندها الزاما بازگشت پذیر نیستند**

كيفيت انرژي، پتانسيل انرژي براي توليد كار مفيد است. عوامل بازگشت ناپذیری در فرایندها ١ـ اصطکاک و افتهای مسیر ٢ـ اصل انتقال گرما از جسم به دمای باالتر به جسم با دمای پایین تر

انرژی به وجود نمیآید و از بین نمیرود، پس چرا گفته میشود در مصرف انرژی صرفهجویی کنید؟ کـالسی

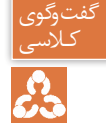

# **اگزرژی**

اگزرژی (انرژی در دسترس ) ماكزيمم كار مفيدی است كه از يك جريان ماده و يا انرژی قابل حصول است، البته كار مفيد درصورتی ماكزيمم خواهد شد كه فرايند بازگشتپذير باشد. بهطور کلی در صنعت، انرژی بهشکل کار مطلوبتر از گرما است، بنابراین اگر خروجی یک سیستم کار باشد مطلوب و اگر سیستم کارمصرف کند نامطلوب و البته اگر خروجی سیستمیگرما باشد نامطلوب خواهد بود. در سیکل کاری سیستمها، آنچه اهمیت دارد کاهش انرژی ورودی و افزایش انرژی مفید خروجی است لذا با داشتن راندمان دستگاهها میتوان انتخاب بهتری داشت.

## **بازده موتور گرمایی**

$$
\eta = \frac{W_T}{Q_H + W_P}
$$

آیا می توان انرژی گرمایی را از محیط با دمای پایین تر دریافت و به محیط با دمای بالاتر از سامانه داد؟

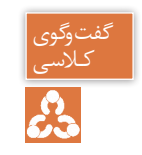

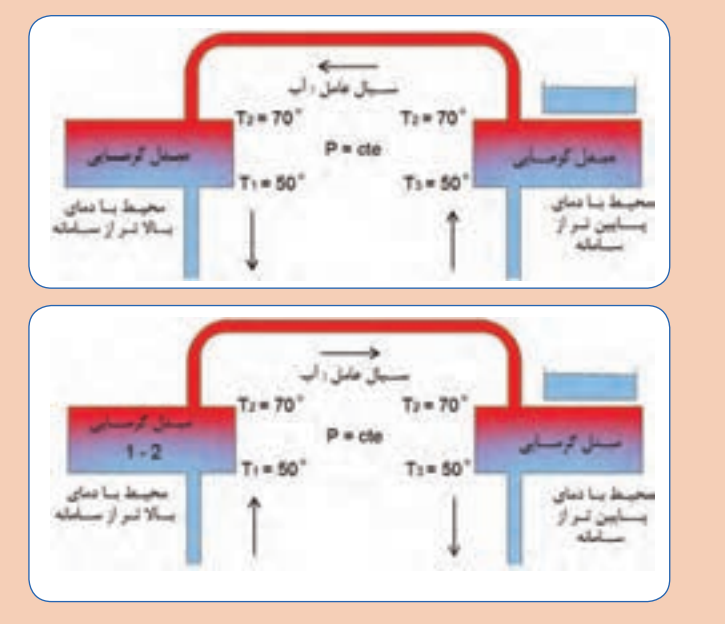

آنچه بیانگر و ارزیابیکننده کاهش کیفیت انرژی است، آنتروپی نام دارد که از ویژگیهای یک سامانه است.

به موجب قانون دوم ترمودینامیک : در یک چرخه میتوانیم تمام کار را به گرما تبدیل کنیم اما نمیتوانیم تمام گرما را به کار تبدیل کنیم. نمیتوان گرما را از محیط با دمای پایینتر به محیط با دمای باالتر انتقال داد، مگر اینکه روی سامانه کار انجام گیرد.

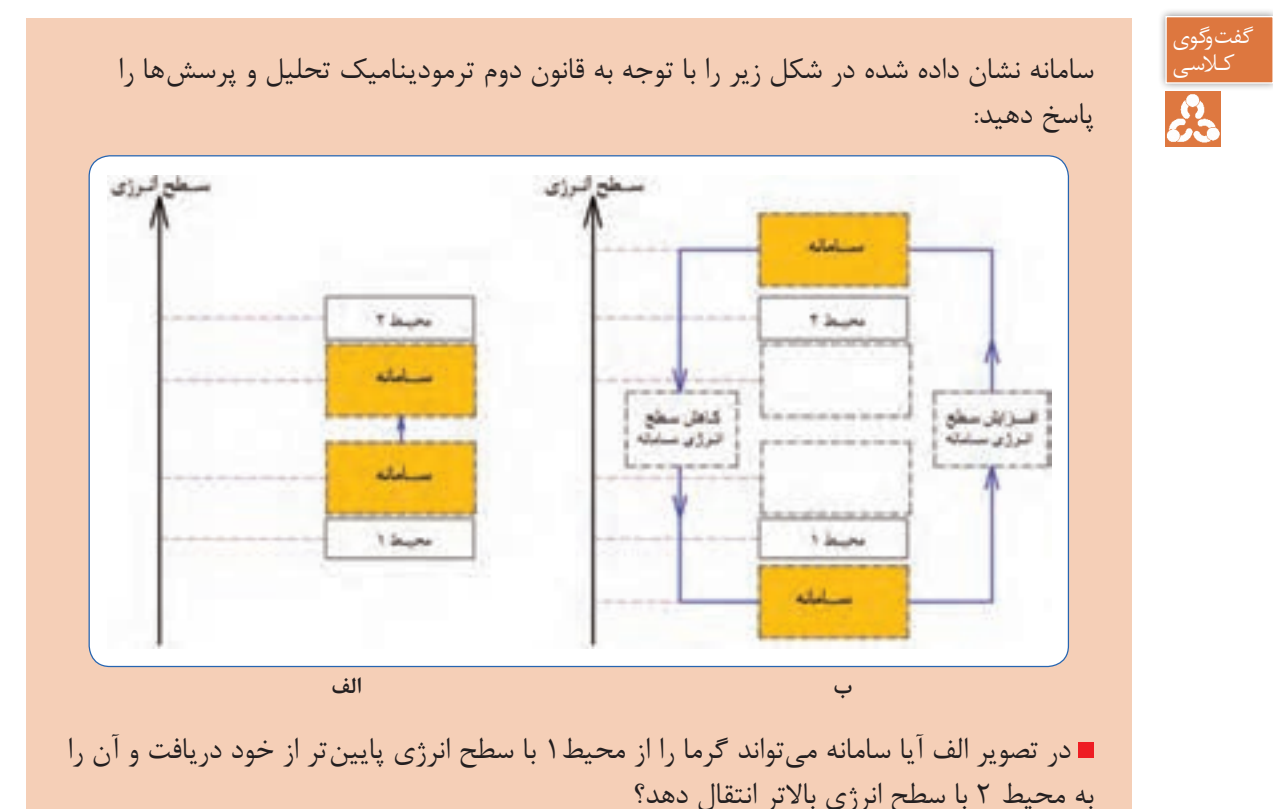

- چگونه میتوان سطح انرژی سامانه را پایین بیاوریم؟
- چگونه میتوان سطح انرژی سامانه را افزایش دهیم؟

در دستگاههای سردکننده از مدار سرمایشی (تبرید) جهت سردسازی محیط ۱ با سطح انرژی پایین (با دمای  $\mathrm{T}_\mathrm{L}$  و انتقال گرما به محیط ۲ با دمای  $\mathrm{T}_\mathrm{H}$  با سطح انرژی بالاتر استفاده میکنیم، سیالی که در مدار سرمایش استفاده میشود ماده مبرد (سردکننده) نامیده میشود. در مدار تبرید از کمپرسور برای افزایش سطح انرژی سامانه و از شیر انبساط برای کاهش سطح انرژی سامانه استفاده میشود.

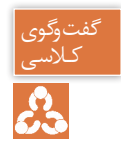

با توجه به قانون دوم ترمودینامیک مدار تبرید دستگاههای سردکننده را تحلیل و به پرسشهای زیر پاسخ دهید : آیا میتوانیم از آب بهعنوان سیال عامل مدار تبرید استفاده کنیم؟ سیال مورد استفاده در مدار تبرید با توجه به سطح انرژی محیط 1 چه ویژگیهایی باید داشته باشد؟ )دمای اشباع/ فشار اشباع(

از پارامترهای مهم انتخاب اجزای مدار تبرید در دستگاههای سردکننده آگاهی از شرایط محیطی است که گرمای آن باید گرفته شود، میباشد.

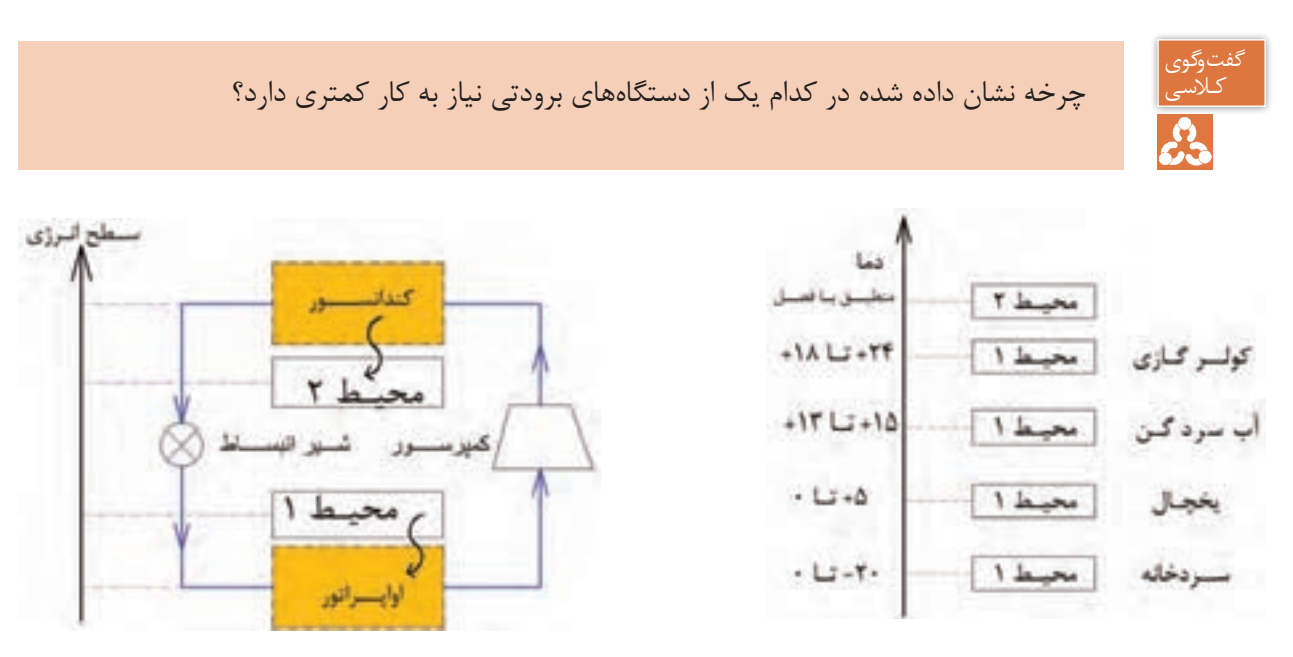

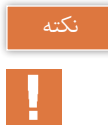

اعداد نشان داده شده در تصویر، تقریبی و بهعنوان نمونه داده شدهاند.

### **اواپراتور**

مبدلی که در سیستمهای سردکننده جهت تبخیر ماده مبرد در قسمت فشار پایین و جذب گرمای موجود در محیط استفاده میشود اواپراتور نام دارد.

**کندانسور**  مبدلی که در سیستمهای سردکننده جهت چگالش ماده مبرد در قسمت فشار باال و انتقال گرمای جذب شده در سیستم به محیط بیرون استفاده میشود کندانسور نام دارد.

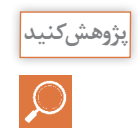

در مورد انواع کندانسور و انواع اواپراتور پژوهش کنید و نتیجه را در کالس ارائه دهید.

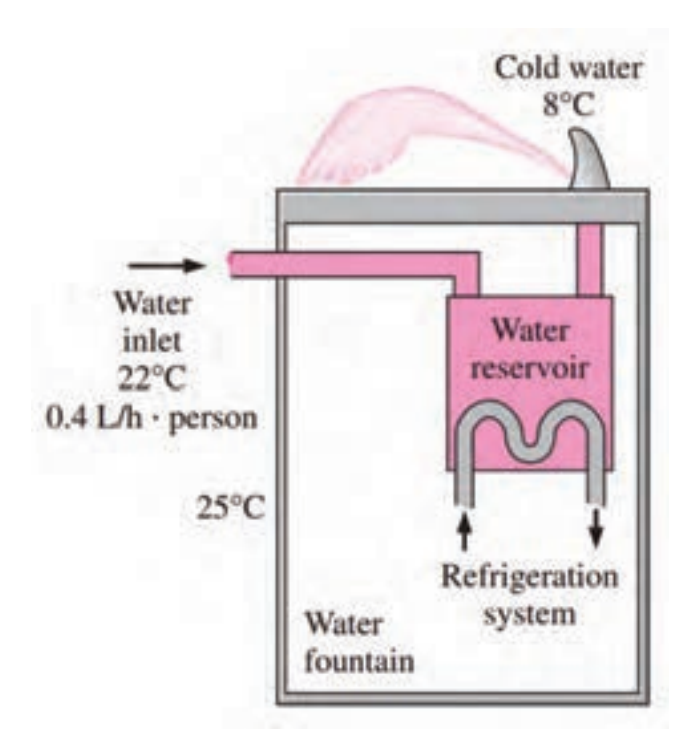

**شکل 10 ـ جذب گرمای آب در آب سرد کن**

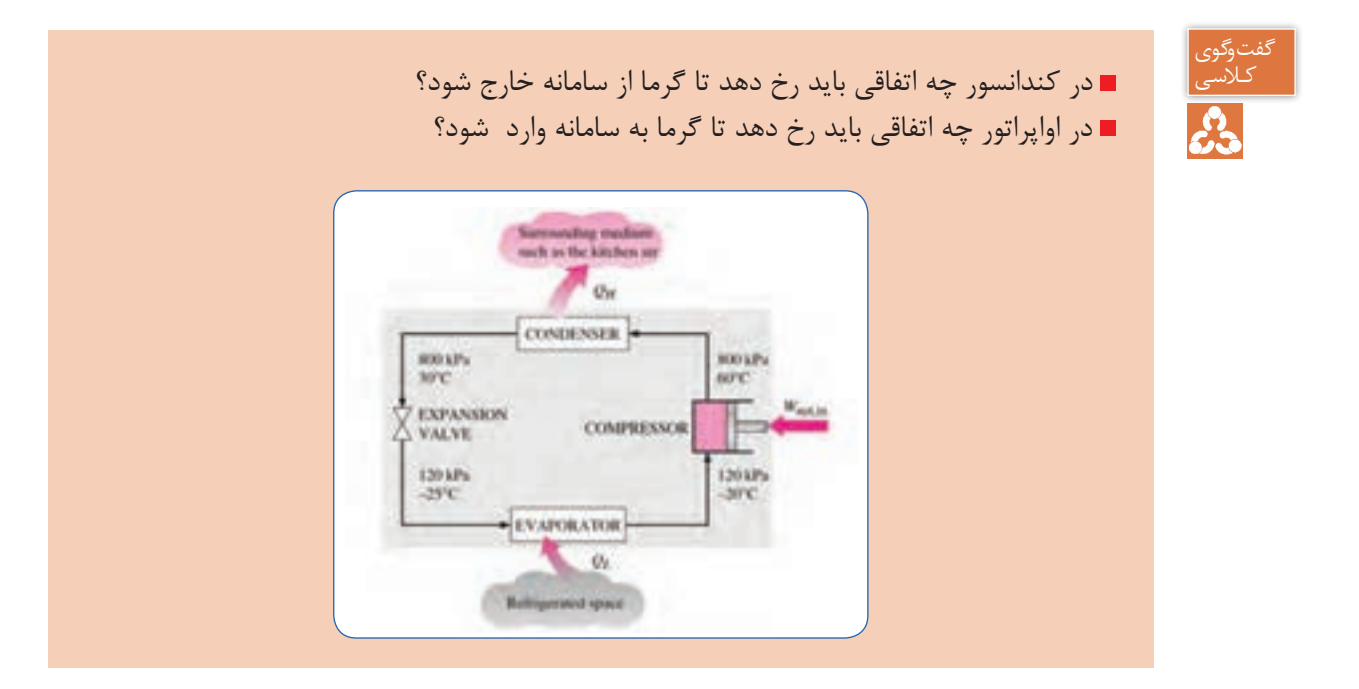

بر خالف چرخه موتور گرمایی که انرژی قابل فروش کار خروجی، در چرخه برودت، میزان گرمایی را که از محیط با سطح انرژی پایین (با دمای  $\mathrm{T}_\mathrm{L}$  گرفته میشود دارای اهمیت است، لذا به جای واژه راندمان از ضریب عملکرد (کارایی سیستم) استفاده می شود. همانطور که در تصاویر زیر مشاهده شد برای عملی شدن چرخه تبرید نیاز به کار ورودی وجود دارد، بنابراین هرچه بتوان با اعمال کارکمتر به سرمایش بیشتری دست یابیم کارایی سیستم باالتر خواهد بود. ضریب عملکرد' (کارآیی سیستمهای برودتی)

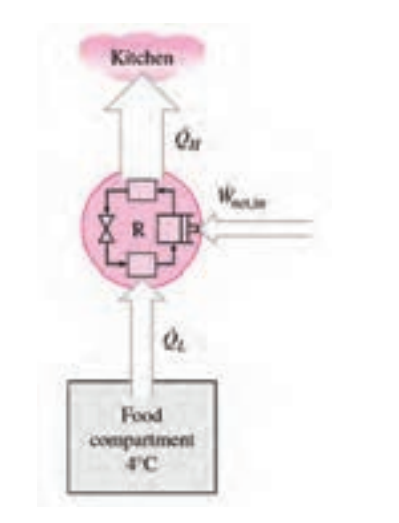

سرمایش ایجاد شده کار ورودی \_\_\_\_\_\_\_\_\_\_\_\_\_ <sup>=</sup> COP

$$
COP = \frac{T_L}{T_H - T_L}
$$

ضریب عملکرد )کارآیی سیستم پمپ گرمایی(

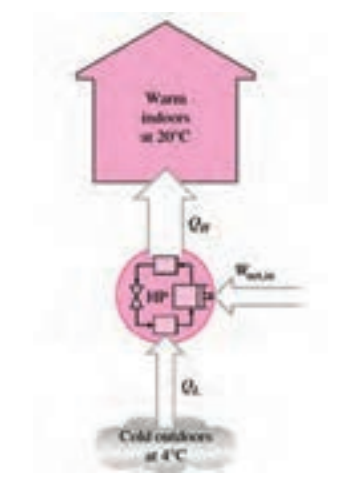

گرمایش ایجاد شده کار ورودی \_\_\_\_\_\_\_\_\_\_\_\_\_ <sup>=</sup> COP

$$
COP = \frac{T_H}{T_H - T_L}
$$

1 - Coefficient of performance (COP)

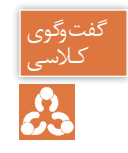

## پمپ گرمایی با یخچال چه فرقی دارد؟

### **قانون سوم ترمودینامیک**

هیچ وقت نمی توانیم به صفرمطلق برسیم بلکه می توانیم به آن نزدیک شویم. هنگامی که انرژی یک سیستم به سمت حداقل مقدار خود میل کند، آنتروپی سیستم قابل چشم پوشی خواهد بود. اگر بتوانیم به دمای صفر مطلق برسیم، مولکولهای کلیه مواد از حرکت باز می ایستند و ً عمال هیچ گونه انرژی نخواهیم داشت و در نتیجه آنتروپی هم صفر خواهد بود، اما رسیدن به صفر مطلق ً عمال غیرممکن است.

**کار کالسی** 

驆

درستی یا نادرستی عبارتهای زیر را تعیین کنید.

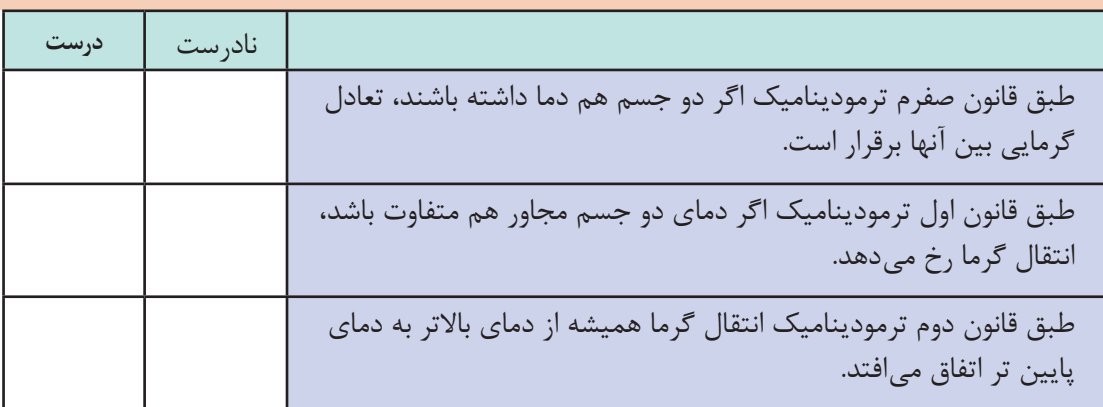

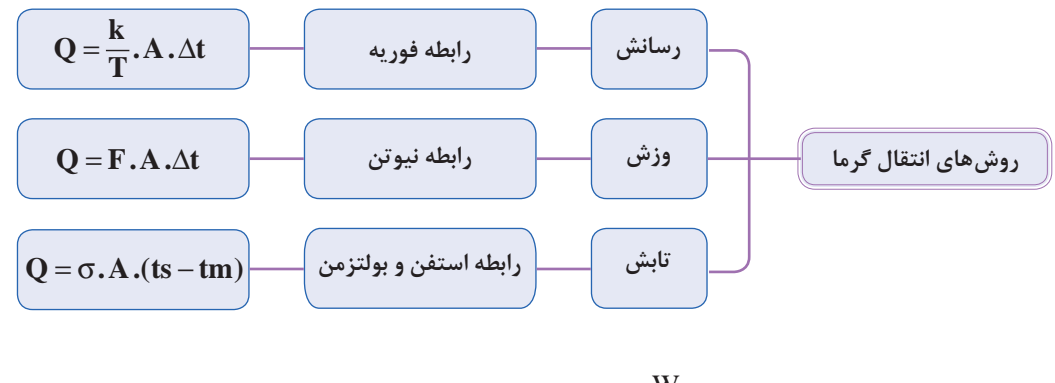

$$
\mathfrak{S} = \mathfrak{S} / \mathfrak{S} \times 10^{-4} \mathrm{Mpc}
$$
تابش

 40° در تصویر مقابل اگر اختالف دمای دو طرف دیواره C باشد، میزان گرمای انتقال یافته را محاسبه کنید. W.m K / m K <sup>=</sup> <sup>2</sup> 0 5 80° و میانگین در تصویر مقابل اگر دمای سطح دیواره C 10° باشد، میزان گرمای انتقال یافته از سطح دمای هوا C <sup>W</sup> <sup>F</sup> دیواره به هوا را محاسبه کنید. <sup>8</sup> <sup>2</sup> <sup>=</sup> C m **کار کالسی**  <sup>2</sup>m1 در اتاقی با 82° با سطح مؤثر مقدار گرمای تابشی از یک رادیاتور دارای سطح سیاه و دمای C 21° را محاسبه کنید. دمای C **کار کالسی**  در مــورد نرمافزارهــا و دوربینهای گرمایی و کاربردی که در صنعت تأسیسات دارند پژوهش کنید و نتیجه را در کالس ارائه دهید. در مورد کاربرد اجسام عبوردهنده، جذب کننده و بازتابکننده در صنعت تأسیسات پژوهش کنید و نتیجه را در کالس ارائه دهید. **پژوهش کنید پژوهش کنید**

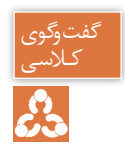

اگر انتقال گرما ناخواسته اتفاق بیافتد اتالف گرمایی نام دارد، با این تعریف تحلیل خود را در مورد تبادل گرمایی سامانههای زیر با محیط بیان کنید:

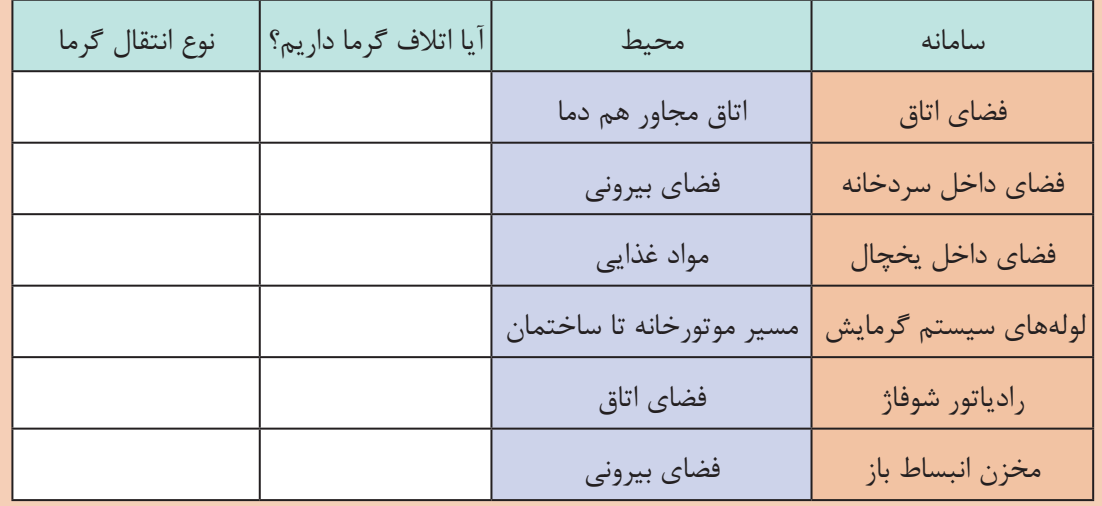

طراحان و مهندسین محاسب تأسیسات برای دستیابی به شرایط بهینه در طراحی و محاسبه تأسیسات ساختمانها با کاربریهای مختلف، در صورت آشنایی کامل اصول و قوانین انتقال گرما قادر خواهند بود میزان بار گرمایی مورد نیاز را برآورد کرده و ظرفیت مناسب برای تجهیزات سیستمهای گرمایشی و سرمایشی و نیز نوع تجهیزات را محاسبه نمایند.

آشنایی مجریان تأسیسات با اصول تبادلگرما در صرفه جویی منابع انرژی و نیز دستیابی به شرایط پیشبینی شده توسط طراح و محاسب بسیار مؤثر خواهد بود.

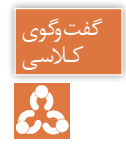

تأثیر عوامل زیر در اتالف گرمایی از طریق یک دیوار را بیان کنید؟ میتوانید از رابطه فوریه استفاده کنید.

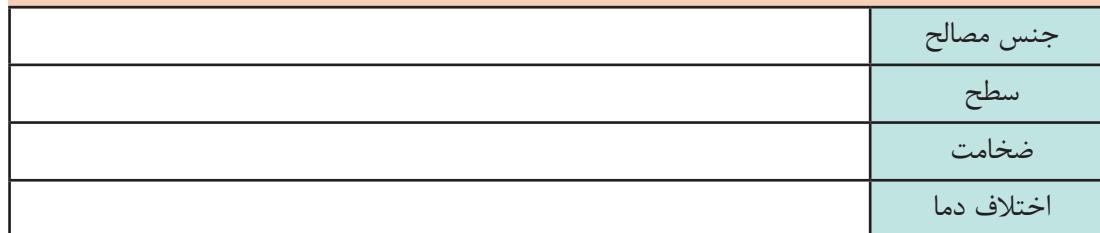

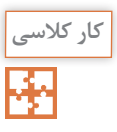

اتالف گرمایی ساختمان با مشخصات نشان داده شده را تحلیل و جدول را تکمیل کنید.

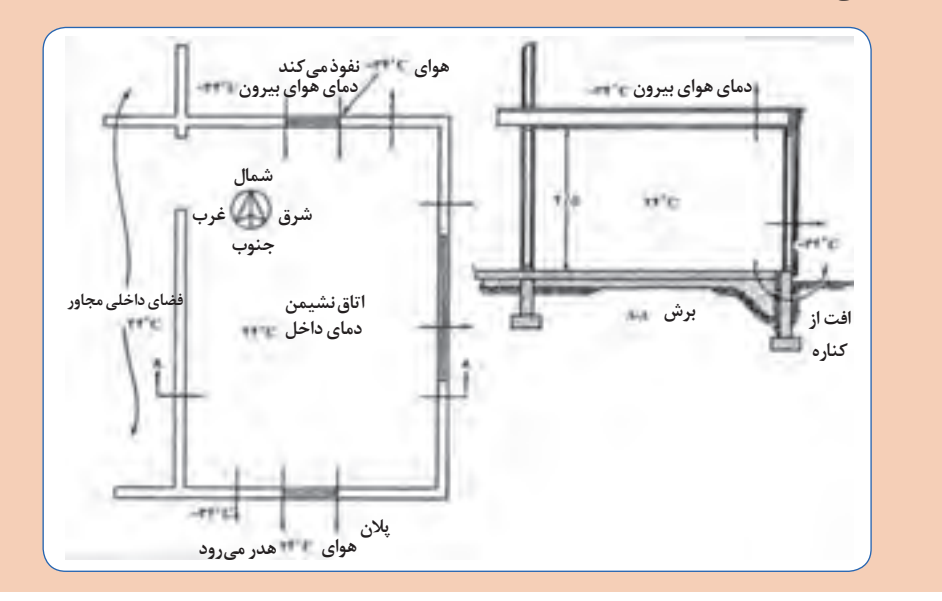

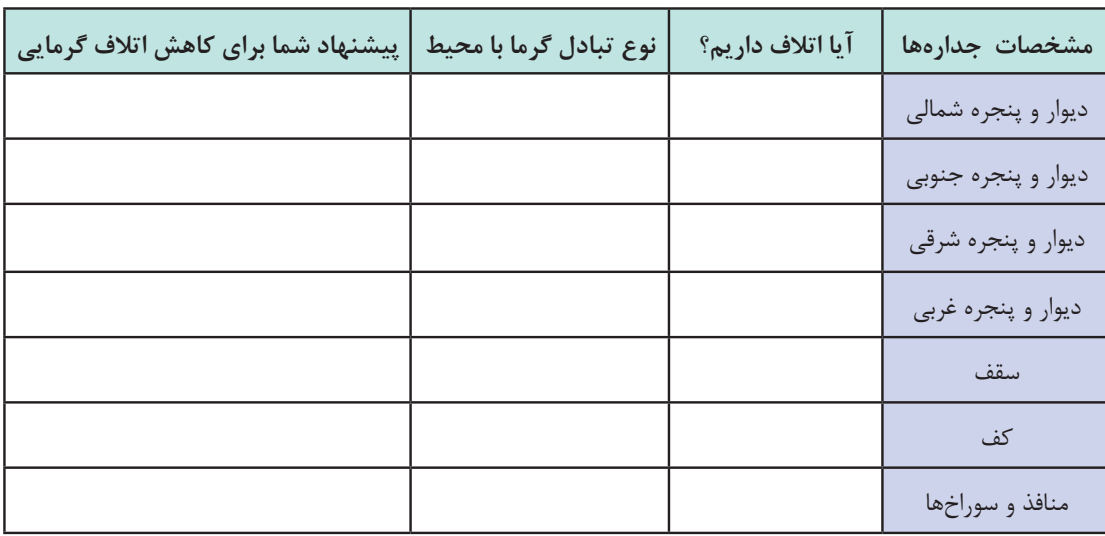

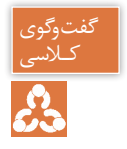

تأثیر عوامل زیر در تبادل گرمایی رادیاتور با هوای اتاق را بیان کنید؟ میتوانید از رابطه نیوتن کـالسی استفاده کنید.

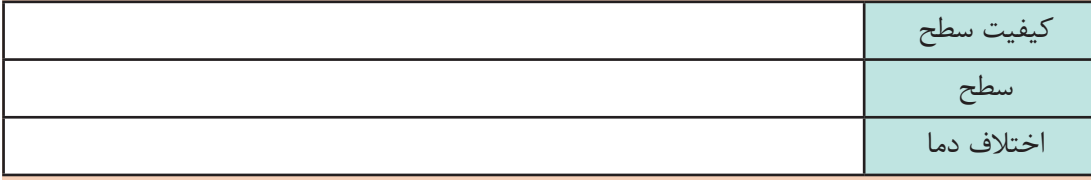

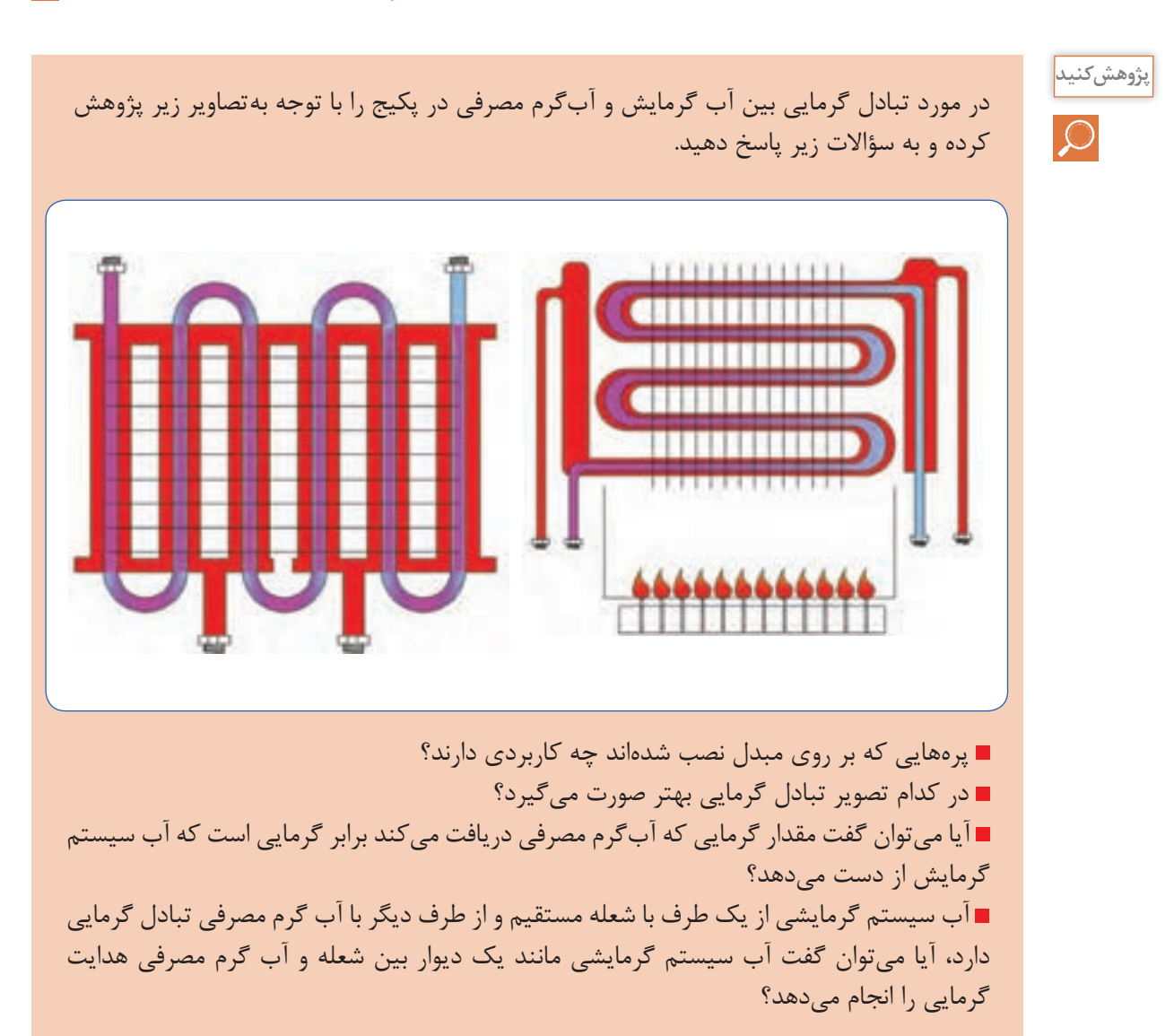

# **پژوهش کنید**   $\circ$

با توجه به تصویر داده شده، در مورد بهترین محل اتصال لولههای مخزن دو جداره، پژوهش کرده و نتیجه رادر کالس مورد بحث قرار دهید.

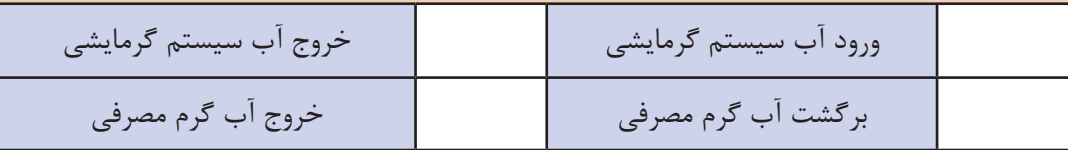

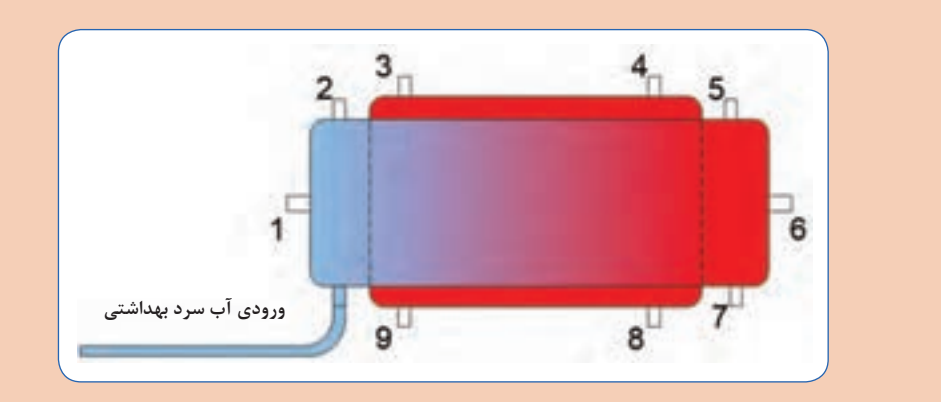

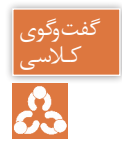

تصویر زیر را تحلیل کرده و به پرسشهای زیر پاسخ دهید.<br>وی

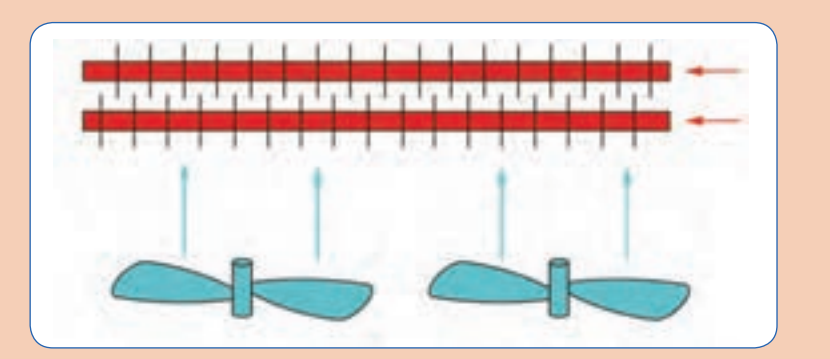

#### **شکل 11ـ جریان متقاطع در مبدلهای گرمایی**

 برای انتقال گرما از چه روشی استفاده شده است؟ تأثیر تغییر مؤلفههای زیر در انتقال گرما چگونه است؟ الف( سرعت وزش هوا ب( سرعت سیال در کویل پ( تعداد فین روی کویلها ت( تعداد کویل در دستگاه

#### **کورهها**

درصورت استفاده از هوای گرم برای گرمایش فضاها از دستگاهی بهنام کوره هوای گرم برای تولید هوای گرم استفاده میشود، کورهها در انواع مختلف با جریان طبیعی و جریان اجباری و نیز در ابعاد مختلف ساخته می شوند. بخاریهایی که در منازل مسکونی هم استفاده می شوند از سادهترین نوع کوره می باشند. در کورههای هوای گرم از شعله مستقیم جهت گرم کردن هوا استفاده میشود.

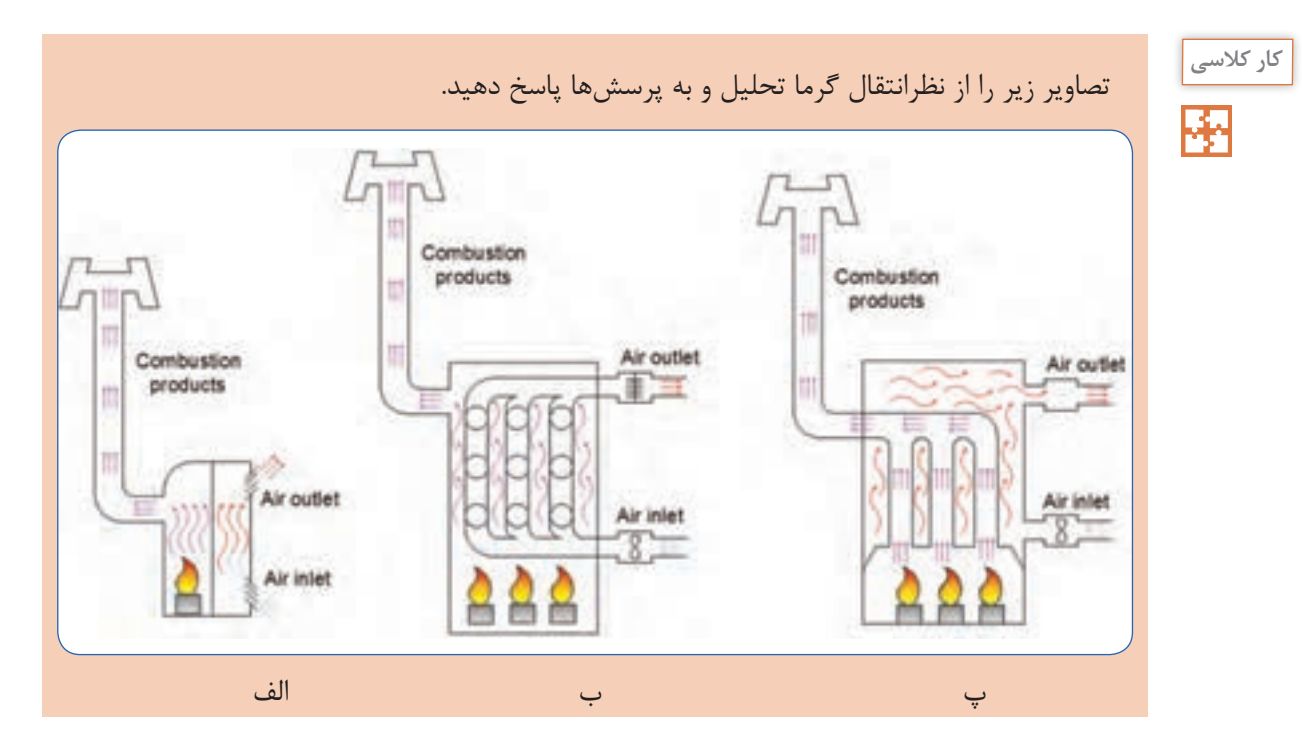

 مکانیزم گرم شدن هوا را در هر تصویر با یک جمله توصیف کنید. در تصاویر فوق از چه روشی برای انتقال گرما استفاده شده است؟ سطح تماس هوا با شعله در کدام تصویر بیشتر است؟ نصب فن جهت گردش هوا در کانال ورودی مناسبتر است یا کانال خروجی هوا؟ رابطه q = mc∆t رابطه و q = mc∆t )گرمای مورد نیاز در واحد زمان، برای اینکه دمای جریان هوا با گرمای ویژه c و با دبی جرمی m از دمای به دمای برسد.)  $t_{\text{in}}$ 

**پژوهش کنید**

در مورد انواع کورههای هوای گرم پژوهش کنید و نتیجه را در کالس ارائه دهید.

**نمونه ارزشيابي**

**توجه**: سؤاالت زير درسه بخش طراحي گرديده است. درصورتي شما ميتوانيد سؤاالت بخش دوم )درحدقابل قبول) را پاسخ دهيد كه به ۸ سؤال از ۱۰سؤال بخش اول پاسخ صحيح داده باشيد. ودرصورتي مي توانيد به سؤالات بخش سوم (بالاتر از حدانتظار) پاسخ دهيد كه به ۴ سؤال از ۶ سؤال بخش دوم پاسخ صحيح داده باشيد.

**بخش اول**

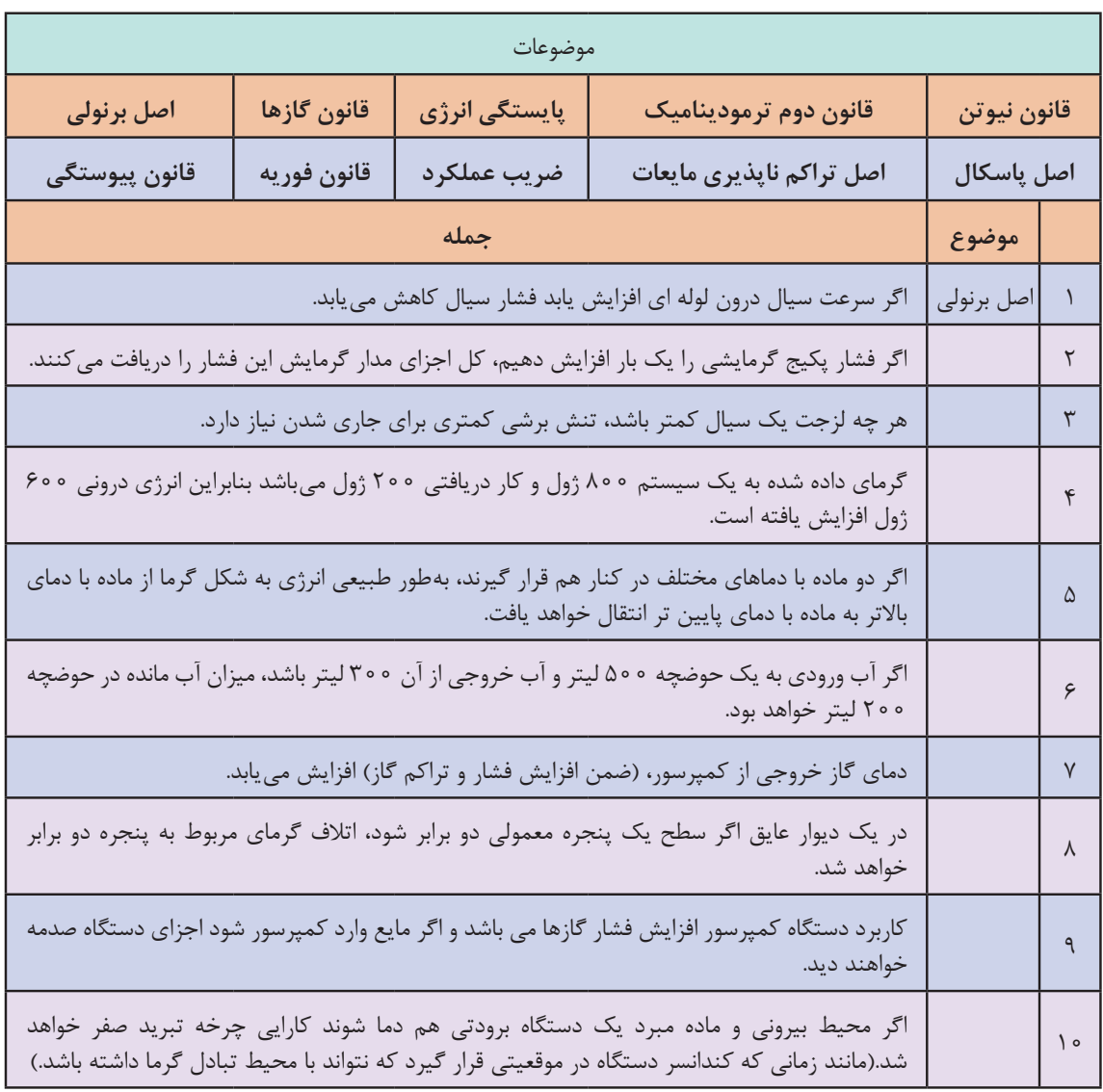

ارتباط موضوعی جمالت داده شده را همانند نمونه در جدول تكميل نماييد.

**بخش دوم** 

**89** چنانچه هنرجو از ده پرسش بخش اول به 8 پرسش پاسخ درست دهد پرسشهای زیر را مطرح کنید و چنانچه از 6 پرسش این بخش به 4 پرسش پاسخ درست دهد نمره قابل قبول را کسب می کند. 1ـ تحلیل خود را در مورد پدیدههای زیر در قالب یک جمله با یک مثال بیان کنید: الف( سیفون ب( ضربه قوچ پ( کاویتاسیون 2ـ اگر به آب درون یک مدار بسته مجهز به سوپاپ اطمینان )bar2) گرما دهیم، در دمای C121° شروع به جوشیدن میکند. الف( چه تحلیلی برای این اتفاق دارید؟ ب( آب در چه دمایی به حالت اشباع در می آید؟ 3ـ مفهوم عبارات زیر را بیان کنید: الف( بخار فوق گرم ب( بخار اشباع پ( مایع متراکم ت( اگزرژی ث( بازگشت ناپذیری ج( تبدیل انرژی 4ـ تفاوت عملکرد کندانسر و اواپراتور را در سیستم تبرید بیان کنید. 5 ـ با توجه به تصویر به پرسشها پاسخ دهید: الف( کدام خط تراز بیشترین فشار و کدام خط تراز، کمترین فشار را دارد؟ ب( در خط تراز ،1 فشار کدام نقطه باالتر است؟ پ( در خط تراز ،2 فشار کدام نقطه باالتر است؟ ت( در خط تراز ،3 فشار کدام نقطه باالتر است؟ 6 ـ با توجه به تصویر به پرسشها پاسخ دهید. الف( در صورتی که ارتفاع ساختمان 4متر باشد، سرعت خروج آب از لوله آب باران را محاسبه کنید. ب( فشار استاتیک در ارتفاع 1 متری از کف چند پاسکال است؟ kg m ρ = <sup>3</sup> 1000 m m g / s s = ≈ 2 2 9 8 10 7ـ نتایج یکی از پژوهشهای انجام شده در این پودمان را به انتخاب خود، برای هنرآموز محترم تحلیل و شرح دهید.

## **بخش سوم :**

بعد از کسب شایستگی در بخشهای قبلی از سه پرسش زیر به دو پرسش پاسخ دهید. 1ـ دو اقدام عملی برای جلوگیری از ایجاد ضربه قوچ در یک مدار آبی تحت فشار بیان کنید. 2ـ سه اقدام عملی برای اینکه در یک پمپ کاویتاسیون اتفاق نیفتد را بیان کنید. 3ـ نتایج یکی از پژوهشهای انجام شده در این پودمان، به انتخاب هنرآموز مورد سؤال قرار گیرد.

**ارزشیابی:**

ارزشیابی در این درس براساس شایستگی است. برای هر پودمان یک نمره مستمر (از ۵ نمره) و یک نمره شایستگی پودمان (نمرات ۰۱ ۲ یا ۳) با توجه به استانداردهای عملكرد جداول ذیل برای هر هنرجو ثبت می گردد. امکان جبران پودمانها در طول سال تحصیلی برای هنرجویان و بر اساس برنامهریزی هنرستان وجود دارد.

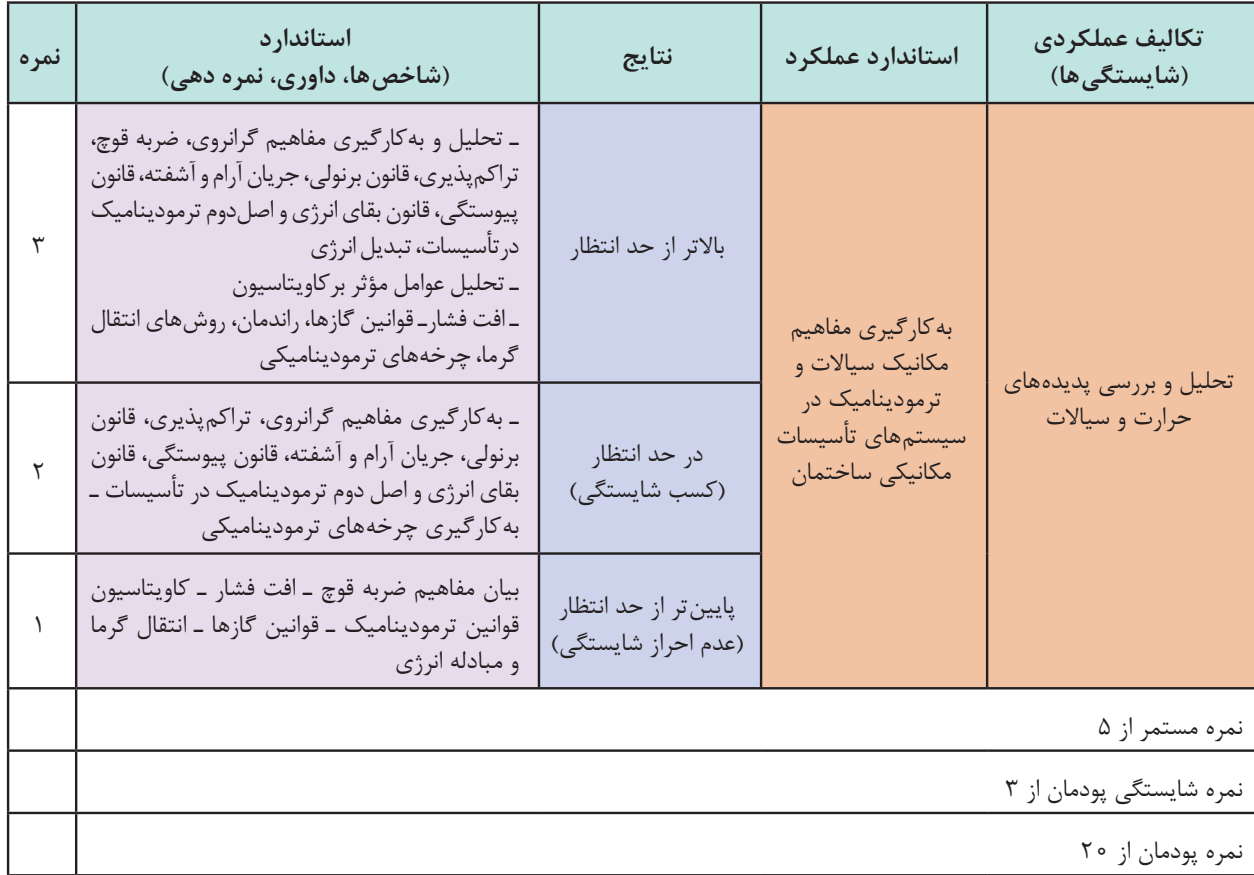

**الگوی ارزشیابی پودمان تحليل و بررسي پديدههاي حرارت و سياالت**

**پودمان 3**

**انتخاب سیستم ها**

# **پیشگفتار**

انتخاب سیستم تهویه مطبوع مناسب برای ساختمان از حساسترین تصمیماتی است که مهندس طراح با آن مواجه است. در این گزینش باید به رضایت شخصی که سرمایهگذاری الزم را انجام میدهد، ساکنین ساختمان و تطابق الزم میان سیستم انتخاب شده و ساختمان موردنظر، توجه شود. تفاوت زیادی بین سرمایش معمولی یک اتاق یا ساختمان کوچک و تهویه مطبوع ساختمانهای بزرگ با تکیه بررعایت تمام اصول فنی و شرایط محیطی از جمله معماری، حذف ارتعاشات و صداهای مزاحم وجود دارد. تهویه مطبوع کامل، محیطی را بهوجود میآورد که درجه حرارت، رطوبت، جابهجایی هوا، پاکیزگی و عدم آلودگی هوا، تجدید هوا و سطح صداهای ایجاد شده در حد مطلوب و قابل قبول خواهد بود. عوامل مهم اقتصادی که از نظر خریدار در انتخاب سیستم مطرح هستند عبارت است از:

در رابطه با هریک از فاکتورهای تأثیرگذار در ایجاد تهویه مطبوع مناسب با یکدیگر تبادل نظر کنید.

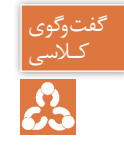

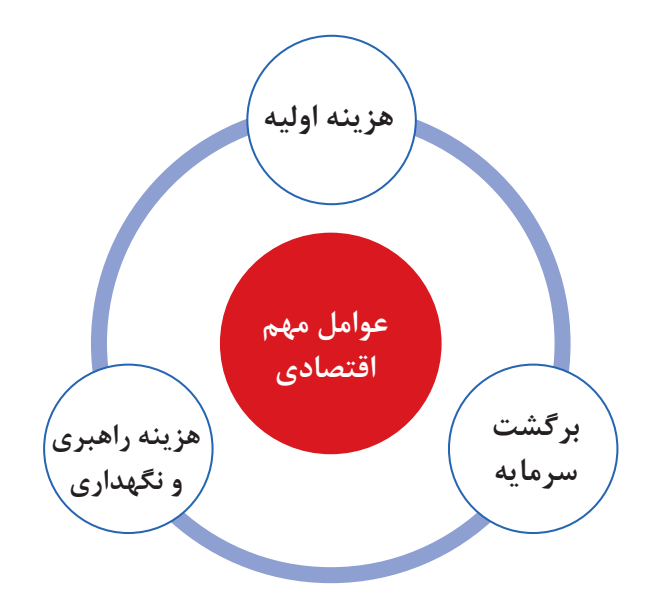

**جوانب اقتصادی**

یک پروژه تأسیساتی ممکن است در زمره یکی از انواع سرمایهگذاری (کوتاهمدت، میان مدت یا بلندمدت) قرار گیرد و ممکن است سرمایهگذار مبنا را بر هزینه اولیه حداقل، که با سرمایهگذاری اصلی خرید دستگاهها و هزینه عملیاتی متوازن شده باشد و یا حداقل سرمایهگذاری جهت خرید دستگاهها و هزینه عملیاتی، قرار دهد. وجه مشترک میان تمام سرمایهگذاریها برگشت سودآور سرمایه میباشد. سیستمهای تهویه مطبوع براساس سه عامل انتقال انرژی گرمایی یعنی آب، هوا و سیال مبرد به چهار صورت اجرا میشود.

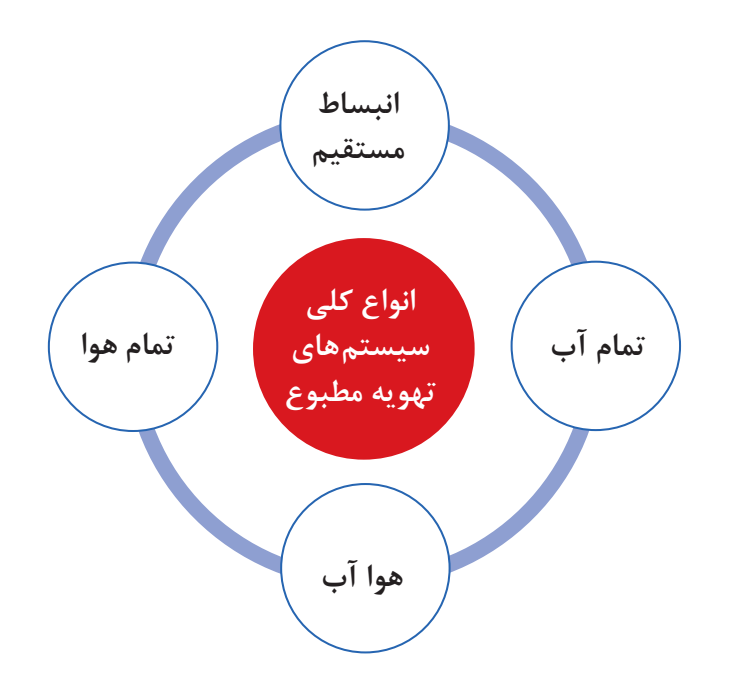

**سیستم تمام هوا**

در این سیستم، هوای مورد نیاز به سه روش سرد و یا گرم شده و از طریق سیستم کانالکشی به فضای موردنظر هدایت میشود.

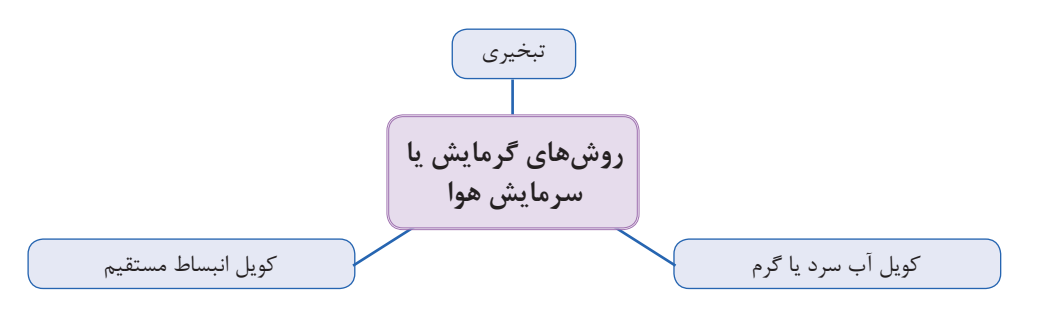

**الف( تبخیری:** از دستگاههایی مانند کولر آبی، زنت و ایرواشر برای سرمایش یا گرمایش هوا استفاده میشود. در ایرواشر هوای آلوده توسط فن که در انتهای دستگاه قرار دارد بهداخل دستگاه مکیده شده و پس از عبور ز فیلترهای غبارگیر هوای نسبتا تمیز وارد محفظه آبفشان میشود. هوا پس از برخورد با قطرات پودری آب که از نازلها پاشیده میشود پس از تبادل گرما با آب و خنک شدن، از دستگاه خارج میشود.

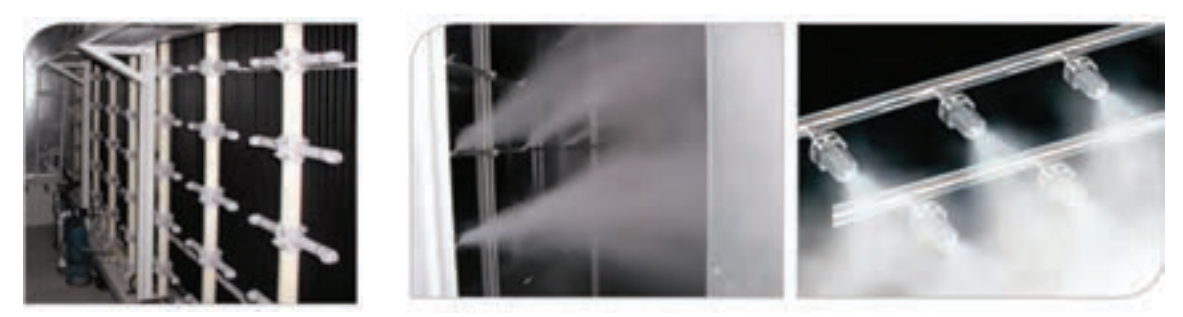

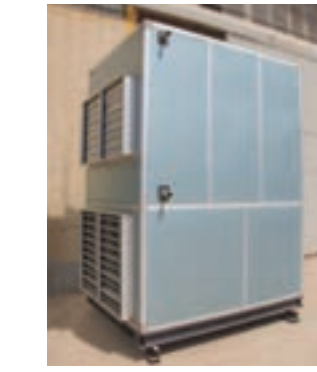

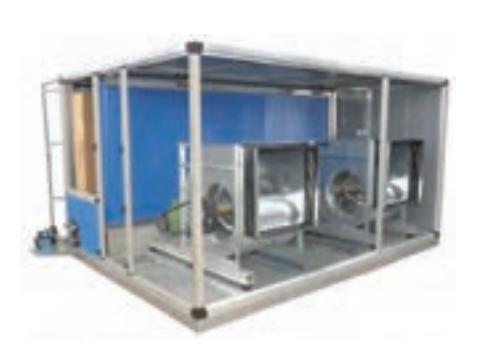

در این روش فقط از کانال رفت استفاده میشود زیرا هوای خروجی از دستگاه رطوبت باالیی داشته و امکان استفاده مجدد از این هوا وجود ندارد.

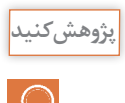

عملکرد و ساختمان دستگاه زنت را با ایرواشر و کولر آبی مقایسه نمایید.

# **شکل 1 ـ هواساز هوای رفت هوای برگشت کویل گرمایی کویل سرمایی هوای تازه ب( کویل آب:** دستگاه هواساز از قسمتهای مختلفی تشکیل میشود که عبارتاند از: فیلتر، فن دمنده، کویلهای گرمایشی و سرمایشی و تجهیزات کنترلی و رطوبت زن. در هواسازها جهت تأمین گرمای موردنیاز برای کویل گرمایشی معمولاً از آب داغ، برق و یا بخار و جهت تأمین سرمای مورد نیاز برای کویل سرمایشی از آب سرد استفاده میشود.

**پودمان 3 انتخاب سیستم ها**

هوای برگشتی از ساختمان پس از اختالط با هوای تازه در محفظه دستگاه هواساز و پس از عبور از کویلهای سرمایشی و گرمایشی و سیستم رطوبتزن (در فصول سرد) وارد ساختمان می شود. فرایند رطوبتزنی با استفاده از نازلهای پاشنده آب و یا شبکه بخار میباشد و فرایند رطوبتگیری توسط کویل های سرمایشی صورت می پذیرد. هواسازها از نظر نوع هوادهی به دو صورت افقی و عمودی ساخته میشوند. **پ( کویل انبساط مستقیم:** در این نوع هواساز بهجای استفاده از آب، مبرد موجود در کویل دمای هوای اطراف آن را کاهش یا افزایش میدهد. مبرد موجود در این سیستم از نوع فریونها میتواند باشد.

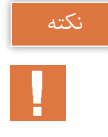

در روش استفاده از کویل آب و یا کویل انبساط مستقیم مقداری از هوای رفت تخلیه شده و بهجای آن هوای تازه وارد سیستم توزیع هوا میشود.

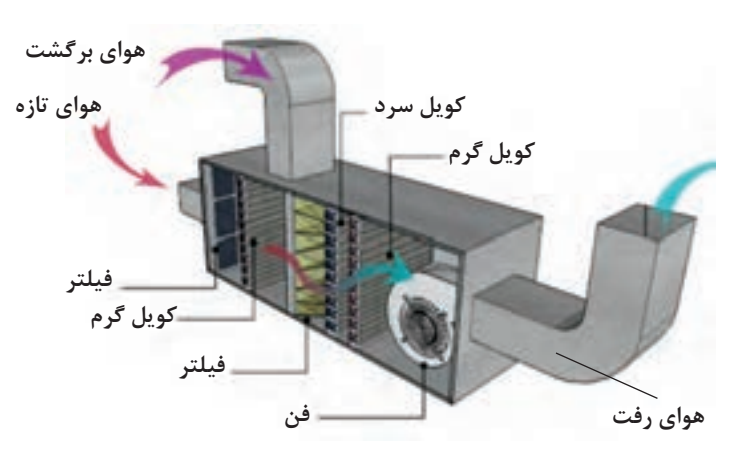

**شکل 2ـ هواساز با کویل انبساط مستقیم )**DX**( )روف تاپ( شکل 3ـ کویل انبساط مستقیم )**Dx**)**

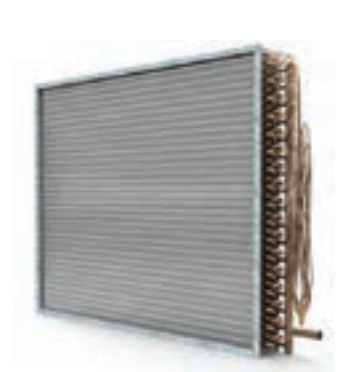

## **انواع سیستم های توزیع هوا**

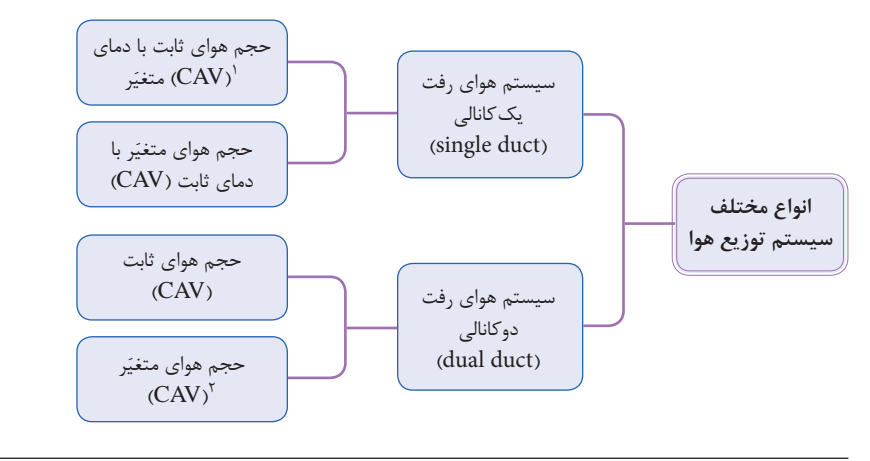

١- CAV-Constant Air Valume ٢-VAV-Variable Air Valume

**سیستم هوای رفت یک کانالی با حجم هوای ثابت CAV**

از روشهای متداول تهویه مطبوع میباشد. در این سیستم با تغییر دمای هوا بار سرمایی و یا گرمایی ورودی به اتاق تنظیم شده و جریان هوای رفت در کانال ثابت میباشد.

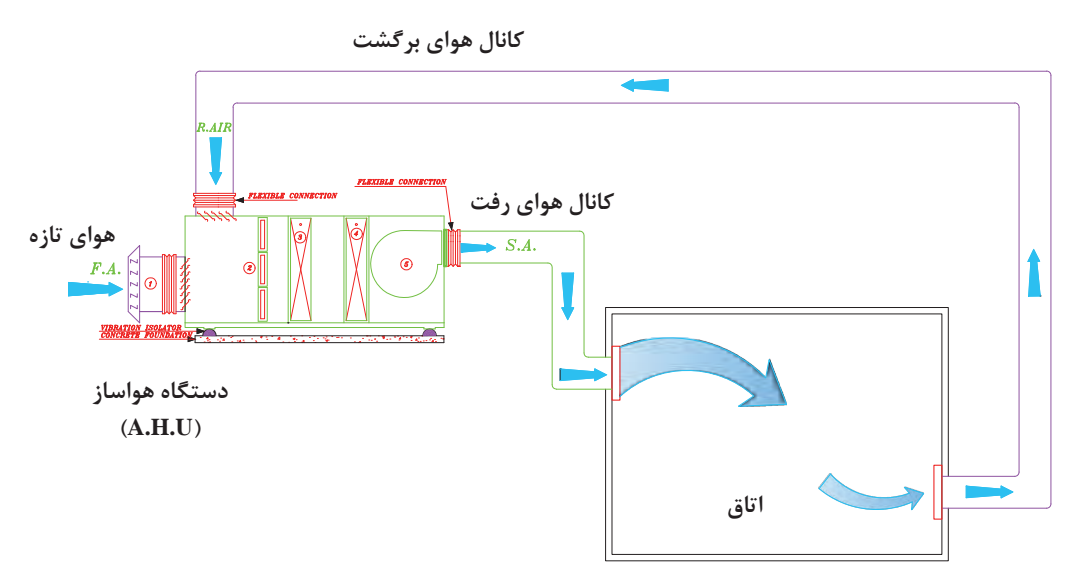

**شکل 4ـ سیستم هوای رفت یک کانالی با حجم هوای ثابت یک منطقه ای**

درصورتی که بخواهیم تهویه مطبوع **کانال هوای برگشت** چند اتاق با دماهای متفاوت را توسط **هوای تازه کانال هوای رفت** یک دستگاه هواساز انجام دهیم از این روش استفاده مینماییم. خروجی **دستگاه هواساز** دستگاه هواساز به چند قسمت تقسیم **)A.H.U(** شده و از هر خروجی یک کانال تا **اتاق )1Zone)** اتاق امتداد مییابد. در انتهای کانال Π یک کویل دوباره گرمکن برای تنظیم دمای هر اتاق نصب میشود. **اتاق )2Zone)**

**سیستم هوای رفت یک کانالی با حجم هوای ثابت چند منطقه ای (Single duct (CAV) – Multi Zone System)**

**شکل 5 ـ سیستم هوای رفت یک کانالی با حجم هوای ثابت چند منطقه ای**

**پودمان 3 انتخاب سیستم ها**

**سیستم هوای رفت یک کانالی با حجم هوای متغیر ) VAV- duct Single)** در این سیستم برای تغییر دمای اتاق مقدار حجم هوای ورودی را تغییر داده و دمای هوای خروجی از دستگاه تقریبا ثابت است.

> برای تنظیم حجم هوای ورودی به هر فضا میتوان از روشهای زیر استفاده نمود: الف) به کار گیری دمپر اتوماتیک در ورودی هوا

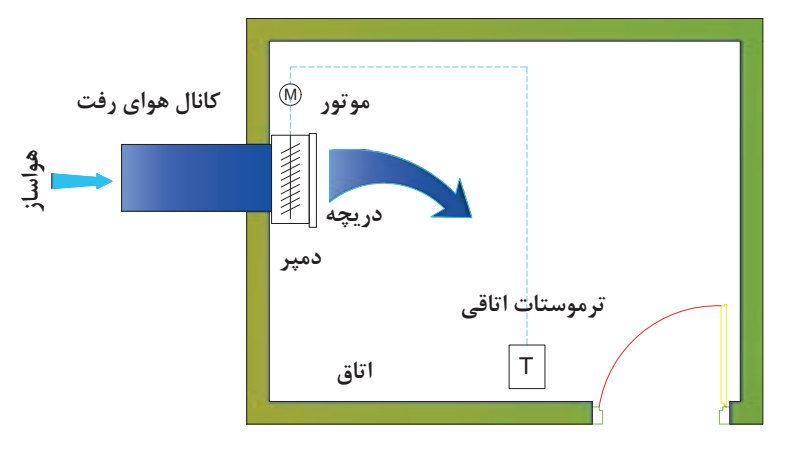

**شکل 6 ـ سیستم هوای رفت یک کانالی با حجم هوای متغیر و با دمپر اتوماتیک**

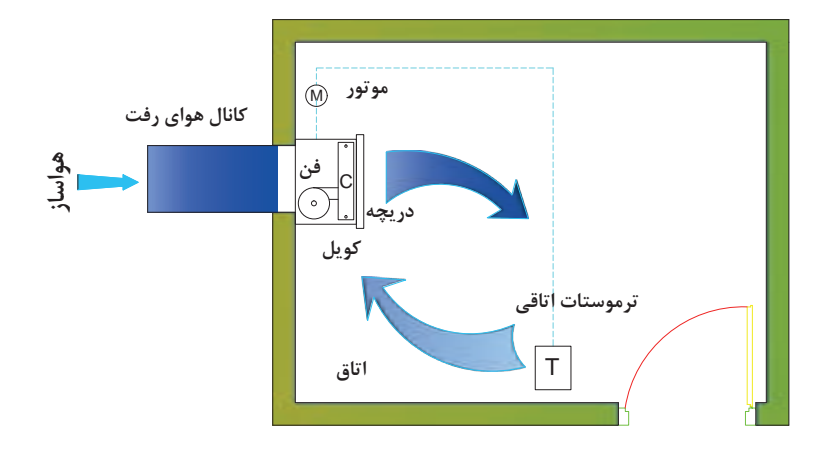

ب( استفاده از فن ثانویه برای تنظیم دبی هوا

**شکل 7ـ سیستم هوای رفت یک کانالی با حجم هوای متغیر با فن ثانویه**

سیستمهای حجم متغیر به دلیل بهکارگیری تجهیزاتی همچون دمپر اتوماتیک و فن ثانویه برای هر اتاق هزینه بیشتری را در برخواهد داشت.

**سیستم هوای رفت دوکانالی با حجم ثابت ) CAV - duct Dual)** سیستم تمام هوای دوکانالی یکی از سیستمهای مدرن است که میتوان برای ساختمانهای چندناحیهای از قبیل مدارس، ادارات و ... و برای مناطقی که دمای هر اتاق بهطور جداگانه کنترل شود بهکار برد. در این روش دو کانال برای تأمین هوای گرم و هوای سرد اتاق از دستگاه به سمت اتاقها کشیده میشود و در هر اتاق یک جعبه اختالط )box Mixing )برای اختالط دو هوا تعبیه میگردد. مقدار هوای سرد یا گرم مورد نیاز برای تنظیم دما با توجه به فرمان ترموستات از دمپر موتوری عبور کرده و در جعبه اختالط یکی شده و وارد اتاق میشود.

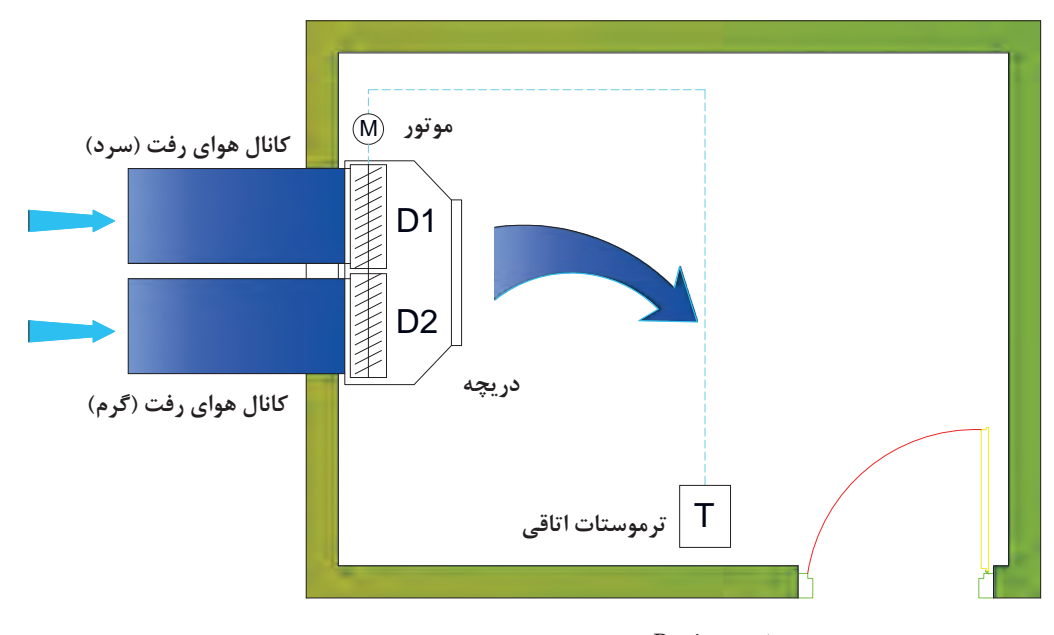

 **دریچه ورودی هوا =** Register **دمپر تنظیم جریان هوا=** Damper **موتور فرمان اتوماتیک=** Motor **ترموستات تنظیم درجه حرارت=** Termostat

**شکل 8 ـ ترمینال سیستم هوای رفت دوکانالی با حجم هوای ثابت و با دو دمپر سری شده**

**پودمان 3 انتخاب سیستمها**

**سیستم هوای رفت دوکانالی با حجم متغیر(VAV ـ duct Dual(**

در این روش هوای سرد و گرم رفت با دو کانال به جعبه اختالط وارد شده و پس از اختالط توسط دمپر اتوماتیک و یا فن ثانویه بهصورت حجم متغیر وارد اتاق میشود.

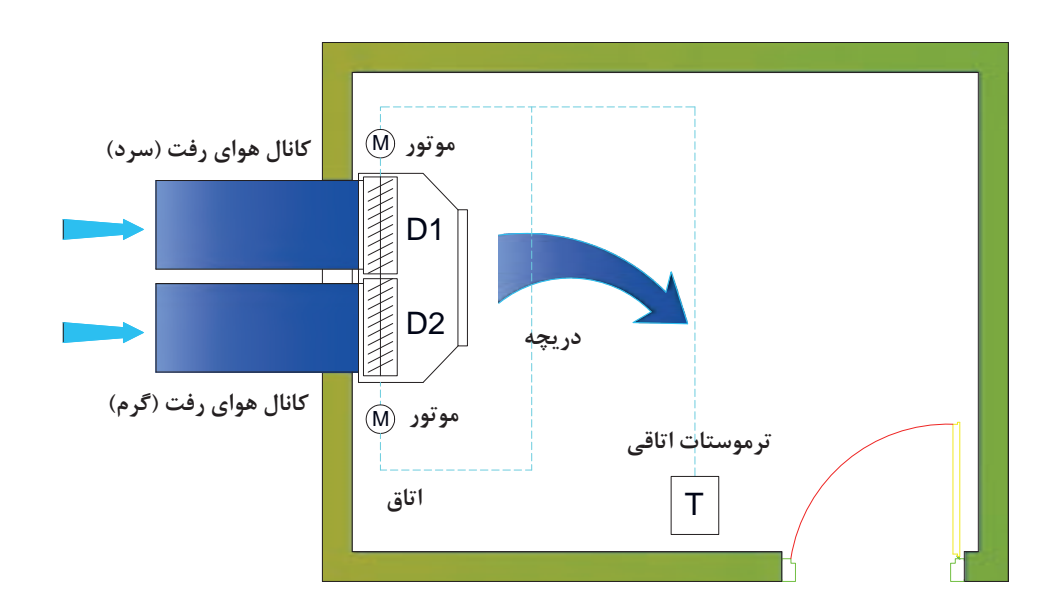

**شکل 9ـ سیستم هوای رفت دوکانالی با حجم هوای متغیر و با دو دمپر اتوماتیک** (Multi Automatic Damper)

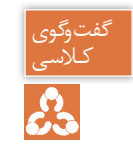

١ـ در هریک از سیستمهای توزیع هوا کنترل دما توسط چه وسیلهای صورت میگیرد؟ کـالسی ٢ـ در صورتی که دمای تمامی اتاقها یکسان باشد کدام روش مناسب است؟

**99**

**سیستم تمام آب** 

در موتورخانه مرکزی آب سرد توسط چیلر و آب گرم توسط دیگ تأمین شده و با استفاده از سیستم لولهکشی به دستگاههای توزیع که در اتاق نصب شدهاند منتقل میشوند.

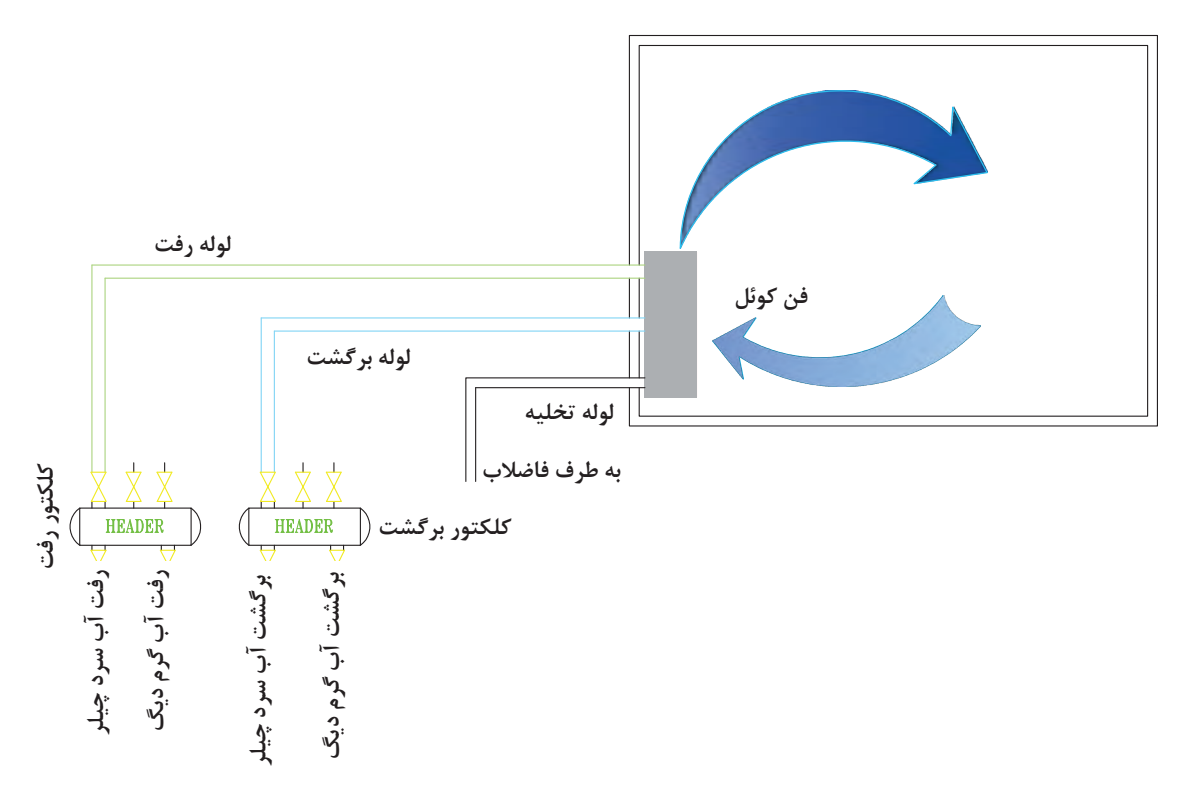

**شکل 10ـ سیستم تمام آب شامل لوله رفت و برگشت فن کوئل**

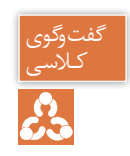
**سیستم هواـ آب** 

در این سیستم هوا در هواساز به دمای مورد نظر نزدیک شده و توسط شبکه کانالکشی به اتاق منتقل میشود. همچنین آب سرد و گرم توسط شبکه لولهکشی از موتورخانه بهطرف دستگاه توزیع اتاقی انتقال مییابد. از مزایای این روش میتوان به تأمین هوای تازه مورد نیاز توسط شبکه کانالکشی، کاهش ابعاد شبکه کانالکشی و قطر شبکه لولهکشی اشاره نمود.

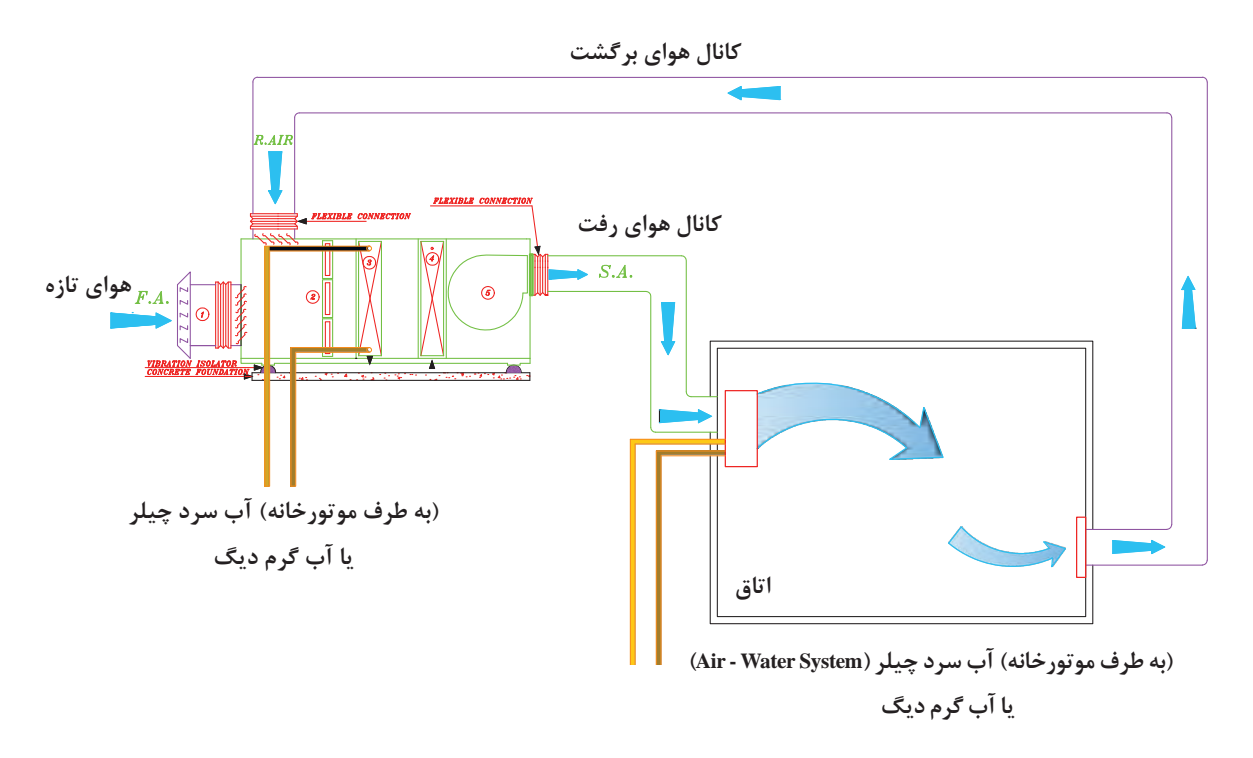

شكل ١١ـ سيستم هوا ــ آب شامل كانال هوا و لوله آب (سرد يا گرم) (Air \_ Water System)

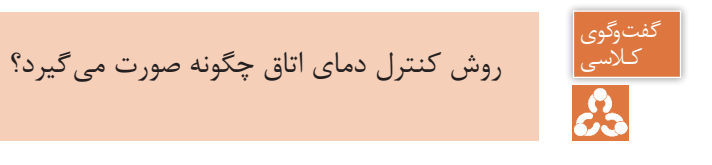

**101**

**سیستم انبساط مستقیم** 

در این سیستم تمام تجهیزات تبرید نظیر کمپرسور، کندانسر، کویل سرمایش و فن هوادهی در یک دستگاه قرار دارد. کویل سرمایش این سیستم از نوع انبساط مستقیم (DX) است. این دستگاه بهصورت یکپارچه (Package) و یا دوتکه (Split) و در ظرفیتهای متنوع ساخته می شود. معمولاً از این سیستم در فضاهایی استفاده میشود که نیاز به کنترل درجه حرارت مجزا و یا سیستم تهویه مطبوع مستقل داشته باشد.

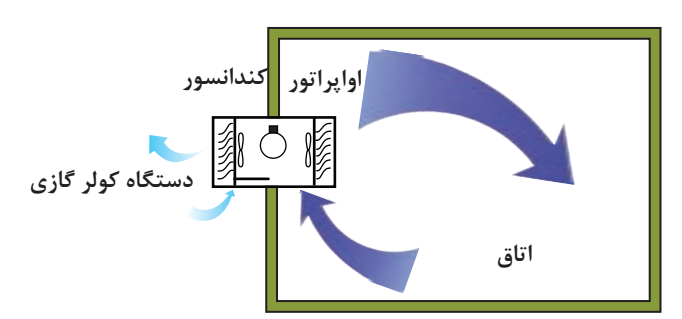

**شکل 12ـ سیستم کویل انبساط مستقیم** (DX - Coil System)

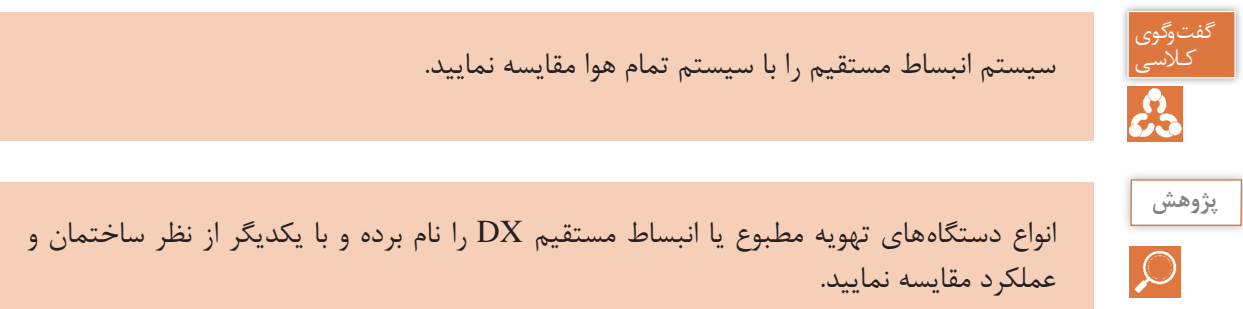

# **محاسبات تلفات گرمایی ساختمان**

**یادآوری** اتلاف گرمایی (heat loss) یک ساختمان، مقدار گرمایی است که بهروش های مختلف از محیط گرم ساختمان در زمستان به هوای سرد بیرون انتقال مییابد. بار گرمایی (heating load) مقدار گرمایی است که برای ثابت نگهداشتن دمای هوا در داخل ساختمان، به وسیلۀ دستگاههای گرمایی تولید میشود.

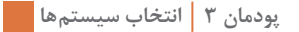

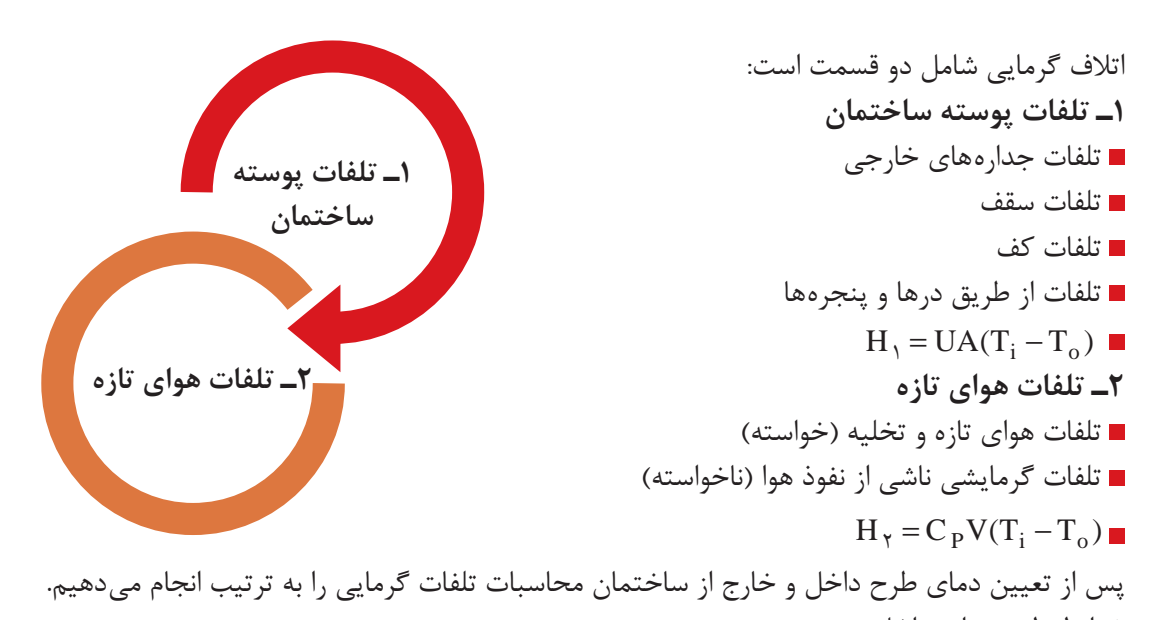

شرایط طرح هوای داخل: با توجه به فرمول کلی  $\rm{H}_{1} = \rm{UA}$   $\rm{H}_{2} = \rm{H}_{3} = 0$  یکی از عوامل تعیین کنندۀ اتلاف گرمایی، دانستن دمای هوای داخل  $\rm T_i$  است که دمای آسایش ساختمان نیز محسوب میشود. دمای هوای پیشنهادی مکانهای مختلف، در جدول شرایط طرح داخل آمده است:

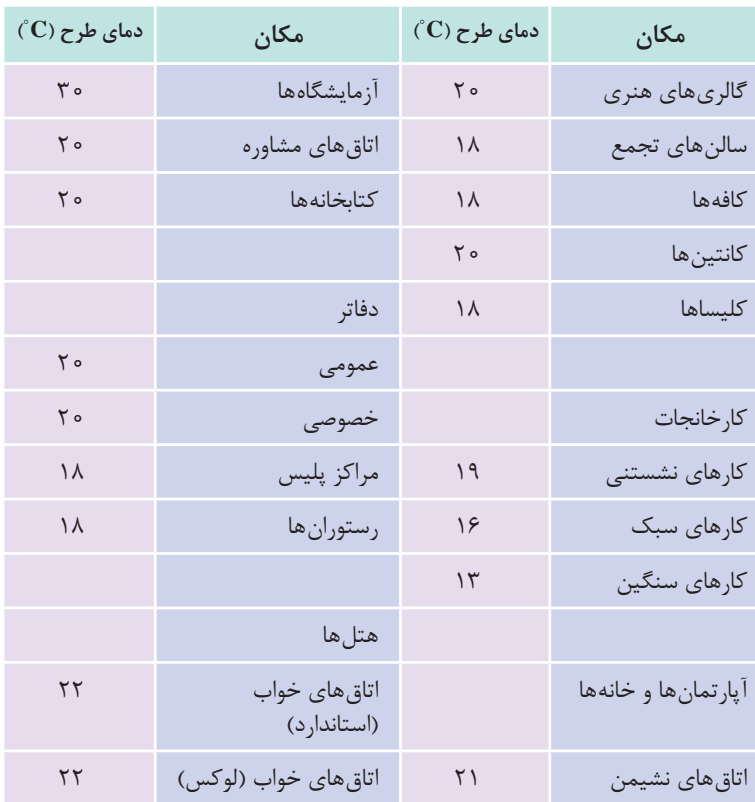

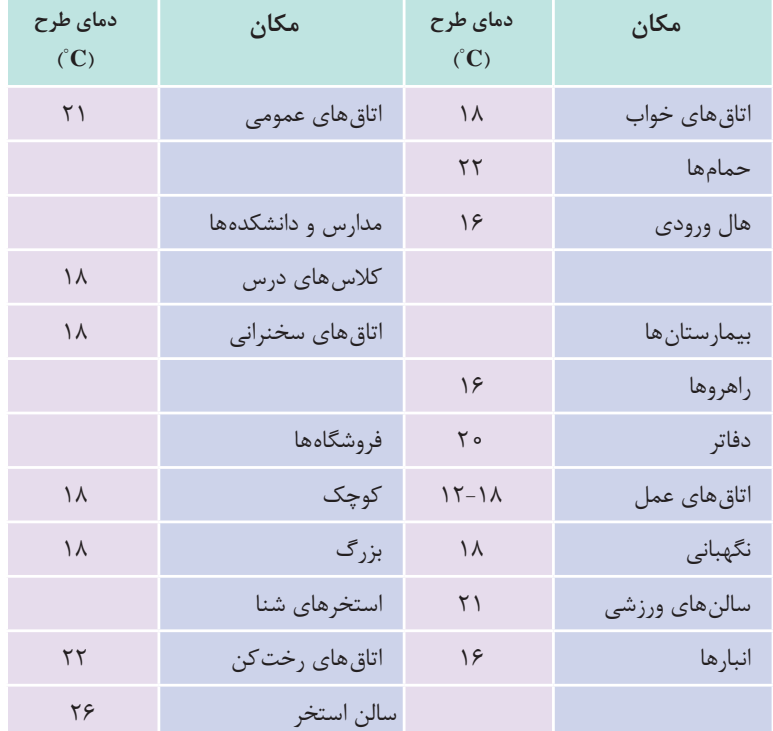

18° میباشد. 22° تا **<sup>C</sup>** دمای هوای پیشنهادی مکانهای مسکونی بین **<sup>C</sup>**

نکته

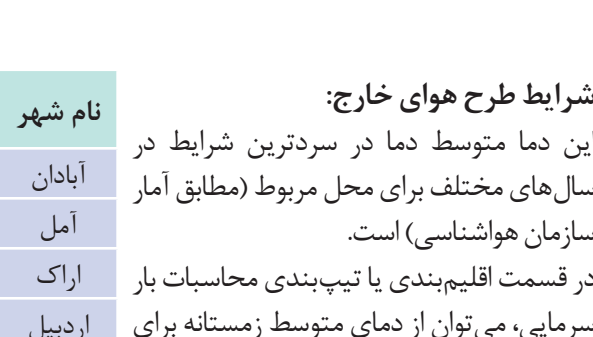

سرمایی، میتوان از دمای متوسط زمستانه برای مناطق مختلف در هر گروه خاص استفاده نمود. در جدول میانگین کمینه دمای زمستانی هوای شهرهای مختلف ارائه شده است.

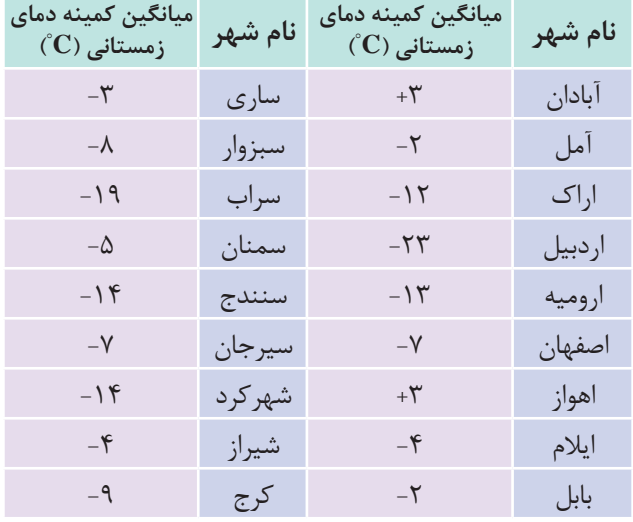

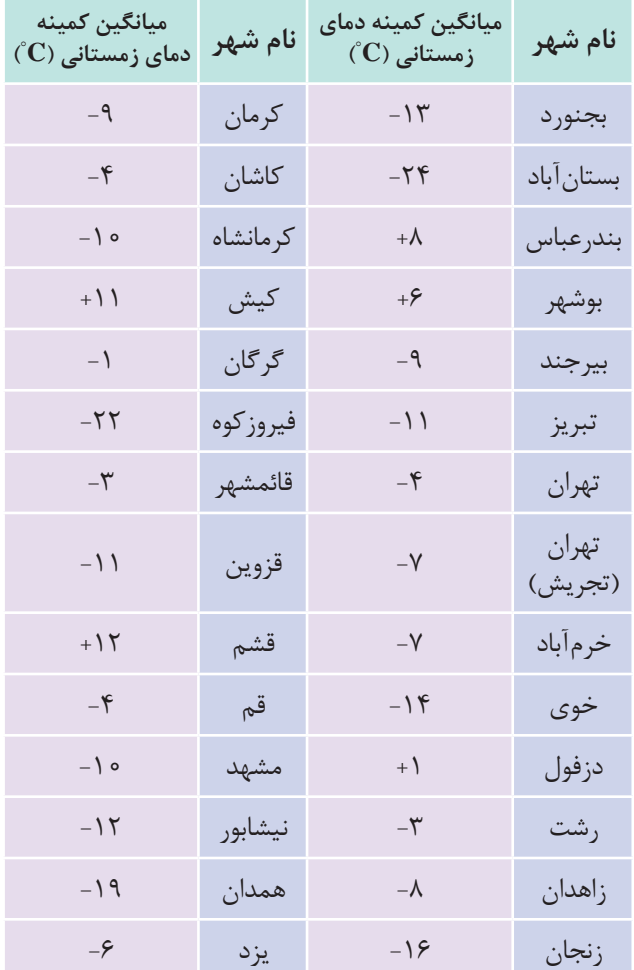

# **اتالف گرمایی از جداره های گرمایی <sup>1</sup>**H:

برای محاسبۀ اتالف گرمایی از جدارههای ساختمان از قبیل دیوار، سقف، كف، در، پنجره و شیشه از فرمول زیر استفاده می كنیم.  $H_1 = UA (T_i - T_o)$  $H_1 = \text{watt}$  اتلاف گرمایی محسوس ناشی از هدایت بر حسب  $\mathbf{A}= [\mathbf{m}^\mathsf{v}]$  مساحت دیوار خالص (پس از کسر مساحت در و یا پنجره  $\mathbf{A}=[\mathbf{m}^\mathsf{v}]$  $U = \frac{w}{x}$ = $\left\lfloor \frac{\text{w}}{\text{m}^\textsf{y}.\text{k}} \right\rfloor$   $=$   $\text{w}$  خىريب كلى هدايت گرمايى ديوار، در و يا پنجره  ${\rm T_i}$  دمای طرح داخل  $T_{o} = k \succ z$ دمای طرح خارج

نکته

علت بیان دما برحسب کلوین به این دلیل است که در سیستم SI، دما باید برحسب کلوین )K ) باشد ولی چون بهطور معمول در مسائل از اختالف دما استفاده میکنیم و اختالف دمای کلوین و سیلسیوس یکسان است.

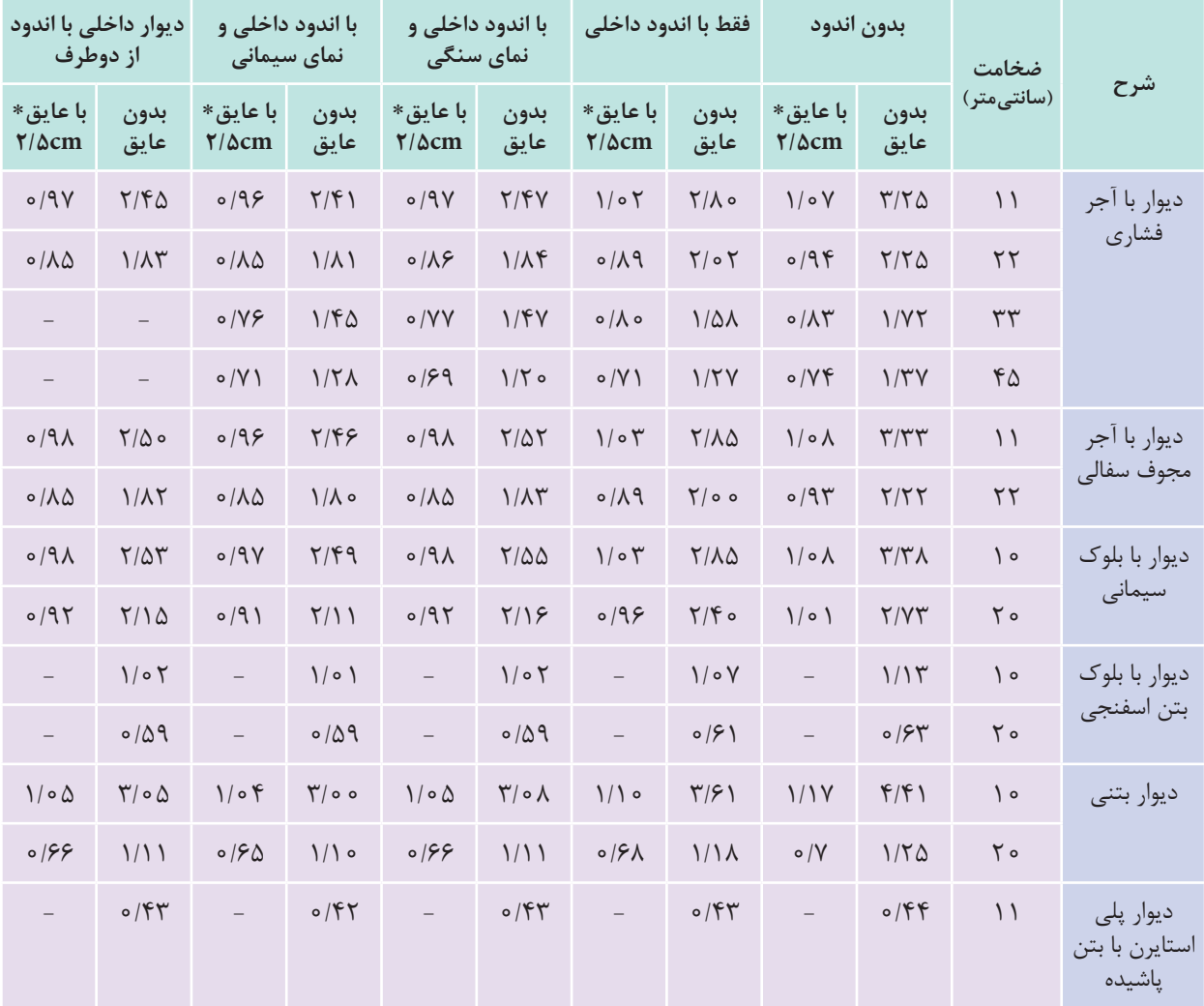

# **W/m<sup>2</sup> جدول 1ـ مقدار U برای دیوارهای متداول برحسب K.**

 $\rm k = \rm \circ/\rm \circ \gamma \frac{W.m}{m^{\gamma}.K}$  عایق از نوع استایرن با قابلیت هدایت گرمایی  $\rm \frac{W.m}{m^{\gamma}.K}$ 

مرجع اصلی محاسبات مقدار U مرکز تحقیقات مسکن و شهرسازی است.

نکته

# **نوع در و پنجره** W  $\overline{m^{\gamma}}$ .K در چوبی (داخلی و خارجی) (2/3/3 در چوبی (داخلی و خارجی) پنجرههای داخلی شیشهدار 3/5 پنجرۀ چوبی با شیشه (خارجی) ( 5/22 د 5/22 د 5/23 د 5/23 د 5/23 د 5/23 د 5/2 در آهنی )داخلی یا خارجی( 5/8 پنجرۀ آهنی با شیشه 5/8 پنجره ویترینی 5/8 پنجره مضاعف با کادر چوبی 3/2 پنجره مضاعف با کادر فلزی 3/3 پنجره فلزی با شیشۀ مضاعف 3/7 پنجره چوبی با شیشه مضاعف 3/5 پنجرۀ UPVC با شیشۀ ساده 5/8 پنجرۀ UPVC با شیشۀ دوجداره (١٢ میلی متر فاصله هوایی) مسلح ۱/۷ پنجرۀ UPVC با شیشۀ دوجداره (۶ میلی متر فاصله هوایی) شیشۀ یک جداره 5/6 شیشۀ دوجداره با mm٢٠ فضای خالی 2/9 شیشۀ دوجداره با mm12 فضای خالی 3 شیشۀ دوجداره با mm6 فضای خالی 3/4 شیشۀ دوجداره با mm3 فضای خالی 4 شیشۀ سهجداره با mm٢٠ فضای خالی 2 شیشۀ سهجداره با mm12 فضای خالی 2/1 شیشۀ سهجداره با mm6 فضای خالی 2/5 شیشۀ سهجداره با mm3 فضای خالی ٣

#### **جدول 2ـ مقدار** U **برای انواع در و پنجره**

| ضخامت سقف به cm     |                     |                         |                         |               | انواع سقف                                                                    |
|---------------------|---------------------|-------------------------|-------------------------|---------------|------------------------------------------------------------------------------|
| $\mathsf{r}$ .      | $\mathsf{r}$        | ۱۵                      | $\backslash$ o          | $V/\Delta$    |                                                                              |
| ٢                   | $Y/\Delta$          | Y/9                     | $\mathbf{r}/\mathbf{r}$ | $\frac{1}{2}$ | سقف بتوني با آسفالت و اندود در داخل                                          |
| Y/Y                 | $Y/\lambda$         | $\mathbf{r}/\mathbf{r}$ | $\mathsf{r}/\mathsf{v}$ | F/Y           | سقف بتونى با آسفالت بدون اندود                                               |
| $\circ/9$           | $\mathcal{L}$       | 1/5                     | $1/\tau$                | $1/\tilde{r}$ | سقف بتونی با آسفالت و (۵ سانتی متر) عایق                                     |
| $\circ$ / $\varphi$ | $\circ$ / $\varphi$ | $\circ / V$             | $\circ / V$             | $\circ / V$   | سقف بتونی با آسفالت و (۵ سانتی متر) عایق و اندود                             |
| $1/\Delta$          | 1/5                 | $\frac{1}{\sqrt{2}}$    | 1/9                     | 1/9           | سقف بتونی با آسفالت و (۱۲ سانتی متر) عایق بدون اندود                         |
| 1/5                 | 1/9                 | 1/9                     | ٢                       | $\equiv$      | سقف بتونى با آسفالت و سقف كاذب                                               |
|                     |                     | $7/\Delta$              |                         |               | سقف بتونی با آجر میان <i>ت</i> هی به ضخامت (۱۵ سانتیمتر) و<br>آسفالت و اندود |
|                     | Y/Y                 |                         |                         |               | سقف معمولي آجري با آسفالت و اندود گچ                                         |

W **جدول 3ـ مقدار U برای سقف های مختلف** 2 C.m

# **اتالف گرمایی از کف و دیوارهای متصل به زمین**:

برای محاسبۀ مقدار انتقال گرما از دیوارها و کف متصل به زمین، میتوان برحسب دمای زمین مقدار اتالف گرمایی هر مترمربع کف و دیوار متصل به زمین را از جدول تلفات گرمایی از کف به دست آورد و در مساحت کف یا دیوار متصل به زمین ضرب کرد.

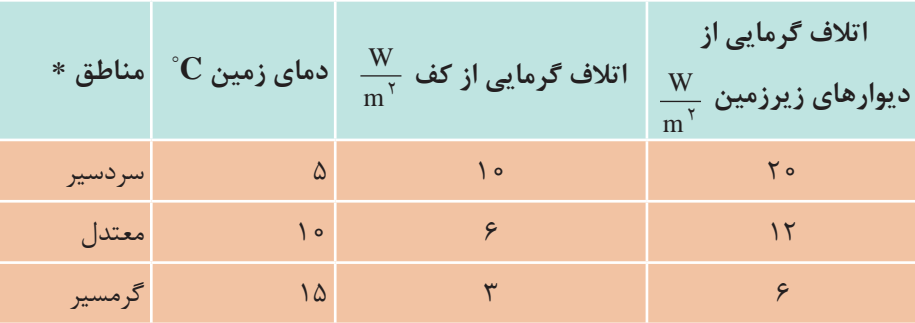

**جدول 4ــ تلفات گرمایی از کف و دیوارهای زیرزمین**

میانگین دمای کمینه زمستانی کمتر از C $^{\circ} \rm C$ مناطق سردسیر \* میانگین دمای کمینه زمستانی بین  $\rm ^{^\circ}C$ ۰ تا  $\rm ^{^\circ}C$ - مناطق معتدل میانگین دمای کمینه زمستانی بیشتر از C°۰ مناطق گرمسیر **تلفات گرمایی ازراهنفوذ یا تعویض هوا )2H):** برای محاسبة تلفات گرمایی از راه نفوذ یا تعویض هوا، ابتدا باید مقدار هوای نفوذ را محاسبه كنیم. چگونگی ورود هوا به داخل ساختمان : نفوذ هوا به داخل ساختمان همواره یكی از روشهای مهم دفع گرما در زمستان است.

١ـ سرعت باد: سرعت باد باعث ایجاد فشار در سمت مشرف به باد و همچنین خأل مالیمی در سمت داخل ساختمان شده، سبب نفوذ هوای خارج از درز درها و پنجرهها بهویژه به داخل میشود. در زمستان نفوذ هوا از پایین ساختمان و رانش هوا از باالی ساختمان خواهد بود.

مقدار هوای نفوذی بستگی دارد به میزان بسته بودن درها و پنجرهها، ارتفاع ساختمان، كیفیت روكار ساختمان، جهت و سرعت وزش باد و یا مقدار هوایی كه برای تهویه یا تعویض درنظر گرفته میشود. تهویة هوا به منظور تأمین اكسیژن مصرف شده توسط ساكنین و یا خروج دوده و گرما و غبار ناشی از بعضی وسایل در مكانهایی مثل كارخانجات امری ضروری است. این امر ممكن است بهطور طبیعی با باز كردن درها و پنجرهها و یا بهصورت اجباری توسط بادزن صورت گیرد. در محاسبات گرمایش مركزی، حجم هوای ورودی بهداخل ساختمان را میتوان با یكی از روشهای زیر محاسبه نمود: ١( روش درزی ٢( روش حجمی

**1ـ روش حجمی :** در این روش جهت محاسبة مقدار هوای نفوذی از این فرمول استفاده میشود: n × v= V حجم هوای نفوذی برحسب مترمکعب در ساعت [CFH = [v حجم اتاق یا محیط موردنظر بر حسب مترمکعب= v دفعات تعویض هوای اتاق در ساعت از جدول= n همانطور كه از فرمول فوق استنباط میگردد، در این روش مقدار هوای نفوذی از پایة تعداد دفعاتی كه در مدت یك ساعت، هوای اتاق با هوای تازه تعویض میشود، برآورد میگردد.

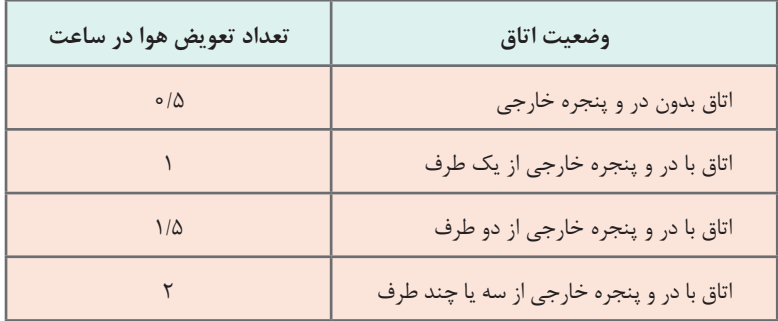

**توجه:** برای اتاقهای در و پنجرهدار، با زهوار و درزبند خوب50، % ارقام جدول منظور شود. ۳ ارقام جدول محاسبه میشود. 4 برای منازل مسکونی

نکته

باید توجه نمود تعداد دفعات تعویض (n) كه در جدول ارائه گردیده بر مبنای نفوذ و تهویهٔ طبیعی هوا و بدون كمك وسایلی نظیر ونتیالتور است.

با استفاده از روش حجمی مقدار V را برای اتاقها محاسبه میكنیم. در فضاهایی از قبیل آشپزخانه، کارگاه و... که از هواکش استفاده میشود، میزان هوای تازه نفوذی برابر با دبی یا ظرفیت هواکش )ونتیالتور( خواهد بود.

**2ـ محاسبة بار گرمایی هوای نفوذی :** پس از محاسبة حجم هوای نفوذی به داخل اتاق، از طریق فرمول زیر، مقدار بار گرمایی آن را محاسبه می كنیم.

 $H_r = C_p \rho V(T_r - T_{\rm od})$ 

 $H_{\text{y}} = \text{watt}$  اتلاف گرمایی محسوس ناشی از نفوذ برحسب

 $V = \frac{m}{hr}$  $\mid m^{\tau} \mid$  $=\left[\frac{m}{hr}\right]$ 3 دبی هوای نفوذی برحسب  $C_P = \frac{W}{1.1}$  $=\begin{bmatrix} \textbf{W}\ \textbf{k}\textbf{g}^\mathrm{\scriptscriptstyle{-}}\textbf{c} \end{bmatrix}$ ضریب گرمایی ویژه هوا در فشار ثابت در شرایط استاندارد

جرم مخصوص هوا در شرایط استاندارد = ρ  $H_{\gamma} = \frac{1}{2} nV(T_i - T_o)$ ٣ پس از اعمال مقادیر استاندارد و سادهسازی خواهیم داشت: تعداد تعویض هوای اتاق در ساعت در اثر نفوذ هوا = n  $\rm V$   $=$   $\rm (m^{\rm v})$  حجم هوای اتاق برحسب

 $nV = (\frac{m^{\tau}}{hr})$ دبی حجمی هوای نفوذی برحسب

# **ضرایب تصحیح در محاسبات بار گرمایی**

اتالف گرمایی محاسبه شده برای بعضی از ساختمانها که شرایط ویژهای دارند، نمیتواند مالک تعیین ظرفیت دستگاههای گرمایش باشد. بنابراین الزم است که درصدی بار اضافی بهعنوان ضرایب تصحیح به مقدار بار محاسبه شده اضافه شود که در برگههای محاسباتی تحتعنوان ضرایب تصحیح بهصورت زیر تعریف مے شوند.

**1ـ ضریب جهت جدول 5ــ ضریب جهت**

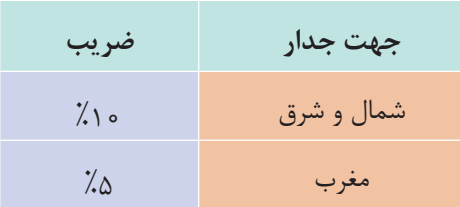

**٢ـ ضریب موقعیت:** برای سطوحی که بادگیر هستند %5 تا %10 بادگیر بودن جدارها بستگی به جهت وزش باد دارد و در هر شهر متفاوت است و با تغییر وضعیت آب و هوا تغییر می کند (در ایران معمولاً از غرب به شرق است)

#### **3ـ ضریب تناوب:**

**جدول 6ــ ضریب تناوب**

| $\left[ \frac{1}{2} \right]$ ه ۱) (۲) | ساختمانهایی که فقط روزها گرم میشوند        |
|---------------------------------------|--------------------------------------------|
| $\gamma$ تا ۲۰ $\gamma$               | ساختمانهایی که روزها مورد استفاده نیستند   |
| 7.005                                 | ساختمانهایی که برای مدت طولانی گرم نمیشوند |

#### **٤ـ ضریب ارتفاع:**

برای اتاقهایی که بیش از 15 فوت )4/5( متر ارتفاع دارند با استفاده از جدول زیر :

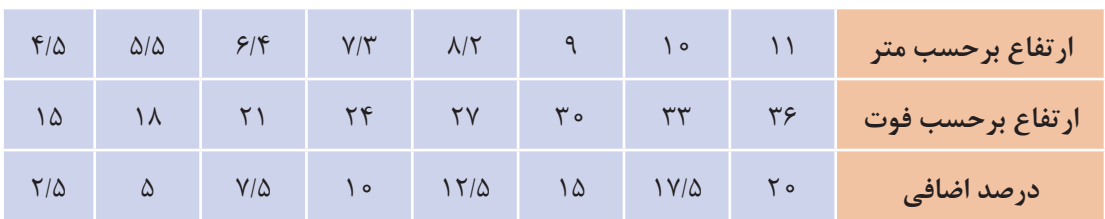

#### **جدول 7ـ ضریب ارتفاع**

**مثال**: تلفات گرمایی از نمازخانه ادارهای در شهر قم و با دیوار شمالی و ارتفاع 5/5 متر برابر ٦٠٠٠ وات است. اتالف گرمایی نمازخانه پس از درنظر گرفتن ضرایب تصحیح بهصورت زیر محاسبه میشود: **پاسخ**: به دلیل اینکه نمازخانه اداره فقط روزها گرم میشود ضریب تناوب طبق جدول ١٥ درصد و چون ارتفاع نیز از 4/5 متر بیشتر است طبق جدول، ضریب ارتفاع ٥ درصد با توجه به اینکه دیوار در ضلع شمالی است باید ضریب جهت ١٠ درصد درنظر گرفته شود. چون دیوار در ضلع شمالی است باد غالب درنظر نمیگیریم.

$$
H = 9 \circ \circ \circ W \qquad , F = \lambda' \circ \lambda + \lambda' \circ \lambda = \lambda'' \circ
$$

$$
H = H + (F \times H) = 9 \circ \circ \circ + (\lambda'' \circ \times 9 \circ \circ \circ) = 9 \circ \circ \circ + 1 \wedge \circ \circ = \text{VA} \circ \circ W
$$

$$
F = Factor * \cdot
$$

**انتخاب دستگاه**

پس از اینکه بار گرمایی ساختمان محاسبه شد، با توجه به اینکه طراح کدام سیستم را برمیگزیند باید دستگاههای سه بخش زیر را انتخاب نمود: 1ـ انتخاب دستگاههای مولد گرما )دیگ و مشعل و دودکش و مخزن آب گرم مصرفی و مخزن انبساط و پکیج و...( 2ـ انتخاب دستگاههای انتقال گرما )پمپ و لوله و کانال هوا و...( 3ـ انتخاب دستگاههای توزیع گرما )رادیاتور، فن کویل، گرمایش کف، هواساز، دریچه هوا و...( انتخاب این دستگاهها در سه پایه تحصیلی در موارد مختلف آمده است.

**پروژه**

با راهنمایی هنرآموز خود محاسبات بار گرمایی یک ساختمان را انجام داده و کلیه دستگاههای آن را انتخاب نمایید، سعی کنید این کار را بهصورت گروهی انجام دهید.

**برگ محاسباتی نمونه**

در این قسمت برگ محاسباتی نمونه ارائه شده است که برای محاسبات دستی میتوان از آن استفاده نمود:

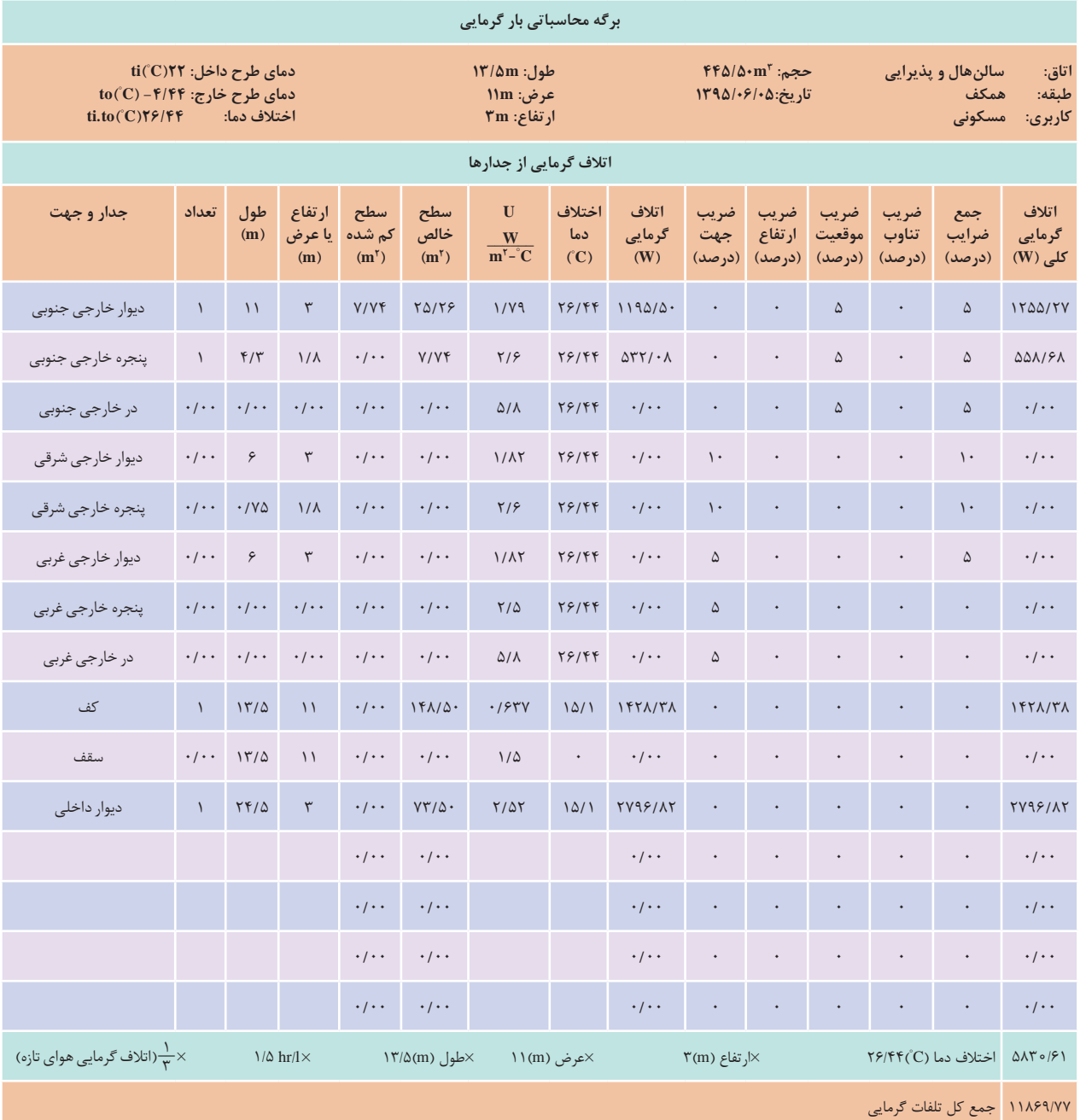

# **سیستمهای سرمایشی در تهویه مطبوع**

**تعریف تبرید:** اگر گرما را از یك محیط خارج كنیم به آن محیط سرد میگوییم؛ همانطور كه اگر از ورود نور به یك محیط جلوگیری كنیم به آن محیط، تاریك میگوییم. گرفتن گرما از یک محیط با دمای پایین و انتقال آن به یک محیط با دمای باالتر را تبرید گویند.

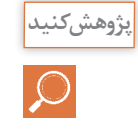

کارکردهای مختلفی از سیستمهای سرمایشی در زمینه صنعت، بهداشت و ساختمان را به کالس ارائه دهید**.**

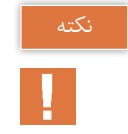

با توجه به بیان کالزیوس از اصل دوم ترمودینامیک انتقال گرما از یک محیط با دمای پایین به یک محیط با دمای باال به خودی خود امکانپذیر نیست و نیاز به یک منبع دارد.

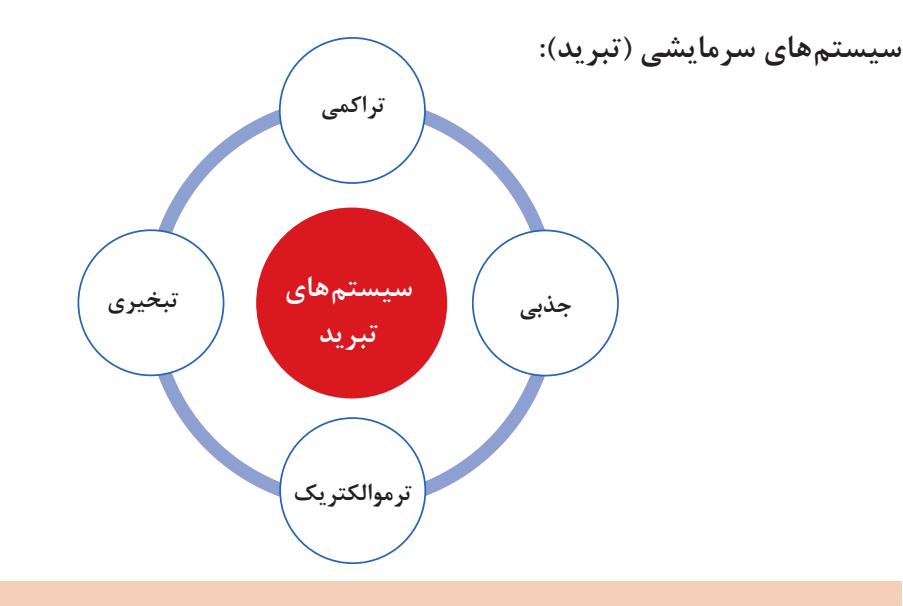

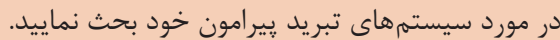

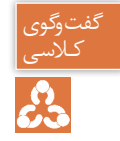

**سیستم تبرید تراکمی** 

در سردکردن با عملیات مکانیکی از یک کمپرسور برای متراکم کردن گاز استفاده میشود و به این ترتیب سیکل حاصله را سیکل تراکمی مینامند.

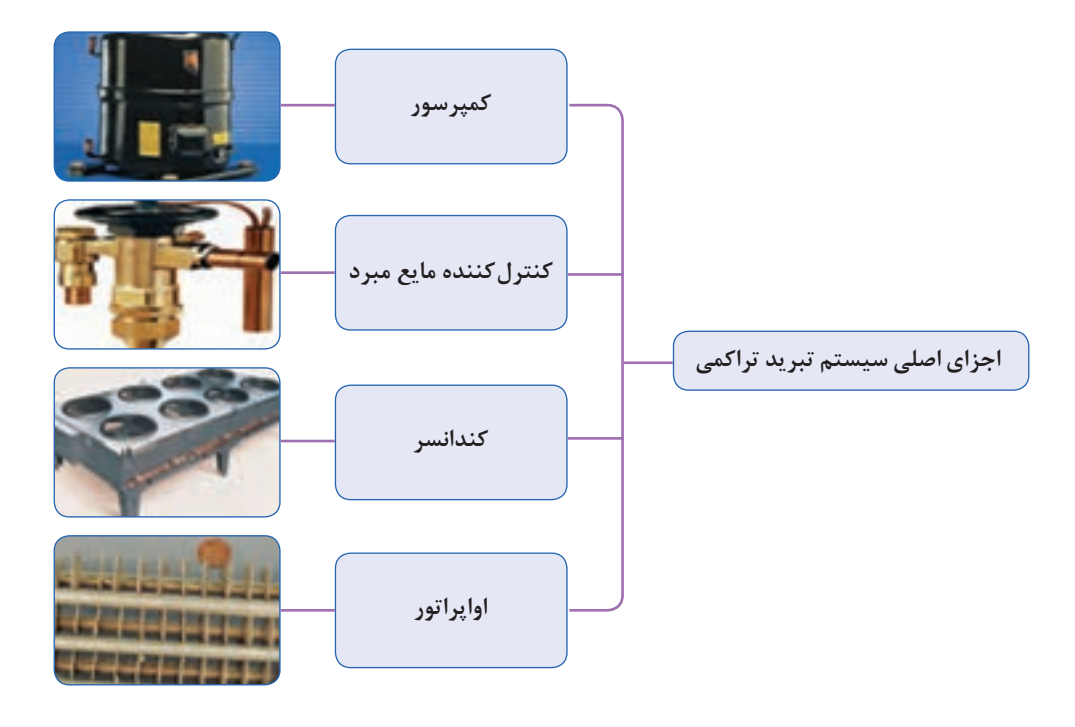

ماده سرمازا در اواپراتور، گرمای محیط اطراف خود را جذب کرده و در کندانسر آن را دفع میکند. بهعبارت دیگر کمپرسور گاز سرمازا را در وضعیتی قرار می دهد که گرما را که قبلاً و از محیطی با فشار کم جذب کرده بود پس بدهد. چون کمپرسور گرما را از محیطی به محیط دیگر انتقال میدهد به آن پمپ گرمایی نیز میگویند. یک سیستم سردکننده از یک قسمت فشار قوی و یک قسمت فشار ضعیف تشکیل شده است که گرما از سمت فشار ضعیف گرفته میشود و در سمت فشار قوی دفع میشود.

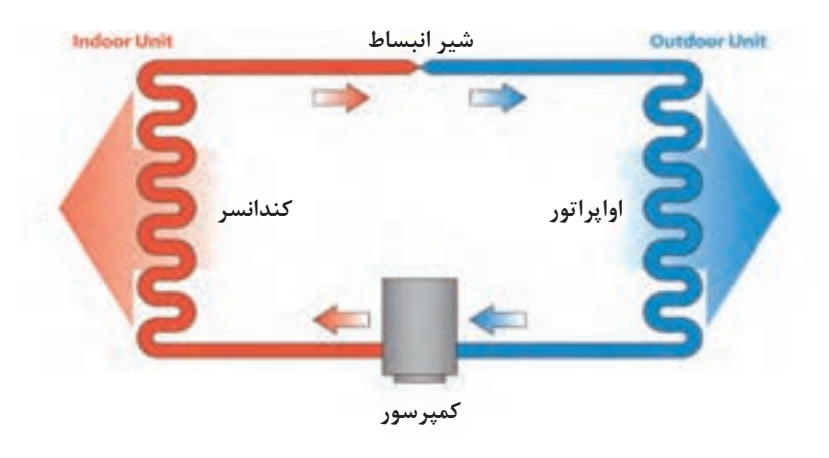

**شکل 13ـ سیکل تبرید** 

**اجزای اصلی یک سیستم تبرید تراکمی:** سمت فشار زیاد : کمپرسور – کندانسر سمت فشار ضعیف: شیر انبساط - اواپراتور

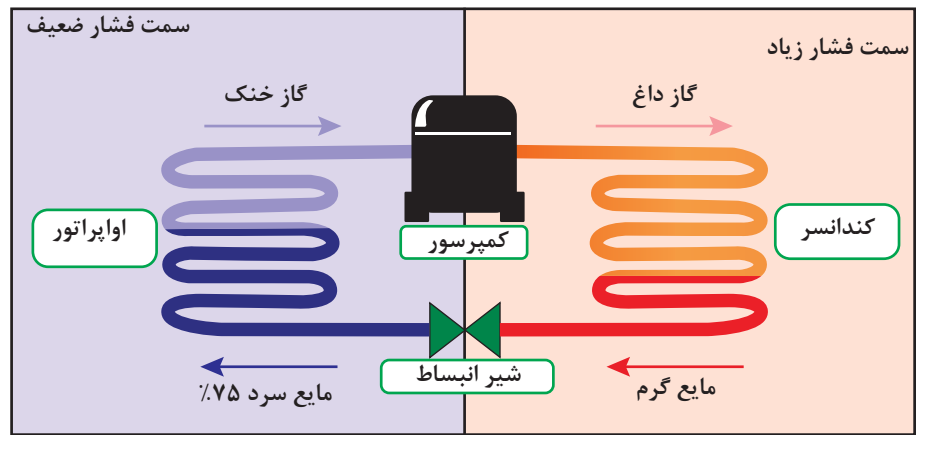

**شکل 14ـ چرخه تبرید**

**رابطه دما و فشار**

همانطور که میدانید آب خالص در کنار ساحل دریا و فشار یک اتمسفر در دمای 100 درجه سلسیوس بهجوش میآید و هرچه از سطح دریا به سمت ارتفاعات پیش برویم بر اثر کاهش فشار نقطه جوش آب نیز پایین میآید.

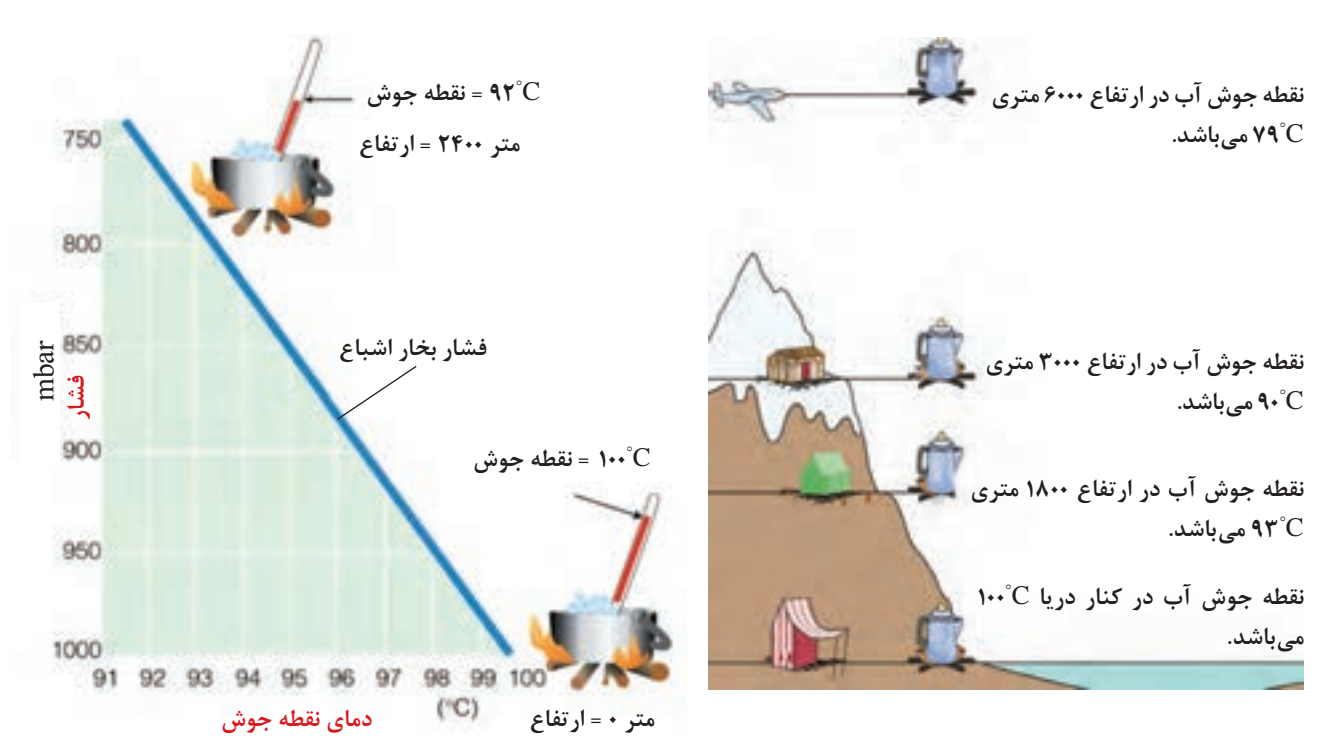

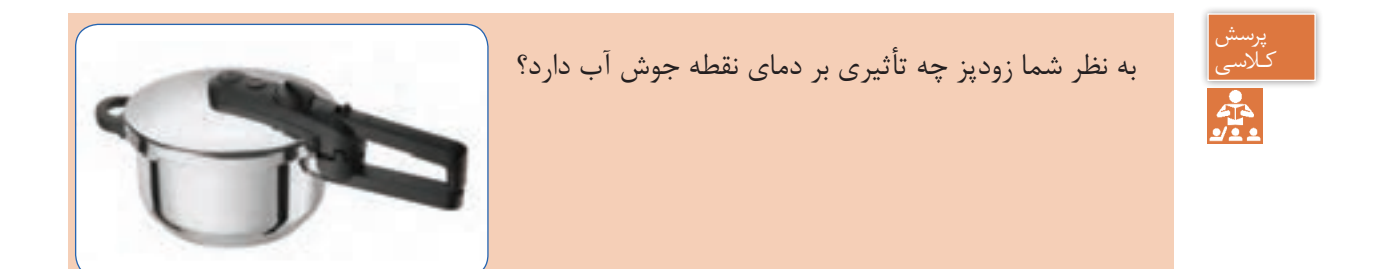

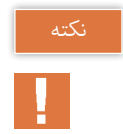

پرسش کـالسی

1° از دمای جوش آب کاسته میشود. ً بهازای هر 300 متر افزایش ارتفاع از سطح دریا C تقریبا

آب در ارتفاع ۱۵۰۰متری حدوداً در چه دمایی به جوش میآید؟

**رابطه فشار و دما بر روی مبردها**

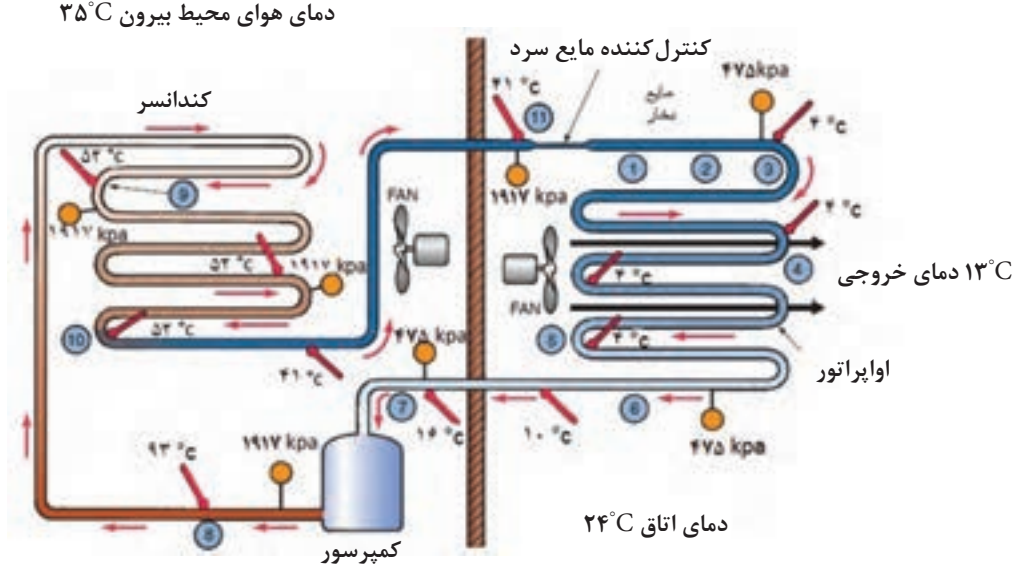

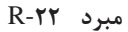

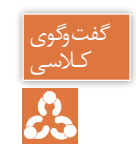

ب<sup>یوی</sup><br>لاسی<br>**دک**ه

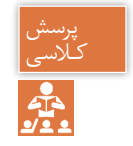

با توجه به شکل و دادههای زیر جدول را تکمیل کنید. کـالسی

 $95^\circ$ C - $95^\circ$ C - $10^\circ$ C - $99^\circ$ Rpa -  $195^\circ$ Rpa -  $99^\circ$ Rpa

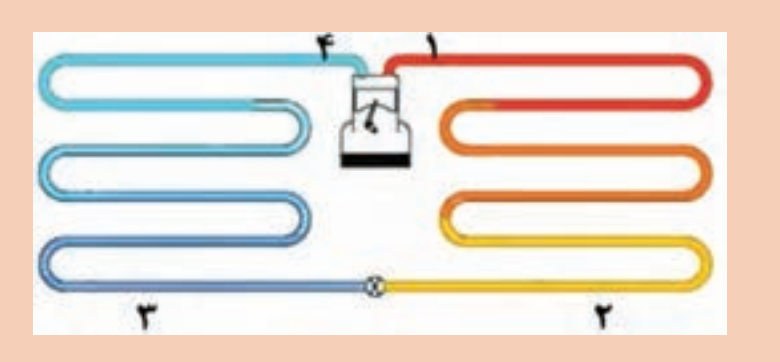

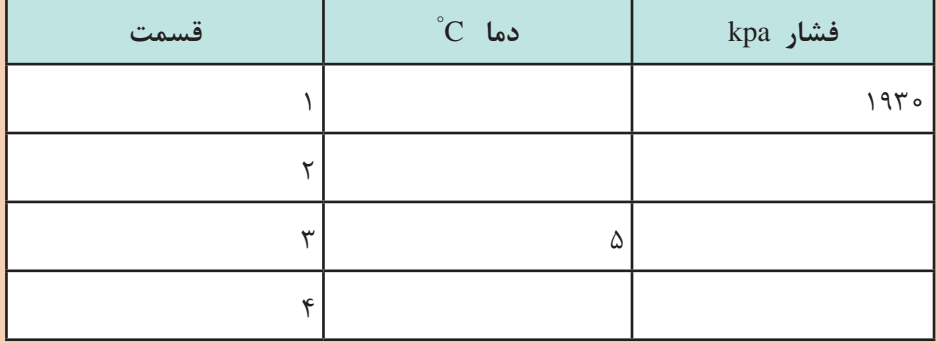

**سیکل تبرید تراکمی**

گفتوگوی<br>کلاسے

 $\mathcal{C}_{\mathbf{a}}$ 

در چرخه زیر مسیر جریان ماده مبرد در حالتهای مختلف از مایع سابکول تا گاز سوپرهیت نشان داده شده است. چرخهها در نمودارهای متفاوتی ترسیم میشوند که یکی از آنها نمودار H-P یا همان فشار ـ آنتالپی (گرمای کلی) میباشد منحنی نشان داده شده مربوط به نوع ساده مبرد است. که با توجه به شرایط آن ماده منحنی کمی تغییر میکند.

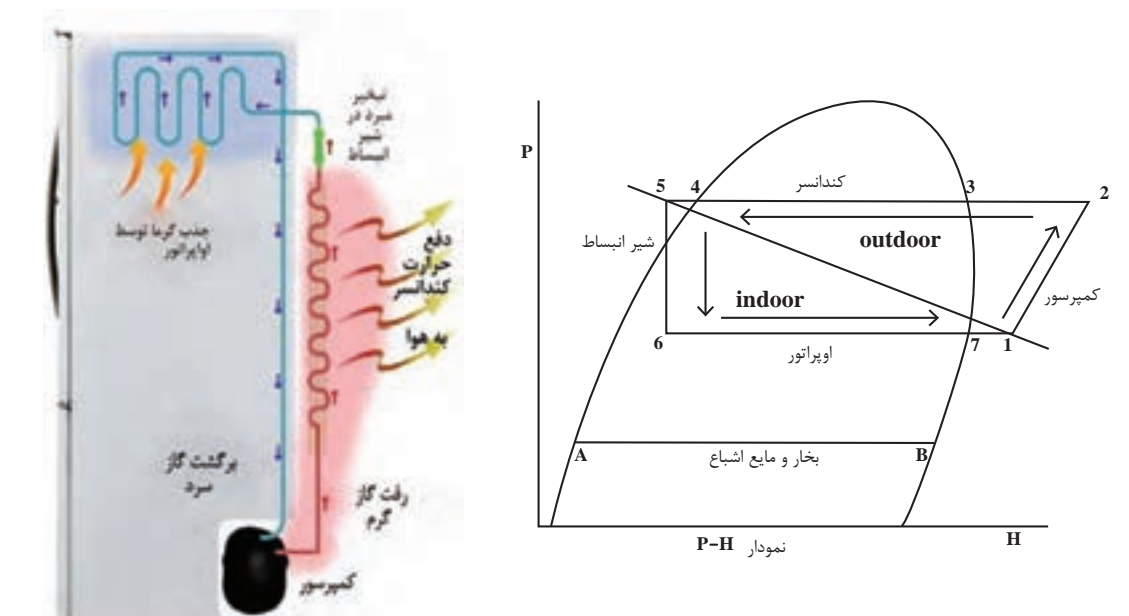

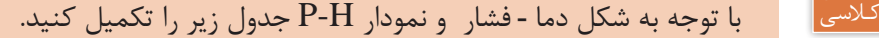

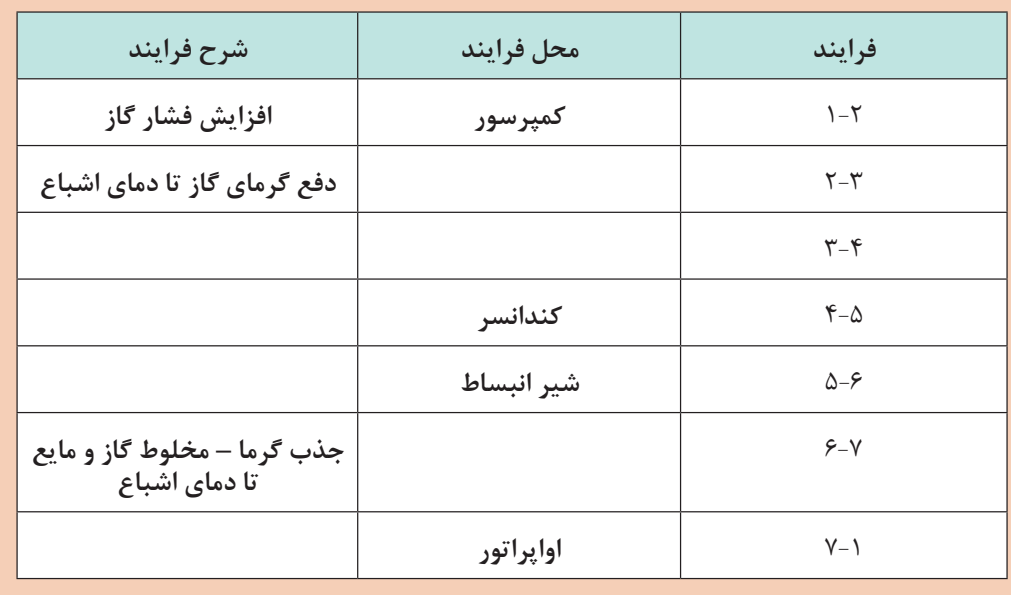

**119**

**اجزای اصلی سیکل تبرید کمپرسور** کمپرسور قلب یک سیستم تراکمی است. کمپرسور بخار سرد مبرد را از قسمت اواپراتور از طریق لوله مکش (برگشت- ساکشن)جذب کرده و پس از متراکم نمودن آن از طریق لوله رفت (دهش ـ دیس شارژ) با فشار و دمای باال به سمت کندانسر هدایت میکند.

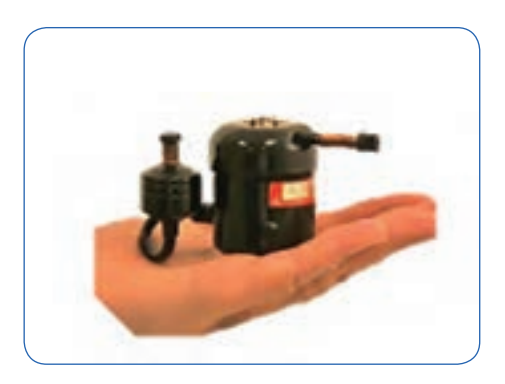

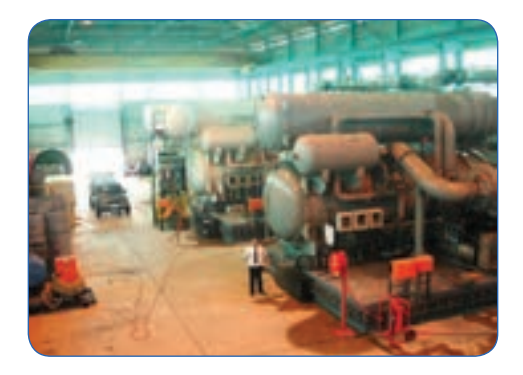

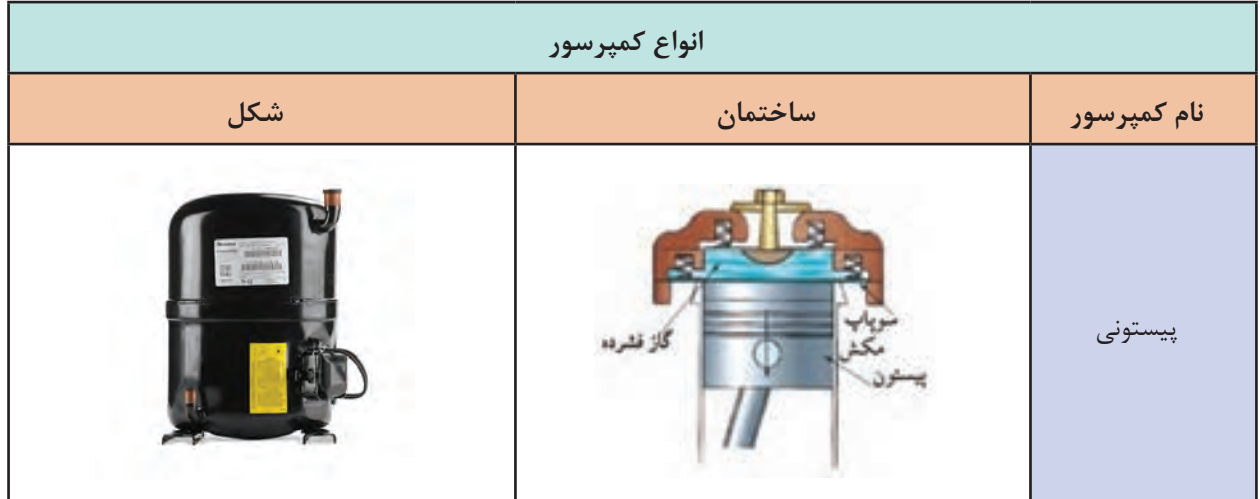

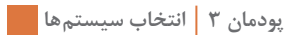

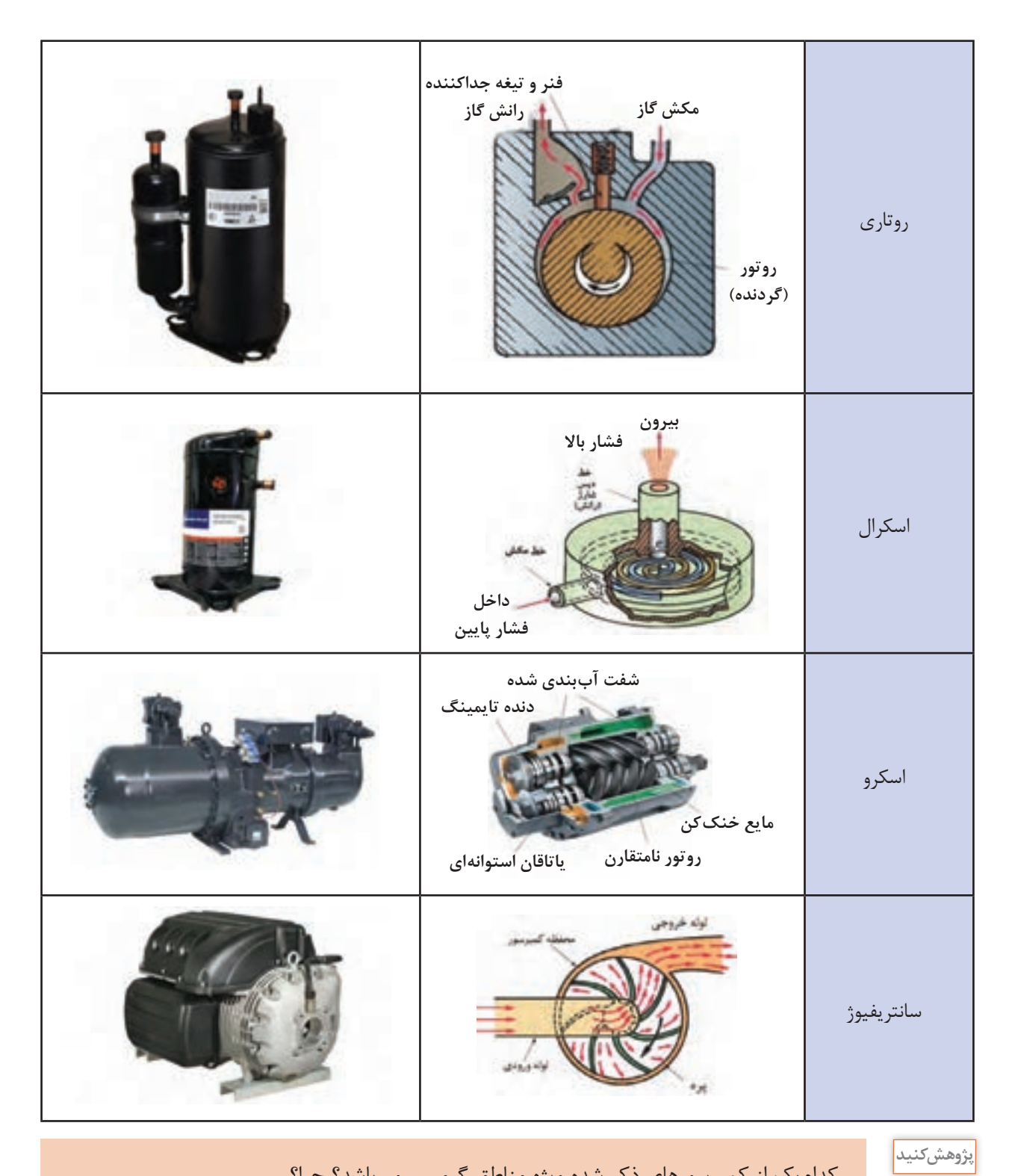

کدامیک از کمپرسورهای ذکر شده ویژه مناطق گرمسیر میباشد؟ چرا؟

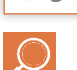

# **کارکالسی**

# کدامیک از انواع کمپرسورها در کولرهای گازی مورد استفاده قرار میگیرد؟

# **کندانسر یا تقطیرکننده**

کندانسر یک مبدل گرمایی است که گاز داغ مبرد را پس از خروج از کمپرسور بر اثر تبادل گرمایی با سیالی دیگر مانند هوا یا آب خنک تقطیر کرده و به مایع مبرد تبدیل میکند. در تصویر زیر حالتهای فشار و دما برای مبرد R -۱۳۴ بیان شده است.

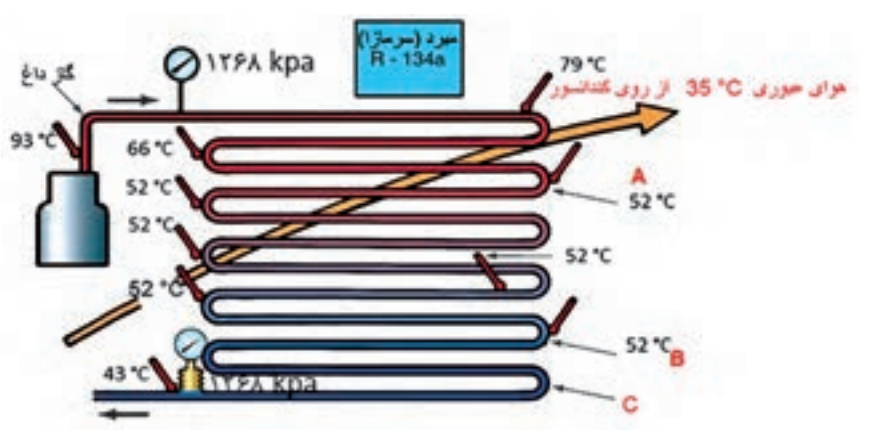

در کدام یک از نقاط B، A یا C بخار مبرد شروع به مایع شدن می کند؟

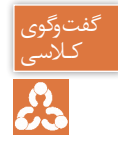

گرمای دفع شده در کندانسر = گرمای جذب شده در اواپراتور + گرمای حاصل از تراکم در کمپرسور

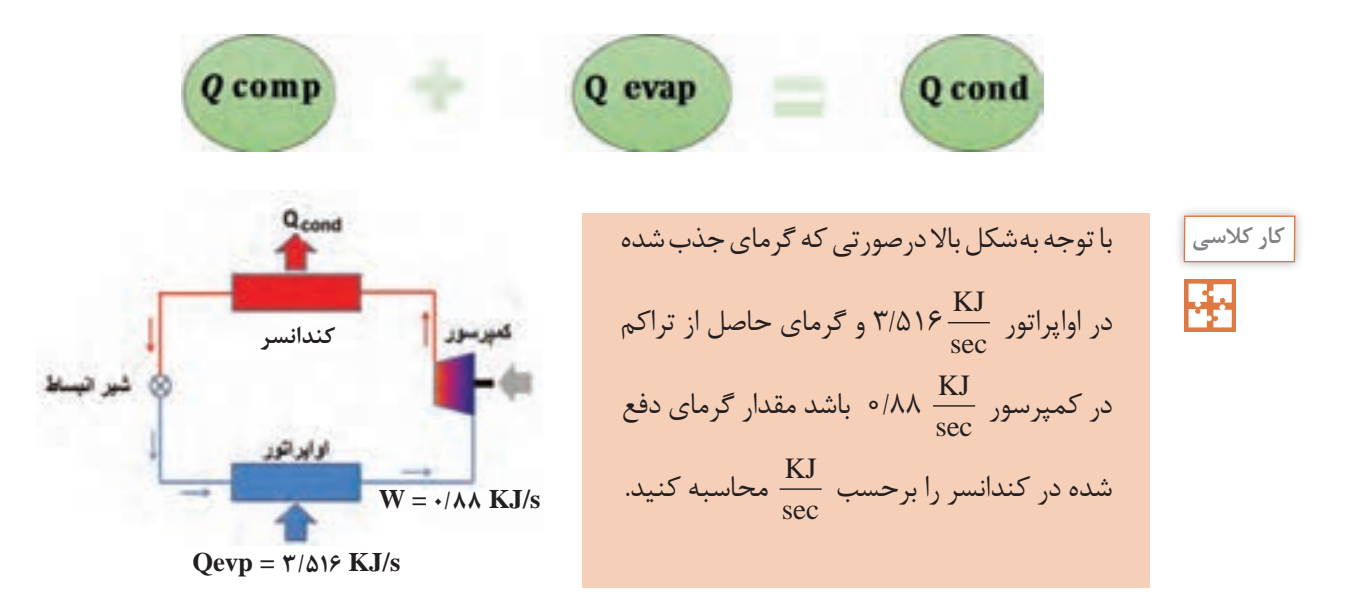

**ضریب عملکرد**

برای بیان بازده در سیستمهای سردکننده از ضریب عملکرد استفاده میکنیم. ضریب عملکرد عبارت است از نسبت سرمای ایجاد شده در اواپراتور به انرژی الکتریکی مصرفی در کمپرسور در شکل باال ضریب عملکرد ۴ = ۱۶/۵۱۶ که عددی بزرگتر از واحد است. یعنی به ازای هر کیلو وات انرژی مصرف شده، ۴ کیلو وات $\frac{{\bf \gamma} / \Delta \Lambda}{\Delta \lambda}$ سرما حاصل شده است.

# **انواع کندانسر**

کندانسرها به سه دسته تقسیم میشوند:

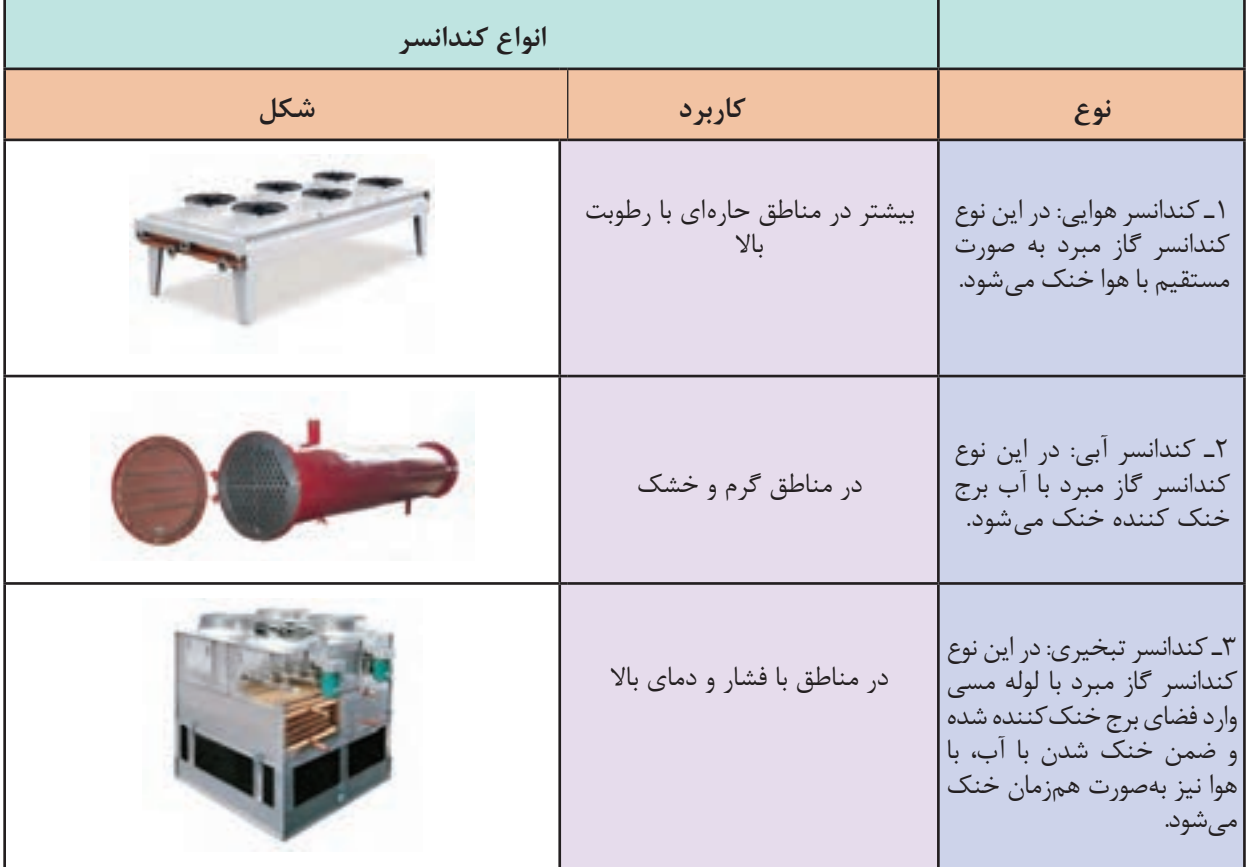

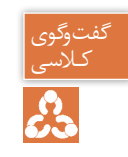

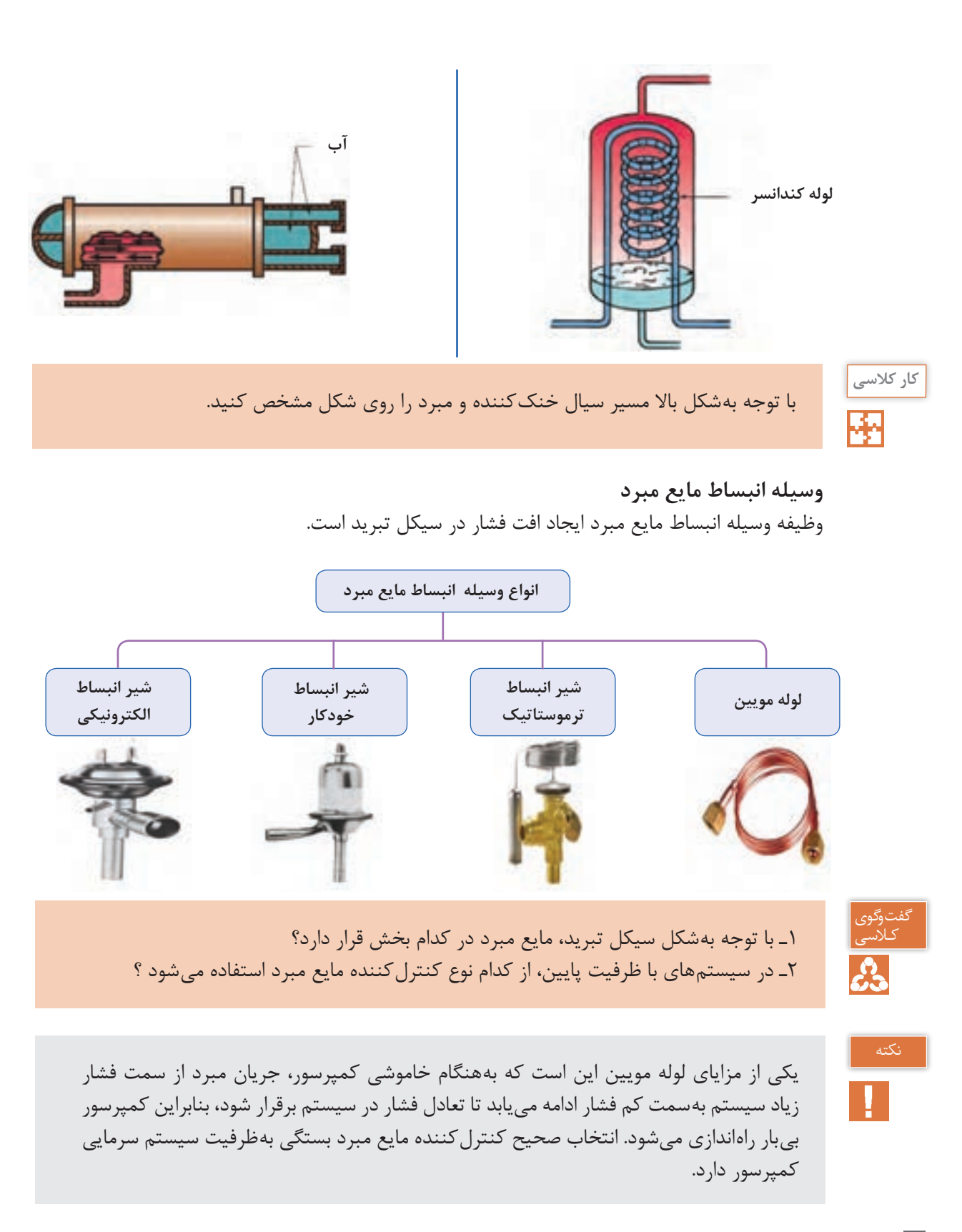

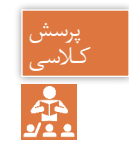

چرا بههنگام خاموش کردن یخچال، بلافاصله نباید دستگاه را روشن نماییم؟

**اواپراتور یا تبخیرکننده**

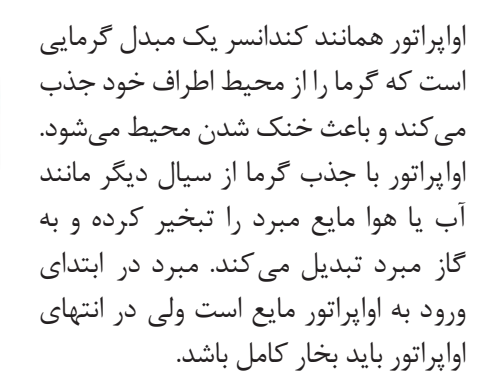

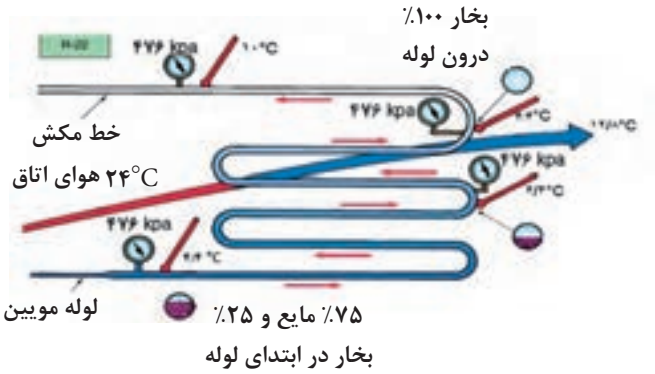

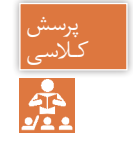

1ـ بهچه دلیل مبرد در خروجی اواپراتور باید بهصورت %100 به بخار تبدیل شود؟ کـالسی 2ـ آیا مایع ورودی به اواپراتور میتواند %100 مایع اشباع باشد؟ چرا؟

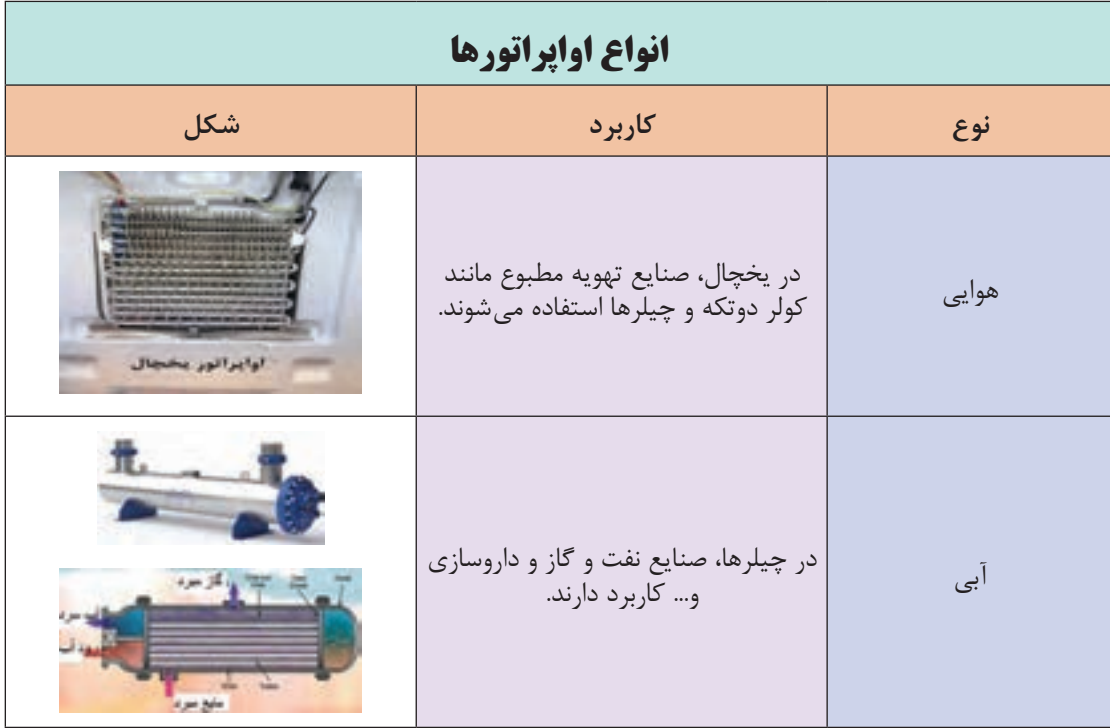

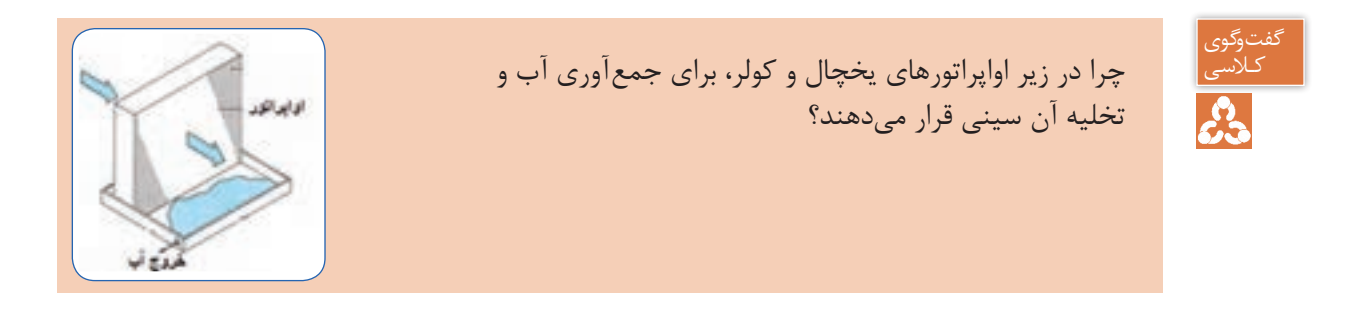

**انواع سیستمهای سردکننده**

همان طور که قبلاً نیز بیان گردید سیستمهای سردکننده به چهار دستۀ زیر تقسیم می شوند:

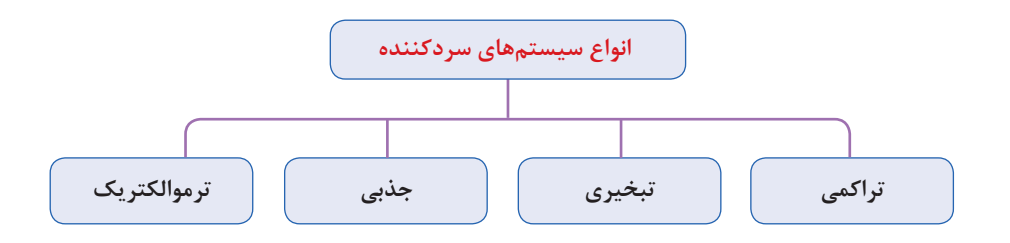

سیستمهای سردکننده بهطور معمول در بخشهای تهویه مطبوع و تبرید و به منظور کاهش دمای محیط برای اهداف صنعتی، تجاری و مسکونی با توجه به کارایی آن سیستم در محیط و قیمت تمام شده و میزان توان مورد نیاز بهکار گرفته میشوند. **کولر گازی**

به نوعی از دستگاههای سردکننده که کاربرد آن در سیستمهای تهویه مطبوع میباشد گفته میشود که چرخه سرمایش آن بیشتر بهصورت تراکمی است.

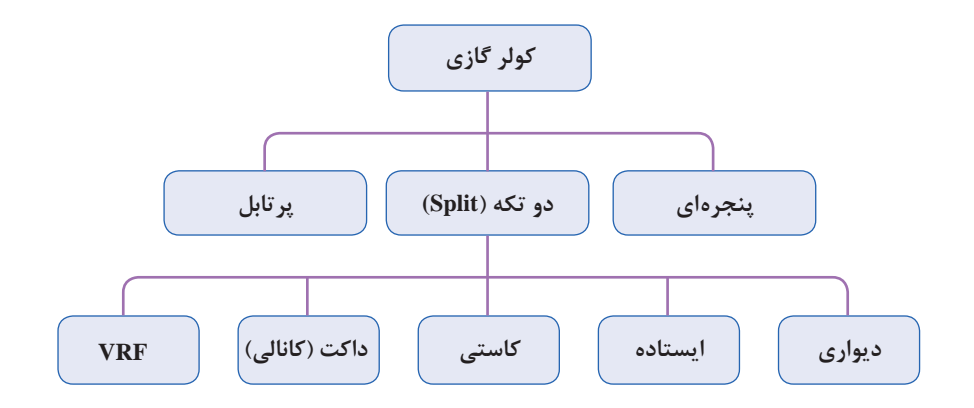

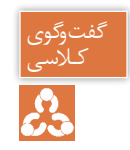

تفاوت کولر گازی با کولر آبی در چیست؟ کـالسی

**دوتکه )split)**: کلمه اسپلیت در التین بهمعنای دوتکه یا جدا از هم میباشد. دستگاه اسپلیت از دو بخش داخلی )Indoor )و خارجی )Outdoor )تشکیل شده است. ارتباط بین واحد داخلی و خارجی توسط دو لوله مسی بهعنوان لوله مکش و دهش برقرار میشود.

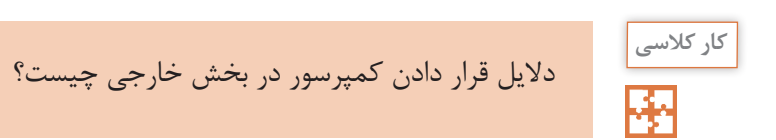

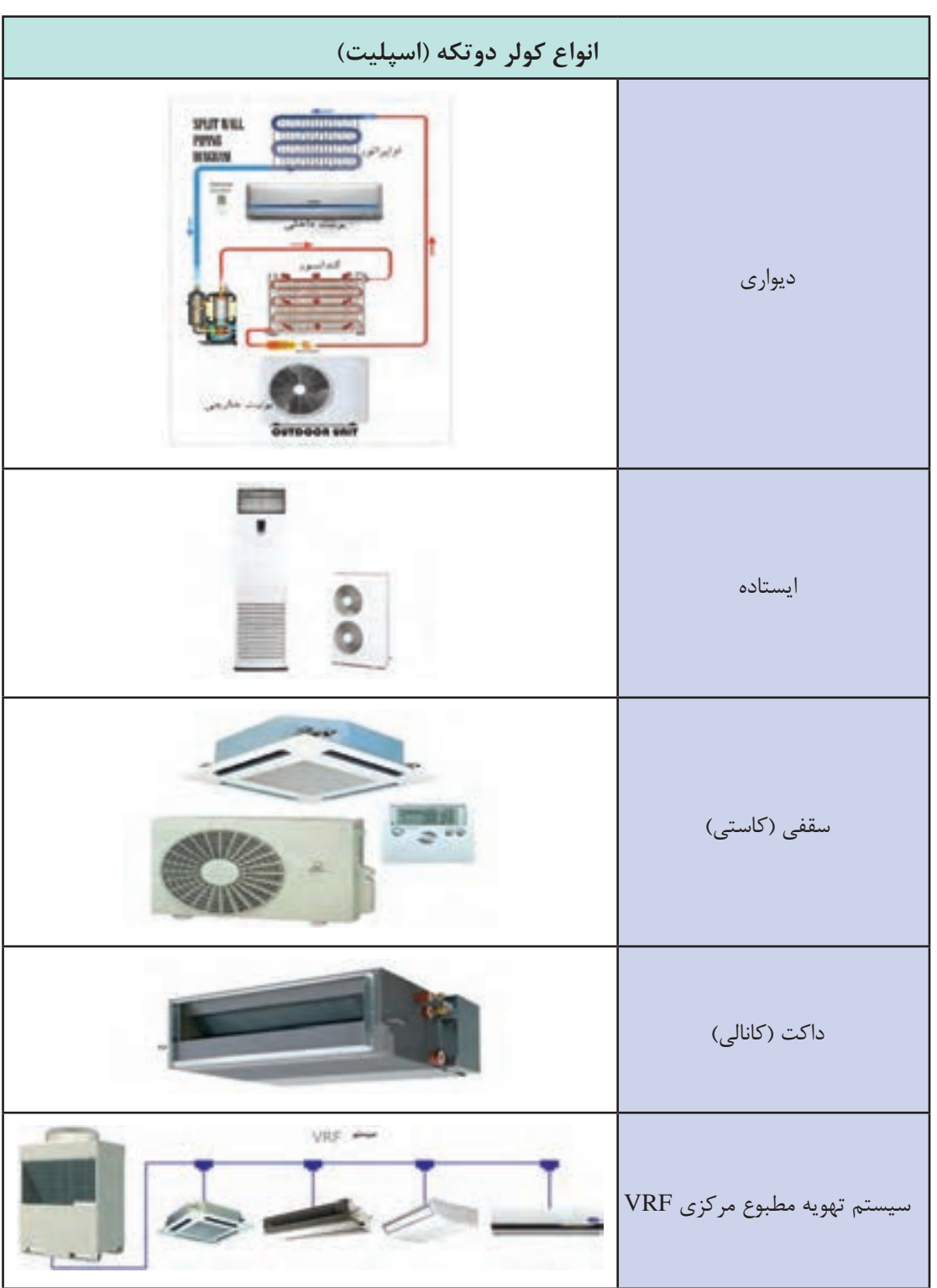

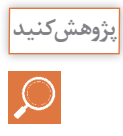

هرکدام از هنرجویان در مورد عملکرد یکی از انواع کولر گازی پژوهش نموده و به کالس ارائه نمایید.

**کولر گازی پرتابل :** اغلب واحدهای تهویه مطبوع ثابت هستند و امکان جابهجایی آنها وجود ندارد یا اینکه بهراحتی قابل جابهجایی نیستند. اما این محدودیت در کولر گازی پرتابل وجود ندارد و بهراحتی با چرخهایی که در زیر دستگاه تعبیه شده است و با ابعاد کوچک میتوان آن را تغییر وضعیت داد تا در زاویه و محل موردنظر شما قرار گیرد. در قسمت پشت کولر گازی پرتابل لوله ای خرطومیشکل وجود دارد که از آن حرارت موتور خارج میشود، لذا یک سر این لوله باید به بیرون هدایت شود. ظرفیت کولرهای گازی ً از ۱۵ هزار BTU فراتر نیست و برای اتاقهای پرتابل معموال کوچک مناسب هستند.

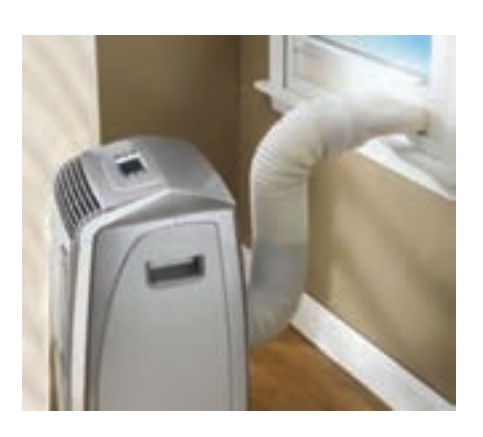

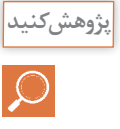

مزایا و معایب کولر گازی پرتابل را مورد بررسی قرار دهید.

#### **)Variable Refrigerant Flow( VRFسیستم**

VRFبه معنی جریان مبرد متغیر است و یک نوع سیستم تهویه مطبوع مرکزی میباشد. این سیستم خود دارای انواع زیر است:

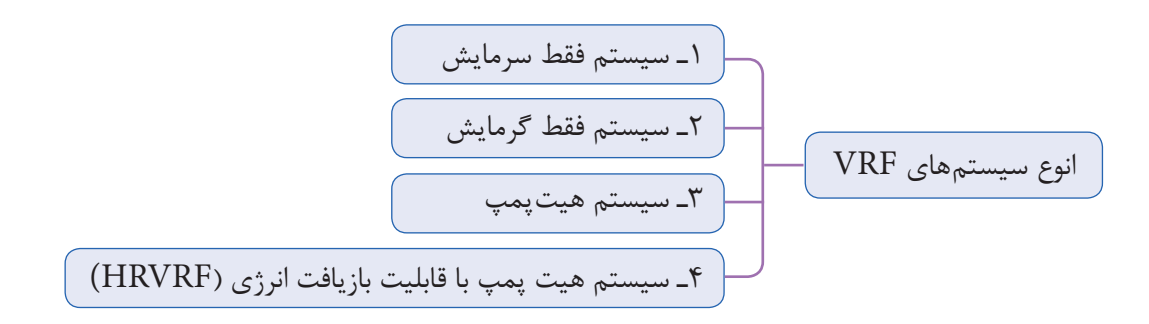

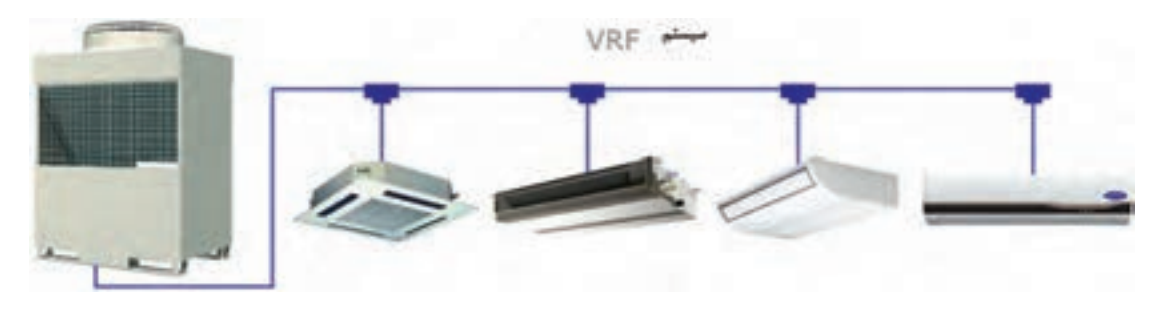

١ـ سیستم فقط سرمایش: این سیستم شامل قطعات زیر است و قابلیت آن فقط ایجاد سرمایش در پنلهای داخلی می باشد. ٢ـ سیستم فقط گرمایش ٣ـ سیستم هیتپمپ سرمایشی و گرمایشی

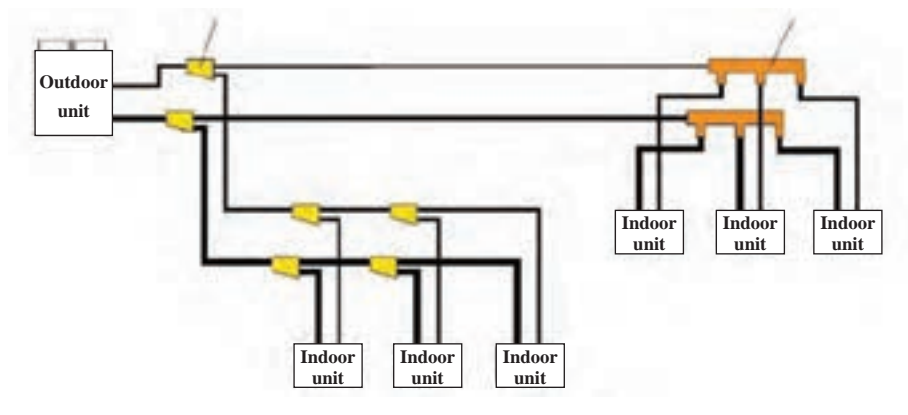

**شکل 15ـ نمای سیستم VRF در حالت های 1 و 2 و3**

٤ـ سیستم هیت پمپ با قابلیت بازیافت انرژی )VRF HR )این قابلیت را به یونیتهای داخلی میدهند که بهطور همزمان چند یونیت در حالت سرمایش و چند یونیت در حالت گرمایش عمل کنند. بیشتر سازندگان VRF برای این سیستم از روش سه لولهای با چیدمان خاص دریچهها استفاده میکنند. خط مایع، خط گاز داغ و خط مکش هر یونیت داخلی با استفاده از دریچههای کنترل شونده از سه لوله انشعاب میگیرد. هر یونیتی که بخواهد در حالت گرمایش عمل کند دریچههای خط گاز داغ و مایع را باز کرده و به عنوان کندانسر عمل می کند. همچنین گرمای دفع شده از یونیتی که درحال سرمایش است با استفاده از مبدل های حرارتی جذب و به مبرد مدار یونیت درحال گرمایش داده میشود و بدین ترتیب گرما بازیافت شده و در مصرف انرژی (روشن بودن کمپرسورها) صرفهجویی می شود.

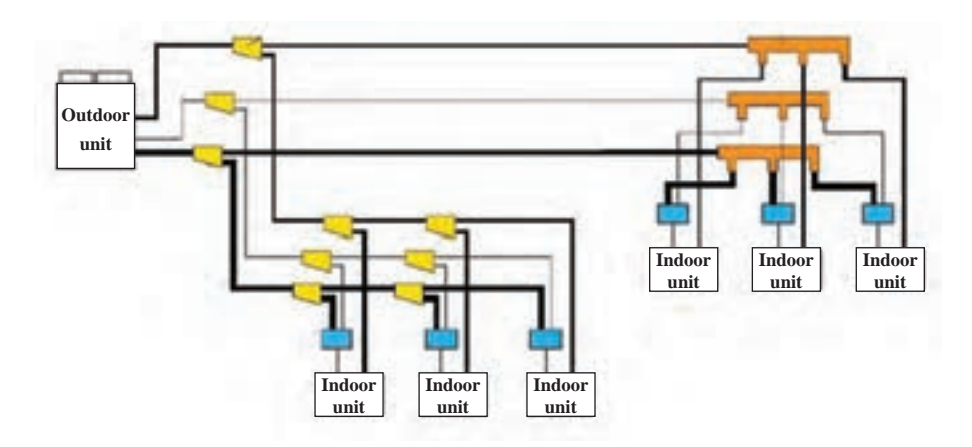

ً مثال اگر یک یونیت در حال سرمایش با COP یا ضریب عملکرد 3/5 و یونیت دیگری در حال گرمایش با COP معادل 4/5 باشد، میزان COP سیستم بازیافت برابر ٨ میباشد. البته باید توجه کرد که در همه ایام سال و یا در همه ساختمانها ممکن است به گرمایش و سرمایش همزمان نیاز نباشد. در برخی ساختمانها ممکن است گاهی و یا همیشه این نیاز وجود داشته باشد که تعدادی از واحدها نیاز به گرمایش و تعداد دیگری نیاز به سرمایش داشته باشند. به عنوان مثال در پروژههایی که اتاق برق و اتاق سرور وجود دارد در چهار فصل سال نیاز به سرمایش وجود دارد. پس اگر در زمستان سیستم در حالت گرمایش همه اتاقهای پروژه باشد اتاقهای سرور و اتاق برق نیاز به سرمایش دارند.

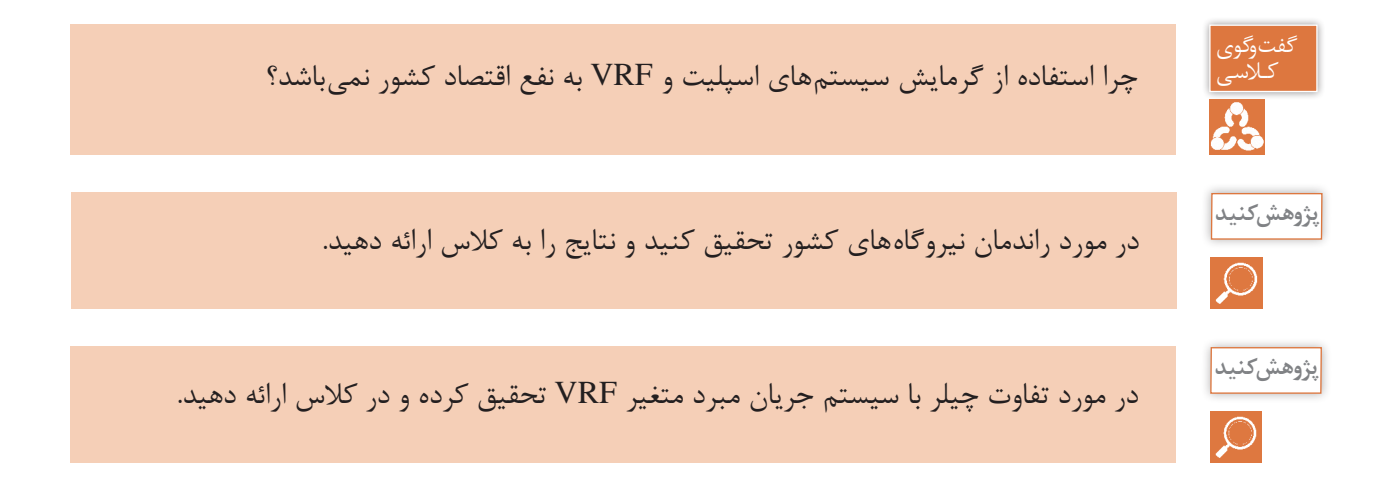

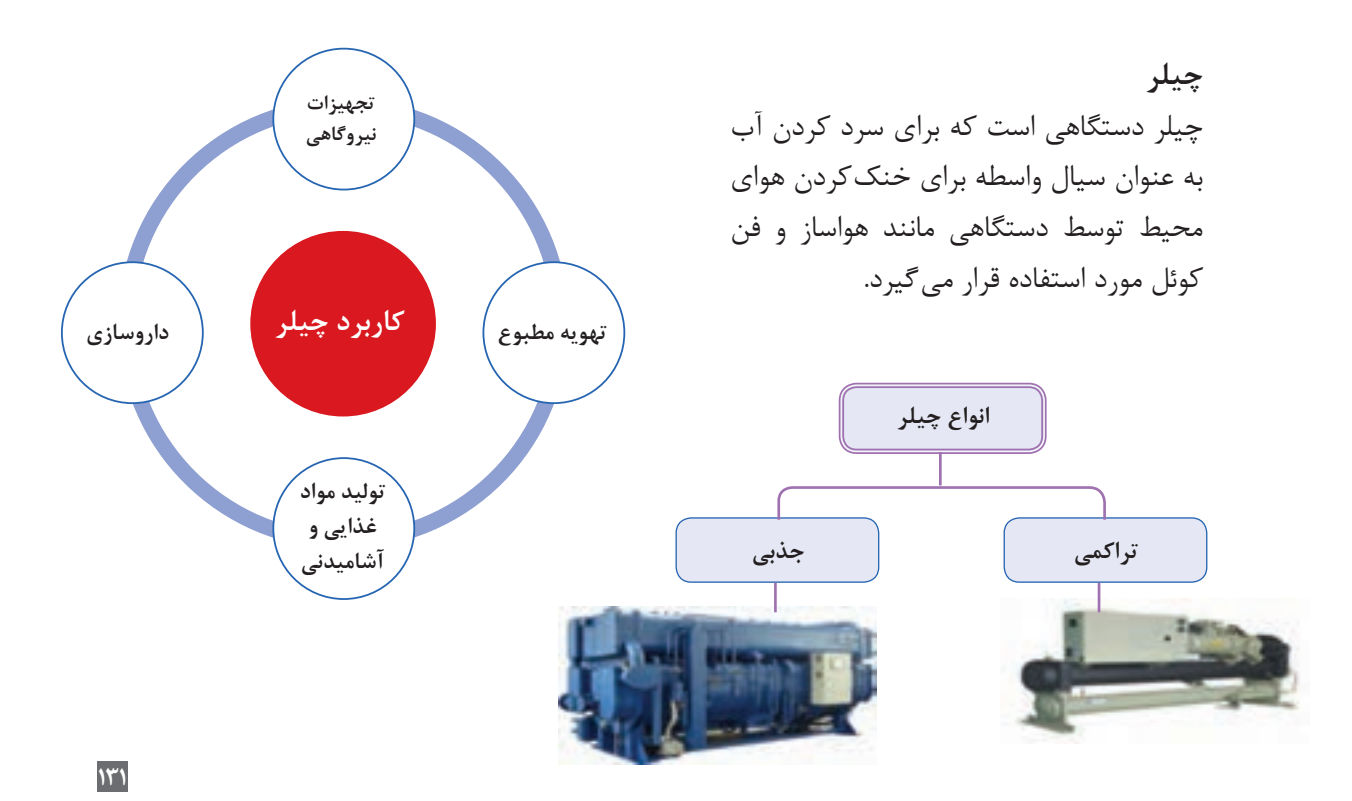

**چیلر تراکمی:** همانگونه که از نام آن مشخص است این دستگاه سردکننده براساس سیکل تبرید تراکمی کار میکند. چیلر تراکمی در ظرفیتهای کوچک (مینی چیلر) و در ظرفیتهای بزرگتر تا حدود ۵۰۰ تن تبرید ساخته میشود.

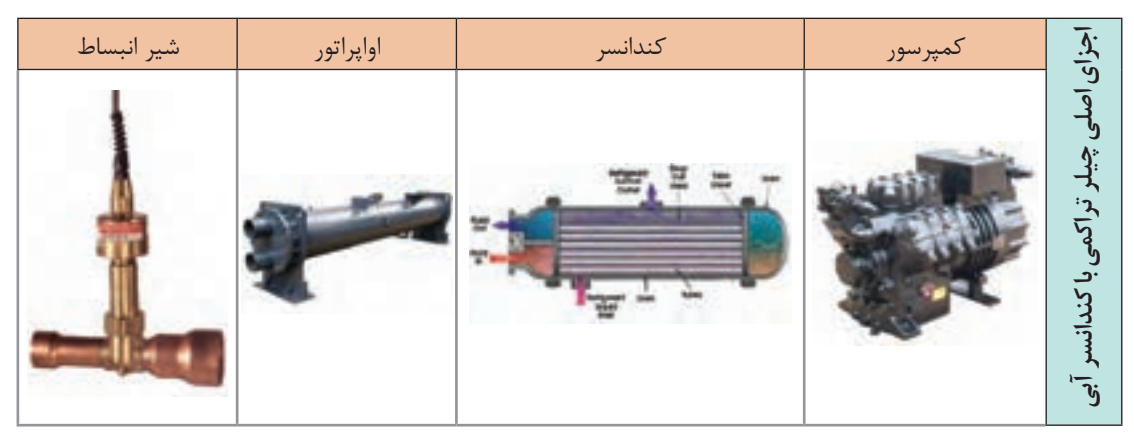

شکل زیر اجزای سیکل یک دستگاه چیلر تراکمی را نمایش میدهد:

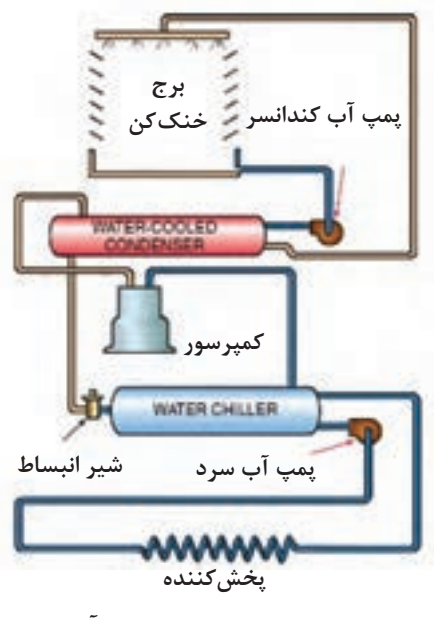

**مدار چیلر تراکمی با کندانسر آبی**

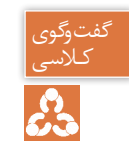

کـالسی 1ـ مدار چیلر تراکمی باال را با همگروهیهای خود بررسی کنید. 2ـ با توجه به شکل باال عملکرد چیلر تراکمی را با کولر گازی مقایسه کنید.

دربارۀ انواع دیگر چیلر تراکمی پژوهش کرده و به کالس ارائه دهید.

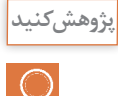

**کارکالسی** 驆

ـ نحوه سرد شدن آب داخل اواپراتور را توضیح دهید. ـ مسیر جریان آب خنککننده کندانسور را توضیح دهید و علت استفاده از پمپ را بیان کنید. ـ هدف استفاده از برج خنککن چیست؟

COOLING WATER **LIMINATE**<br>MAFFELS **چیلر جذبی:** تفاوت عمده بین سیستم  $\cdot$  . تبرید جذبی و سیستم تبرید تراکمی در STEAMSHIK<br>CONTROL VALVE چگونگی انتقال ماده سرمازا از سمت  $C$ فشار کم به سمت فشار زیاد سیستم ELAMNATO<br>BAFFELS است.در سیستم تراکمی برایاین منظور **CARLIS CONTROL** TEMP. از کمپرسور استفاده میشود.درحالی که  $\sqrt{100}$ در سیستم تبرید جذبی برای انتقال بخار کم دما و کم فشار از یک فرایند شیمیایی استفاده میشود. دومین تفاوت عمده **4** сумможное بین سیستم تبرید جذبی و سیستم تبرید  $\cdot \cdot$  (5) ABSORBER تراکمی درنوع ماده سرمازا میباشد.ماده سرمازای مورد استفاده در سیستمهای \$2.56 تراکمی هالو کربنها در انواع مختلف میباشد در حالی که ماده سرمازای مورد STABLIZER<br>CONTROL VALVE UNLOADER<br>CONTROL VALVE استفاده در سیستم جذبی آب است.  $_{\odot}$ SOLUTIC ظرفیت چیلر جذبی از ٣ تن تا ٥٠٠٠ **SOLUTION<br>HEAT EXCHANGER** EDUCTOR تن دیده شده است. REFRIGERANT LIQUID CHLED WATER **STRONG SOLUTION COOLING WATER** INTERMEDIATE SOLUTION **STEAMHW DILIJITE SOLUTION** 

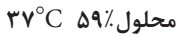

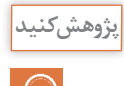

عملکرد چیلر جذبی را بررسی نموده و به کالس ارائه نمایید.

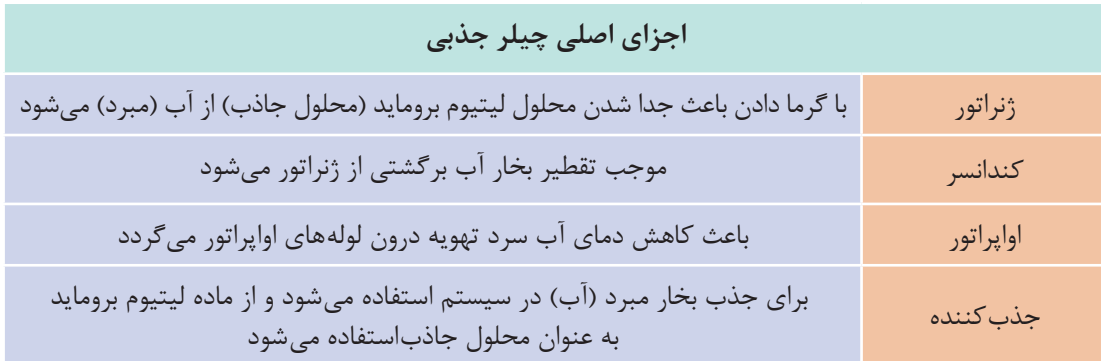

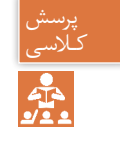

ـ چگونه میشود با استفاده از برق اما بدون استفاده از کمپرسور سرما تولید کرد؟ کـالسی ـ آیا می دانید یخچال خودروها چگونه کار می کند؟

**ترموالکتریک:** یکی دیگر از روشهای ایجاد سرما است؛ با این تفاوت که به جای ماده سرمازا از انرژی الکتریکی به عنوان انتقالدهنده گرما استفاده میشود و گرما را از محیط داخل جذب و به محیط بیرون منتقل مے کند.

ِعمال اختالف ولتاژ، باعث حرکت الکترونها در ماده میشود و حرکت الکترونها از یک سمت به سمت دیگر ا باعث ایجاد اختالف دما میشود. عنصر اصلی سیستمهای ترموالکتریک، نیمههادیها هستند. نیمههادیها گروهی از مواد هستند که از نظر توانایی هدایت الکتریکی بین هادیها و عایقها قرار دارند. این عناصر انرژی الکتریکی را به راحتی از خود عبور نمیدهند. انتقال انرژی الکتریکی در این مواد به عواملی مانند تحریک نوری، افزایش دما و میزان ناخالصیها )منظور از ناخالصی عنصر یا عناصر دیگری است غیر از عنصر

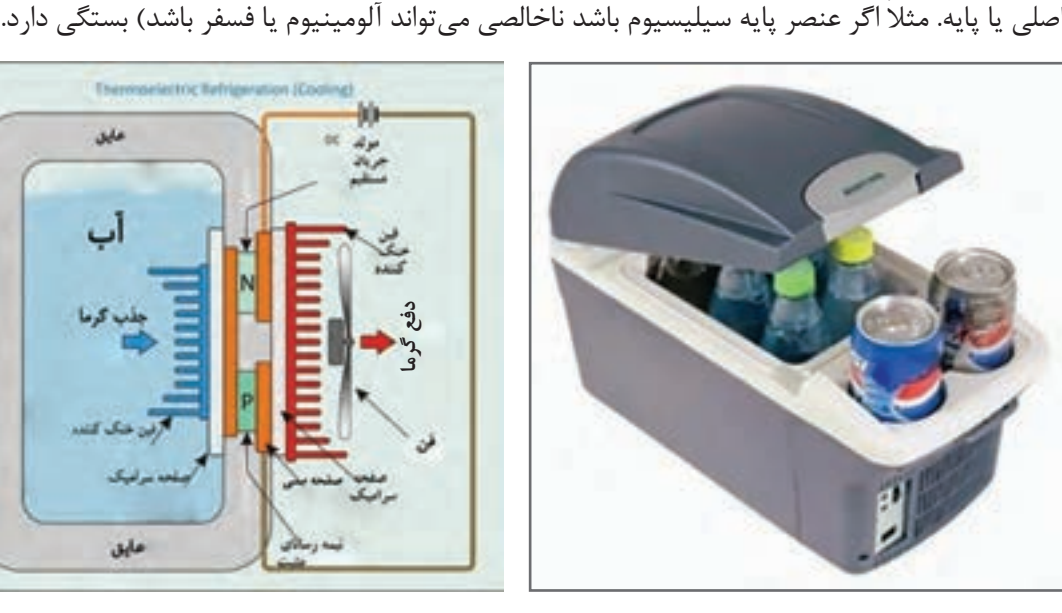

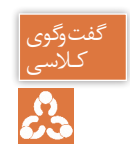

با توجه به فیلم ارائه شده و شکل زیر نحوه کار ترموالکتریک را توضیح دهید. کـالسی

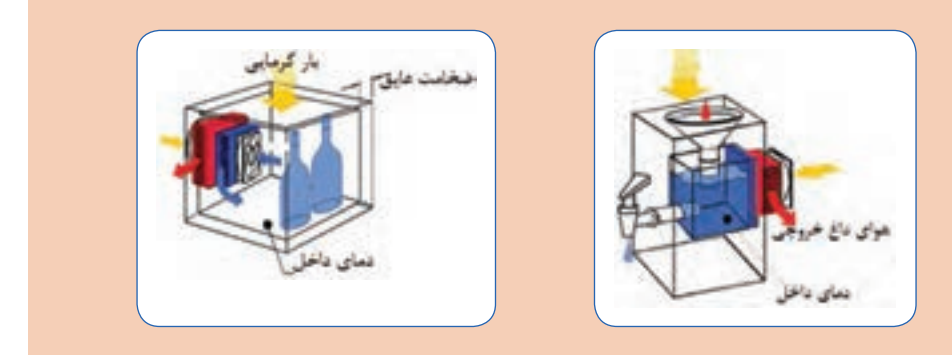

**انتخاب سیستم تهویه مطبوع**

# **انتخاب کولر گازی**

برای انتخاب یک کولر گازی مناسب باید ابتدا بار سرمایی زیربنای موردنظر را بهدست آوریم. در این کتاب دو روش برای محاسبه بار سرمایی آورده شده است. 1ـ محاسبات دقیق 2ـ محاسبات سرانگشتی **محاسبات دقیق کلیات:** محاسبات بار سرمایشی با گرمایشی متفاوت است، زیرا عالوه بر انواع جدارها، جهت قرارگیری جدارها با توجه به جابهجایی خورشید در ساعات مختلف و همچنین تغییرات میزان تابش آفتاب، ممکن است هر فضایی در یک زمان مشخص بیشترین بار را داشته باشد. بنابراین با توجه به جدول زیر ابتدا باید جهت جداری را که میخواهیم محاسبه کنیم بدانیم و سپس بهترین زمان محاسبه بار سرمایی را برای آن در نظر بگیریم (در غیر این صورت می،بایست بار سرمایی یک فضا را در تمام ساعت شبانهروز در کل روزهای گرم سال محاسبه کنیم و در نهایت بیشترین بار آن را استخراج کرده و طبق آن سیستم سرمایشی مناسب را انتخاب کنیم.

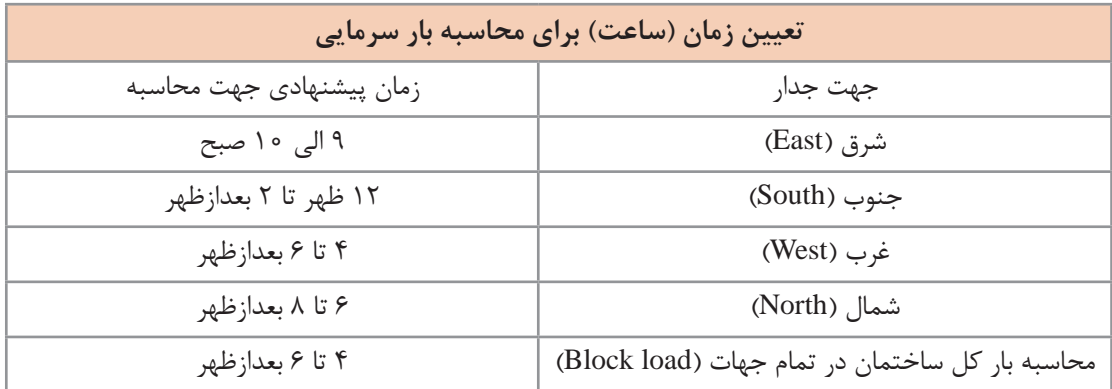

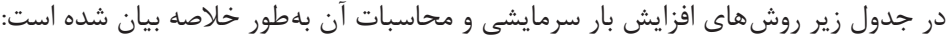

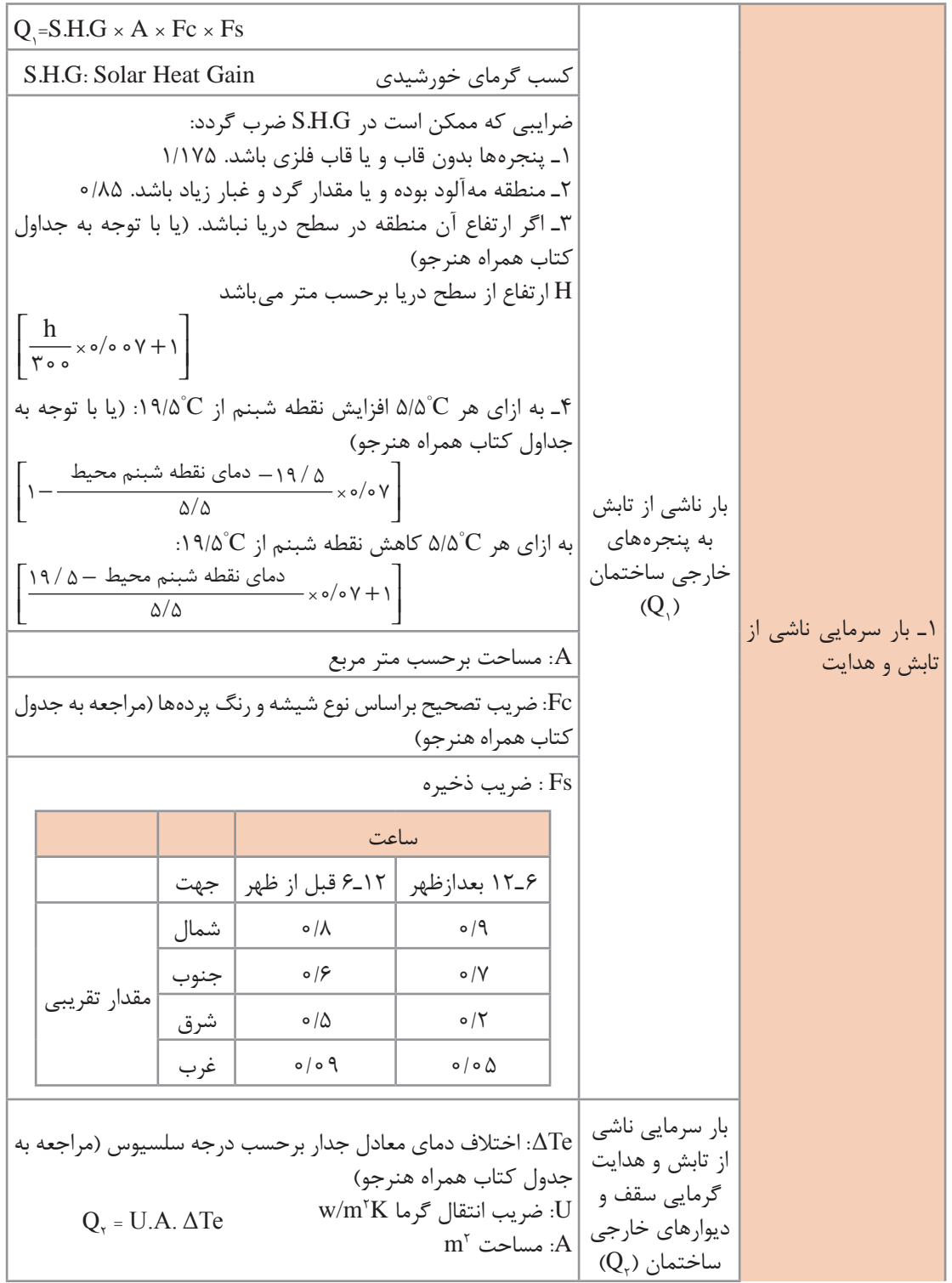
#### **پودمان 3 انتخاب سیستم ها**

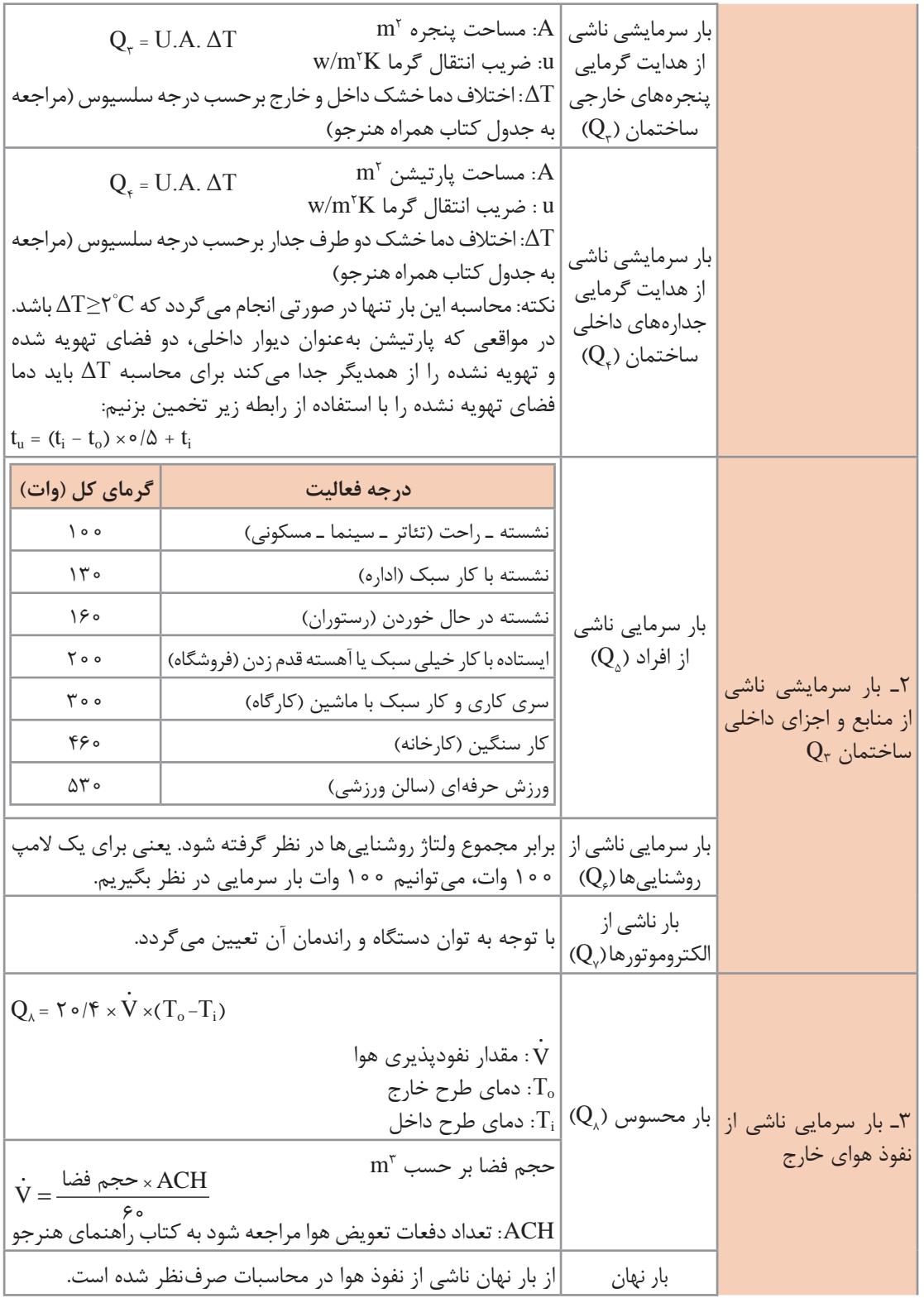

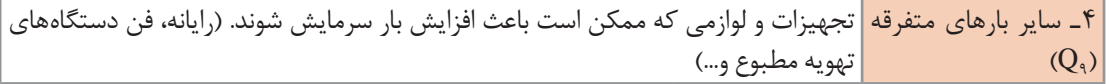

بنابراین مجموع بارهای یک ساختمان از رابطه زیر بهدست میآید:  $Q_T = Q_1 + Q_{r} + Q_{r} + Q_{r} + Q_{\Delta} + Q_{\Delta} + Q_{\gamma} + Q_{\Delta} + Q_{\delta}$ با توجه به جدول نشان داده شده، متغیرهای زیادی جهت محاسبه دقیق بار سرمایشی وجود دارد که بسیار طوالنی و زمانبر میباشند. بنابراین در انتخاب یک کولر گازی با ظرفیت مناسب میتوان از روش محاسبات سرانگشتی نیز استفاده کرد. **محاسبات سرانگشتی**

در محاسبات سرانگشتی میبایست چهار عامل اقلیم، مساحت، افراد و روشنایی در نظر گرفته شود. اقلیم در کشور ایران به سه منطقه آب و هوایی تقسیم میشود که برابر جدول زیر بار سرمایی به ازای هر متر مربع برای کاربریهای متفاوت داده شده است.

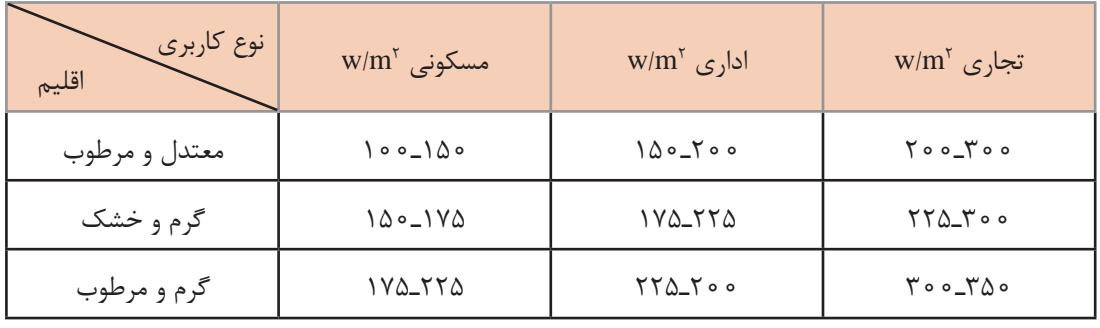

1ـ در گروههای آب و هوایی جدول باال عدد كوچك تر برای محیطهایی كه غیرآفتابگیر بوده یا از یك طرف به محیط ارتباط داشته و تعداد پنجرههای آن كم است و عدد بزرگتر برای محیطهای با تعداد پنجره بیشتر یا آفتابگیر است. 2ـ بار سرمایی مورد نیاز برای افراد و روشنایی در جدول باال دیده شده است.

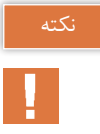

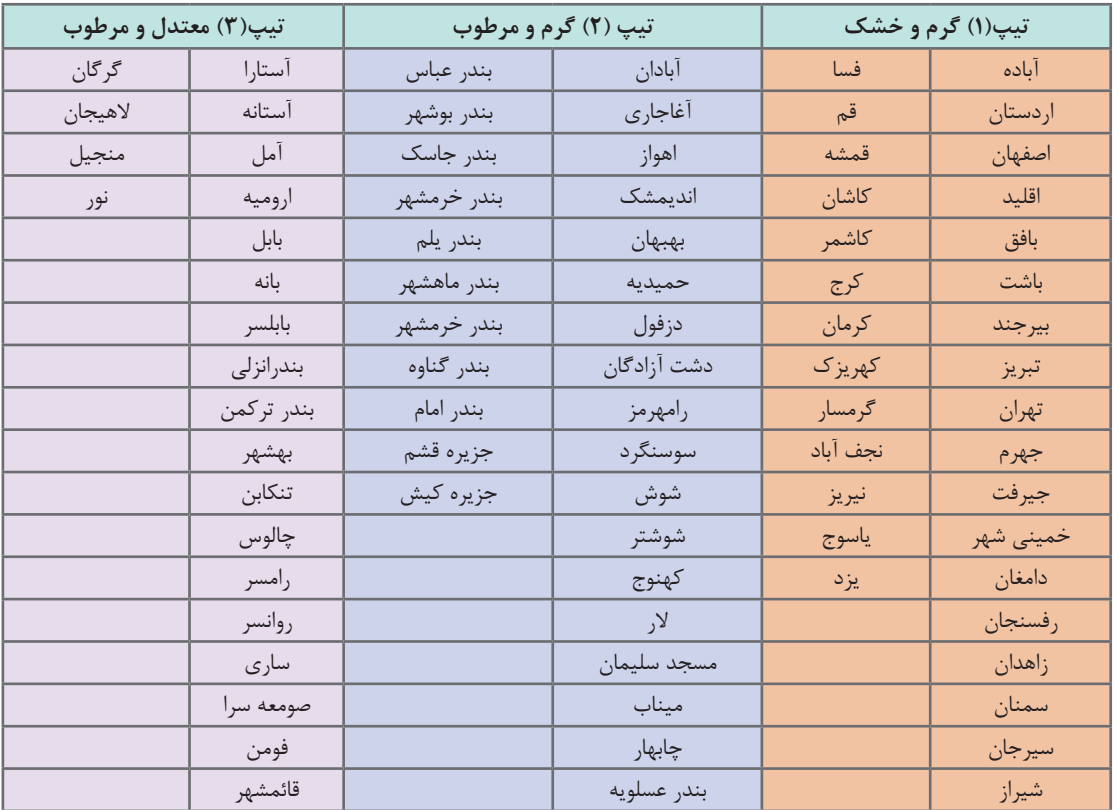

#### **جدول 8 ــ اقلیم آب و هوایی برخی شهرهای ایران**

TR= Ton of Refrigration  $1TR = r\omega \circ \omega$   $\qquad \qquad$   $\qquad \qquad$   $\qquad \qquad$   $\qquad \qquad$   $\qquad \qquad \frac{BTU}{hr}$ 

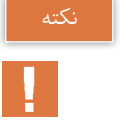

**کارکالسی**

**مثال :** مقدار بار سرمایی حداقل و حداکثر تخمینی یک واحد مسکونی به مساحت 150 متر مربع را بیابید این ساختمان در بندرعباس واقع شده است (هر تن تبرید ۵۰۵۰ وات است). (Q.)

$$
Q_{\text{1min}} = 1 \triangle \circ \times 1 \text{ V} \triangle = \text{184.4} \cdot W = \frac{\text{184.4}}{\text{18.4.4}} \approx 100 \text{ T}
$$
\n
$$
Q_{\text{1max}} = 100 \times 100 \times 100 = 100 \text{ V}
$$
\n
$$
Q_{\text{1max}} = 100 \times 100 \times 100 = 100 \text{ V}
$$

بار سرمایی را برای منزل خود بهدست آورید.

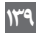

# **بیشتربدانید**

**محاسبه دقیق مثال:** مقدار بار سرمایی یک دفتر اداری در شهر کرج را در ساعت 4 بعدازظهر با توجه به دادههای زیر محاسبه کنید. )محاسبات به هر دو روش انجام شود( )از محاسبات دیوار جنوبی و غربی صرفنظر شود.( 1ـ ارتفاع ساختمان 3 متر 2ـ تعداد افراد 8 نفر 3ـ تعداد رایانه 5 دستگاه )هر دستگاه بهطور متوسط W  175 گرما تولید میکند( 4ـ روشنایی هر کدام W  100 5ـ شیشهها معمولی و بدون سایبان هستند و قاب پنجره فلزی میباشد. 6ـ محیط با گرد و غبار و مه w u m K <sup>=</sup> <sup>2</sup> 7ـ ضریب انتقال حرارت دیوارها و سقف 2 با توجه به دادههای مسئله و جداول کتاب همراه هنرجو داریم: 1/175= ضریب تصحیح قاب پنجره فلزی 1/28= ضریب تصحیح ارتفاع از سطح دریا 1/12= ضریب تصحیح نقطه شبنم 0/85= ضریب محیط با گرد و غبار 0/2= Fs با توجه به جدول کتاب 1= FC شیشه معمولی و بدون سایبان )جدول همراه( 67/2 = SHG مقدار تشعشع آفتاب در ساعت 4 بعدازظهر در جهت شرق )جدول همراه( 21° = ΔTe جدول همراه ساعت 4 بعدازظهر جدول همراه هنرجو 6/2= u پنجره معمولی و C Q SHG A F F C S <sup>Q</sup> Q / (/ / / / ) / / w Q (( ) ( )) w <sup>=</sup> <sup>=</sup> = = = − = = ∆ = <sup>=</sup> 1 1 × × × 67 2 × 1 75 ×1 028 ×1 12 ×0 85 ×(2 ×1/5) ×1×0 2 46 36 2 × 5 × 3 2 ×1/5 ×21 504 شرقی

$$
Q_{\gamma} = U.A.\Delta Te
$$
  
\n
$$
Q_{\text{total}} = \gamma \times (1 \circ \times r) \times r1 = 1179 \circ w
$$
  
\n
$$
Q_{\text{total}} = \gamma \times (1 \circ \times \Delta) \times r = 119 \circ w
$$
  
\n
$$
Q_{\text{total}} = \gamma \times (1 \circ \times \Delta) \times r = 119 \circ w
$$

$$
Q_{\varphi}
$$
 ہیجر (7×1/۵)×19/1=7° 1/77W  
\n
$$
Q_{\varphi}
$$
 ہیوار اخلی ک<sup>1</sup> ۲-1/4) ہ نباراین بار دیوارهای داخلی در سؤال صرف نظر شده است. = دیوار داخی ی  
\n
$$
Q_{\varphi}
$$
 ہا 10% ۲-1  
\n
$$
Q_{\varphi}
$$
 ۹-14) ۹-134  
\n
$$
Q_{\varphi}
$$
 ۹-154) ۲-14  
\n
$$
Q_{\varphi}
$$
 ۹-164  
\n
$$
Q_{\varphi}
$$
 ۹-174  
\n
$$
Q_{\varphi}
$$
 ۹-184  
\n
$$
Q_{\varphi}
$$
 ۹-194  
\n
$$
Q_{\varphi}
$$
 ۹-194  
\n
$$
Q_{\varphi}
$$
 ۹-194  
\n
$$
Q_{\varphi}
$$
 ۲-194  
\n
$$
Q_{\varphi}
$$
 ۲-194  
\n
$$
Q_{\varphi}
$$
 ۲-194  
\n
$$
Q_{\varphi}
$$
 ۲-194  
\n
$$
Q_{\varphi}
$$
 ۲-194  
\n
$$
Q_{\varphi}
$$
 ۲-194  
\n
$$
Q_{\varphi}
$$
 ۲-194  
\n
$$
Q_{\varphi}
$$
 ۲-194  
\n
$$
Q_{\varphi}
$$
 ۲-194  
\n
$$
Q_{\varphi}
$$
 ۲-194  
\n
$$
Q_{\varphi}
$$
 ۲-194  
\n
$$
Q_{\varphi}
$$
 ۲-194  
\n
$$
Q_{\varphi}
$$
 ۲-194  
\n
$$
Q_{\varphi}
$$
 ۲-194  
\n
$$
Q_{\varphi}
$$
 ۲-194  
\n
$$
Q_{\varphi}
$$
 ۲-194  
\n
$$
Q_{\varphi}
$$
 ۲-194

**پودمان 3 انتخاب سیستم ها**

 $Q_0 = \Upsilon \circ (\Upsilon \times \Upsilon / \Delta \times (\Upsilon \circ -\Upsilon \Upsilon / \Lambda)) = \Lambda \Upsilon \mathcal{F} / \Upsilon$  w  $Q_{\text{A}}$  = ۱۴۰۵ × تعداد رایانه = $\sqrt{V\Delta}$  =۱۴۰  $\omega$  $Q_{\text{tot}} = Q_{1} + Q_{2} + Q_{3} + Q_{4} + Q_{5} + Q_{6} + Q_{8}$  $Q_{\text{tot}} = (4.6776 \times 10^{-14} \text{ J} \cdot 4.644 \times 10^{-14} \text{ J} \cdot 4.644 \times 10^{-14} \text{ J} \cdot 10^{-14} \text{ J} \cdot 10^{-14} \text{ J} \cdot 10^{-14} \text{ J} \cdot 10^{-14} \text{ J} \cdot 10^{-14} \text{ J} \cdot 10^{-14} \text{ J} \cdot 10^{-14} \text{ J} \cdot 10^{-14} \text{ J} \cdot 10^{-14} \text{ J} \cdot 10^{-14} \text{ J} \cdot 10^{-1$  $Q_{\text{tot}} = 100 \text{ VV/A} \text{V}$ 

**روش سرانگشتی**

با توجه به مثال (بیشتر بدانید) و اینکه کرج در منطقه گرم و خشک واقع شده و اتاق مورد نظر از دو طرف با محیط خارج در ارتباط است بنابراین با توجه به جداول محاسبات سرانگشتی در کتاب همراه هنرجو مقدار  $Q = YY \Delta \times (\Delta \times 1) = 11Y \Delta \cdot W$ بار سرمایی برابر خواهد شد: w  $Q = VY \Delta \times (\Delta \times 1) = 0$ 

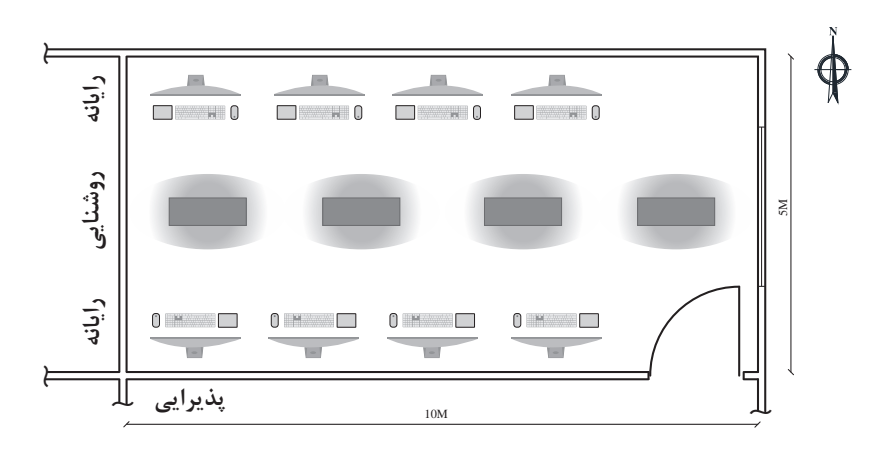

همانطور که مالحظه میشود محاسبه بار سرمایی سرانگشتی با تقریب خوبی نسبت به محاسبات دقیق بهدست آمده است. برای انتخاب کولر گازی موارد زیر مورد توجه قرار میگیرد:

> 1ـ انتخاب ظرفیت سرمایش کولر گازی 2ـ انتخاب دستگاه از روی کاتالوگ 3ـ مصرف برق و برچسب انرژی

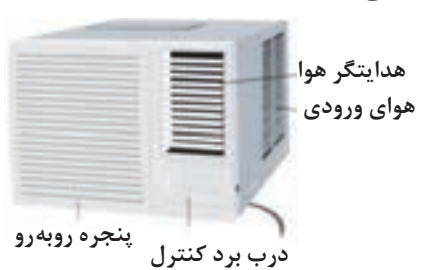

بنابراین با توجه به بار سرمایی w11250 از کاتالوگ نمونه کولر پنجرهای میتوان دو دستگاه کولر مدل 3GR24-CM-CW و 3BP18-CM-CW برای این فضا در نظر گرفت.

با توجه به بار سرمایی فوق نوع کولر گازی اسپلیت مناسب برای این فضا را از کاتالوگ انتخاب نمایید.

**پژوهشکنید**

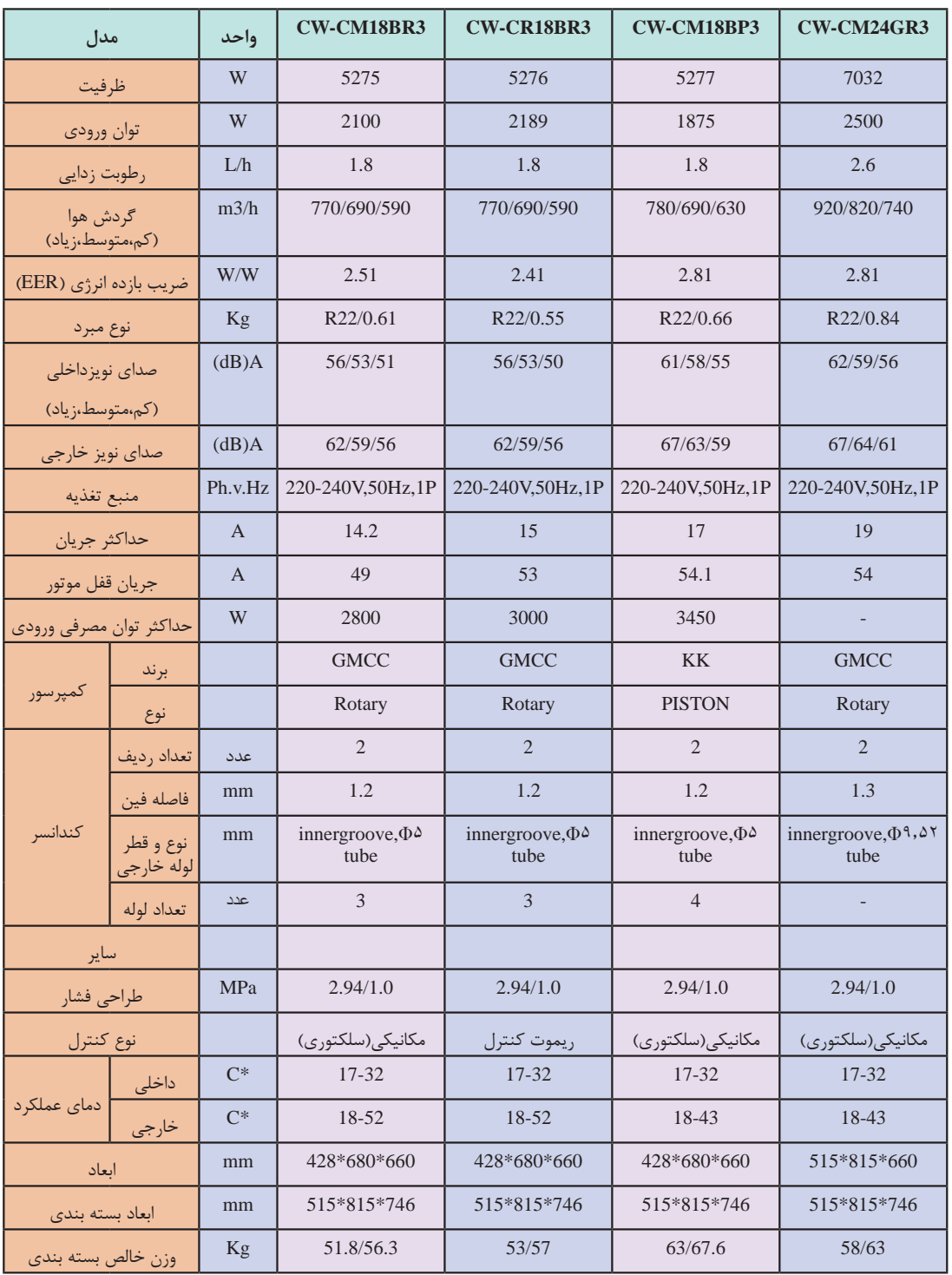

در زیر یک نمونه کاتالوگ کولر پنجرهای جهت انتخاب دستگاه نشان داده شده است.

**تأسیسات بهداشتی**  تأسیسات بهداشتی بخشی از تأسیسات مکانیکی ساختمان است که شامل طراحی ٰ، ترسیم ٰ، انتخاب مصالح ّٰ، چگونگی اجرا"، آزمایش<sup>م</sup>، راهاندازی ٔ و نگهداری<sup>٬</sup> میشود که حیطههای زیر را دربر می *گ*یرد: 1ـ لولهکشی آب سرد و گرم مصرفی در داخل ساختمان 2ـ شبکۀ تهیه و ذخیره آب گرم مصرفی 3ـ شبکۀ تأمین فشار آب سرد مصرفی و آب گرم مصرفی 4ـ شبکۀ جمعآوری و هدایت فاضالب داخل ساختمان تا نقطه دفع از ساختمان 5ـ شبکۀ لولهکشی هواکش فاضالب 6ـ شبکۀ جمعآوری و هدایت آب باران به داخل 7ـ نصب لوازم بهداشتی داخل ساختمان

**محاسبۀ سیستم آبرسانی**

با هدف برآورد مقدار مصرف واقعی آب^ (متوسط مصرف شبانهروزی یک فرد ایرانی ۱۵۰ لیتر) و تعیین قطر لازم ْ، برای انتقال آب به شیرهای مصرف انجام میگردد. **ـ محاسبه فشار مورد نیاز یک ساختمان** برای اینکه در شیرهای برداشت فشار موردنیاز را تأمین کنیم باید بر عوامل مؤثر بر کاهش فشار غلبه کنیم پس برای محاسبه فشار به دو عامل نیاز داریم: ـ حداقل فشار موردنیاز در شیر برداشت ـ عوامل مؤثر بر افت فشار شبکه که خود بر سه نوع هستند.

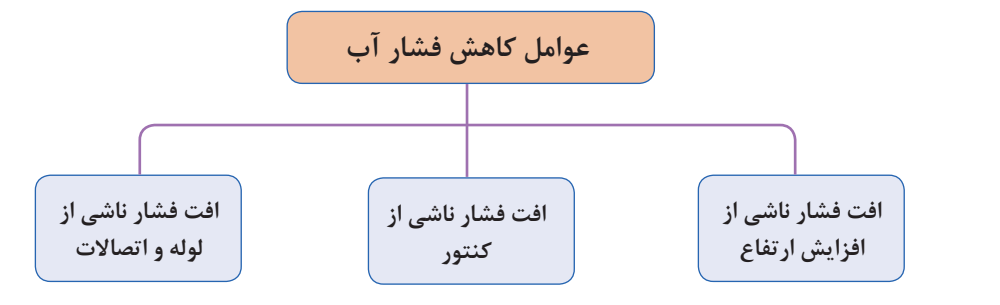

- Designing ـ1
- $Y$ -Drawing
- $\mathcal{V}_-$  Materials
- Performance ـ4
- $\Delta$  Test
- 6ـ Start up
- 7ـ Repair & Maintenance
- 8ـ Supply Fixture Unit (SFU)
- 9ـ Pipe Sizing

H = hg + hL + hC + hR فشار مورد نیاز شبکه :H ارتفاع هندسی )اختالف ارتفاع بین کنتور تا باالترین نقطه مصرف آب( : hg افت فشار در لولهها، شیرآالت و سایر وسایل نصب شده در شبکه :hL افت فشار در کنتور : hC )افت فشار مجاز در کنتور آب حداکثر 1 بار است( حداقل فشار مطلوب در باالترین و دورترین واحد پشت مصرفکننده: hR **شکل 16ـ افت فشارهای آب مصرفی ساختمان**

**تأمین آب ساختمان:** فشار آب ساختمان، در ساعات پرمصرف، باید بتواند آب باالترین وسیله بهداشتی را به مقدار کافی تأمین نماید بهطوری که سرعت خروج آب از شیر موردنظر مطابق استانداردهای مقررات ملی باشد. برای تأمین یا تنظیم این فشار در شبکۀ لولهکشی توزیع آب آشامیدنی باید یکی از سیستمهای نمودار زیر یا ترکیبی از آنها نصب شود.

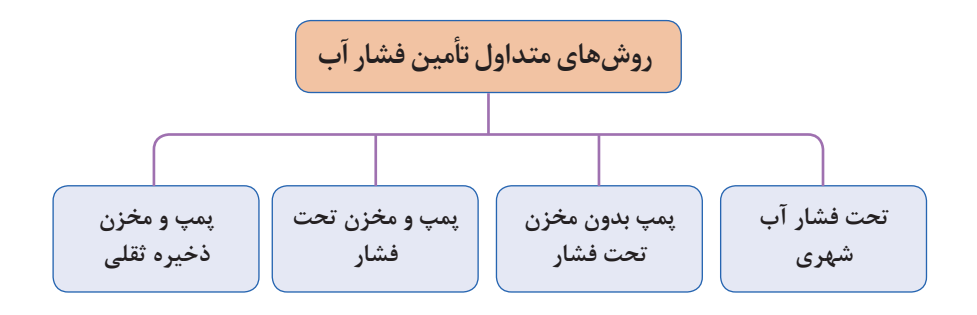

**شبکۀ تحت فشار آب شهری**

بهدلیل اختالف فشار آب شهری در نقاط مختلف و عدم اطالعات کافی، مهندس طراح باید با توجه به تجربیات قبلی و یا با بررسی فشار آب در اماکن مجاور محل احداث ساختمان در مورد کافی بودن فشار آب شهر تصمیمگیری نماید. برای نمونه در شهر سیرجان مناسبترین ارتفاع آبدهی تا طبقه دوم حداکثر 10 متر است. **پودمان 3 انتخاب سیستم ها**

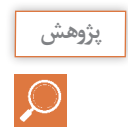

در مورد فشار آب شهر خود، تحقیق و نتیجه را به کالس ارائه نمایید.

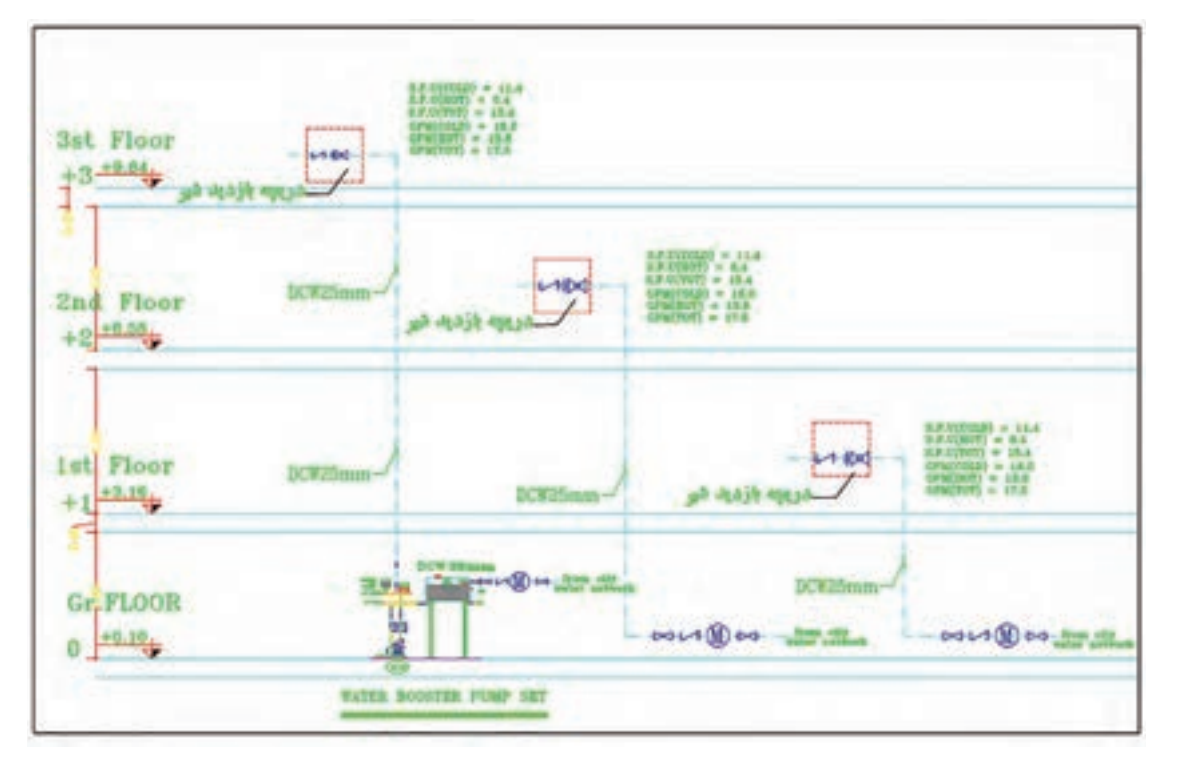

**فلودیاگرام آبرسانی طبقات**

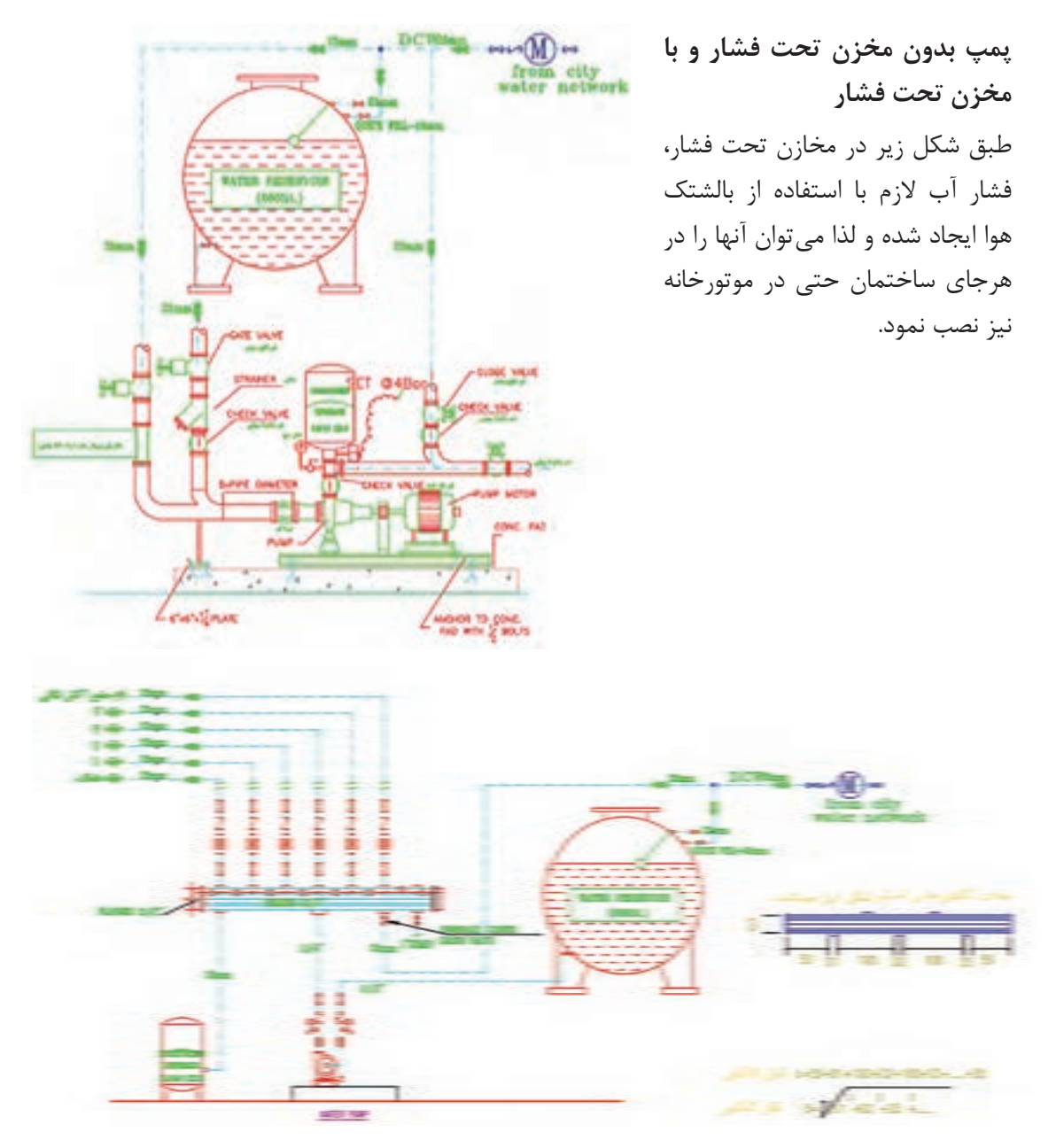

**شکل 17ـ جزئیات نصب پمپ زمینی خانگی به همراه مخزن ذخیره و تحت فشار**

**پمپ ومخزن ذخیرهثقلی** در این روش با نصب مخزن ذخیره آب در پایینترین طبقه ساختمان آب شهر در آن ریخته میشود و سپس توسط یک پمپ آب از این مخزن ذخیره به مخزن ذخیره ثقلی که معمولاً در پشت بام نصب میشود انتقال می ِابد. برای ساختمانهای مسکونی با بیش از 4 طبقه یا بیش از 10 واحد مسکونی پیشبینی مخزن ذخیره آبضروری است. حجم مخزن ذخیره آب بایستی جوابگوی 12 ساعت مصرف، براساس 150 لیتر در شبانهروز باشد.

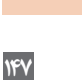

 $H = h_g + h_L + h_C + h_R$ بر طبق تجربه کاری و برای سادهسازی افت فشارهای شبکه آبرسانی مجموعه افت فشارهای جزئی در لولهکشی معادل 20 متر در نظر گرفته میشود، بنابراین داریم :  $H = h_g + h_L + h_C + h_R = h_g + \nu \cdot m$ با توجه به رابطه باال پس از سادهسازی متوجه میشویم برای محاسبه هد پمپ باید ارتفاع هندسی )اختالف ارتفاع بین کنتور تا باالترین نقطه مصرف آب( را بهدست بیاوریم و با عدد 20 جمع کنیم تا هد پمپ بهدست بیاید.  $H = h_g + \gamma \circ m = \gamma \circ + \gamma \circ = \gamma \circ m$ هد مورد نیاز پمپ 30 متر یا حدود 3 بار )bar )خواهد بود.

حجم مخزن ثقلی مناسب برای یک ساختمان ۵طبقه ۲واحدی که در هر واحد بهطور متوسط ۳ نفر  $\begin{array}{c} \Gamma \to \Gamma \to \Gamma \ \Gamma \end{array}$ ساکن باشند چند لیتر خواهد بود؟ **مثال:** با توجه به رایزر دیاگرام زیر، فشار الزم برای آبرسانی با پمپ تأمین فشار برای واحد طبقه چهارم یک ساختمان چند متر است؟ با توجه به شکل برای تأمین فشار مناسب پمپ بایستی بر عوامل کاهش فشار غلبه نماید بنابراین داریم:

**شکل 19ـ پمپ تأمین فشار آب طبقات ساختمان مسکونی به همراه مخزن ذخیره در بام**

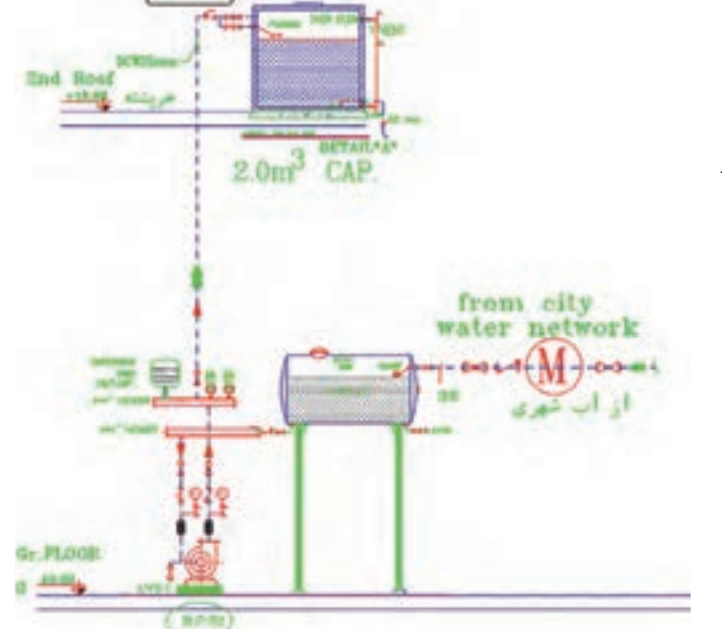

**پودمان 3 انتخاب سیستم ها**

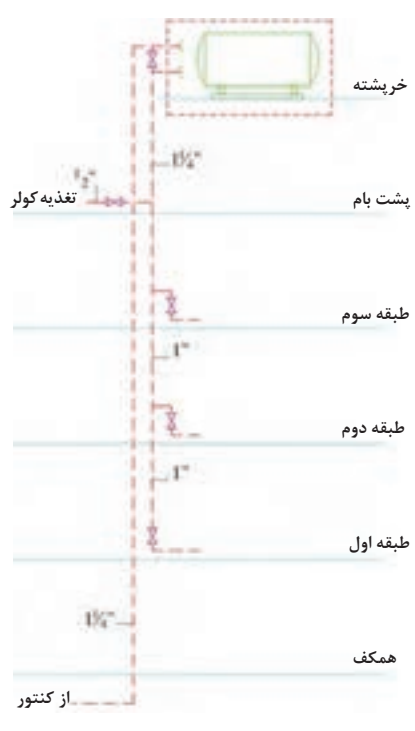

**شکل 18ـ مخزن ذخیره در ارتفاع**

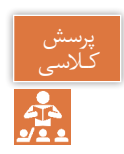

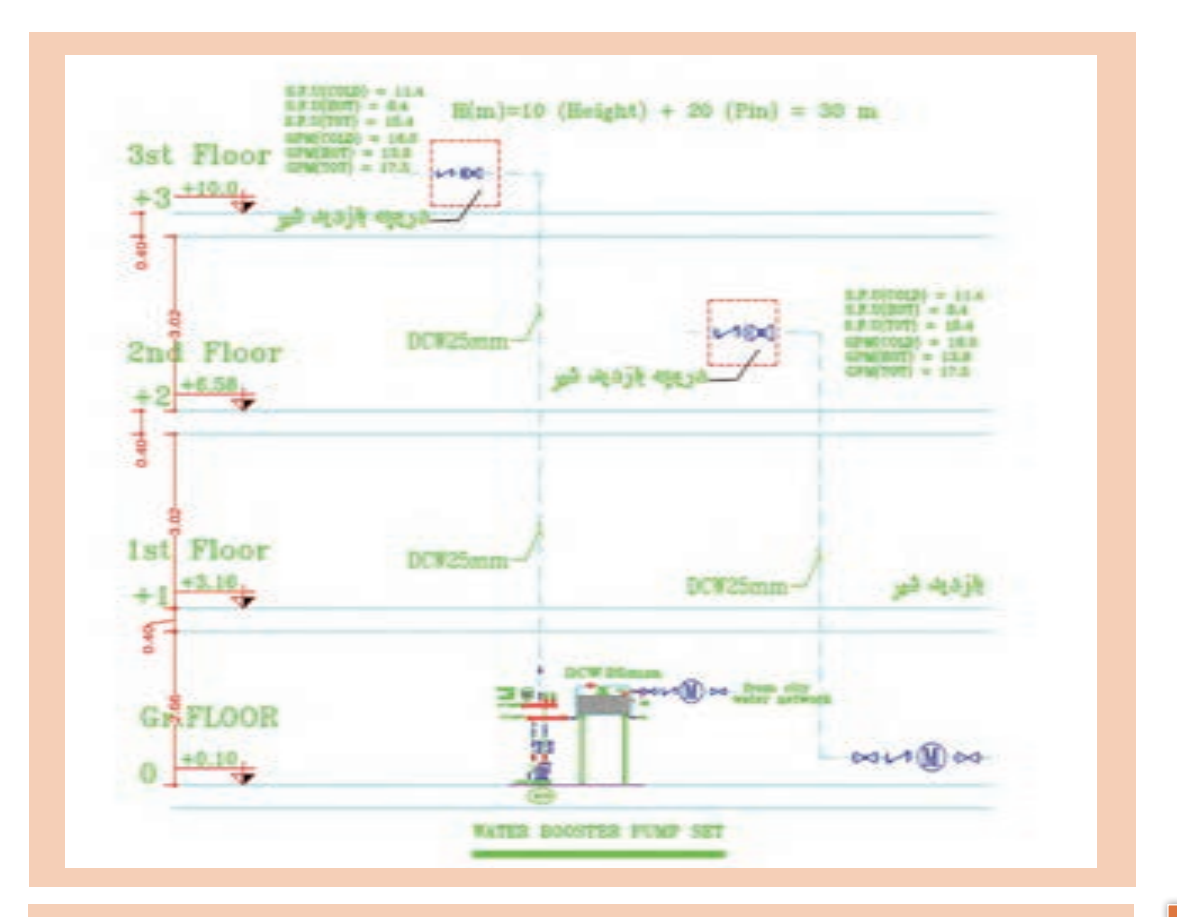

پرسش<br>کلاسی

باکسی است با توجه به رایزر دیاگرام ترسیمی برای یک ساختمان ۷ طبقه روی پیلوت و زیرزمین (۹ سقف) فشار<br>ج<mark>ب</mark>کر است مورد نیاز پمپ هر طبقه را محاسبه و بر روی رایزر دیاگرام بنویسید (با فرض اینکه حداقل فشار پشت مورد نیاز پمپ هر طبقه را محاسبه و بر روی رایزر دیاگرام بنویسید (با فرض اینکه حداقل فشار پشت واحد در هر طبقه 20 متر ستون آب باشد(.

**انتخاب پمپ**  
\n
$$
q_p \leftrightarrow q_p
$$
  
\n
$$
q_p \leftrightarrow q_p
$$
  
\n
$$
q_p = \frac{Q}{r}
$$
  
\n
$$
q_p = \frac{Q}{r}
$$
  
\n∴  $q_p$   
\n∴  $q_p$   
\n∴  $q_p$   
\n∴  $q_p$   
\n∴  $q_p$   
\n∴  $q_p$   
\n∴  $q_p$   
\n∴  $q_p$   
\n∴  $q_p$   
\n∴  $q_p$   
\n∴  $q_p$   
\n∴  $q_p$   
\n∴  $q_p$   
\n∴  $q_p$   
\n∴  $q_p$   
\n∴  $q_p$   
\n∴  $q_p$   
\n∴  $q_p$   
\n∴  $q_p$   
\n∴  $q_p$   
\n∴  $q_p$   
\n∴  $q_p$   
\n∴  $q_p$   
\n∴  $q_p$   
\n∴  $q_p$   
\n∴  $q_p$   
\n∴  $q_p$   
\n∴  $q_p$   
\n∴  $q_p$   
\n∴  $q_p$   
\n∴  $q_p$   
\n∴  $q_p$   
\n∴  $q_p$   
\n∴  $q_p$   
\n∴  $q_p$   
\n∴  $q_p$   
\n∴  $q_p$   
\n∴  $q_p$   
\n∴  $q_p$   
\n∴  $q_p$   
\n∴  $q_p$   
\n∴  $q_p$   
\n∴  $q_p$   
\n∴  $q_p$   
\n∴  $q_p$   
\n∴  $q_p$   
\n∴  $q_p$   
\n∴  $q_p$   
\n∴  $q_p$   
\n∴  $q_p$   
\n∴  $q_p$   
\n∴  $q_p$   
\n∴  $q_p$   
\n∴  $q_p$   
\n∴  $q_p$   
\n∴  $q_p$ 

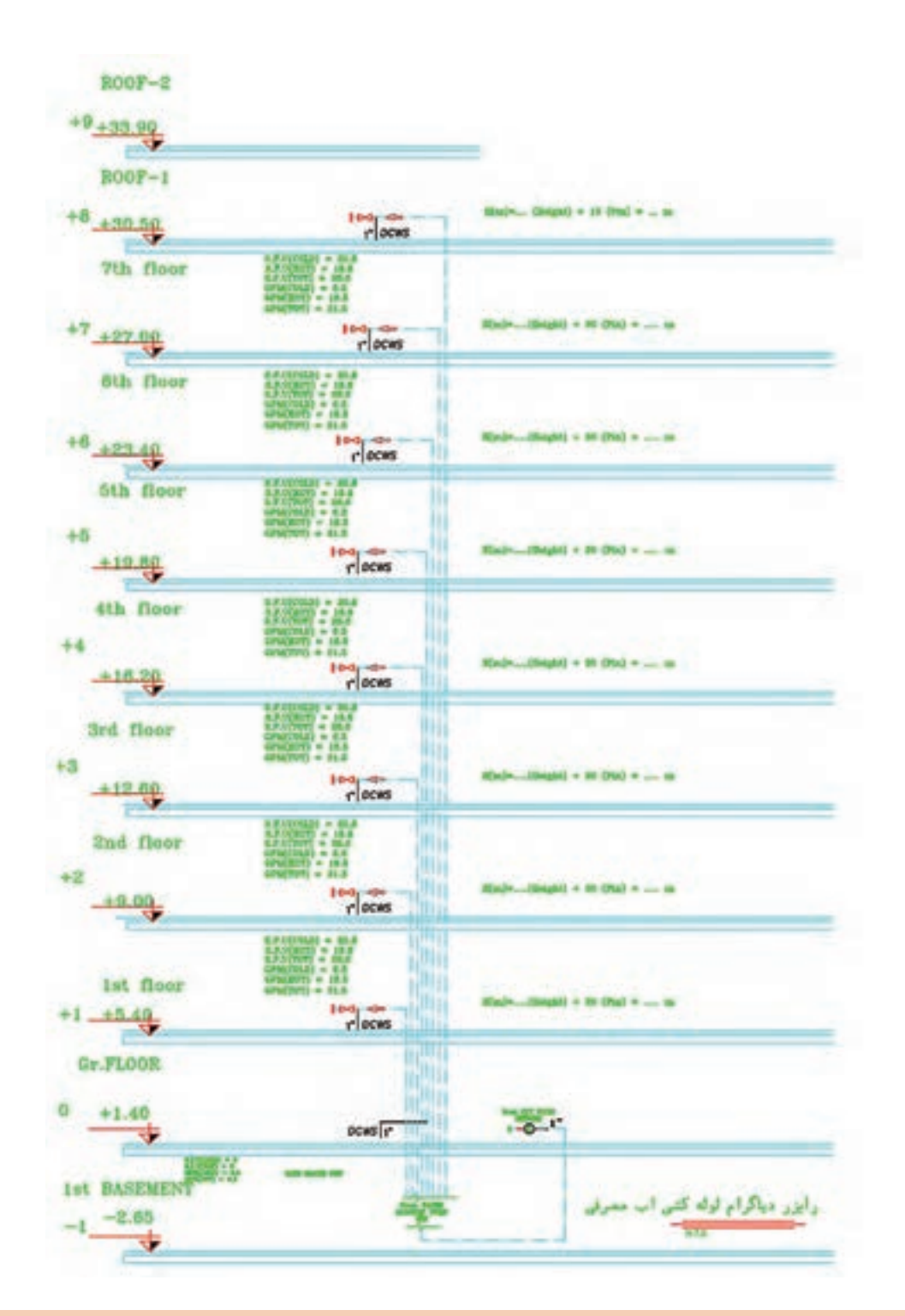

مزایای مخزن ذخیره آب در ارتفاع را بیان نمایید.

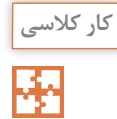

 مهمترین مشکل مخزن ثقلی لزوم تقویت سازه برای تحمل وزن آن و نیز محافظت از مخزن در برابر نورخورشید و یخزدگی است. **نکته:** طبق مبحث 16 مقررات ملی ساختمان، در صورت استفاده از مخزن تحت فشار و مخزن ذخیره، نصب مستقیم پمپ روی لوله انشعاب آب شهری مجاز نیست و نیاز به مخزن روزانه قبل از پمپ است.

**محاسبه قطر لوله آب بهداشتی ساختمان** 

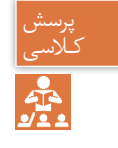

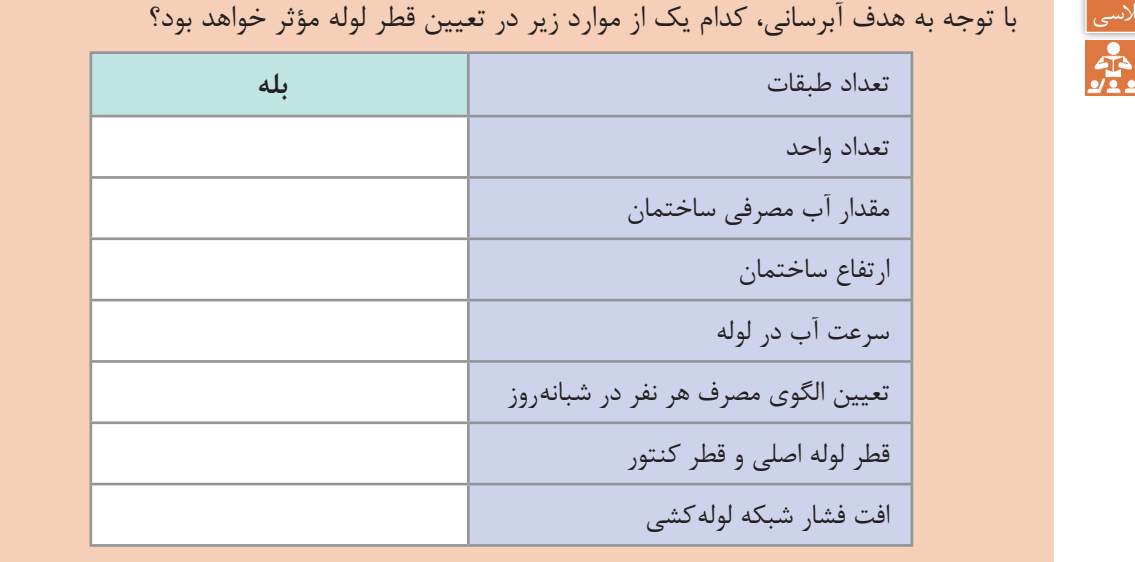

**برآورد قطر لوله آبرسانی)sizing pipe)**

برای اینکه به یک شیر برداشت آب برسانیم باید قطر لوله تغذیه آن طوری طراحی شود که بتواند دو عامل زیر را پوشش دهد: ـ میزان آب مورد نیاز ـ فشار آب مورد نیاز جدول زیر که برگرفته از مبحث شانزدهم مقررات ملی ساختمان ایران است، حداکثر مقدار آب مورد نیاز و حداقل قطر نامی لوازم بهداشتی را نشان میدهد.

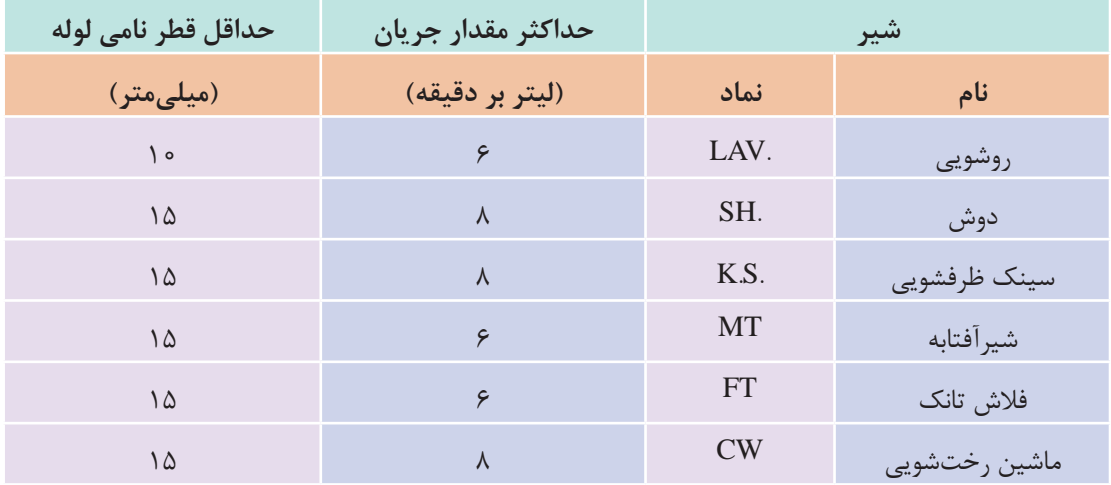

**جدول 9ــ حداکثر مقدارآب مورد نیاز درلوازم بهداشتی**

برای محاسبه قطر لوله بهصورت دقیق، روشهای مهندسی متفاوتی وجود دارد که استانداردها و کدها آن را توصیه نمودهاند و در این روشها به طور معمول طراح عالوه بر دو عامل نامبرده باید به عواملی همچون میزان فشار آب ورودی، نوع کنتور، نوع لولههای بهکاررفته، تعداد طبقات، طول لولهکشی، فشار مورد نیاز برای هر مصرف کننده، حداکثر سرعت جریان آب، مقدار دبی و افت فشارها توجه کند. به کارگیری روشهای دستی برای این موضوع وقتگیر است و با کاربرد نرمافزاری آن در پودمانهای دیگر این کتاب آشنا خواهید شد. ولی برای اینکه بتوانیم یک محاسبه سرانگشتی نیز داشته باشیم روش تجربی زیر را بهکار میگیریم:

**روش تجربی محاسبه قطر لوله:** در این روش فقط با داشتن دبی مورد نیاز عمل قطرزنی را انجام میدهیم. برای اینکه مقدار آب مورد نیاز هر مصرفکننده را داشته باشیم به مبحث شانزدهم مقررات ملی ساختمان ایران مراجعه و از آنجا با توجه به جدول زیر دبی آب مورد نیاز هر شیر برداشت را پیدا کرده و در معادله زیر قرار میدهیم. در این معادله قطر داخلی لوله بر حسب میلیمتر و دبی آب بر حسب لیتر بر دقیقه باید قرار داده شود:

> $L/m$ دبی آب در لوله  $=$  $d = r/\Delta \sqrt{Q}$ mm قطر داخلی لوله  $-d$

پس از به دست آوردن قطر داخلی چنانچه لوله مربوط به یک شیر است آن را با جدول حداقل قطر مقایسه میکنیم که از آن کمتر نباشد. ولی چنانچه لوله مربوط به تغذیه چند وسیله است با توجه به نوع لولهای که انتخاب کردهایم از جدول مربوط قطر مورد نیاز را بهدست میآوریم.

**مثال:** قطر لوله آب ورودی به یک دوش چند میلیمتر است؟ از جدول باال مقدار آب برای دوش 8 لیتر بر دقیقه تعیین میشود پس قطر داخلی لوله: چون جدول حداقل قطر 15 را پیشنهاد کرده پس باید آن را انتخاب کنیم.

$$
d = \tau/\Delta \sqrt{Q} = \tau/\Delta \sqrt{A} = i \cdot m m
$$

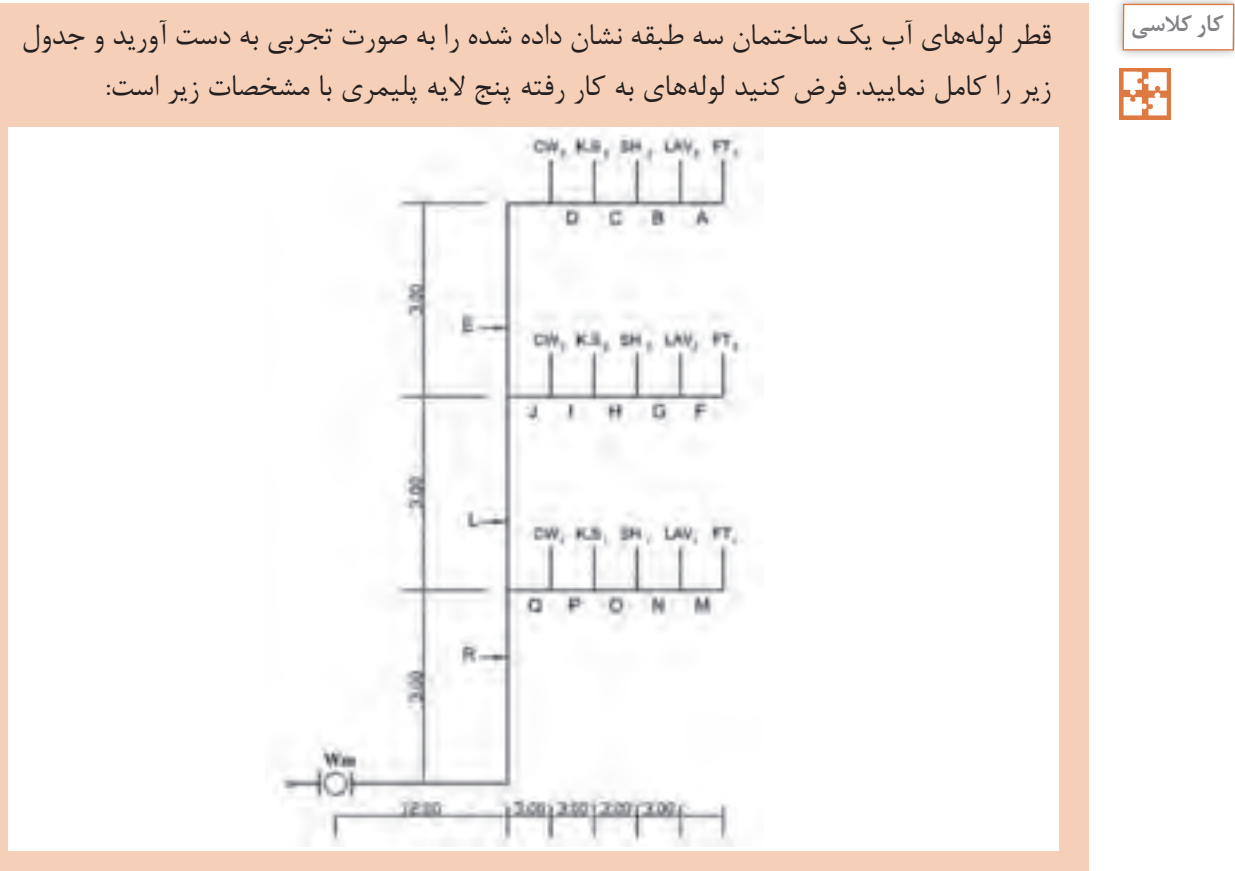

**جدول 10ــ مشخصات یک نوع لوله پنج الیه پلیمری**

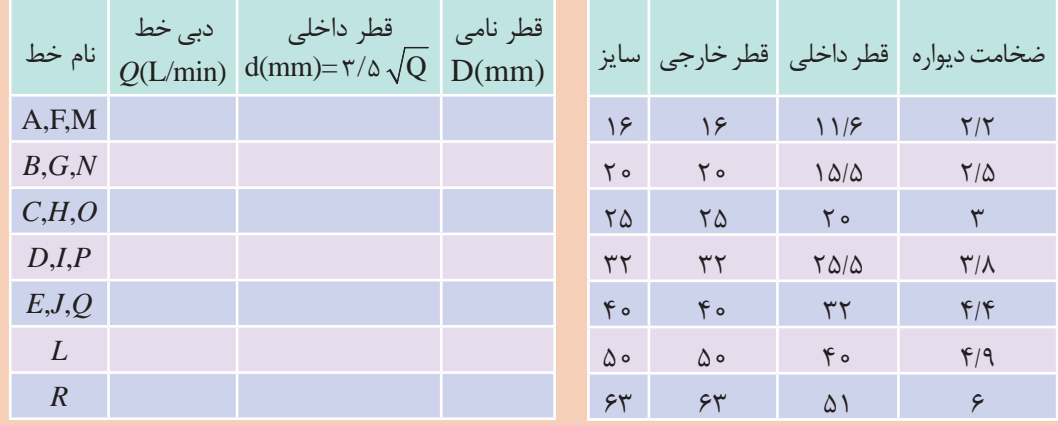

**پودمان 3 انتخاب سیستم ها**

**جمعآوری و دفع فاضالب و آب باران** فقط بخش كوچكى از آب مصرفى بهصورت تبخير از دسترس خارج مىشود و بقيه نهايتاً به منابع و جريان آبهای سطحی یا زیرزمینی برخواهد گشت و در همین سیكل است كه آلودگی احتمالی میتواند به آسانی وارد آب های زیرزمینی، شبكههای آبرسانی شهری، مزارع و معادن مختلف شود. یکی از انواع فاضالب، فاضالب بهداشتی ساختمانهای مسکونی میباشد که در حقیقت میتوان گفت که آب مصرفی جهت بهداشت فردی و شستوشوی لوازم، تبدیل به فاضالب میگردد. در این سیستم موارد ذیل بررسی میشود: ـ مقدار فاضالب ـ هواكش فاضالب ـ مشخصات لولهكشی شبكه فاضالب **مقدار فاضالب:** مقدار فاضالب بهداشتی برابر 85 درصد آب مصرفی افراد میباشد كه با استفاده از جداول استاندارد و نیز شیب لولههای عمودی و افقی انتقال فاضالب، سایز انتخاب میگردد. **هواكش فاضالب:** جهت كاركرد بهتر شبكه فاضالب داخلی ساختمان و خروج هوا و بوهای مزاحم از داخل سیستم فاضالب شبكه هواكش )vent )طراحی میگردد. طبق استانداردها برای هریك از وسایل بهداشتی بایستی یك عدد لوله هواكش منظور کرده و پس از به هم پیوستن آنها لوله مذكور را به خارج ساختمان انتقال داد.

مراحل محاسبه یک شبکه لولهکشی فاضالب، هواکش و آب باران مناسب به شکل زیر است:

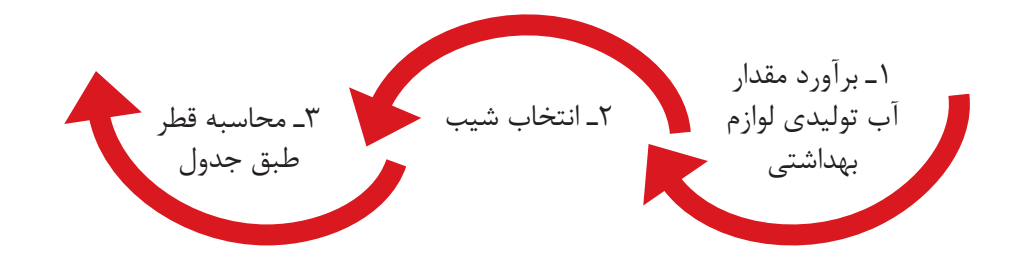

#### **محاسبه شبکه لولهکشی گاز ساختمان**

مراحل محاسبه یک شبکه لولهکشی گاز مناسب به شکل زیر است که در پودمان نرمافزار به آن پرداخته می شود.

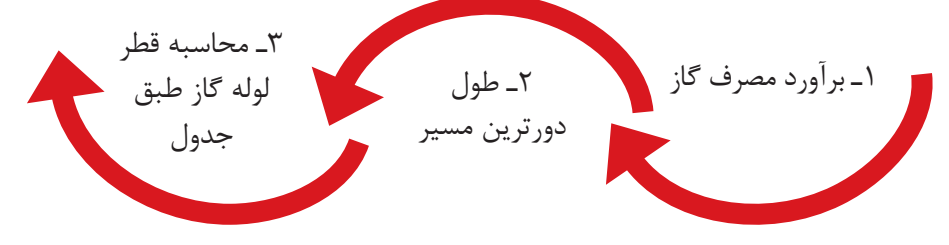

**برآورد مصرف گاز**

مقدار مصرف گاز برای هر طرح برمبنای متر مکعب بر ساعت با توجه به جدول زیر بهدست میآید:

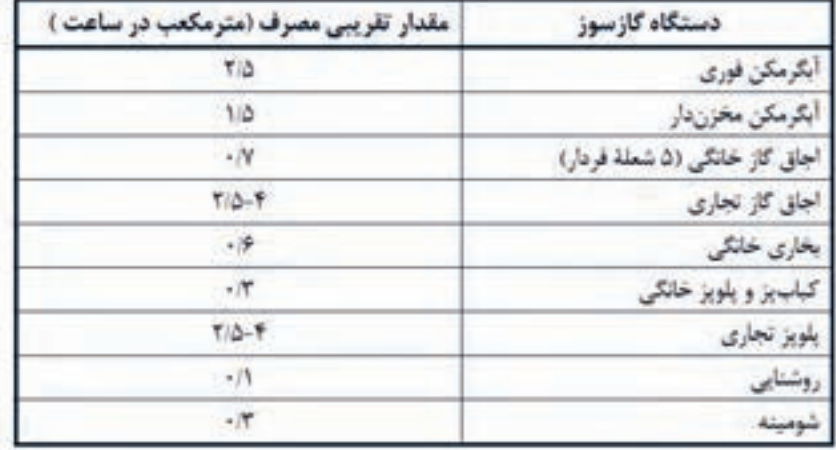

**جدول 11ـ مقدار تقریبی مصرف تعدادی از دستگاه های گازسوز**

## **طول دورترین مسیر**

فاصله نقطۀ خروجی رگوالتور تا دورترین مصرفکننده را میگویند. که از آن برای تعیین قطر لولهها براساس مقدار گاز عبوری استفاده میشود.

# **محاسبه قطر لوله**

برای تعیین قطر لوله پس از تعیین مقدار مصرف و طول دورترین مسیر از جدول زیر قطر لوله مربوط به هر خط با توجه به مقدار مصرف آن تعیین میگردد.

**جدول 12ـ حداکثر ظرفیت لوله های فوالدی به متر مکعب در ساعت برای گاز طبیعی با فشار 176 میلی متر ستون آب و افت فشار 12/7 میلی متر ستون آب و چگالی 0/65**

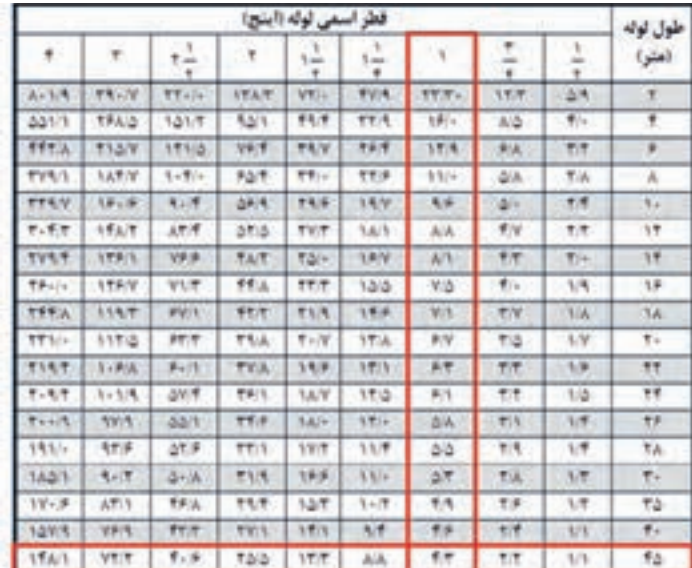

**پودمان 3 انتخاب سیستم ها**

**مثال:** با توجه به شکل قطر لوله اصلی را بهدست آورید. )قطر لوله اصلی از کنتور تا اولین انشعاب میباشد(

m 42=10+15+13+8+1 =L طوالنیترین مسیر

$$
\left\{\n\begin{aligned}\nL &= \beta \circ m \\
\text{subject to } \frac{m^r}{hr} \\
d &= \frac{\gamma \Delta + \phi}{\gamma + \phi} \\
d &= \frac{\gamma^r}{h} \\
\end{aligned}\n\right.
$$

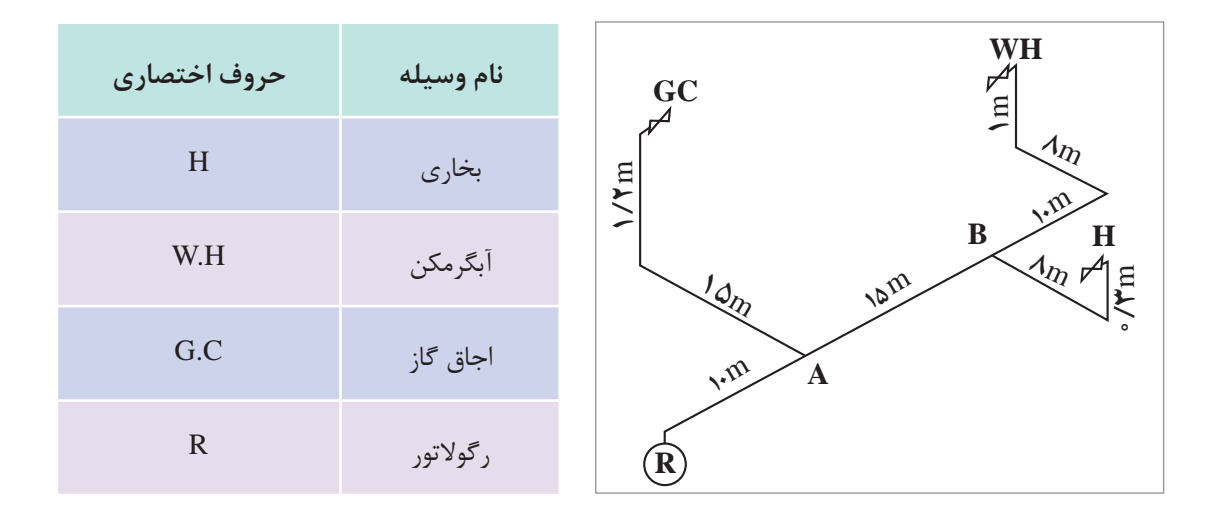

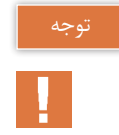

هدف ما در این بخش آشنایی با شیوه محاسبات و تعیین قطر لوله گاز ساختمان بوده تا در پودمان بعد روش محاسبه از طریق نرمافزار بیان گردد.

**نمونه ارزشیابی بخش اول:** ١ـ با توجه به نوع سیستم تهویه مطبوع و پخشکنندههای گرمایی ستون سمت راست را به ستون سمت چپ متصل کنید:

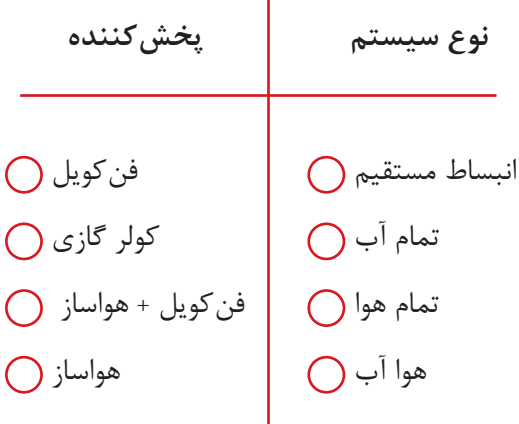

٢ـ کدام دستگاه در دستهبندی سردکنندههای تبخیری قرار نمیگیرد؟ الف) کولر آبی ب) فن کویل پ) زنت ت) ایرواشر ٣ـ تفاوت عمده دو سیستم توزیع هوای VAV و CAV در چیست؟ چنانچه به دو سؤال از سه سؤال بالا پاسخ صحیح دهید می توانید سؤالات بخش دوم را پاسخ دهید. **بخش دوم:** 1ـ محاسبات بار گرمایشی یک ساختمان که نقشه و شرایط طرح آن توسط هنرآموز در اختیار شما قرار داده شده است را انجام دهید و در برگ محاسباتی درج نمایید. 2ـ در یک سیکل تبرید تراکمی کولر گازی که فشار و دماهای مختلف در آن نشان داده شده است رابطه فشار و دما را تحلیل کنید. 3ـ یک پالن ساختمان که در آن سیستم VRF اجرا شده است را تهیه و تحلیل کنید که سرمایش یا گرمایش یا هردو چگونه در آن انجام میشود. چنانچه به دو سؤال از سه سؤال بخش دوم پاسخ دهید نمره قابل قبول را دریافت و میتوانید سؤاالت بخش سوم را پاسخ دهید. **بخش سوم:** 1ـ بار تهویه مطبوع تابستانی را برای یک پالن ساختمانی محاسبه و کولر گازیهای مورد نیاز آن را انتخاب کنید. 2ـ با توجه به رایزر دیاگرام سیستم آبرسانی و فاضالب قطر لولهها و پمپ مورد نیاز برای تأمین آب را انتخاب نمایید.

**ارزشیابی** 

ارزشیابی در این درس براساس شایستگی است. برای هر پودمان یک نمره مستمر (از ۵ نمره) و یک نمره شایستگی پودمان )نمرات ،1 2 یا 3( باتوجه به استانداردهای عملکرد جداول ذیل برای هر هنرجو ثبت میگردد. امکان جبران پودمانها در طول سال تحصیلی برای هنرجویان و براساس برنامهریزی هنرستان وجود دارد.

| نمره         | استاندار د<br>(شاخص ها، داوری، نمره دهی)                                                                                                    | نتايج                                              | استاندارد عملکرد                                                                  | تكاليف<br>عملكردي<br>(شایستگی ها) |
|--------------|----------------------------------------------------------------------------------------------------|----------------------------------------------------|-----------------------------------------------------------------------------------|-----------------------------------|
| ٣            | ۔ محاسبات سیستم گرمایشی برابر<br>استاندار دها<br>۔ محاسبات سیستم سرمایشی برابر<br>استاندار دها<br>ـ محاسبات سيستم آبرسانى<br>۔ طراحی سیستم تھویه مطبوع یک<br>ساختمان با توجه به معیارهای طراحی<br>۔ انتخاب یمپ آبرسانی با توجه به<br>نوع ساختمان | بالاتر از حد<br>انتظار                             | محاسبه سيستمهاى                                                                   |                                   |
| $\mathsf{r}$ | ۔ محاسبات سیستم گرمایشی برابر<br>استاندار دها<br>۔ محاسبات سیستم سرمایشی برابر<br>استاندار دها<br>۔ محاسبات سیستم آبرسانی با توجه<br>به ساختمان                                                                                                  | در حد انتظار<br>(كسب<br>شایستگی)                   | سرمایشی و گرمایشی<br>ساختمان براساس نوع<br>سیستم طراحی شده و<br>برابر استانداردها | انتخاب سيستم                      |
| $\lambda$    | ۔ محاسبات سیستم گرمایشی برابر<br>استاندار دها                                                                                                    | پايين تر از حد<br>انتظار<br>(عدم احراز<br>شایستگی) |                                                                                   |                                   |
|              |                                                                                                    |                                                    |                                                                                   | نمره مستمر از ۵                   |
|              |                                                                                                    |                                                    |                                                                                   | نمره شایستگی پودمان از ۳          |
|              |                                                                                                    |                                                    |                                                                                   | نمره پودمان از ۲۰                 |

**جدول 13ــ الگوی ارزشیابی پودمان انتخاب سیستم**

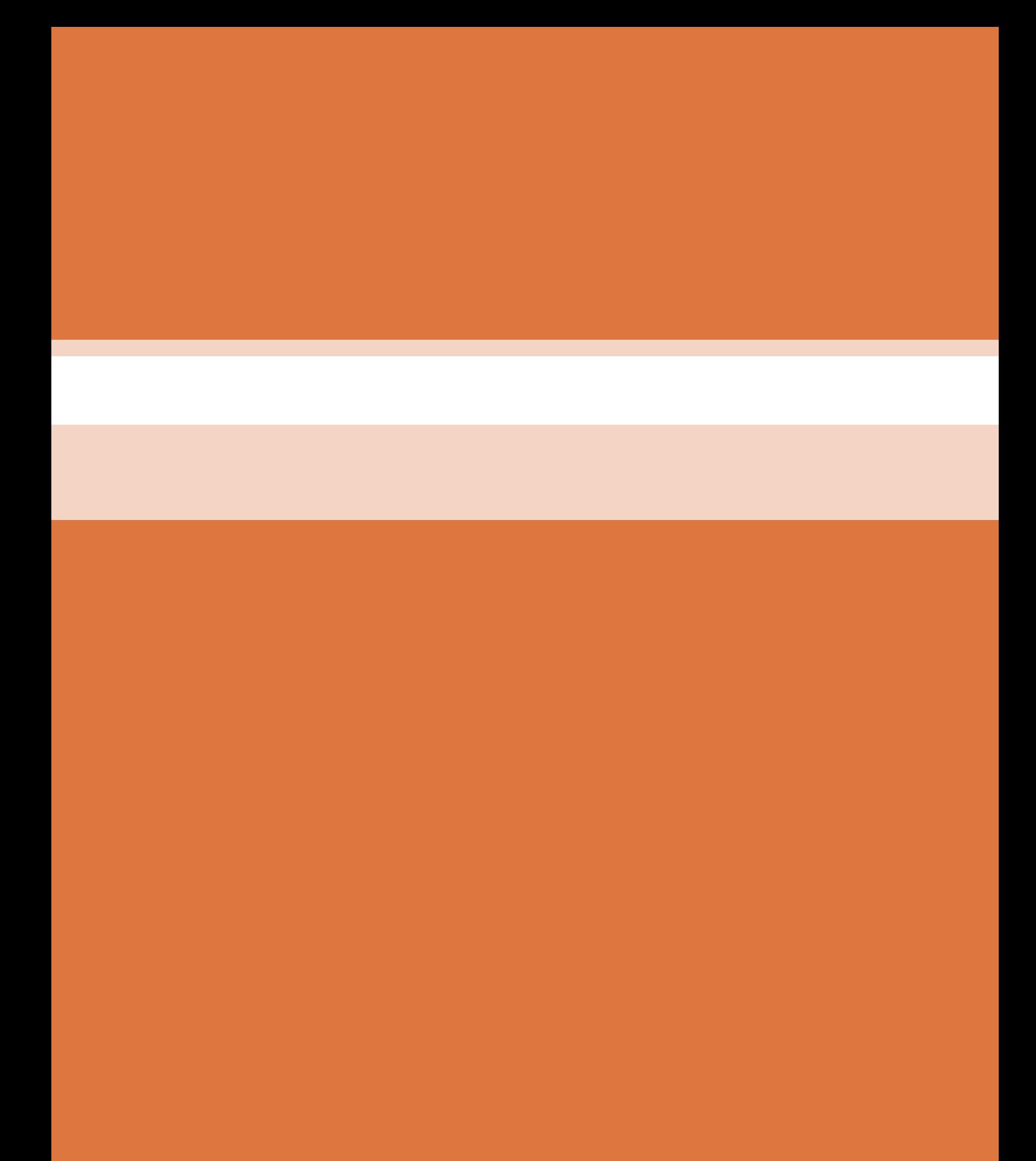

# **پودمان 4**

**انتخاب فناوری به کمک رایانه**

#### **پیش گفتار**

هم;مان با پیشرفت تکنولوژی صنایع مربوط به ساختمان در کلیه ابعاد و زمینه ها، روش های متنوع محاسباتی نیز مورد توجه طراحان قرار گرفته است. هر چند مبنا و اصول محاسبات ساختمان و تأسیسات، مربوط به چند دهه قبل است لیکن با وجود رایانه و گسترش محاسبات آن، روش های جدید و تکمیلی محاسباتی نیز پا به عرصه ظهور گذاشتند. در مجاورت این سیستمهای متداول، که نیاز به دانش آکادمیک و تجربۀ مداوم تخصصی دارند، همواره روش هایی که در مدت زمان کوتاه و سریع و حتی دقیق، بتواند پیش زمینه محاسبات اصلی و یا حتی جایگزین آن گردد،موردنظرمتخصصین ودانش پژوهان بودهاست.

# **پيش نياز**

در روند محاسبات و طراحی تأسیسات مکانیکی ساختمان و نیز به هنگام تهیه گزارشهای توجیهی و حتی در مباحث روزمره کارگاهی همواره برای دستیابی به بسیاری از اطالعات نیازمند مراجعه به منابع مختلف و متعددی از جداول و روابط هستیم. از این رو امکانات سخت افزاری و انواع نرمافزارهای رایانهای و گوشی های همراه به گونهای چشمگیر عملیات محاسباتی را سرعت بخشیده اند.

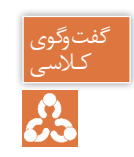

آیا با روش های محاسباتی و طراحی، تخمین و برآوردهای اولیه در تأسیسات مکانیکی آشنا هستید؟

# **در تأسیسات مکانیکی محاسبات به طور معمول به دو گونه انجام میشود:**

### **ـ روش دقیق**

این روش برای محاسبات ساختمان های بزرگ به کار می رود و جزیی ترین مثال در آن دیده می شود با پیشرفت نرم افزارها در حال حاضر کار با این روش زمان کمتری نسبت به قبل می برد.

# **ـ روش محاسبات سریع )Quickly )**

این روش که به روش برآورد (Estimate) و یا محاسبات سرانگشتی (Thumb) نیز معروف است برای ساختمان های کوچکتر و محاسبات جزیی تر به کار می رود و در بعضی مواقع که نیاز به حدود کار داشته باشیم این روش مناسب است.

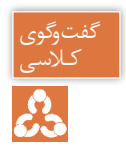

با توجه به توضیحات بالا در مورد روش های محاسبات بحث و گفتگو نموده و جدول زیر را کامل نمایید.

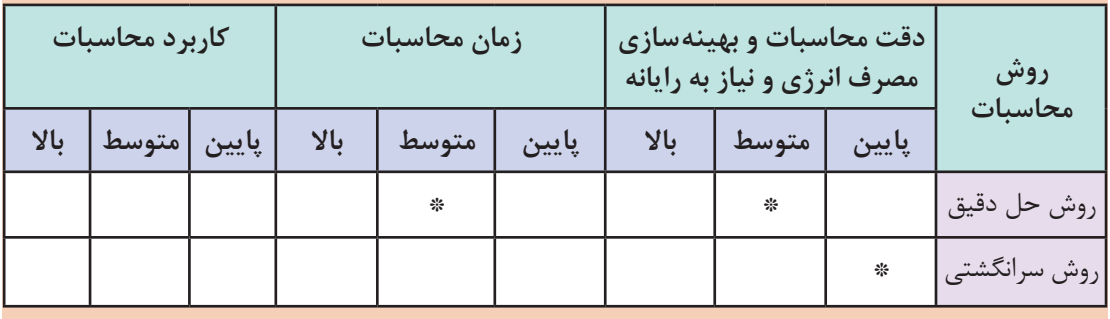

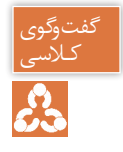

1ـ آیادانستن نحوهکار با این نرمافزارها، یک علم است یا یک مهارتو ابزاری برای راحتی کار؟ ٢ـ آیا بدون علم به روابط حاکم و فرمول ها و فلسفه محاسبات می توان نرمافزار را ابزاری مطمئن تصور نمود؟ و چه زمانی نرمافزار می تواند یک مهارت مناسب برای کار باشد؟ ۴ـ تفاوت محاسبات دستی و نرم افزاری در کدام قسمت است؟

طراحی تأسیسات مکانیکی نیازمند دانستن میزان بار گرمایش و میزان بار سرمایش است که شامل ده ها مرحله محاسبه عددی می باشد. نرمافزارها و اپلیکیشن ها، باعث شده که از محاسبات دستی کمتر استفاده شود.

**167** 

۱ـ با توجه به زمینههای کاری در تأسیسات طراحی و محاسبه، ترسیم و نقشه کشی دستهبندی نرم افزارها به چه صورتاست؟ 2ـ در سال های گذشته با چه نرم افزارهای ترسیمی آشنا شده اید؟ آیا امکان ترسیم نقشه های تأسیسات به صورت سه بعدی را داشتید؟

هربخش از طراحی تأسیساتساختمان، نرم افزار های ویژه خودراداردکهدر ادامهبهپرکاربردترین آنها اشاره شده است.

**نرمافزارهای محاسبه بار**

بهمنظور محاسبات پیچیده و زمان بر محاسبه بار سرمایشی وگرمایشی، نرمافزارهای متعددی طراحی شده است مانند:

 **RHVAC و CHVAC:** این دو نرمافزار را شرکت الیت طراحی کردهاست.

# **Elite Software**

 **TRACE TRANE:** این نرمافزارمتعلق به شرکت ترین است.

**HAP:** سادهترین و پرکاربردترین نرمافزار محاسبات بار گرمایش و سرمایش، HAP Carrier است. برنامهای ساده و کم حجم و در عین حال پرکاربرد برای محاسبات بار تأسیسات مکانیکی و سایزینگ تجهیزات که توسط شرکت کریر، ساخته شده است. Carrier

| 17 HAP64 - (19AP64 Example Problem)                                                  |                                                                                                    |                                                                                                    |          | s iei    |
|--------------------------------------------------------------------------------------|----------------------------------------------------------------------------------------------------|----------------------------------------------------------------------------------------------------|----------|----------|
| fromit fullt your Exports Wizards Help                                               |                                                                                                    |                                                                                                    |          |          |
| .<br><b>Example Prodition</b>                                                        | <b>的复数医学</b><br><b>Source</b>                                                                                                    | 第 ッツ味噌 間 ロビホ ?                                                                                             |          |          |
| il Liberation<br>Schedules<br>ana<br><b>Justs</b><br><b>Dalar</b><br><b>Thailers</b> | New default Spaces<br>O101 - Typical Danmar<br><b>2106 - Classroom</b><br>010E - Clareoom<br>O107 / Clavesom<br><b>STOR - Music Ro</b><br>0109 - Practice Room<br>Q110 - Shawge Floors<br><b>DITT - Office</b><br><b>Bosta - West Cender</b><br>00114 - South Condor | Fices Aven.<br><b>uttil</b><br>307.5<br><b>KET N</b><br>1701.0<br>45.0<br>1203<br>174.9<br>1054.0<br>520.0 |          |          |
| <b>Ready</b>                                                                         |                                                                                                    |                                                                                                    | 7/5/2000 | DE-ESTNE |

**شکل 1 ـ محیط برنامه HAP Carrier**

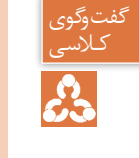

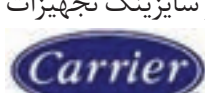

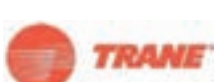

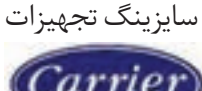

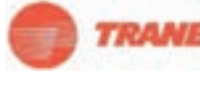

**پودمان 4 انتخاب فناوری به کمک رایانه**

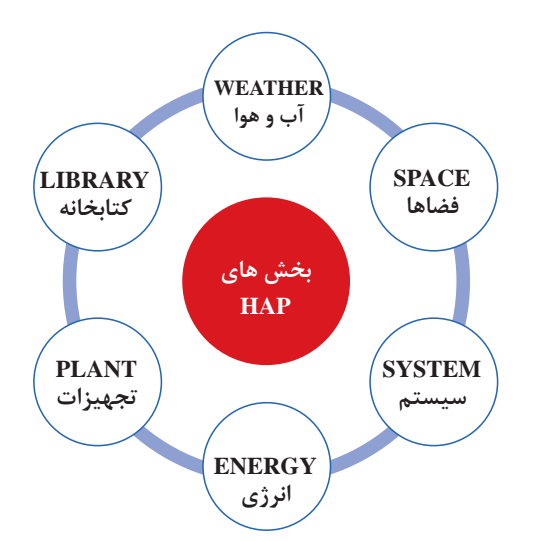

نمودار روبهرو بخشهای نرمافزارهای مشابه HAP را آورده است:

**ـ HVAC PERSIAN:** یکی از نرمافزارهای ایرانی محاسبه بارهای گرمایشی، سرمایشی و تهویه مطبوع انواع ساختمان های مسکونی، اداری، تجاری و... متناسب با شرایط اقلیمی ایران است.

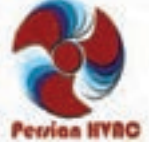

**جدول اقلیم آب و هوایی برخی شهر های ایران**

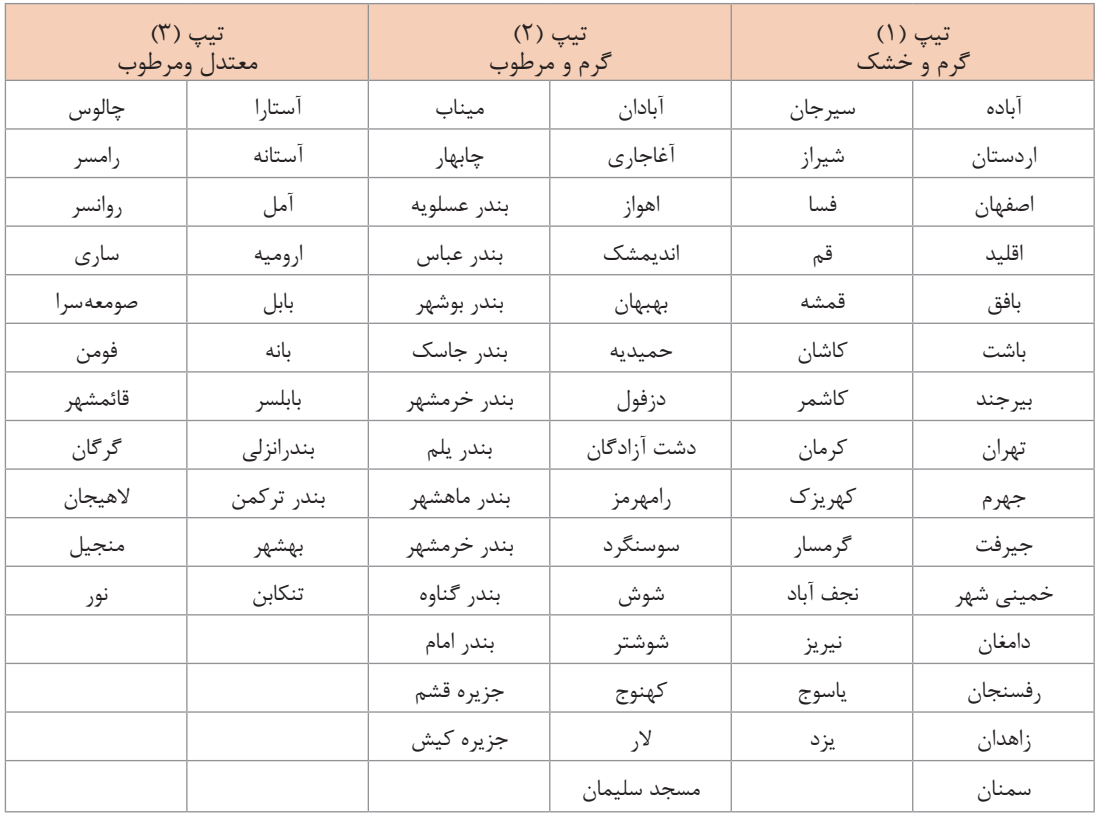

از ویژگیهای بارز این نرمافزار تهیه گزارشات محاسبات بار و انتخاب سیستم و تجهیزات برای دفترچه محاسباتی پروژههای تأسیساتی بوده و نیز تهیه چک لیست انرژی ساختمان براساس مبحث ۱۹ مقررات ملی ساختمان است.

|                        |                    |                            |                                                                                                    | بارامترهای طراحی       |                 |         |                                                        |
|------------------------|--------------------|----------------------------|----------------------------------------------------------------------------------------------------|------------------------|-----------------|---------|--------------------------------------------------------|
|                        |                    |                            |                                                                                                    |                        |                 |         |                                                        |
|                        |                    |                            |                                                                                                    |                        |                 | قو      | تام استان :                                            |
|                        | $-40$              |                            | درجه حرارت خشک تابستانی::                                                                           |                        |                 | قدا     | نام شهر :                                              |
|                        | 20.51              |                            | درجه درارت مرطوب باستانی:                                                                           |                        | <b>Mayon</b>    | 34.63   | عرض جغرالسابي:                                         |
|                        | $-4.44$            | درجه خرارت خشک زمستانی:    |                                                                                                    |                        | <b>Nature</b>   | $-50.9$ | طول جغرافيايي:                                         |
|                        |                    |                            |                                                                                                    |                        |                 | 928.35  |                                                        |
|                        | $-5.89$            | درجه حرارت مرطوب زمستانی : |                                                                                                    |                        |                 |         | ارتفاع ارسطح درياء                                     |
|                        | 17.78              |                            | اختلاف دمادر تابستان:                                                                               |                        |                 | 0.2     | خبريب العكاس زبيين ا                                   |
|                        | 1                  |                            | عقده صافي هوا :                                                                                     |                        | <b>WITH B</b>   | 1.385   | خبريت هذايت خاكرا                                      |
| 11232017 11:30 37 k.j. |                    |                            | نام سیستم اروقد نفید یکیو تا کوبل کرمایی رستوران Persian HVAC<br>بات واردای سربایسی کردایشی فرستگاه |                        | كالإشهرة اللبين |         | بام بروزه : سائل او وس                                 |
|                        | علراحج كرمايش      |                            | $44 = 200 - 1$                                                                                      | طراخش سرهابش           | $-4 - 15$       |         | $\rightarrow$                                          |
| <b>Tay</b>             | $\frac{1}{2}$      | selaustat                  | ida.<br>180                                                                                         | $\frac{1}{10}$         | متشاب           |         |                                                        |
|                        |                    | in a                       | ×                                                                                                   | 322.8                  | 7.8             |         | تلبسهسهم سمره فا وبولتيها                              |
| m                      | 111953             | 314.2                      | m                                                                                                   | 5964.1                 | 384.2           |         | delain di Ja                                           |
| in 1                   | 0.8                | 6.8                        | $\sim$                                                                                              | 8.6                    | 8.8             |         | باركل سمعاها                                           |
| m<br><b>Side</b>       | 496.8              | 2.8                        | $\sim$<br>$\sim$                                                                                    | 380.8                  | 7x              |         | بأزهقالت وخالعالين يبحره هنا                           |
| m.                     | 0.0                | 0.0                        | $\equiv$                                                                                            | 8.8                    | 0.0             |         | بالغدائب وحاساتها تعاقبها                              |
|                        | 弘音<br>3457.6       | 0.01<br>268.6              |                                                                                                    | 9.9<br>1154.4          | 64<br>368.8     |         | in was in an                                           |
| $\sim$                 | 2073.2             | 80.0                       | $\equiv$                                                                                            | 1071.5                 | 80.0            |         | باركل العدها.                                          |
| in.                    | 2868.5             | 40.0                       | ٠                                                                                                   | 1392.7                 | 40.0            |         | باركل باربيسي هاى بوغ لهاء                             |
| w                      | <b>Internet</b>    | m                          | ٠                                                                                                   | 11400.0                | 11400.0         |         | داركال دارنستين هاك بوج بوم<br>Lomes USA Little Little |
| w                      | $\frac{1}{2}$      | m                          | in.                                                                                                 | 44                     | 4.4             |         |                                                        |
| m                      |                    |                            |                                                                                                    | 3800.0                 | 1800.0          |         | thair shirt shorts.<br>تعوزات الكريكن                  |
| $\rightarrow$          | 44                 | $^{16}$                    | 20010.0                                                                                             | 12975.0                | 150.0           |         | stuff                                                  |
| 6.4                    | 0.0                | 9.9                        | 8.0                                                                                                 | 9.9                    | 9.0             |         | <b>SA HALL</b>                                         |
|                        |                    |                            | 6.8                                                                                                 | 6.8                    |                 |         | سيبانا متعانه                                          |
| 6.8                    | <b>STLE.A.</b>     | 5.0                        | 1000.5                                                                                              | 1933.0                 | 5.015.0         |         | خزيب للمبات                                            |
| <b>G.D</b>             | 20044-0            |                            | 21010.5                                                                                             | 40362.5                |                 |         | the after one masses dealer                            |
| 7724.7                 | 20049.1            | 2250.0                     | 6497.9                                                                                              | 17215.1                | 2250.0          |         | <b>ARRIVER</b>                                         |
| 7724.7                 | 48095.1<br>53310.6 |                            | 17580.4                                                                                             | 57577.6<br>850 84 0 34 |                 |         | باركسان سيبينغ                                         |

**شکل 2 ـ گزارش خالصه بار فضاها HVAC PERSIAN**

**پودمان 4 انتخاب فناوری به کمک رایانه**

ً**ـ نرمافزار DesignBuilder:** که اخیراً در ایران مورد استفاده قرار میگیرد، از نظر دقت و کیفیت نتایج و آنالیز دقیق و کامل بار گرمایش و سرمایش، را محاسبه می کند. اما بزرگ ترین مشکل آن، سنگینبودن برنامه و طوالنی شدن زمان انجام محاسبات در این برنامه بهعلت دقت و الگوریتم محاسباتی آن است. در واقع دیزاین بیلدر یک نرمافزار تخصصی آنالیز انرژی در ساختمان است که بهعلت friend-User بودن محیط آن، گاهی توسط مهندسین برای محاسبات بار هم مورد استفاده قرار می گیرد. ولی استفاده از آن برای پروژههای بزرگ بهخصوص بلند مرتبهها، از نظر زمانی به صرفه نیست چرا که پردازش آن می تواند چند ساعت به طول انجامد.

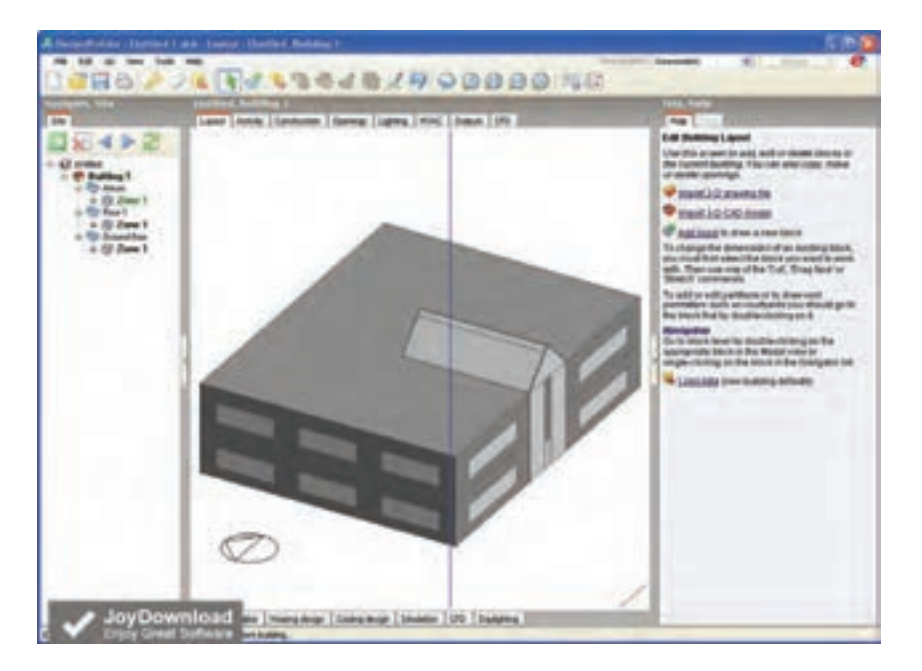

**شکل 3ـ محیط برنامه Builder Design**

#### **نقشهکشی و ترسیم**

رایجترین نرمافزار برای نقشهکشی، اتوکد دو بعدی است. در حال حاضر تسلط بر اتوکد، برای کسانی که در زمینه تأسیسات فعالیت دارند مهم است اما امروزه، با توسعه مفهوم <sup>1</sup>BIM و البته مدلسازی سه بعدی ساختمان،گرایش جامعه مهندسی بهسوی این نرمافزارها بیشتر شده است. دو نرمافزار پرکاربردنقشهکشی سه بعدی تأسیسات، MEP AutoCAD و MEP Revit هستند که امروزه در بسیاری از پروژههای بزرگ بهکار میروند. که در بین این دو، Revit به علت قابلیتهای گستردهتر و هماهنگی با ساختار، BIM محبوبیت بیشتری در سراسر جهان دارد.

<sup>1</sup>- **BIM: Building information Modeling (ساختمان اطالعاتی مدل(**

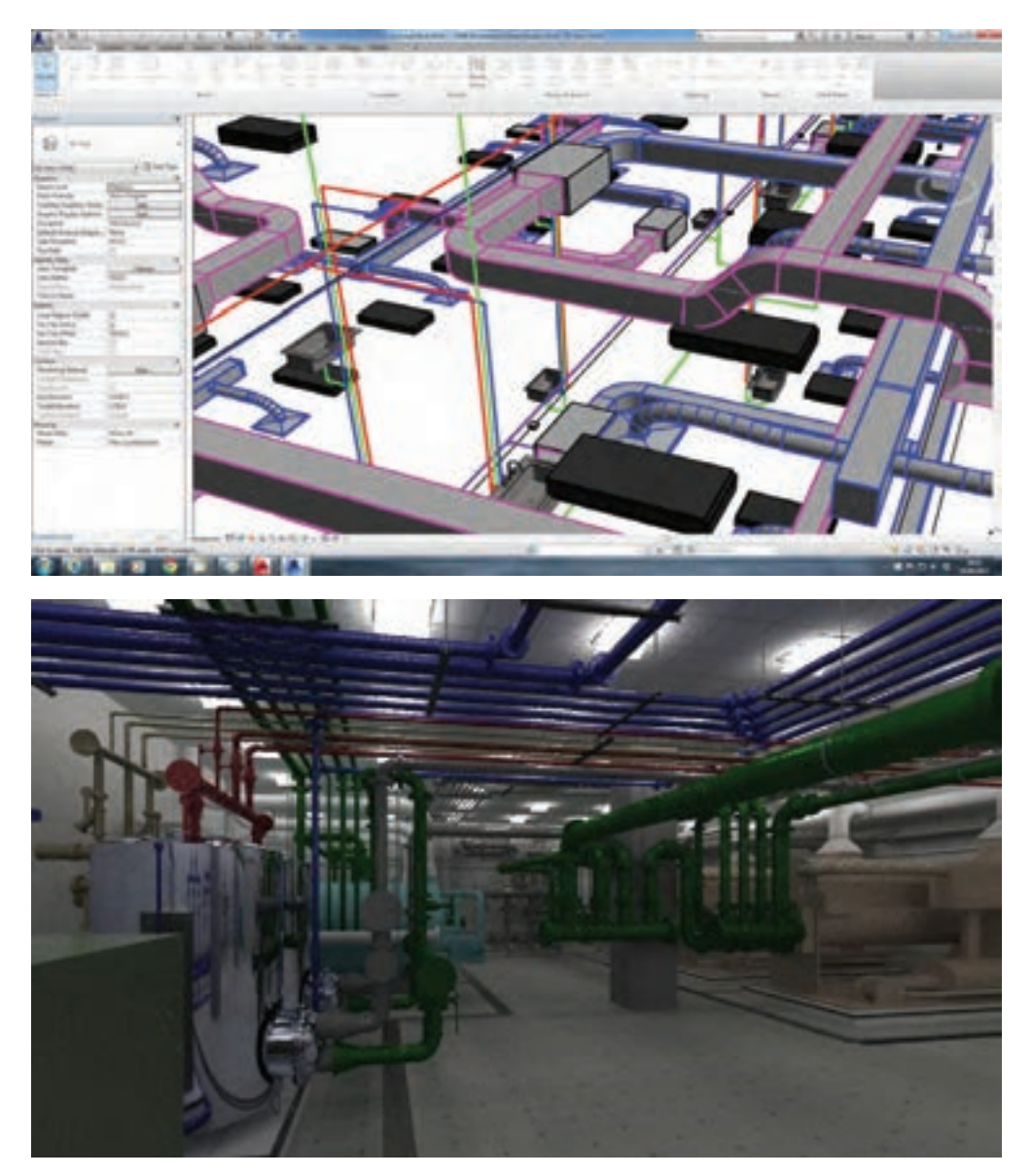

شکل ۴- محیط برنامه Revit MEP

**سایزینگ کانال sizer Duct**

رایجترین نرمافزار سایزینگ کانال، داکت سایزر است که با واردکردن دبی هوای موردنیاز عبوری در کانال و همچنین افت فشار یا سرعت هوا، با توجه به نوع کانال انتخابی نرمافزار میزان حجم هوا را برای شما محاسبه مینماید.

#### **پودمان 4 انتخاب فناوری به کمک رایانه**

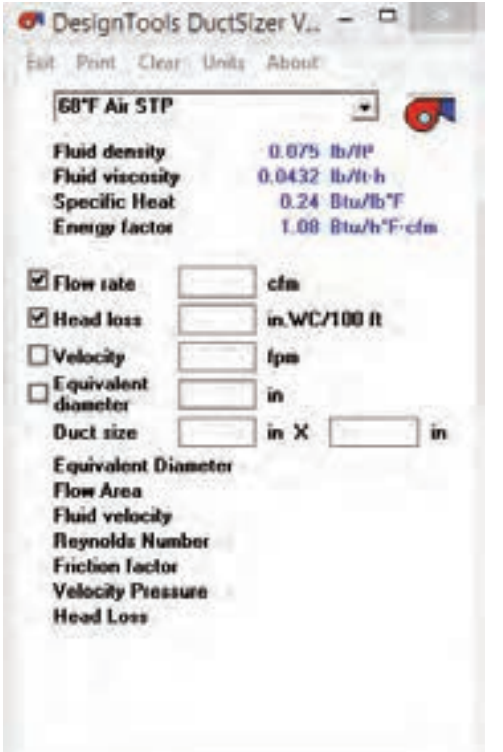

سپس با وارد کردن طول کانال موردنیاز، عرض کانال برای شما نمایش داده میشود. قابل ذکر است این نرمافزار برای چککردن سایز کانالهایی که از طریق جداول محاسباتی بهدست آمده بسیار مفید و سریع میباشد این نرمافزار در زمینه طراحی و انتخاب کانال توزیع هوای تهویه از طریق هواسازها، ایر واشرها، کولرهای آبی و یا کانال های اگزاست کاربرد دارد.

**شکل 5 ـ محیط برنامه DuctSizer**

|                           |                         | 50°F Water             |               |                   |
|---------------------------|-------------------------|------------------------|---------------|-------------------|
| Sch 40 Steel              | 츠                       |                        | ۰             |                   |
| w.                        |                         | <b>USgom</b>           |               |                   |
| <b>Qutside Diameter</b>   | 0.84 in                 | <b>Fluid density</b>   | 62.411 B/IP   |                   |
| <b>Wall Thickness</b>     | 0.109m                  | <b>Fluid vinconly</b>  | 3.1667 B/It-h |                   |
| <b>Inside Diameter</b>    | 0.622 m                 | <b>Specific Heat</b>   |               | 1,002 Blu/B/F     |
| Inside Asea               | 0.304                   | <b>Energy factor</b>   |               | 501:5 Blu/h*F-gps |
| <b>Cross Section Area</b> | 0.2502<br>шe            |                        |               |                   |
| Section Modulus           | 0.04071<br><b>Sept.</b> | <b>Fluid velocity</b>  | $1.48$ $R/s$  |                   |
| <b>Moment</b> of Inestia  | 0.0171 m <sup>2</sup>   | <b>Reynolds Number</b> | 5,436         |                   |
| <b>Radius Gyration</b>    | 0.2513<br><b>Sec.</b>   | <b>Friction factor</b> | 0.03972       |                   |
| Weight of Pipe            | 0.851<br><b>BAT</b>     | <b>Head Loss</b>       |               | 2.602 H/T00 ft    |
| Weight Pipe + Fluid       | 0.583 山川                | <b>Elbow loss</b>      | 0.068 h       |                   |

**شکل 6 ـ محیط برنامه PipeSizer**

**سایزینـــگ لــوله و محاسبــات هیدرولیــکی نرمافزار pipesizer:** این نرمافزار بسیار ساده بوده و با وارد کردن اطالعات مختصری از جمله قطر لوله و یا دبی موردنیاز کلیه اطالعات موردنیاز را به شما ارائه میدهد. این نرمافزار همچنین دارای دو منوی کشویی برای انتخاب جنس لوله و دمای سیال عبوری از داخل لوله میباشد. به کمک این نرمافزار میتوانید اطالعات زیادی از جمله ضخامت مورد نیاز لولهها، وزن لوله، وزن سیال عبوری، چگالی سیال، دبی عبوری، افت فشار و بسیاری از پارامترهای دیگررا بهدست آورد. **نرمافزار Pipenet:** پایپ نت یکی از قدرتمندترین برنامههای آنالیز جریان سیاالت در لولهها و محاسبات هیدرولیکی آنهاست. این نرمافزار در کلیه کاربردهای تأسیساتی، از جمله لولههای آتش نشانی، گرمایش و سرمایش، آبرسانی، سیستم بخار و... کاربرددارد.

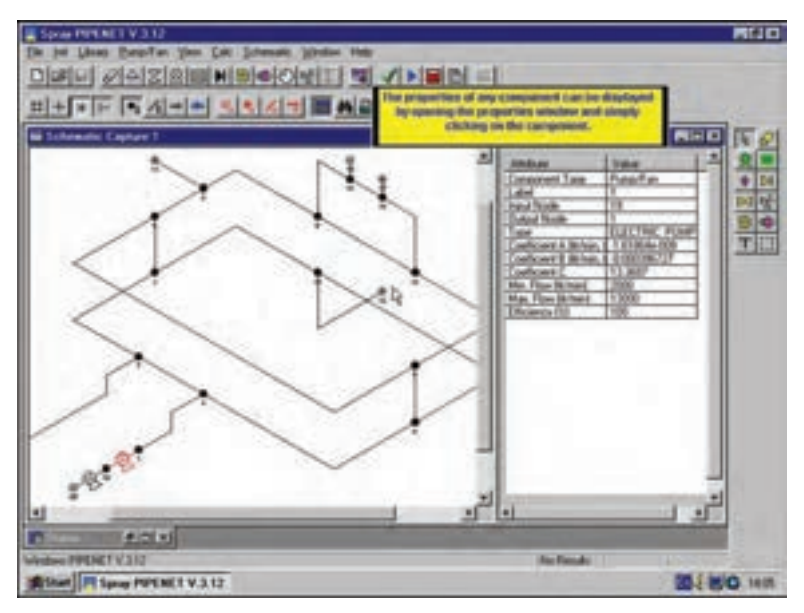

**محیط برنامه Pipenet**

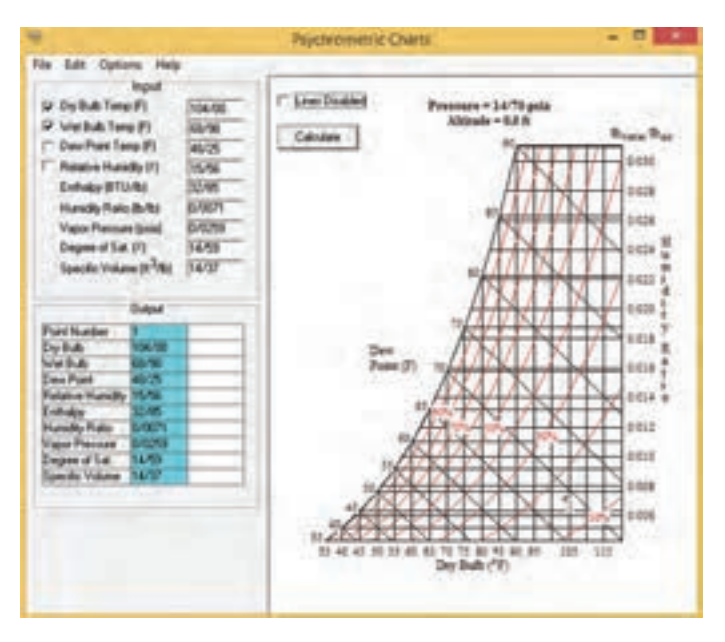

**محیط برنامه Chart Psychrometric**

**:Psychrometric Chart نرمافزار**

بهکمک این نرمافزار تنها با واردنمودن حداقل 2 داده هوای ورودی، دیگر پارامترهای نمودار سایکرومتریک که مشخصات هوا را نشان میدهد بهدست می آید. ًمثلا با ورود دمای حباب خشک )Temp Bulb Dry )و حباب تر هوا (Wet Bulb Temp) میتوان مقدار Humidity) (نسبت رطوبت) (Humidity Relative)، رطوبت نسبی (Relative Humidity)دمای نقطه شبنم )Dew )Enthalpy(وآنتالپی(Point Temp

را مے توان مشاهده نمود.

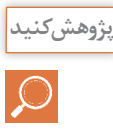

۱ـدر مورد سایر نرمافزارهای محاسباتی و ترسیم موجود در تأسیسات پژوهش نموده و مزایا و معایب هر کدامرا بررسی نمایید. ۲ـ در مورد نرمافزارهای قفل شکسته موجود در بازار پژوهش نموده و معایب این نرمافزارها را به کلاس ارائه نمایید. 3ـ برای تهیهیک نرمافزارمطمئن ودردسترس چهاطالعاتی نیاز است؟ 4ـ در مورد اپلیکیشنهای تخصصی محاسبات در تأسیسات و نحوه محاسبات آنها پژوهش نمایید و نمونههای معتبری از این اپلیکیشنها را به کلاس ارائه نمایید.

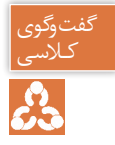

۱ـ کدها، هندبوکها، استانداردها، مقررات ملی ساختمان و نشریات ایرانی و خارجی را در زمینههای مختلف تأسیسات مکانیکی با هم فکری یکدیگر به کلاس ارائه نمایید. ۲ـ برای انجام سریع تر فرمول ها و محاسبات تأسیسات کدام یک از نرمافزارهای مایکروسافت را پیشنهاد مے کنید؟ ۳ـ برای تهیه دفترچه محاسباتی پروژه های تأسیساتی کدام یک از نرمافزارهای مایکروسافت را پیشنهاد مے کنید؟ 4ـ برای تهیهمترهو برآوردپروژههاکدامیک از نرمافزارهای مایکروسافت را پیشنهادمیکنید؟ ۵ـ برای ارائه طرح مطالعاتی و معرفی سیستمها و تجهیزات تأسیسات پروژه ها به کارفرمای خود، کدام یک از نرمافزارهای مایکروسافت را پیشنهاد می کنید؟ ۶ـ برای ترسیم نقشههای تأسیسات مکانیکی و اجرای بهتر پروژه کدام نرمافزارها را پیشنهاد می کنید؟

#### **محاسبات تأسیسات مکانیکی ساختمان**

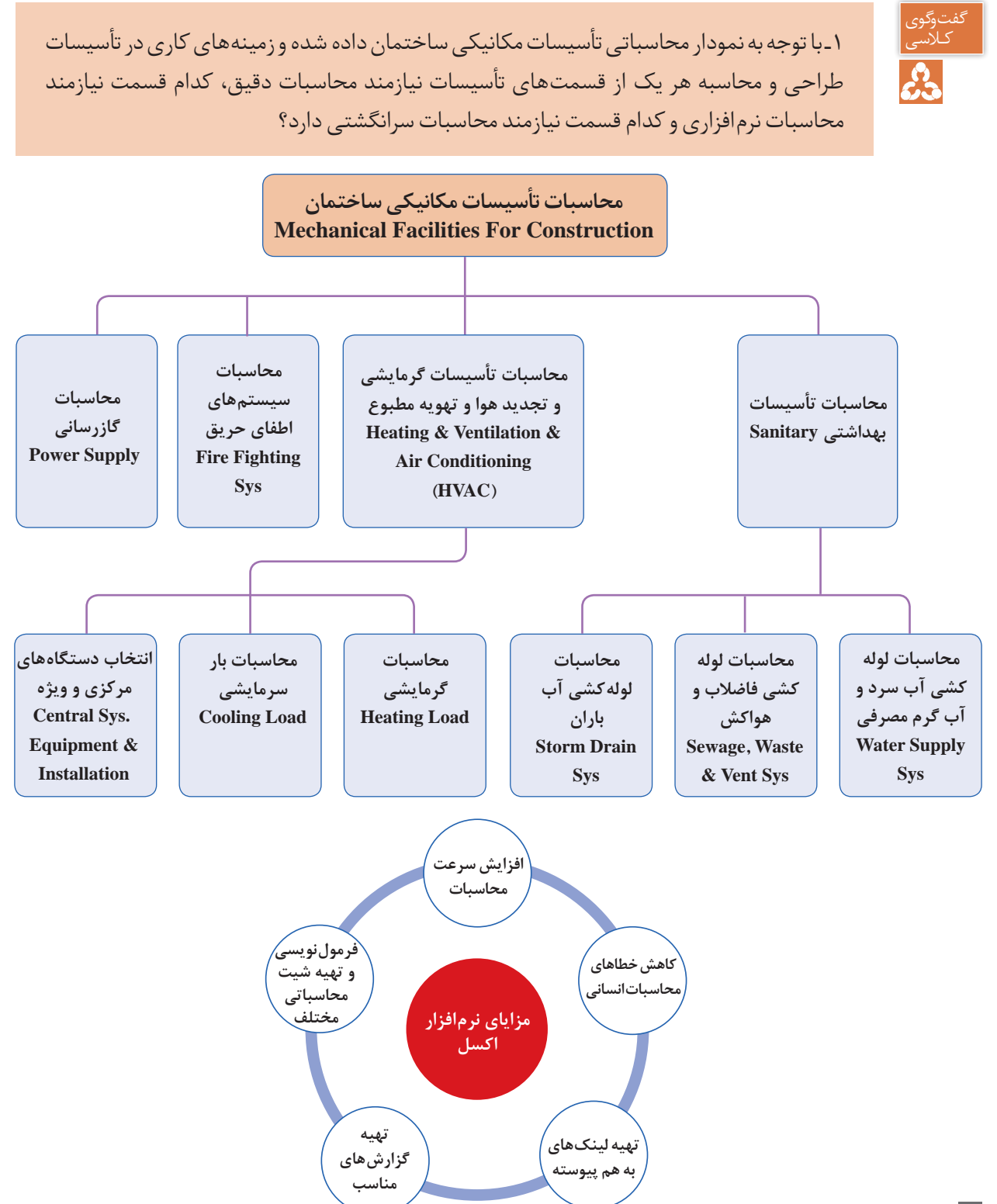

**تهیه دفترچه محاسباتی بار گرمایشی به کمک نرمافزار اکسل:** مراحل طراحی یک شبکهمناسب گرمایی به شکل زیراست: **1ـ محاسبه تلفات گرمایی** تلفاتگرمایشی ناشی از جداره های خارجی تلفاتگرمایشی ناشی از سقف تلفاتگرمایشی ناشی ازکف تلفاتگرمایشی ناشی از طریق درها و پنجره ها  $H_1 = UA(T_1 - To)$ **2ـ محاسبه بارهای هوای تازه** ■ تلفات هوای تازه و تخلیه (خواسته) تلفاتگرمایشی ناشی از نفوذ هوا )ناخواسته(  $H_r = C_p V (Ti - To)$ **3ـ انتخاب دستگاههای گرمایشی** انتخابسیال عامل انتخاب دستگاه های مولد انتخابدستگاه های انتقال و توزیع انتخابدستگاه های تبادل گرما **4ـ جانمایی دستگاهها** جانمایی محل دستگاه های تبادل گرما استقراردستگاه های موتورخانه **5 ـ طراحی سیستم انتقال و توزیع** ■ شبکه لوله کشی ■ شبکه کانال کشی متعادل سازی شبکهانتقال **6ـ ترسیم و تهیه نقشه** ■ پلان لوله کشی و کانال کشی و دیاگرام لوله کشی و کنترلی نقشهارتباطی موتورخانه نقشهرایزردیاگرام ■ تهیه نقشه های دوبعدی و سه بعدی نقشه جزئیات

**1ـ محاسبه تلفات گرمایی 2ـ محاسبه بارهای هوای تازه 3ـ انتخاب دستگاههای گرمایشی 4ـ جانمایی دستگاهها 5 ـ طراحی سیستم انتقال و توزیع 6ـ ترسیم و تهیه نقشه**

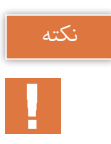

1ـ تمام ترمهای U-A-Ti در طول شبانه روز ثابت است و فقط ترم Toوابسته به زمان است که بیشترین مقدار آن مربوط به یک لحظه قبل از طلوع خورشید است. 2ـ جرم ساختمان )لختی ساختمان( باعث تأخیر درانتقال گرما از داخل ساختمان به بیرون از ساختمان میشود. ً۳ـ مهم ترین عوامل بار غالبا در سرمایش اثر خورشید است، حرکت خورشید به دور ساختمان موجب می شود که ساعات پیک در ساعات مختلف متفاوت باشد البته می توان حدس زد که وجوه شرقی 8 تا 10 صبح و وجوه جنوبی12 و وجوه غربی 4 بعدازظهر پیک میشود اما مثالهای نقض متعددی نیز وجود دارد. (مثال نقض چرخش ۱۵ درجهای ساختمانی)

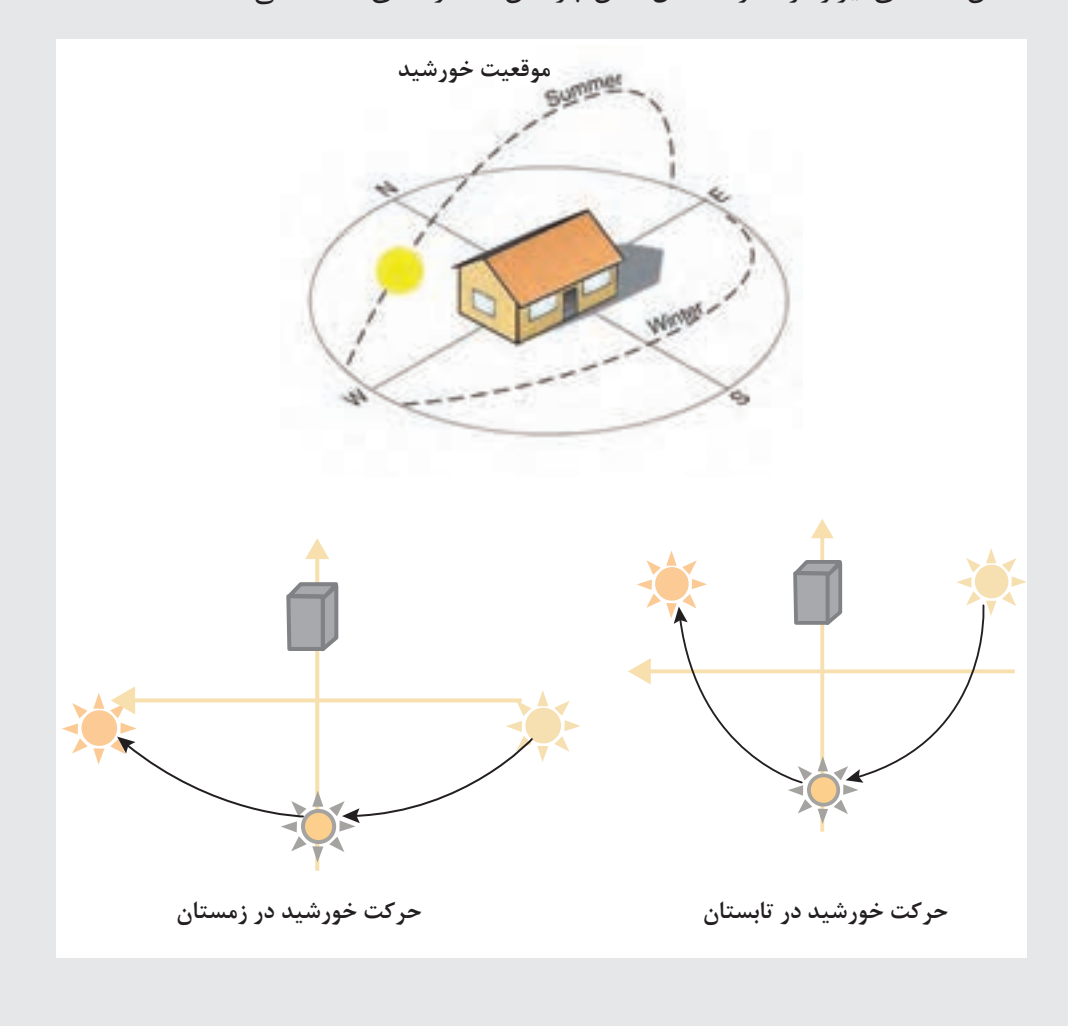
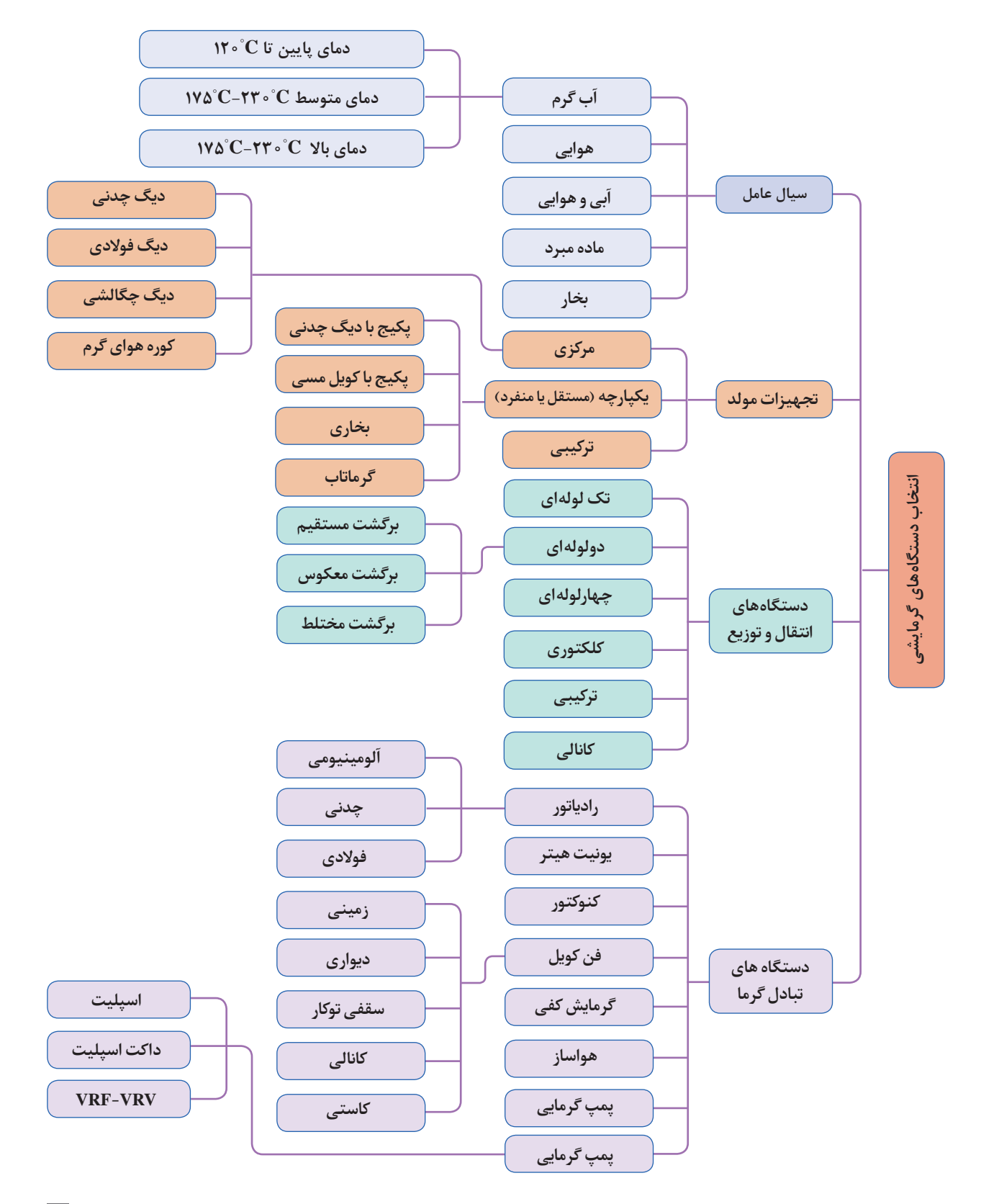

**برگههای محاسبات تلفات گرمایی:** 

با توجه به اعداد به دست آمده و توضیحات داده شده حال بایستی شیتهای محاسبات بار گرمایی را با فرمول نویسی مناسب، تشکیل دهیم این کار برای هر فضا بهصورت مجزا در زیر آمده است.  **برای طبقه همکف:**

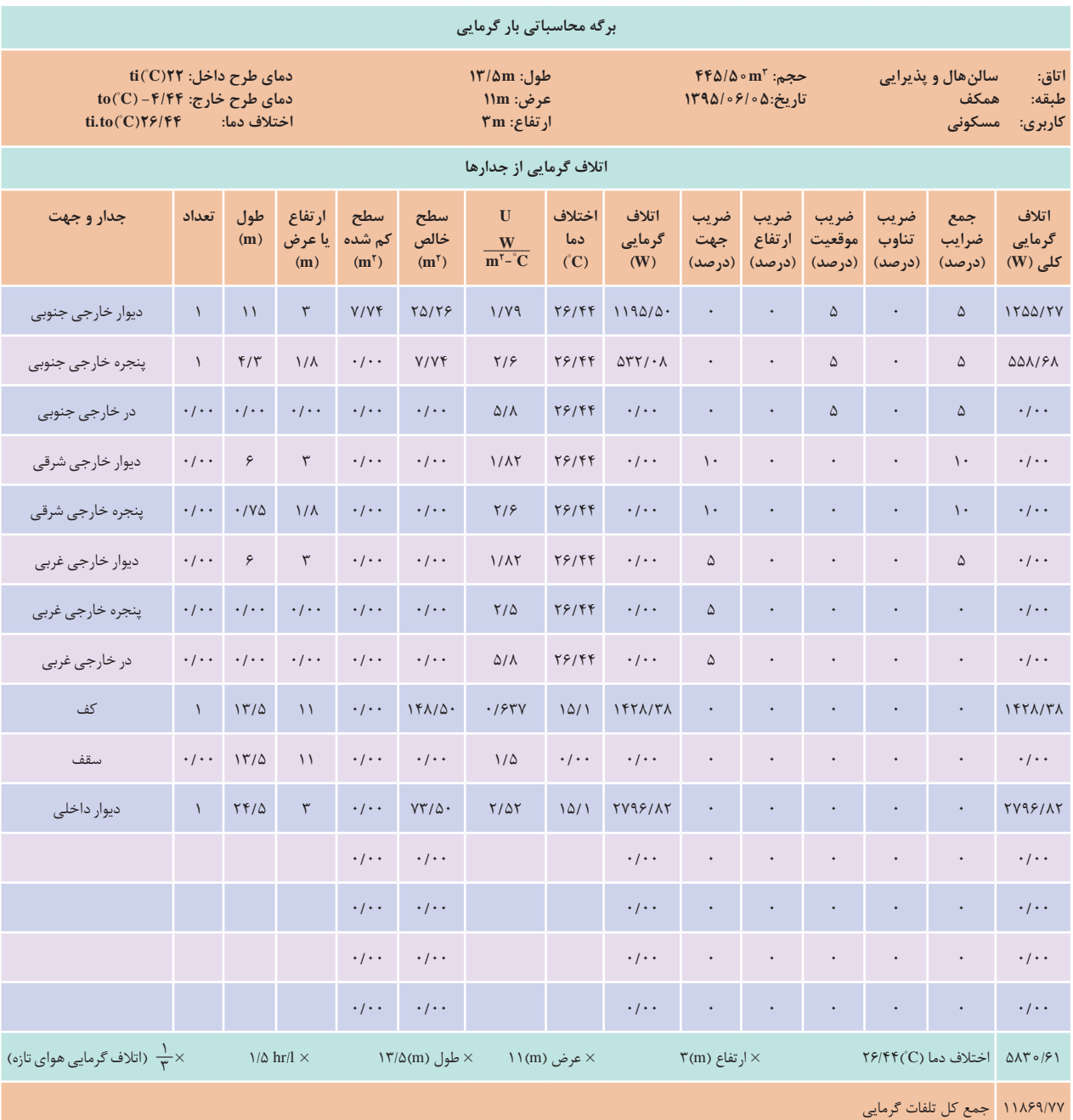

**محاسبات رادیاتورها**

**محاسبات تعداد پره رادیاتور:**

با توجه بهدست آوردن بار گرمایی فضاهای مختلف ساختمان در برگههای محاسبات گرمایی، حال تعداد kcal پرهها را براساس مدل تمپو ۵۰۰ و با توجه به اینکه ظرفیت گرمایی این مدل رادیاتور برای هر پره  $\frac{1}{\ln r}$ ۱۲۵ hr می باشد را محاسبه می کنیم.

**محاسبه قطر لولههای رادیاتور:**

از فرمول  $\text{GPM} = \frac{\text{BTU}/\text{hr}}{\text{G}}$  به دست خواهد آمد. $\text{GPM}$  به دست آمده هر نقطه طبق جدول لولههای فولادی سیکل بسته که جدول آن در برگههای پیوست موجود است با دردست داشتن افت فشار ft <mark>۵</mark>۲۸<br>میرو دوره ومقدار GPM به دست آمده سایزلولههای رادیاتور به دست میآید.

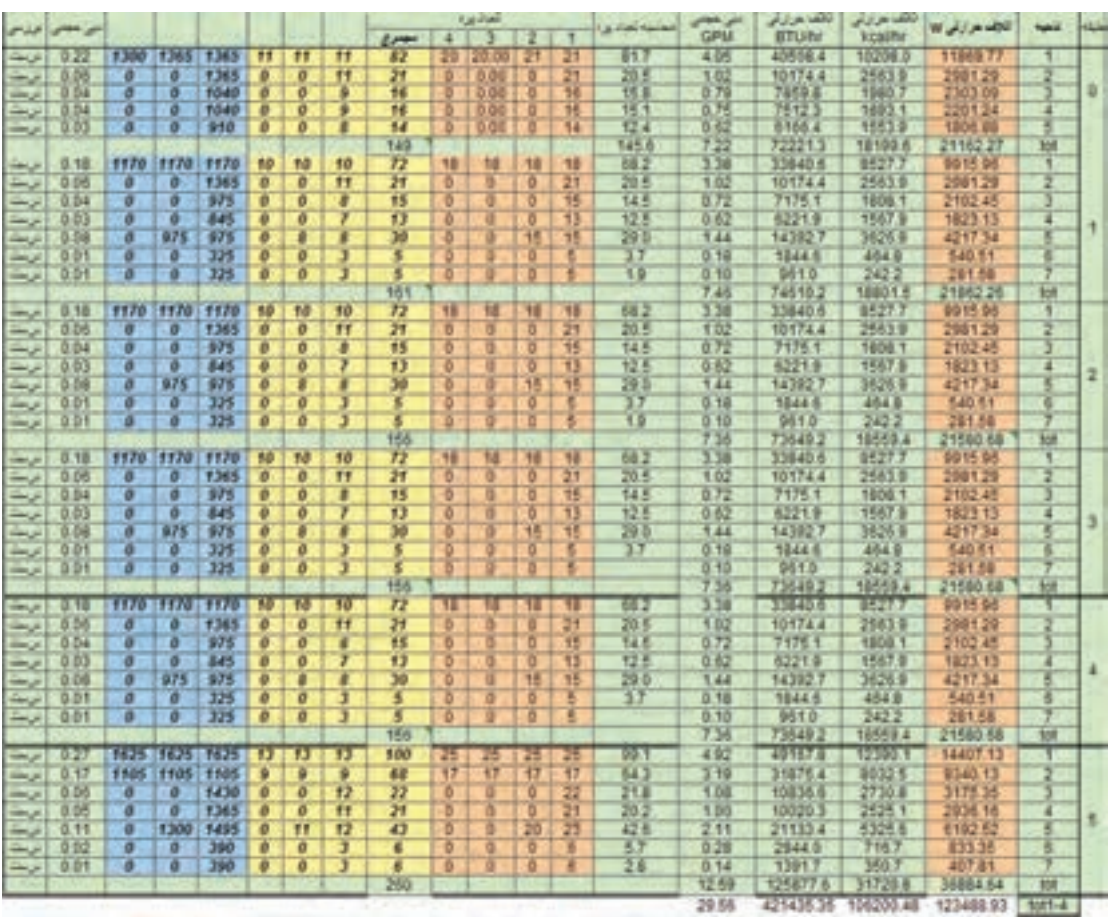

**محاسبه آبرسانی ساختمان به کمک نرمافزار** هثال: با توجه به رایزر دیاگرام ترسیمی برای یک ساختمان ۷ طبقه روی پیلوت و زیرزمین (۹ سقف) و به کمک فایل اکسل ارائه شده دبی موردنیاز پمپ هر طبقه را محاسبه و بر روی رایزر دیاگرام بنویسید.

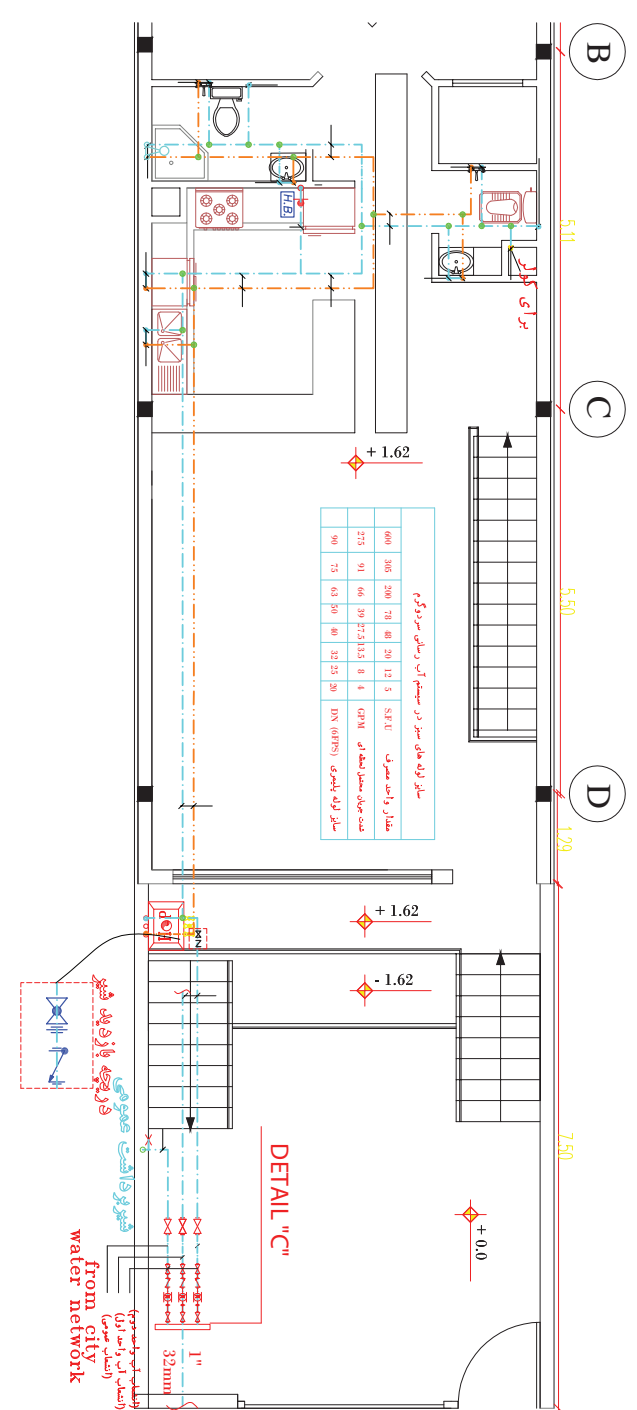

بهمنظور تسریع در انجام محاسبات فایل اکسل طراحی شده است که با وارد کردن تعداد مصرف کنندگان یک واحد می توان به جواب مطلوب برسیم بنابراین خواهیم داشت:

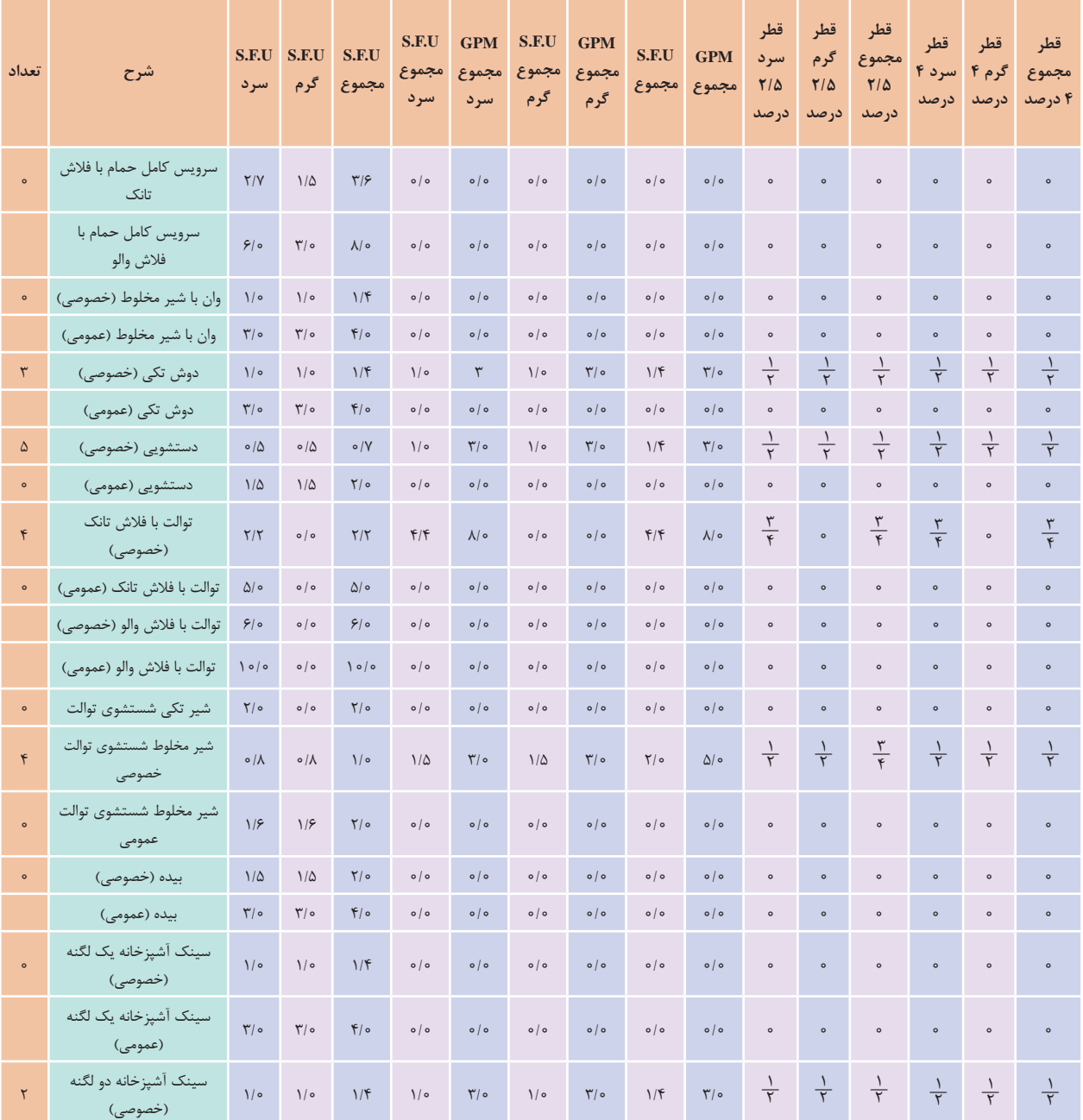

#### **)DOMESTIC WATER SIZE( طبقات تیپ**

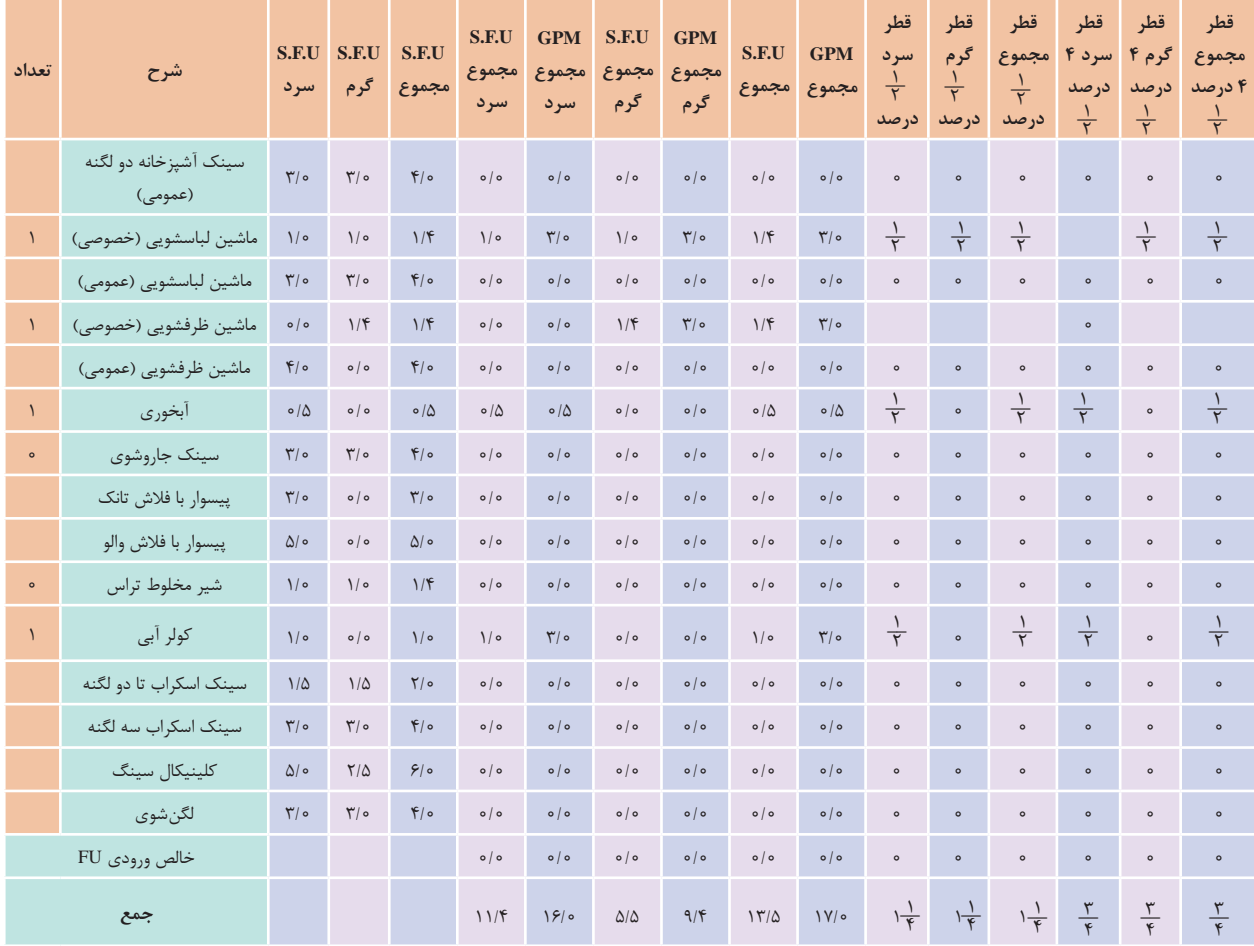

**پروژه محاسبات آبرسانی**

با نظر هنرآموز خود محاسبات آب سرد و گرم مصرفی یک ساختمان را به کمک نرمافزار اکسل ارائه شده انجام داده و تجهیزات پمپ خانه (هد و دبی پمپ تأمین فشار) آن را به صورت کامل انتخاب نمایید. و در پایان بهصورت یک گزارش کامل ( دفترچه محاسباتی) تحویل هنرآموز خود دهید.

**آب گرم مصرفی کل ساختمان** ֦֧֦֖֖֖֚֚֚֚֚֚֚֝֝֝<br>֧֪֪֪֪֪֪֖֚֝֝**֚** معمولا برای تهیه اب گرم مصرفی از یک مخزن غیر مستقیم استفاده میشود. تعیین ظرفیت، ابعاد و اندازه این سیستم در درجه نخست به تعداد دوش ها و چگونگی استفاده از آن در بخش حمام بستگی دارد. توصیه می گردد که مخزن غیر مستقیم با ظرفیتی در حدود ۰/۲۲ متر مکعب برای هر دوش و با مبدل گرمایی که قادر باشد محتوی آن را طی مدت زمان یک ساعت از ۱۰ درجه سانتی گراد به ۶۵ درجه سلسیوس افزایش دهد طراحی شود.

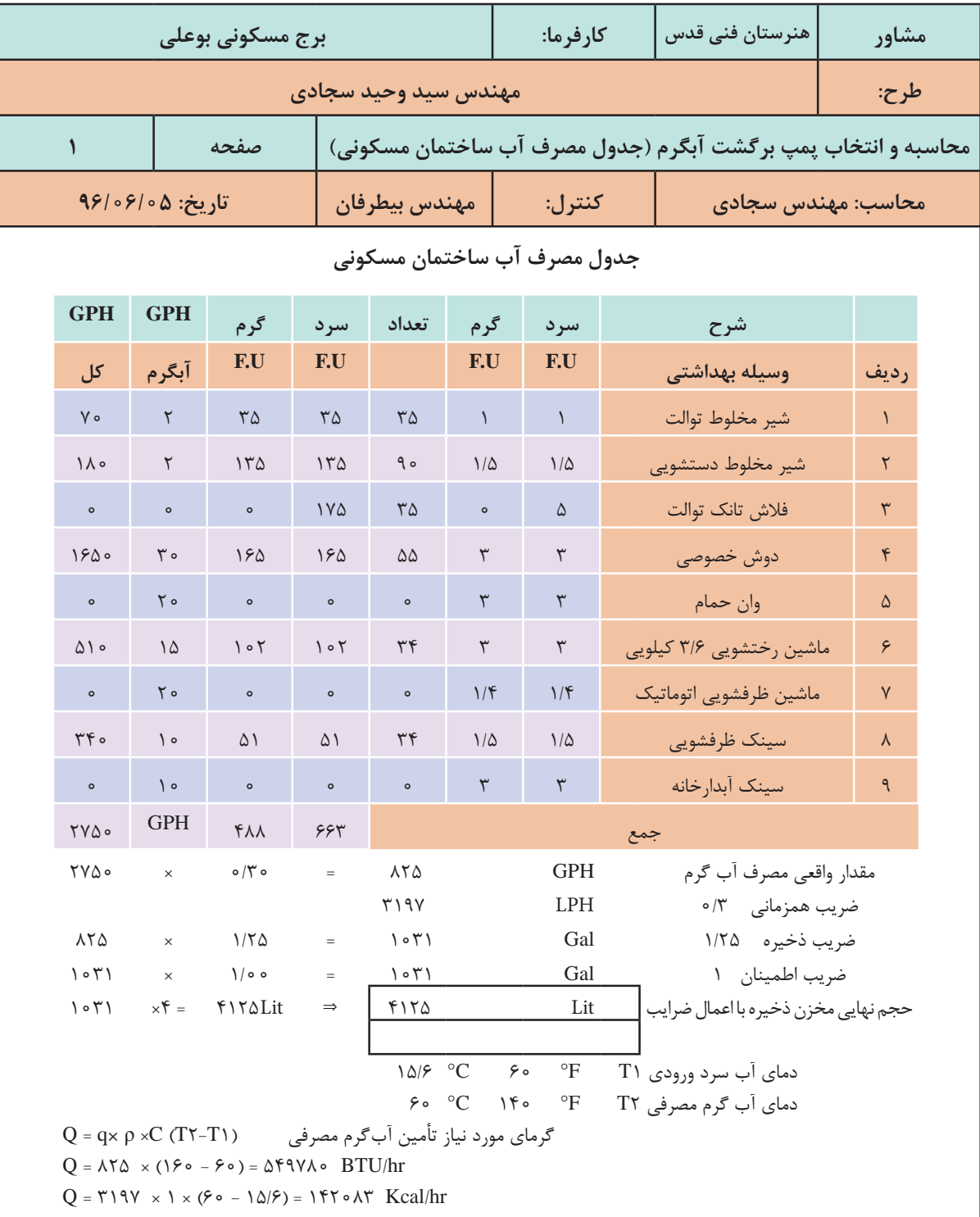

**محاسبه و انتخاب تجهیزات موتورخانه گرمایشی**

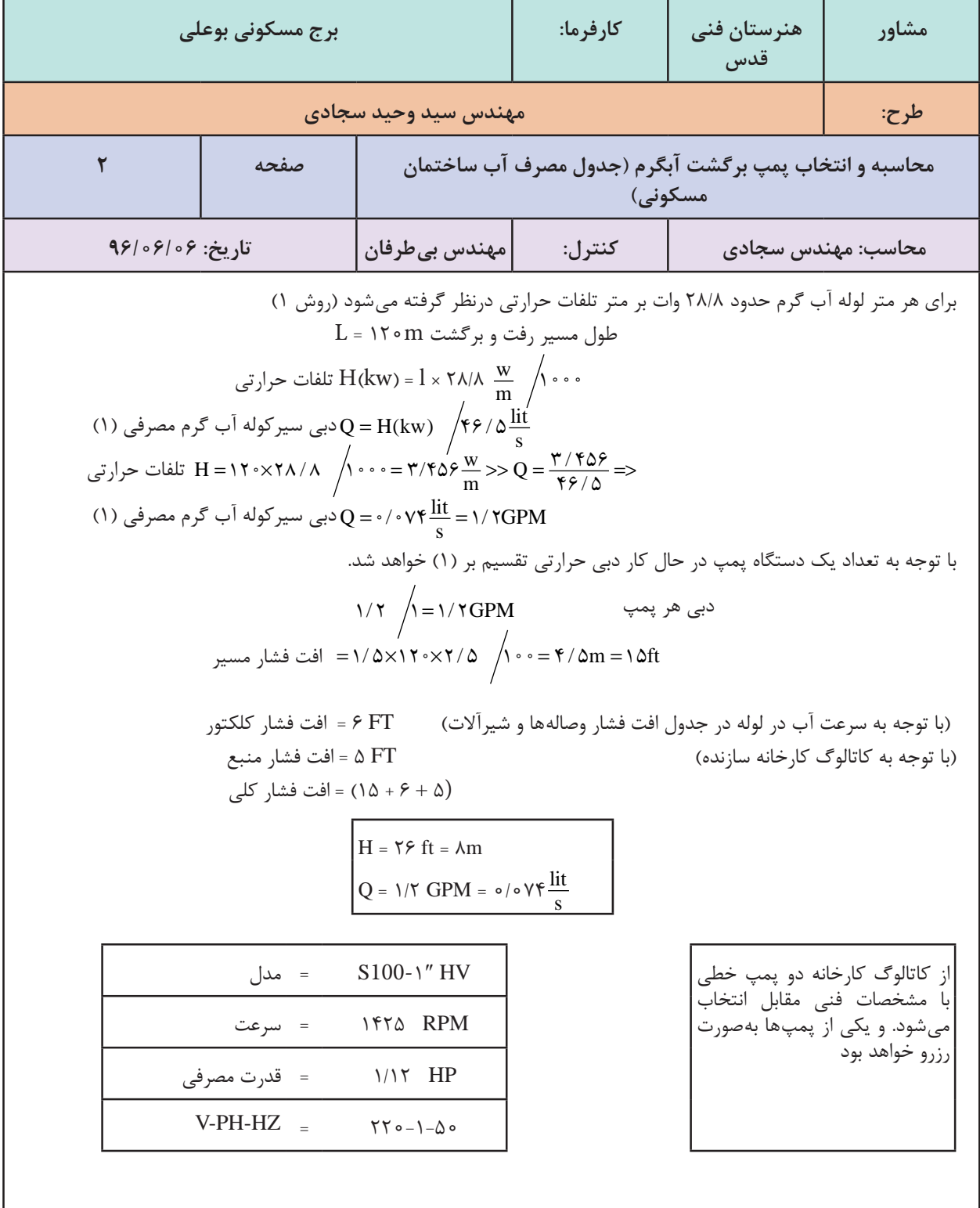

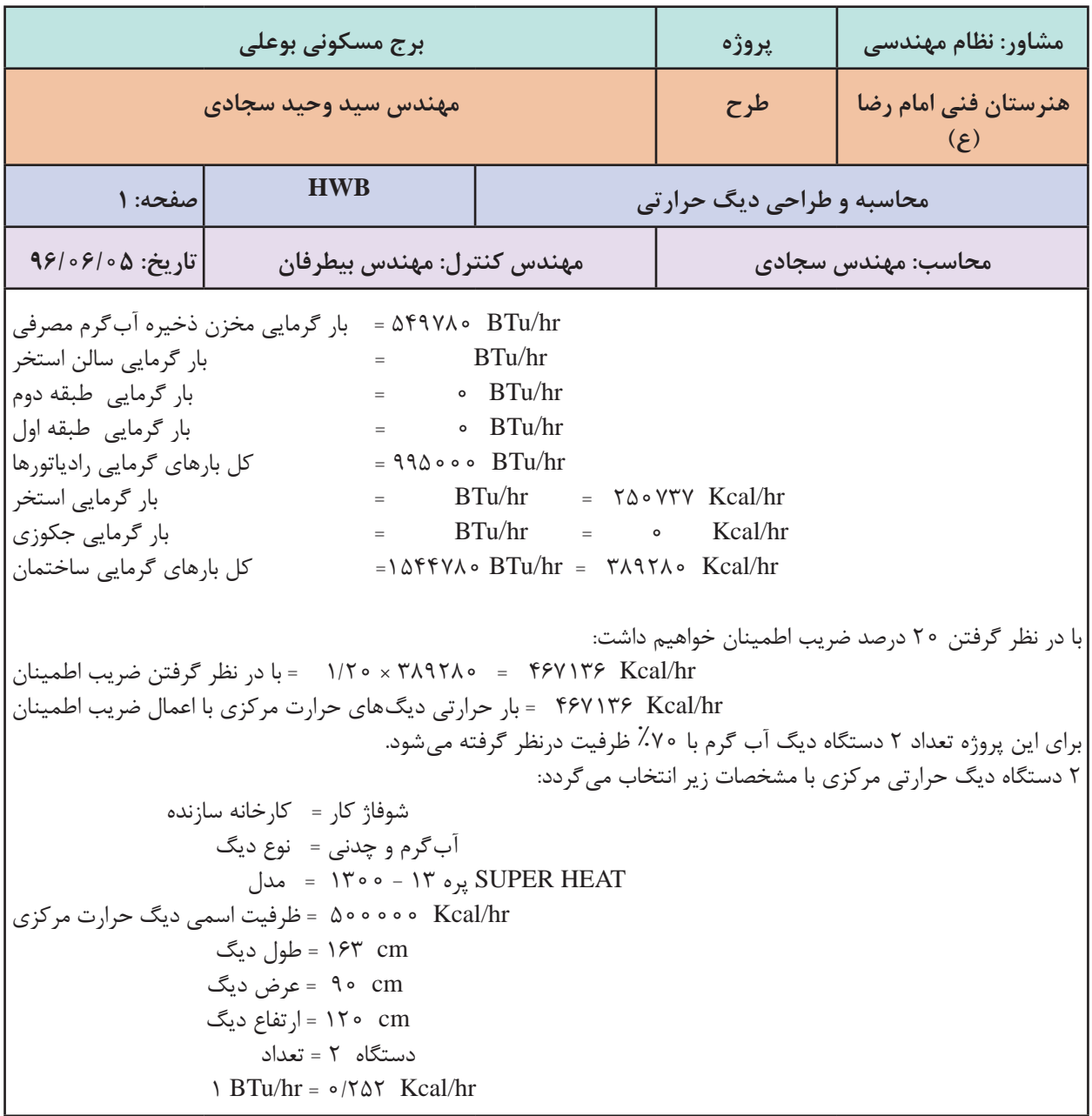

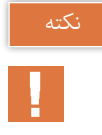

1ـ کل بار گرمایی ساختمان حاصلجمع بارهای گرمایی در قسمتهای مختلف میباشد که از جداول قبل استخراج شده و در این جدول قرار داده میشود. 2ـ انتخاب دستگاهها براساس کاتالوگ شرکت سازنده و ظرفیت محاسبه شده دستگاه میباشد.

**181**

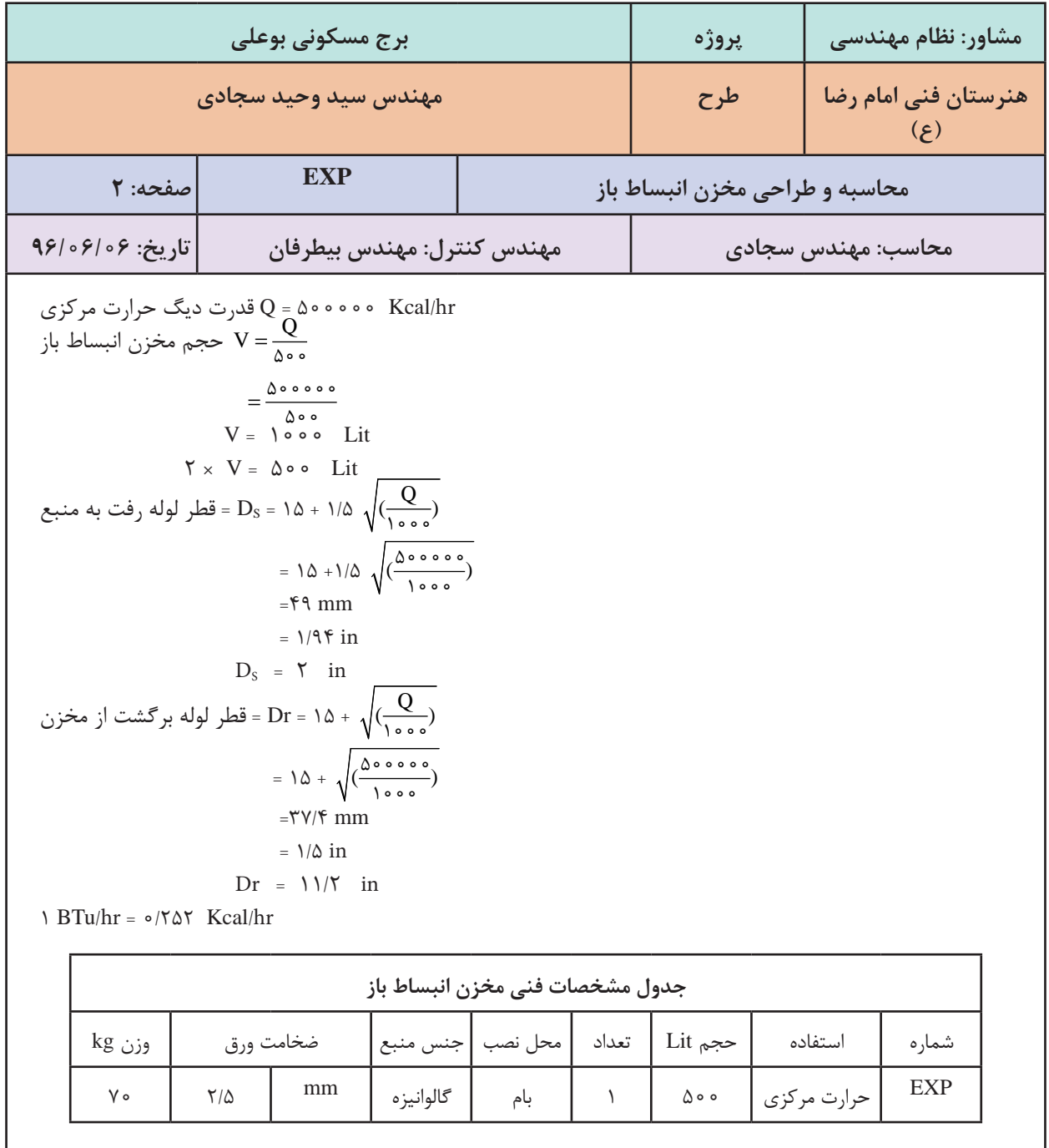

**یادآوری:** در محاسبه قطر لولههای رفت و برگشت منبع انبساط باز با توجه به فرمولهای زیر که در سال یازدهم آورده شده است.

s r  $\rm D_s$  = 14 + 1/4 $\rm \sqrt{H}$  $D_r = \alpha + \sqrt{H}$  $D_s = \lambda \Delta +$  $\left\{ \right.$  $D_r = \delta +$  $10 + 1/2$  $\sqrt{2}$ 

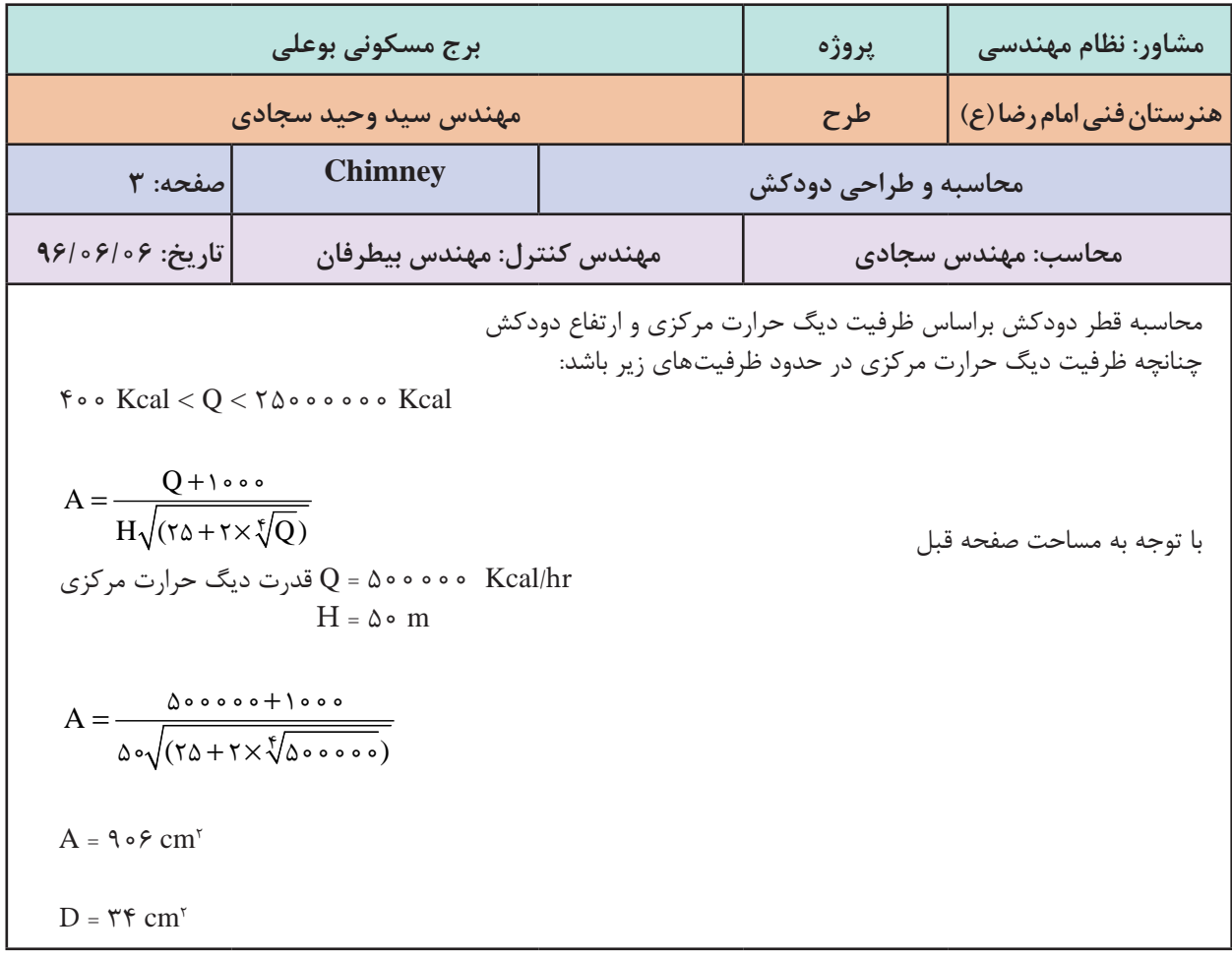

**نکت**ه: توجه کنید که قطر به دست آمده برای مقطع دایره است و چنانچه از مقطع چهارگوش بخواهیم استفاده کنیم  
باید قطر هیدرولیکی آن مقطع حداقل برابر قطر دایره، ۲ مساحت دودکش و ۹ محیط داخلی دورکش است.  
که در آن 
$$
D_{H} = \frac{4A}{P}
$$
  
**1**شان: آیا میتوان از یک دودکش با مقطع ۲۰×۴ سانتیمتر بهجای دودکش دایرهای مثال بال استفاده کرد?
$$
D_{H} = \frac{\mathbf{f} \times \mathbf{f} \cdot \mathbf{f} \mathbf{e}}{\mathbf{f}(\mathbf{f} \cdot \mathbf{f} \cdot \mathbf{f})} = D_{H} = \frac{\mathbf{f} \times \mathbf{f} \cdot \mathbf{f} \mathbf{e}}{\mathbf{f}(\mathbf{f} \cdot \mathbf{f} \cdot \mathbf{f})} = \frac{\mathbf{f} \times \mathbf{f} \cdot \mathbf{f} \mathbf{e}}{\mathbf{f}(\mathbf{f} \cdot \mathbf{f} \cdot \mathbf{f})} = \frac{\mathbf{f} \times \mathbf{f} \cdot \mathbf{f} \mathbf{e}}{\mathbf{f}(\mathbf{f} \cdot \mathbf{f} \cdot \mathbf{f} \cdot \mathbf{f})} = \frac{\mathbf{f} \times \mathbf{f} \cdot \mathbf{f} \mathbf{e}}{\mathbf{f}(\mathbf{f} \cdot \mathbf{f} \cdot \mathbf{f} \cdot \mathbf{f})} = \frac{\mathbf{f} \times \mathbf{f} \cdot \mathbf{f} \mathbf{e}}{\mathbf{f}(\mathbf{f} \cdot \mathbf{f} \cdot \mathbf{f} \cdot \mathbf{f})} = \frac{\mathbf{f} \times \mathbf{f} \cdot \mathbf{f} \cdot \mathbf{f} \mathbf{e}}{\mathbf{f}(\mathbf{f} \cdot \mathbf{f} \cdot \mathbf{f})} = \frac{\mathbf{f} \times \mathbf{f} \cdot \mathbf{f} \cdot \mathbf{f} \mathbf{e}}{\mathbf{f}(\mathbf{f} \cdot \mathbf{f} \cdot \mathbf{f})} = \frac{\mathbf{f} \cdot \
$$

**WY** 

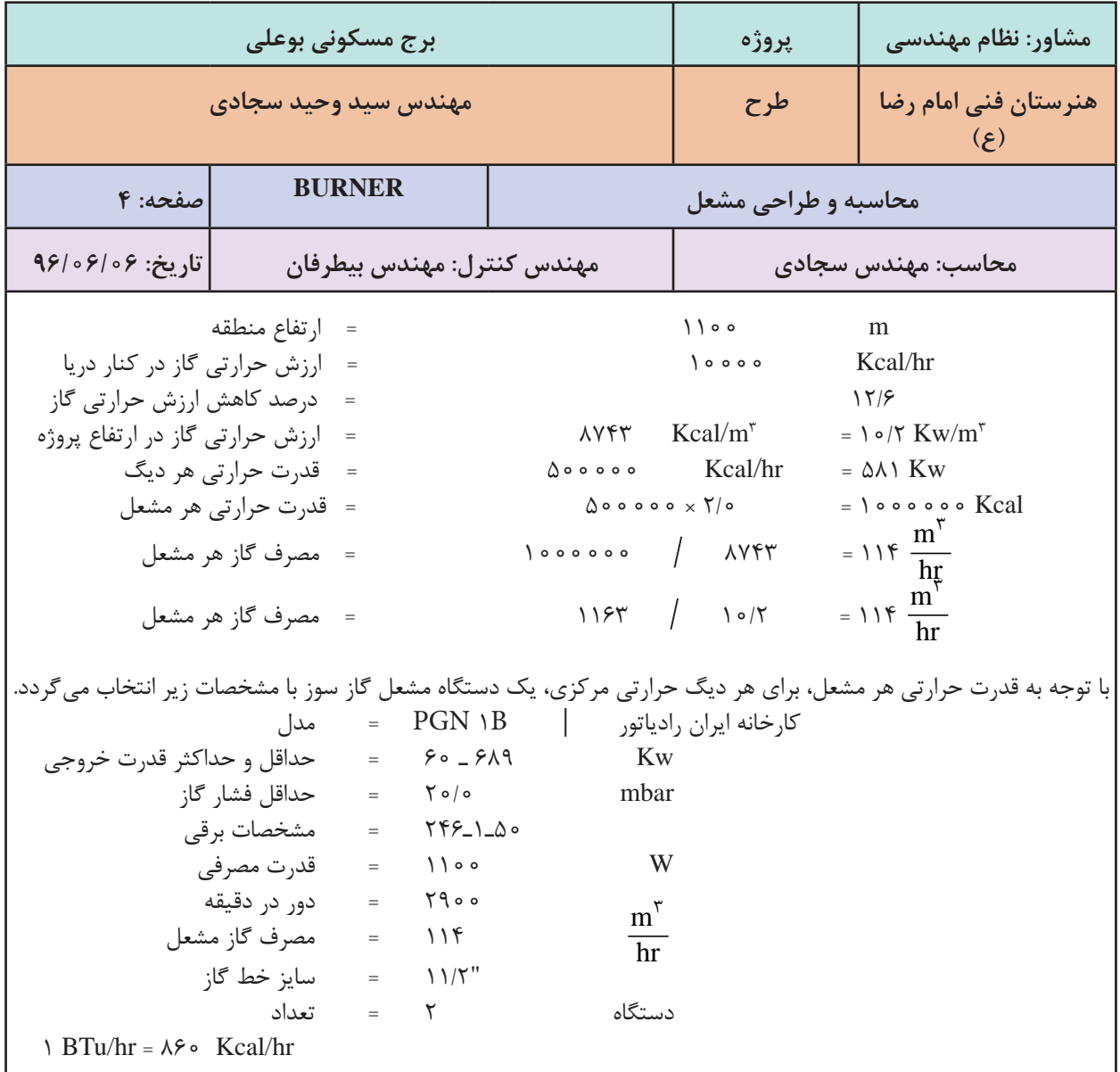

**پروژه محاسبات بار**

محاسبات بار سرمایی و گرمایی و همچنین محاسبه آب گرم مصرفی یک ساختمان را به کمک نرم افزار اکسل ارائه شده انجام داده و تجهیزات موتورخانه گرمایشی آن را به صورت کامل انتخاب نمایید و در پایان به صورت یک گزارش کامل (دفترچه محاسباتی) تحویل هنرآموز خود دهید. **معرفی نرمافزار محاسبات تأسیسات مکانیکی ساختمان**

#### **مقدمه**

با توجه به افزایش و گستردگی اطلاعات و تجهیزات فنی مورد استفاده در رشته تأسیسات مکانیکی ساختمان لزوم ایجاد یک نرم افزار ایرانی که از منابع و جداول استاندارد مرجع و مورد قبول مراکز رسمی که در کتب آموزشی مورداستفاده شده اند، ضروریمی باشد. در رشته تأسیسات هم فرایند هایی از قبیل محاسبات گرمایش و سرمایش و دیگر قسمت های آن دارای پارامتر ها و محاسبات زیاد و پیچیده ای می باشند. لذا ضروری است این محاسبات با نرم افزار های استاندارد و مورد تأیید انجام و آموزش داده شوند. ایجاد و معرفی این گونه نرمافزار های محاسباتی به هنرجویان، کمک مؤثری به چشم اندازهآیندهاین رشته خواهد داشت.

**اهداف**

ـ آشنایی هنرجویان با استفادهازکامپیوتردر جهت دقت و سرعت بخشیدن بهمحاسبات ـ جمع بندی کاملی از آموزش های هنرجووهدایت هنرجویان به سمت مسائل کاربردی ـ انجام محاسبات قسمت های مختلف که روش های علمی و محاسباتی آن در کتاب های آموزشی تدریس شده اند. ـمنطبق با شرایطاقلیمی و تجهیزاتو قوانین مربوط بهکشور ایران ـکاهش مصرف کاغذ و ایجادمنابع بایگانی اطالعاتبا حداقل فضاو شرایطفیزیکی **ویژگی نرمافزار:** ـ دسترسی بهاطالعاتو تغییراتموردلزومدر صورتنیاز ـکاربری آسان بدون نیاز بهآموزش )خودمراحل به سمت جوابهدایت می شوند( ـ قابل ارتقامطابق با تغییرکتاب های درسی ً گویا ومنطبق با تکنولوژی تاچ اسکرین ـمحیطگرافیکی کامال ـ از آنجایی کهمطالب کتب درسی باید منطبق بر استانداردها و جداول موردتأیید باشد و از طریق کمیسیون دفتر تألیف تأیید شده لذا کلیه مواردارائه شده از طریق نرمافزار ها نیز باید به تأیید این دفتر برسد.مطالب و منابع مورداستفادهاین نرم افزار از طریق کمیسیون دفترتألیف قابل بررسی و تغییرمی باشد.

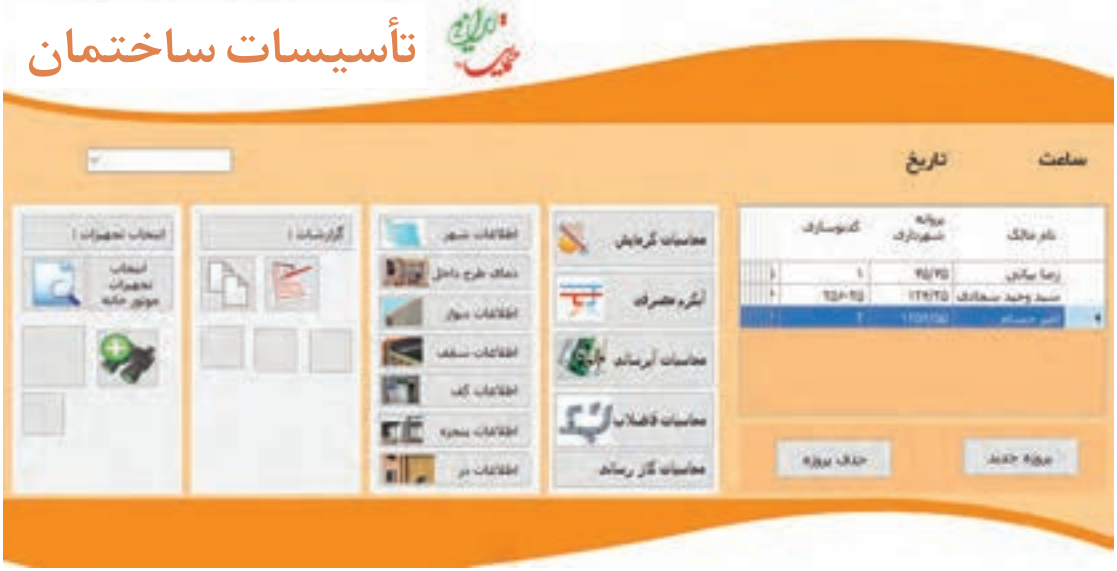

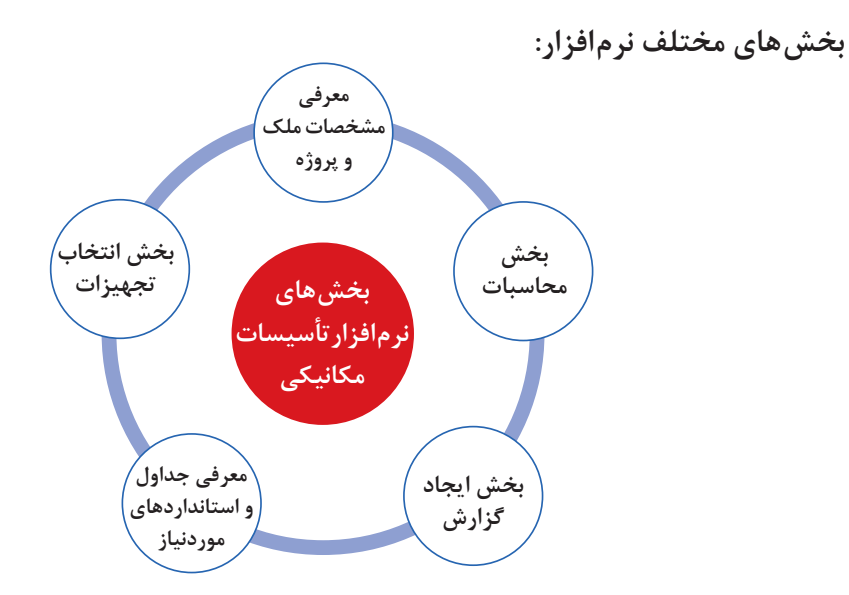

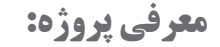

اولین اقدام معرفی مشخصات پروژه و ثبت آن میباشد. در این بخش پروژه به نرم افزار معرفی شده و در جداول داخل برنامه ثبت و بایگانی می شود و در صورت نیاز قابل دسترس میباشد.

راهنمای بخش محاسبهگرمایش : این قسمت از دیوار داخلی شروع و با تکمیل اطلاعات مورد نیاز به قسمت اتلاف گرمای ناشی از نفوذ می رسد . از آنجایی که یک پروژه از زون یا منطقه های مختلف تشکیل می شود در این قسمت نام زون انتخاب و محاسبات مربوط بهآن زون ادامهمی یابد .

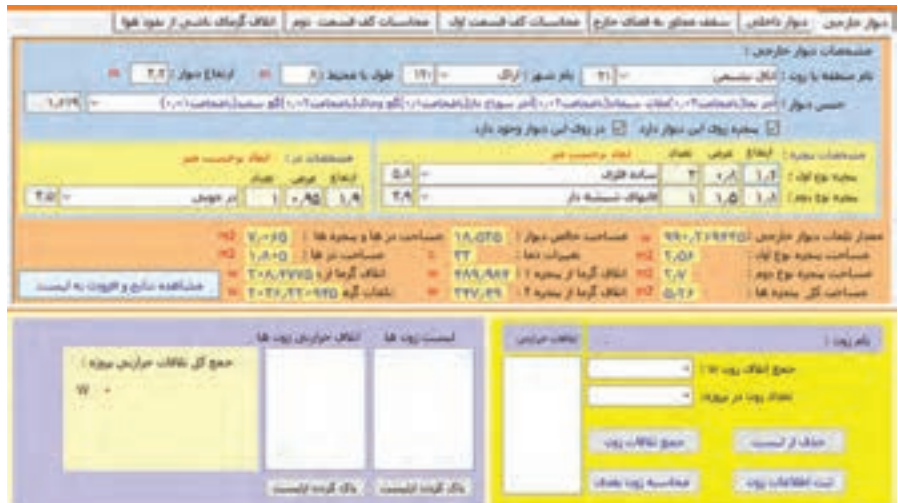

با اشاره روی مشاهده نتایج، محاسبات انجام شده و نمایش داده می شوند. بعد از بررسی و تایید صحت آن اگر روی آن کلیک شود، نتیجه محاسبه که همان اتلاف گرمایی از طریق دیوار خارجی این زون می باشد، به لیست پایین که لیست اتلاف از بخش های مختلف در آن نمایش داده می شود، انتقال می یابد.

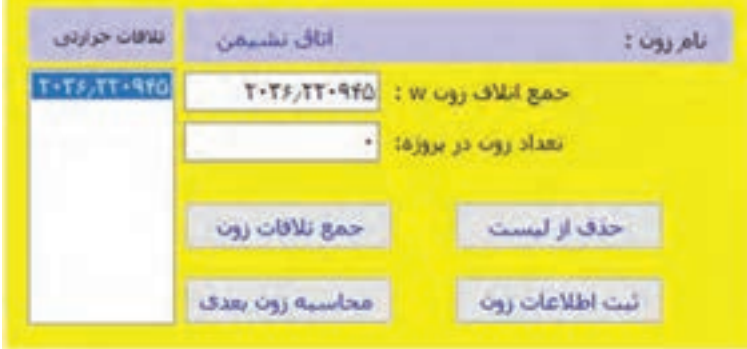

درصورتی که روی این دیوار پنجره و یا در وجود نداشته باشد، با زدن تیک مربوط به آن ، نمایش داده نمی شود.

لیست زون ها، شهرها، نوع پنجره ها و نوع در، اطالعات پیش فرض نرم افزار بوده و در صورتی که هر یک از موارد گفته شده در لیست نباشد می توانید در بخش ورود اطالعات، موارد مورد نیاز خود را وارد نرمافزار کرده و مجددا به این قسمت برگردید .

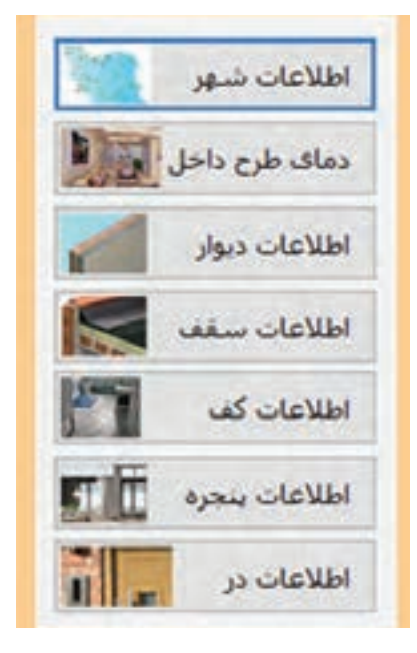

با انتخاب هر قسمت اطلاعات مورد نیاز خود در پروژه را میتوانید به نرم افزار اضافه نمایید.

Thomas Line

اروسه

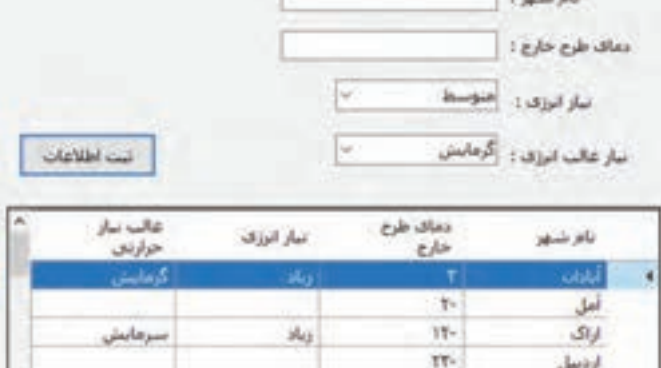

ir-

ورود اطالعات مربوط به شهرهای مختلف در این قسمت انجام می شود.

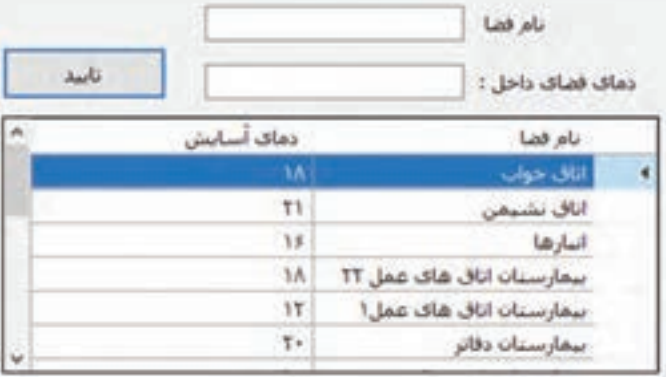

درصورتی که زون موردنظر در نرم افزار نباشد، از این طریق نام و دمای زون مربوطهرا بهنرم افزار واردکنید.

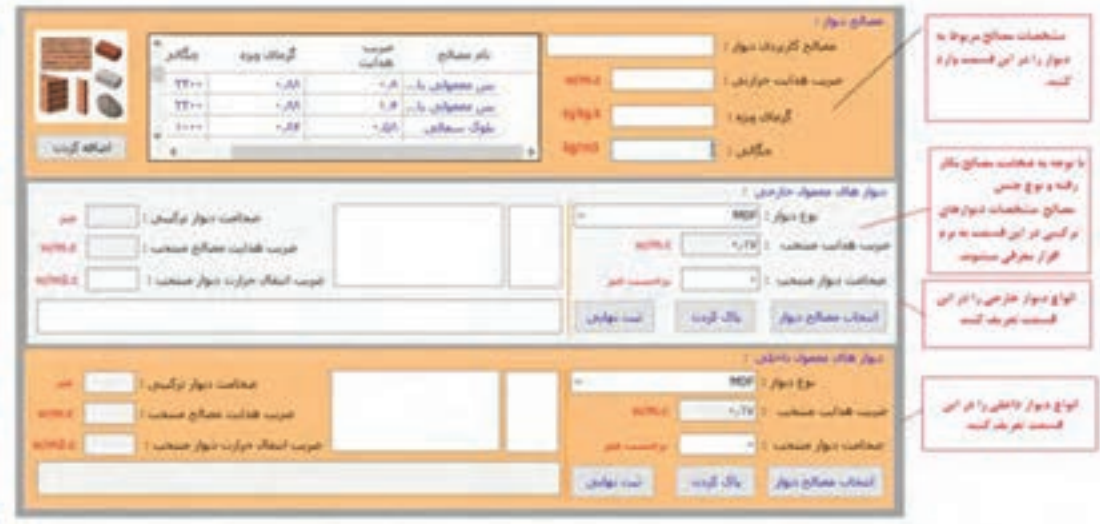

برخی مصالح رایج در ایران و انواع دیوارهای مرسوم در نرمافزار تعریف شده اند . ولی در صورتی که مصالح و نوع دیوار موجودنباشد . می توانید با توجه به ضخامت دیوار و مصالح به کار رفته ضریب انتقال حرارت آن را به دست آورده و در نرم افزار ثبت نمایید فقط با انتخاب نوع مصالح و ضخامت آن این عمل انجام می شود . همچنین میتوانید با وارد کردن نام دیوار و ضریب آن ثبت نهایی را کلیک کرده و دیوار موردنظر را ثبت نمایید. برای قسمت های سقف، کف، پنجره و در نیز در قسمت مربوط به خود ، به همین صورت انجام می شود .

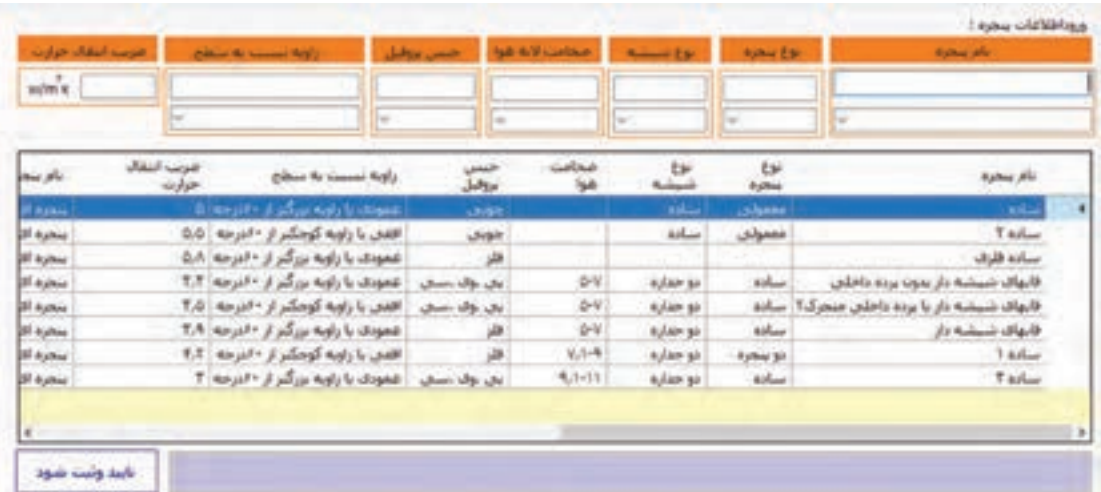

در ادامه محاسبه گرمایش، درتب مربوط به دیوار داخلی با انتخاب هر کدام از انواع دیوار داخلی مشخصات مربوط به آن نمایش داده شده و شما می توانید اطالعات پروژه خود را در قسمت های خواسته شده وارد و با اشاره به سمت نمایش اطلاعات نتایج محاسبات مربوطه را مشاهده نمایید.

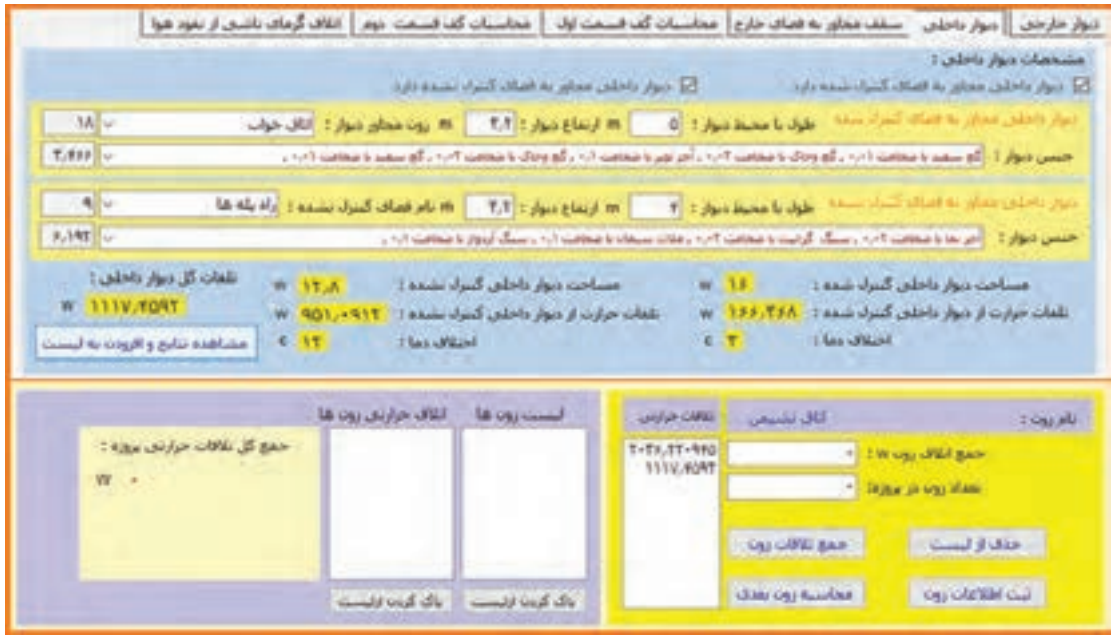

بعد ازکلیک روی افزون بهلیست مقدار تلفاتگرمایی بهلیست پایین اضافهمی شود. اگر در این مرحله جواب منفی یا صفر شود، با اخطار و راهنمایی اینکه جواب در محاسبه منظور نشده و به مرحله بعد بروید مواجه می شوید .

مرحله بعدی محاسبه تلفات مربوط به سقف می باشد. با انتخاب مصالح سقف و طول و عرض سقف مقادیر محاسبه شده و بعد از کلیک بر روی مشاهده نتایج و افزودن به لیست به مرحله بعد بروید.

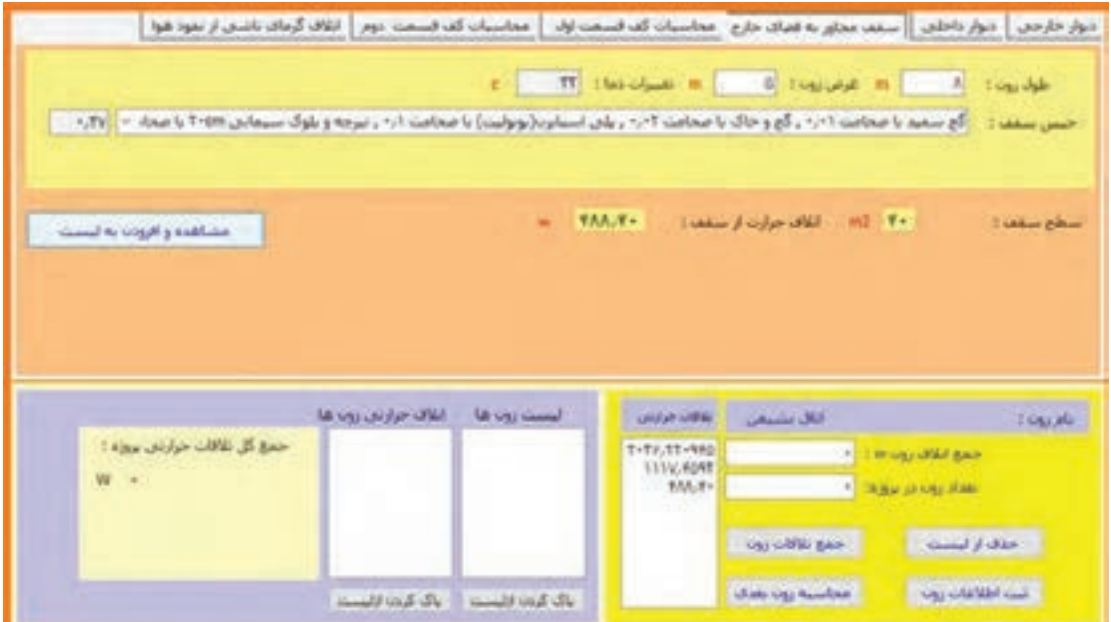

قسمت بعدی محاسبه مربوط به تلفات گرمایی از کف می باشد. بسته به نوع کف زون کف مربوطه را انتخاب و مقادیر موردنیاز را وارد می کنیم.

یک زون می تواند یک یا چند مورداز انواع کف راداشته باشد که انتخاب شده و با واردکردن مقادیر آن جواب نمایش داده شده که بعد از اطمینان از صحت اطلاعات داده شده بر روی افزودن به لیست کلیک نمایید. تا در قسمت پایین بهلیست اضافه شود.

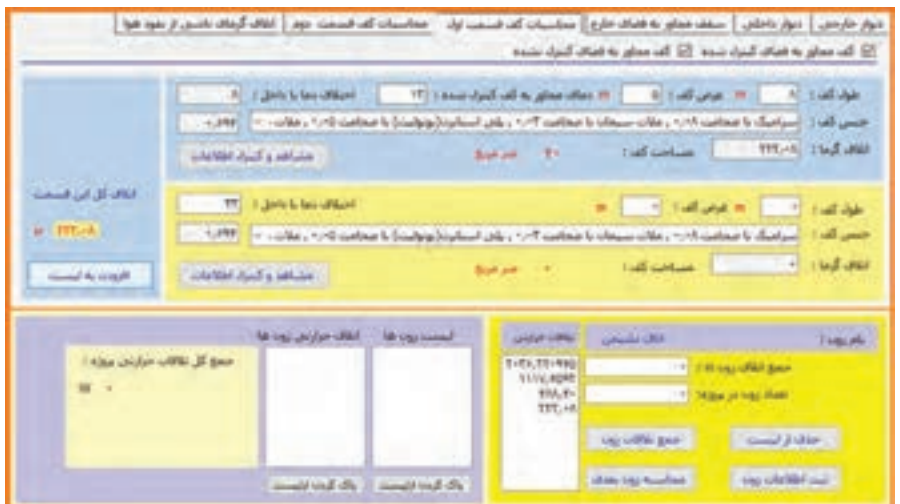

در این زون فقط از کف مجاور به دمای کنترل شده است.

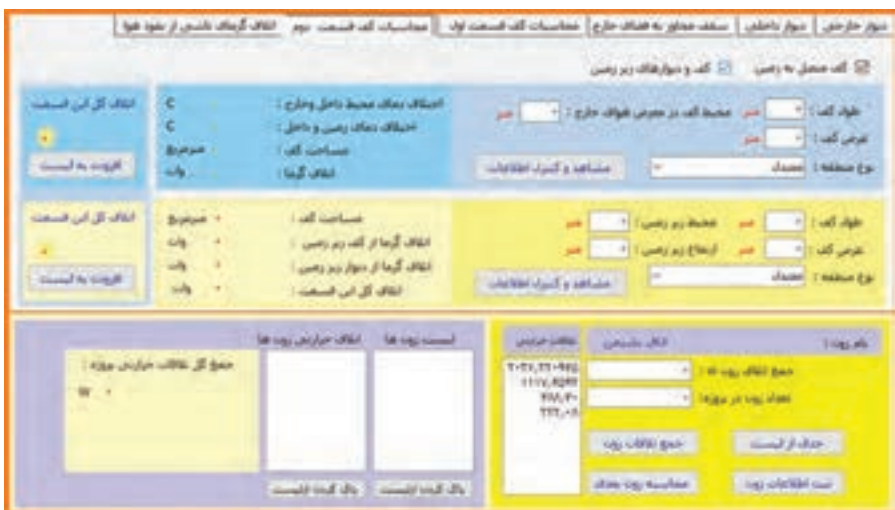

همچنین بستگی به نوع زون می توانید از کف مجاور به فضای کنترل نشده یا کف متصل به زمین یا زیرزمین استفاده نمایید. در هر قسمت در صورت نیاز با انتخاب و وارد کردن مقادیر موردنیاز نتایج را کنترل و سپس افزودن به لیست را بزنید. در قسمت هوای نفوذی از در و پنجره ها با انتخاب طول ، عرض، و ارتفاع زون و نوع درزبندی زون مقادیر را تکمیل و انتخاب نموده و سپس به لیست پایین اضافه نمایید.

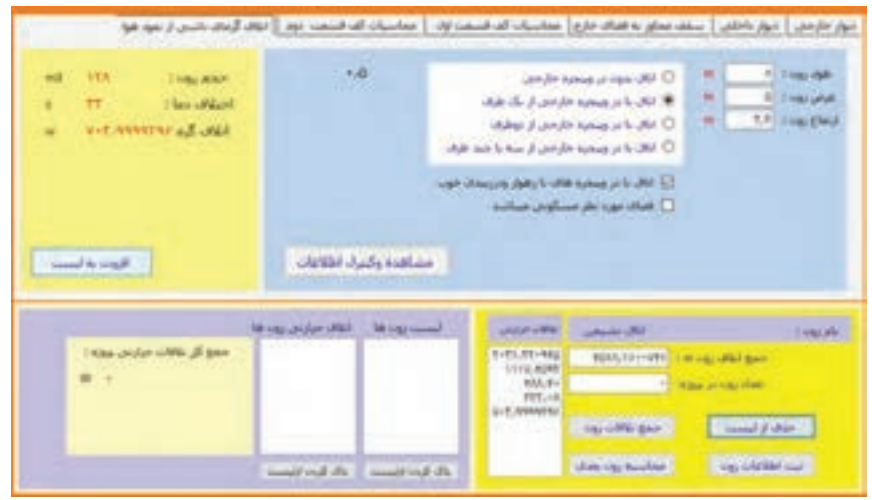

بعد از اتمام بخش های باال نوبت به جمع بندی اطالعات زون می رسد. این عمل قسمت پایین صفحه انجام می شود . با کلیک بر روی جمع تلفات زون مقادیر لیست شده جمع شده و در محل جمع اتالف زون قرار می گیرند. در صورت اشتباه و یا کلیک اضافی و قرار گرفتن مقادیر اضافه در لیست با انتخاب آن در لیست روی دکمه حذف از لیست کلیک نمایید. تا از لیست و جمع تلفاتخارج شوند. با وارد کردن تعداد مشابه این زون در پروژه و کلیک بر روی دکمه ثبت اطلاعات زون مقدار تلفات این زون در لیست زون ها قرار گرفته و با کلیک بر روی محاسبه زون بعدی مراحل گفته شده برای زون بعدی تکرار می شود.

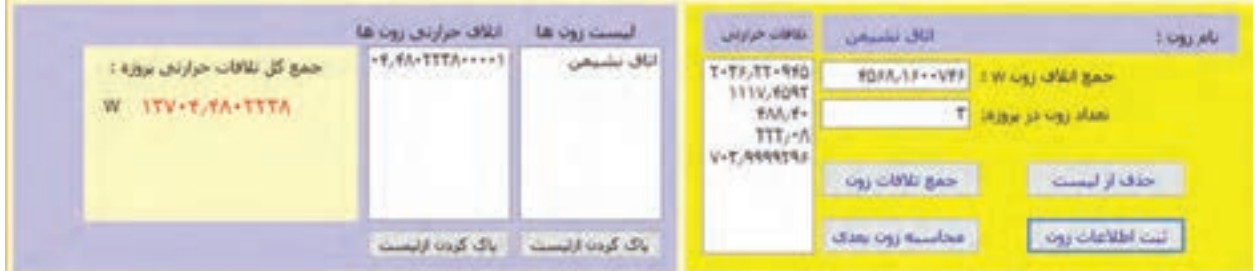

با تکمیل اطلاعات زون های پروژه جمع نهایی اتلاف گرمایی پروژه به دست می آید. در صورتی که بخواهید تلفات یک واحد ساختمانی را به دست آورید عدد یک را در قسمت تعداد زون وارد نمایید.

**راهنمای آب گرم مصرفی:** باکلیک بر روی آب گرم مصرفی وارد قسمت محاسبات آب گرم مصرفے مے شود.

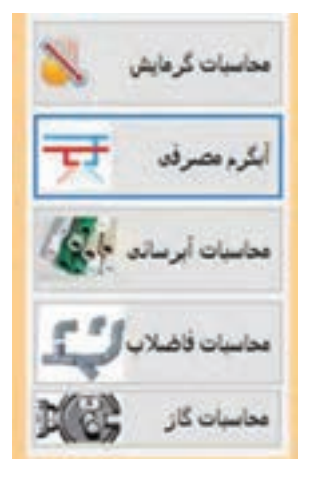

Total Light and T بوغ وسيله بهراشين : - إياس شوين جودكار کا لوسان Total W. TOPPO color p.pd **Distance Collection**  $d_{\text{trig}}$  $\label{eq:3.1} \mathcal{P}_{\text{GUT}}(x,y) = \mathcal{P}_{\text{GUT}}(x,y) \quad \text{and} \quad \mathcal{P}_{\text{GUT}}(x,y) = \mathcal{P}_{\text{GUT}}(x,y) \quad \text{and} \quad \mathcal{P}_{\text{GUT}}(x,y) = \mathcal{P}_{\text{GUT}}(x,y) \quad \text{and} \quad \mathcal{P}_{\text{GUT}}(x,y) = \mathcal{P}_{\text{GUT}}(x,y) \quad \text{and} \quad \mathcal{P}_{\text{GUT}}(x,y) = \mathcal{P}_{\text{GUT}}(x,y) \quad \text{and} \quad \$ olimpine O  $J = 0$ **C كارحاسات** طرف شوس خودگار  $117$  $-444.0$ رس<br>لباس شوری خودکار () عنازس و آموزنگاه TYT L/fe T  $1800$ L.ftir منذار مصرف وافتص ا 93.40 Kical 7 hr طرفت حرارتی محرب: 0133.0 Keal / fir طرفیت حرارتان کول مخزن: ۲۲۹٫۵ **CALL** حجم محرب أيكرم : ١٢١,١٢٥

در این قسمت با انتخاب نوع ساختمان وسایل بهداشتی مربوط به آن ساختمان در لیست وسیله بهداشتی قرار می گیرد. با انتخاب نوع وسیله بهداشتی و مشخص کردن تعداد آن و کلیک کردن بر روی دکمه افزودن به لیست، در لیست قرار گرفته و مقدار مصرف آن در پایین لیست مشخص می شود.

با توجه به جمع وسایل موجود در پروژه مقدار مصرف واقعی، ظرفیت گرمایی مخزن، ظرفیت گرمایی کویل مخزن و حجم مخزن آب گرم محاسبه و نمایش داده مے شود.

## **راهنمای محاسبات آبرسانی:**

در این قسمت با داشتن نوع وسیله بهداشتی و تعداد آن مجموع S.F.U سرد ،گرم و مجموع به دست آمده و با توجه به این مقدار میزان جریان آن مسیر نیز برحسب لیتر بر ثانیه، مشخص می شود.

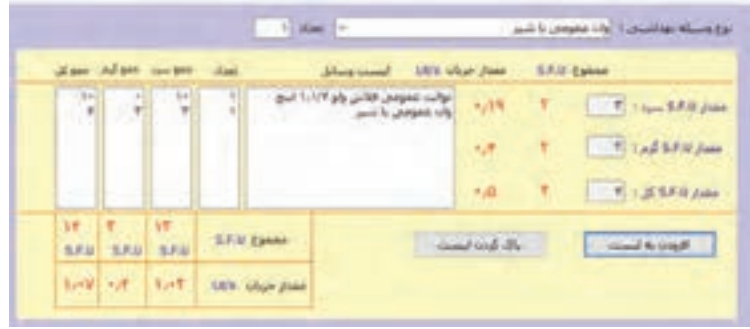

**راهنمای محاسبات فاضالب:** با انتخاب محاسبات فاضلاب ، صفحه زیر باز می شود. با انتخاب نوع وسیله بهداشتی، قطر اسمی سیفون آن نیز مشخص می شود. با زدن کلیک بر روی دکمه افزودن به لیست وسیله بهداشتی انتخاب شده در لیست قرار می گیرد .با توجه به انتخاب نوع وسیله و تعداد آنها در پروژه ، قطر شاخه افقی و عمودی مشخص می شود.(اطلاعات سایز لوله با توجه به مقدار D.F.U از جداول مربوط به مبحث ۱۶ مقررات ملی برداشت شده است).

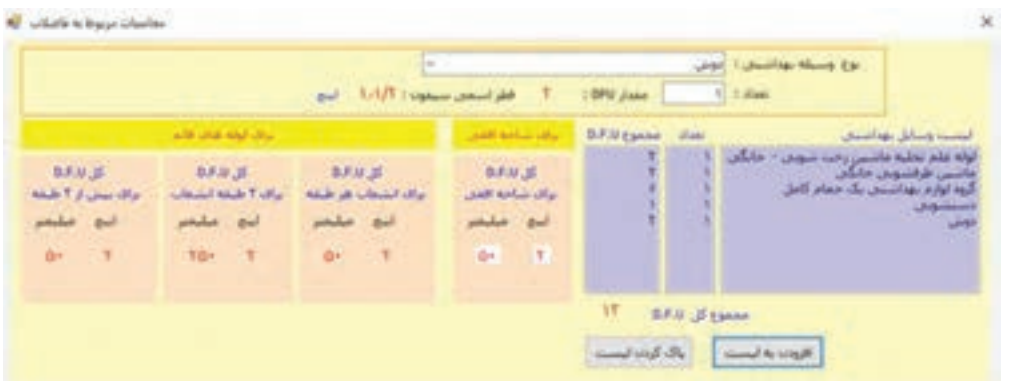

**راهنمای محاسبات گازرسانی:** با زدن دکمه مربوط به محاسبات گازرسانی وارد صفحه وروداطالعاتمربوط بهاین قسمت می شوید. با انتخاب نوع وسیله گاز سوز میزان مصرف آن نمایش داده می شود. با انتخاب تعداد این وسیله و زدن دکمه افزودن به لیست، به لیست وسایل اضافه شده و جمع مصر ف آن نیز محاسبه می شود. با وارد کردن طول مسیر لوله سایز لوله مشخص می شود.

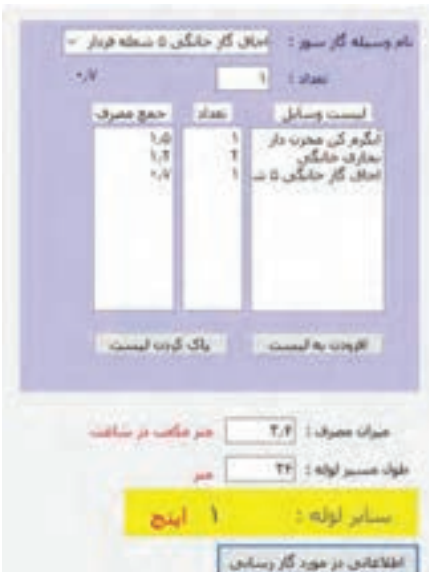

**راهنمای محاسبات سرمایش:** با انتخاب قسمت محاسبات سرمایش وارد فرم محاسبه سرمایش می شوید. در این قسمت با انتخاب شهر موردنظر، وضعیت آب و هوایی آن نیز انتخاب می شود. برای عملکرددقیق این قسمت در بخش ورود اطلاعات شهر وضعیت آب و هوایی شهر باید مشخص شده باشد.

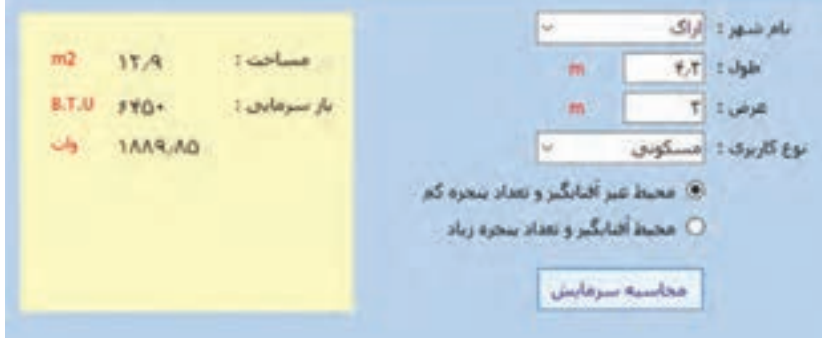

با واردکردن طول و عرض واحد ومشخص نمودن نوع کاربری ساختمان،در قسمت شرایط پنجره ها ، نوع آن را مشخص کرده و سپس دکمه محاسبه سرمایش را کلیک کنید. مقدار مساحت، بار سرمایی برحسب btu/hr و وات محاسبه می شود.

**راهنمای گزارشگیری از اطالعات ثبت شده در نرمافزار:** کلیه اطلاعاتی که در بخش ورود اطلاعات به نرمافزار ثبت می شود، در این قسمت قابل ارائه و چاپ می باشد. با فشردن دکمه هر قسمت گزارش قابل چاپ از اطلاعات آن بخش در دسترس قرار می گیرد. نمونههایی از گزارشات در ذیل آورده شده است.

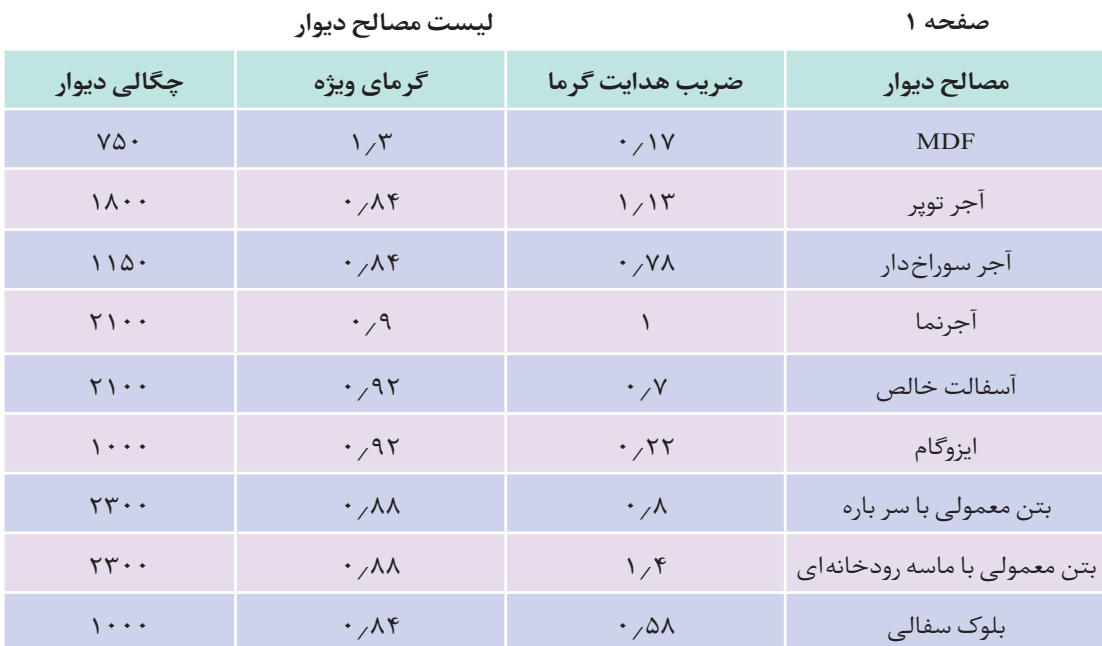

# **مشخصات پنجرههای ثبت شده**

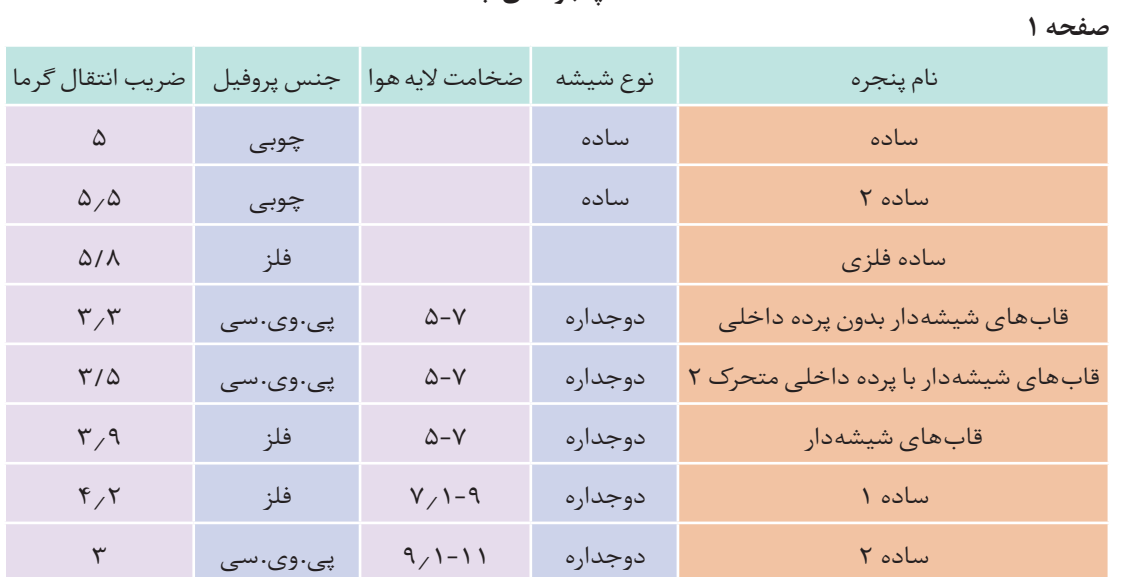

**ارزشیابی:**

ارزشیابی در این درس براساس شایستگی است. برای هر پودمان یک نمره مستمر (از ۵ نمره) و یک نمره شایستگی پودمان )نمرات ،1 2 یا 3( باتوجه به استانداردهای عملکرد جداول ذیل برای هر هنرجو ثبت میگردد. امکان جبران پودمانها در طول سال تحصیلی برای هنرجویان و براساس برنامهریزی هنرستان وجود دارد.

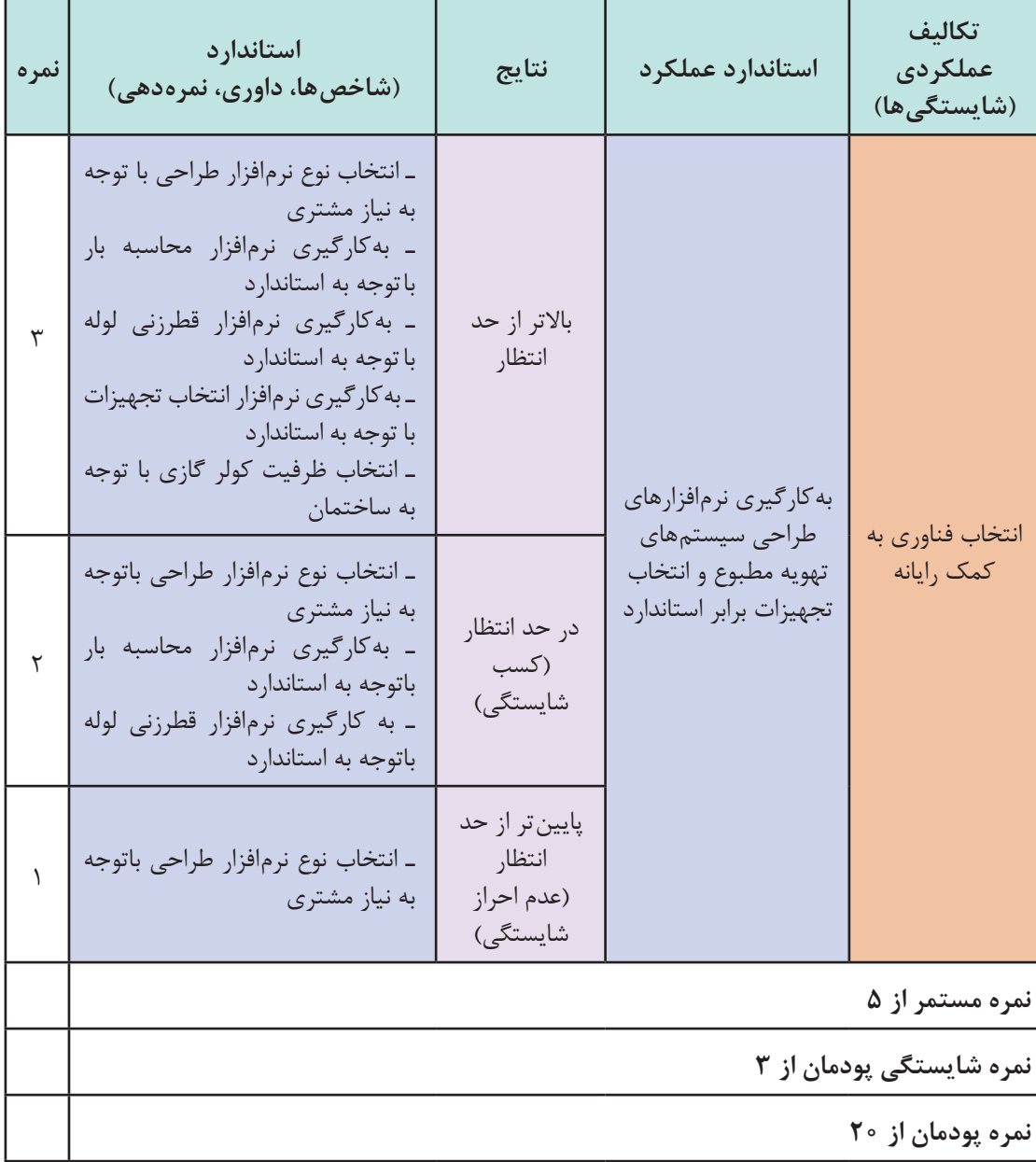

**الگوی ارزشیابی پودمان انتخاب فناوری به کمک رایانه**

**پودمان 5**

**تحلیل برآورد هزینه**

# **پیش گفتار**

متره و برآورد يكي از فاكتورهاي اساسي در پروژههاي عمراني و صنعتی بوده و محاسبه مقادير مصالح موردنياز و سپس برآورد ريالي پروژه از روي آن مقادير امکان پذير مي شود. در ابتدا مشخص شدن دو بعد از مسئله براي مجريان پروژه نقش اساسي دارد : الف) با توجه به برنامه زمان بندي اجراي پروژه، مقدار مصالح مورد نياز در مدت زمان اجرا پيش بيني شده و نسبت به تهيه آنها يا سفارش مصالح اقدام نمايند. ب( هزينه مالي پروژه در صورت اجرا شدن چقدر خواهد بود. **پودمان 5 تحلیل برآورد هزینه**

**تعریف متره :**

متره به معنای » اندازه گرفتن« مي باشد و در زبان فارسي اين لغت ریشه Metere است فرانسوي كه معني آن متر كردن و يا بيشتر در علم مهندسي كاربرد دارد. متره عبارت است از محاسبه و اندازهگيري مقادير مصالح موردنياز براي اجراي يك پروژه میباشد. اين پروژه ميتواند ساختمان، راه، پل، تونل، محوطهسازي، ديواركشي، لولهكشي، سيمكشي و غيره باشد. با تعريف فوق مثلاً اگر در پروژهاي اجراي سيستم لولهكشي آب سرد و گرم بهداشتی مورد نظر باشد باید بتوان مقدار مصالح مصرفی مانند متراژ لوله مصرف شده و تعداد اتصاالت، شیر آالت و نیروی انسانی مورد نیاز را محاسبه نمود.

### **تعریف برآورد :**

اگر مقاديري كه در قسمت متره بهدست آمده قيمتگذاري گردد برآورد ريالي يا برآورد قيمت پروژه ناميده مے شود. بنابراين در متره و برآورد دو هدف اساسي دنبال ميشود: الف) تعيين مقادير مصالح موردنياز، نيروی انسانی و تجهيزات ب) تعيين قيمت ريالي يا ارزي پروژه كه معمولا در دو مرحله انجام مي گردد: مرحله اول قبل از اجراي پروژه براي تعيين و پيش بيني بودجه پروژه جهت اجرا و مرحله بعدی حين اجراي پروژه است كه معمولا در قالب صورت وضعيت مطرح مي شود.

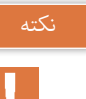

به شخصی که عمل متره انجام میدهد در اصطالح )مترور( می گویند.

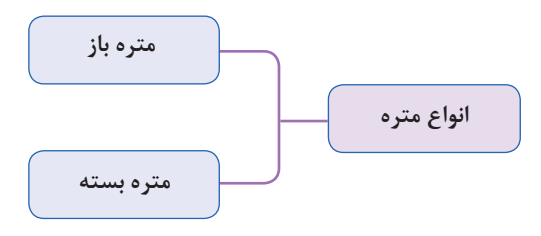

**الف( متره باز:** در متره باز مقادير مصالح و نيروي انساني لازم به صورت تفكيك شده از روی نقشۀ اجرایی یا کار ساخته شده محاسبه ميگردد. مثالً در یک شبکه لوله کشی آب رسانی چه مقدار لوله، اتصاالت، شیرآالت، نوار تفلون و غيره و همچنين چند روز يا چند ساعت استادکار، كارگر، جوشكار و غيره لازم مي باشد. اين مقادير از روي نقشهها و يا از روي كار ساخته شده محاسبه و مشخص می شود و در جداول مربوطه وارد و در نهایت مقدار كل مصالح و نيروي انساني مشخص می گردد. البته برآورد و مترهكردن ميزان نيروي انساني و دستگاه های مربوطه مبناي تئوري و محاسبه خاصي نداشته بلكه فقط از روي تجربه در كارگاه هاي مختلف محاسبه و مورد استفاده قرار می گیرد.

**ب( متره بسته:** در متره بسته مقادير به صورت مجموعهاي كه از طرف يك دستگاه ذيصلاح مشخص شده محاسبه ميشود و در جداول مربوطه وارد ميگردد. در ايران اين مجموعهها به وسيله سازمان مديريت و برنامهريزي در دفترچههايي به نام فهرست بها در اختيار گذاشته ميشود. در اين دفترچهها بهاي اجراي كامل كار مثالً طول لوله کشی، کانال کشی، نصب وسایل بهداشتی و يا كارهاي فلزي بر حسب كيلوگرم يا تن و غيره مشخص شده است. در اين طريقه با توجه به واحد هاي لازم نسبت به نوع مصالح و نيروی به کار رفته در فهرست بها مقادير از روي نقشههاي اجرايی يا كار ساخته شده استخراج و در جداول مربوطه وارد می شود. بدين ترتيب مقادير مصالح و نيروي انساني به صورت متره بسته به دست خواهد آمد.

**پژوهش کنید**

س از دانلود فهرست بهای تأسیسات مکانیکی از سایت'، جدول زیر را کامل کنید.

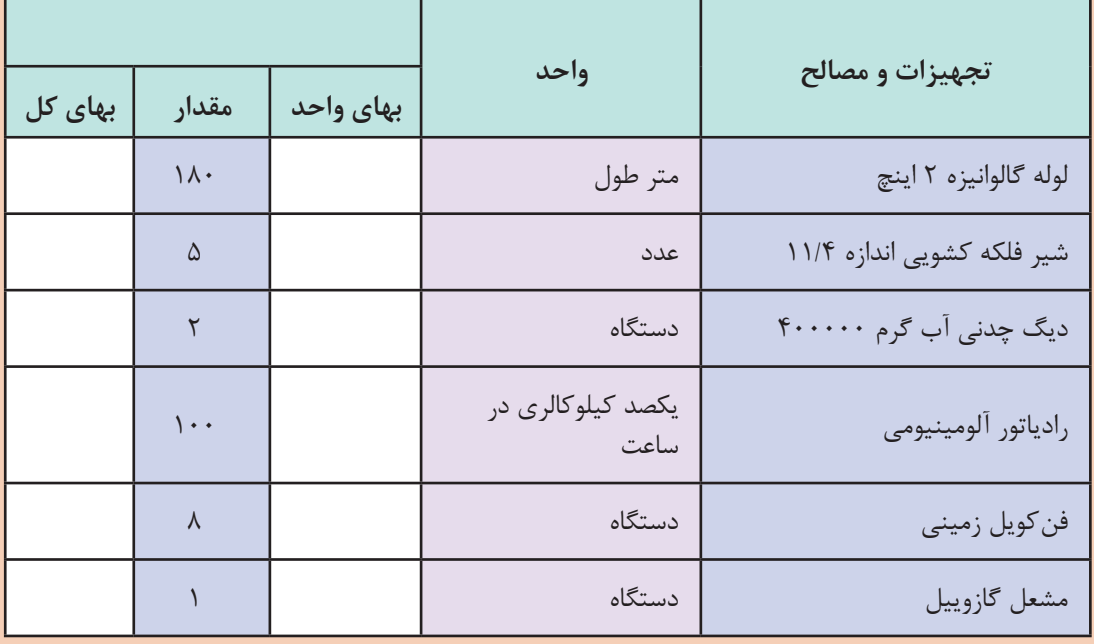

**پودمان 5 تحلیل برآورد هزینه**

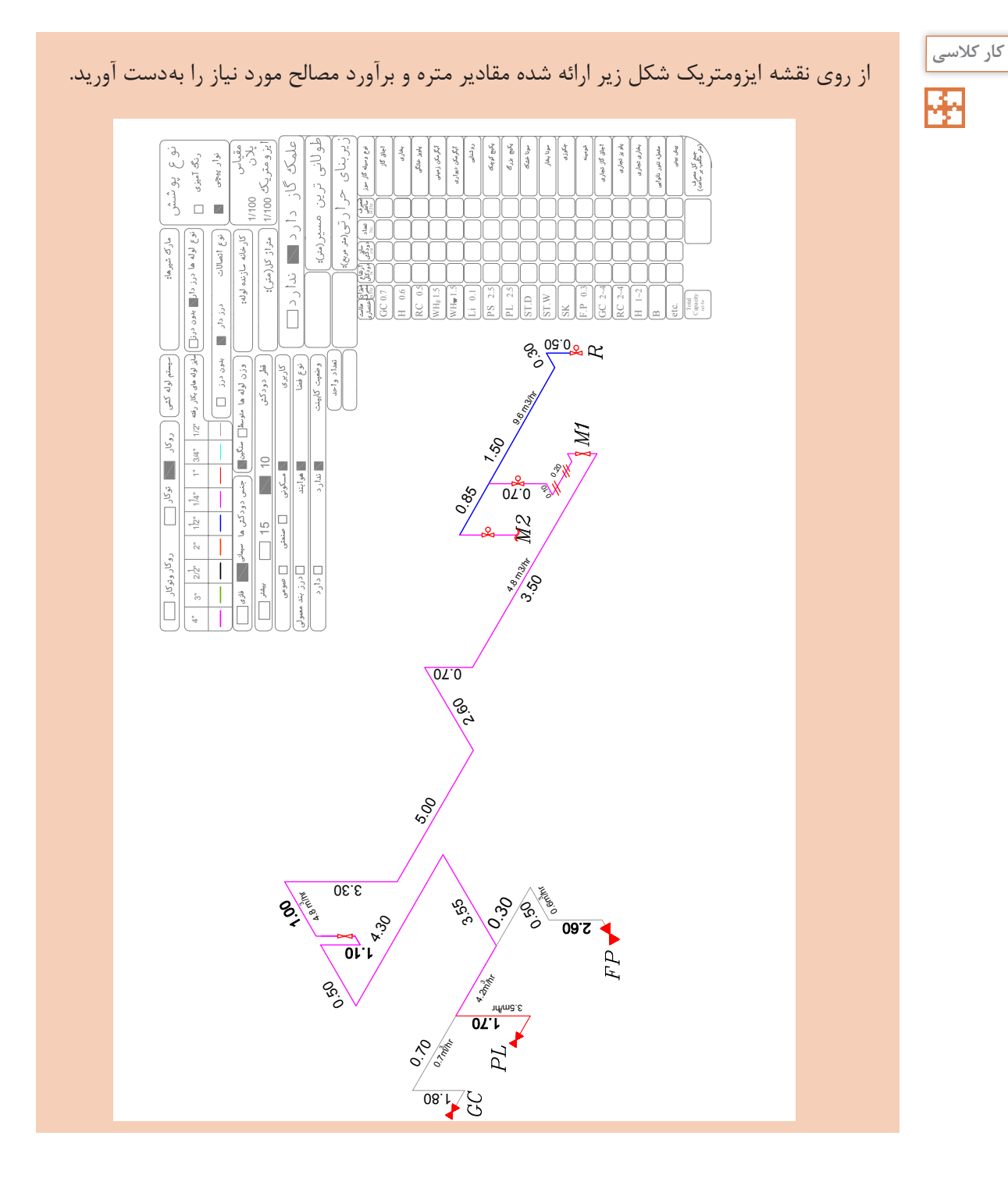

**2077** 

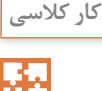

واحد اندازه گیری مقادیر جدول را مشخص نمایید.

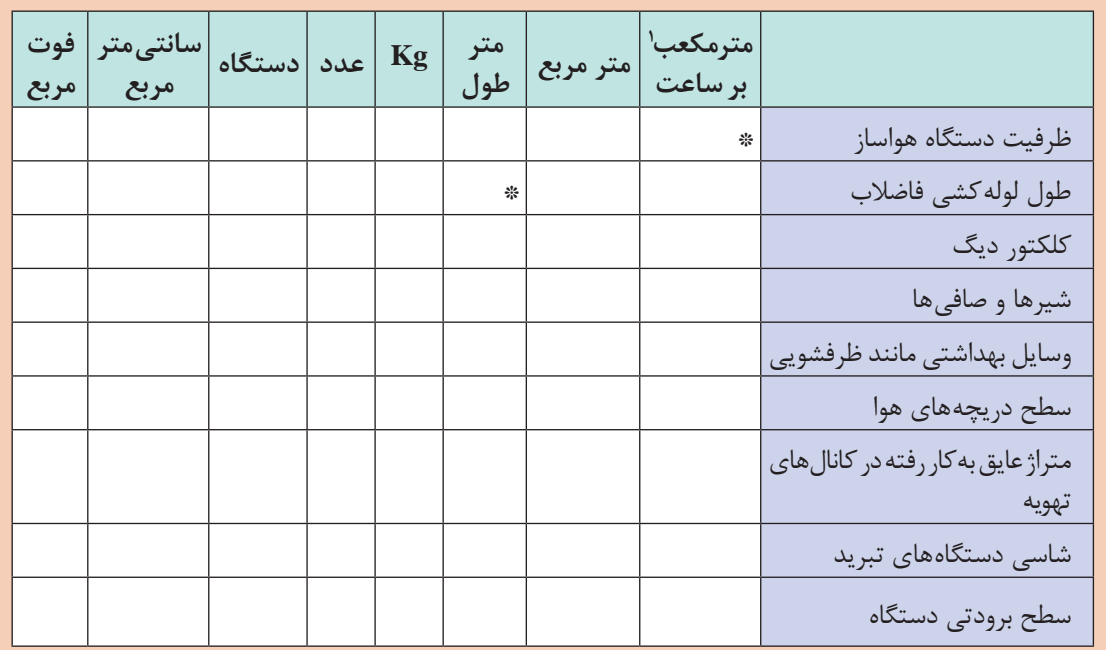

**آشنايي با فهرست بها**

فهرست بها تأسیسات مکانیکی كتابچههايي هستند كه قيمتهاي واحد پايه رشته تأسیسات، با توجه به واحد هاي مورد نياز و با در نظر گرفتن هزينه مصالح پايكار، دستمزد نيروي انساني و هزينه ساعتي ماشينآلات براي يك دوره سه ماهه مشخص، از طرف دفتر سازمان برنامه و بودجه تهيه ميشود.

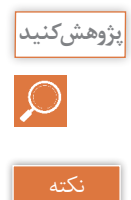

فهرست بها برای چه رشته هایی منتشر شده است؟

در تهيه فهارس بها، كليه آيتمها توسط سازمان برنامه و بودجه به روش متره باز، تجزيه بها شده و قيمت واحد بهدست آمده در فهرست بها گنجانده ميشود. محاسبه قيمتها بر اساس، هزينههاي نيروي انساني، ماشينآلات، ابزار و تأمين مصالح مورد نياز )تهیه، بارگيري، حمل و باراندازي مصالح، جابه جایی مصالح در كارگاه) اتلاف مصالح و به طور كلی اجرای كامل كار میباشد. اين قيمتها بر مبناي متوسط هزينه اجراي كار در شهر تهران مي باشد.

1ـ در فهرست بها این مقدار ممکن است بر حسب cfm داده شده باشد.

**پودمان 5 تحلیل برآورد هزینه**

ـ معرفي فهرست بهاي واحد پايه رشته تأسیسات مکانیک )فهرست بهاي مکانیک( شرح ردیف های فهرست بهاي تأسیسات مکانیک به نحوي تهيه شده كه اقلام عموميكارهاي رشته تأسیسات مکانیک را زير پوشش قرار دهد.

| موضوع                             | فصل                    | موضوع                                | فصل            | موضوع                             | فصل                    |
|-----------------------------------|------------------------|--------------------------------------|----------------|-----------------------------------|------------------------|
| عايق                              | $\mathsf{Y}\,\Delta$   | دیگ بخار                             | $\mathcal{N}$  | لولەھاي فولادى                    | $\boldsymbol{\lambda}$ |
| <u>an di</u>                      | ۲۶                     | مشعل ــ دستگاههای<br>گرم کننده تابشی | $\sqrt{r}$     | لولەھاي چدنى                      | $\mathbf{r}$           |
| دستگاه مبرد                       | $\forall$              | دستگاههای کنترل و<br>اندازه گیری     | $\Delta$       | لولههای پی وی سی و پلی<br>پروپيلن | $\forall$              |
| برج خنک کن                        | ٢٨                     | آب گرمكن                             | $\sqrt{2}$     | لولەھاي پلى اتيلن                 | ۴                      |
| لوازم بهداشتی و شیرهای<br>بهداشتی | 54                     | رادياتور                             | $\gamma$       | <u> a shekara t</u>               | $\Delta$               |
| وسايل آتشنشاني                    | $\mathbf{r}$ .         | آب سرد کن                            | $\lambda$      | لولەھاي مسى                       | ۶                      |
| لوازم آشپزخانه                    | $\uparrow \uparrow$    | کانال هوا، دریچه هوا و<br>دودكش      | $\mathcal{A}$  | شيرها                             | $\checkmark$           |
| سختی گیر                          | $\tau\tau$             | هواكش                                | $\mathsf{r}$ . | قطعه انبساط                       | $\lambda$              |
| مخازن و مبدلها                    | rr                     | فن کويل و يونيت هيتر                 | $\mathsf{Y}$   | لرزه گیر                          | ٩                      |
| بستها و تکیهگاهها                 | $\tau$                 | كولر آبي                             | $\mathbf{r}$   |                                   | $\mathcal{N}$          |
| كارهاى دستمزدى                    | $\mathsf{r}\mathsf{a}$ | کولر گازی                            | $\tau\tau$     | صافی                              | $\setminus$            |
|                                   |                        | الكتروپمپ                            | $\tau$         | دیگ حرارتی آب گرم                 | $\sqrt{ }$             |

**جدول 1 - رديف هاي فهرست بها**

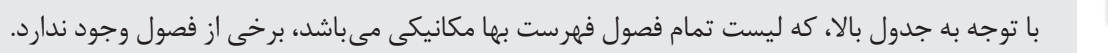

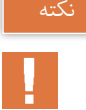

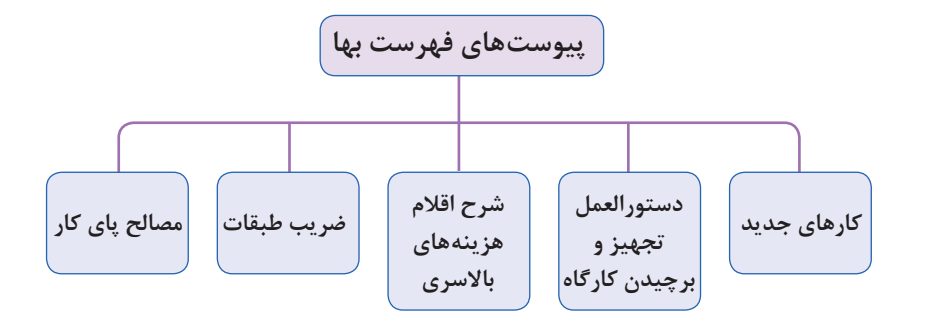

فهرست بها مکانیک شامل پنج پیوست میباشد. کارکرد هر یک از فصول را بررسی کرده و برای همکالسی های خود شرح دهید.

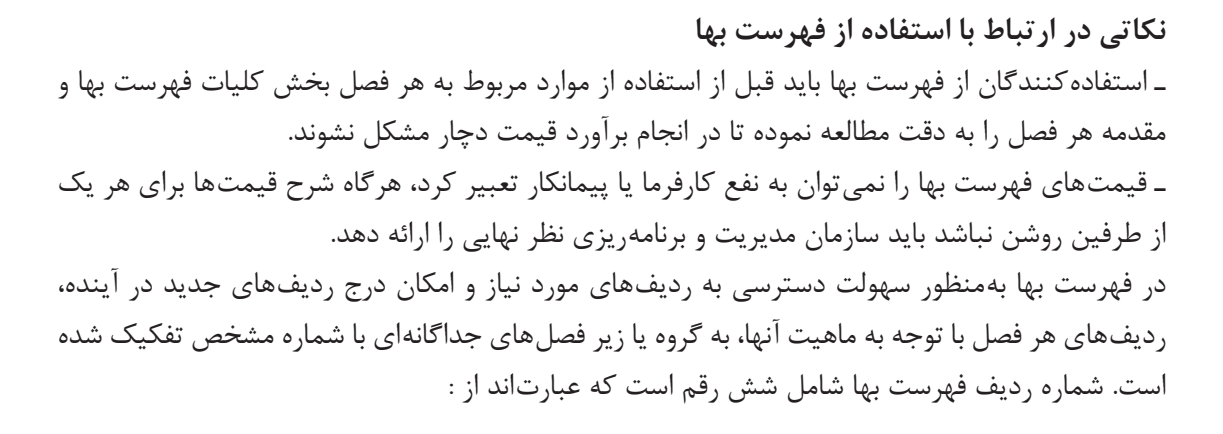

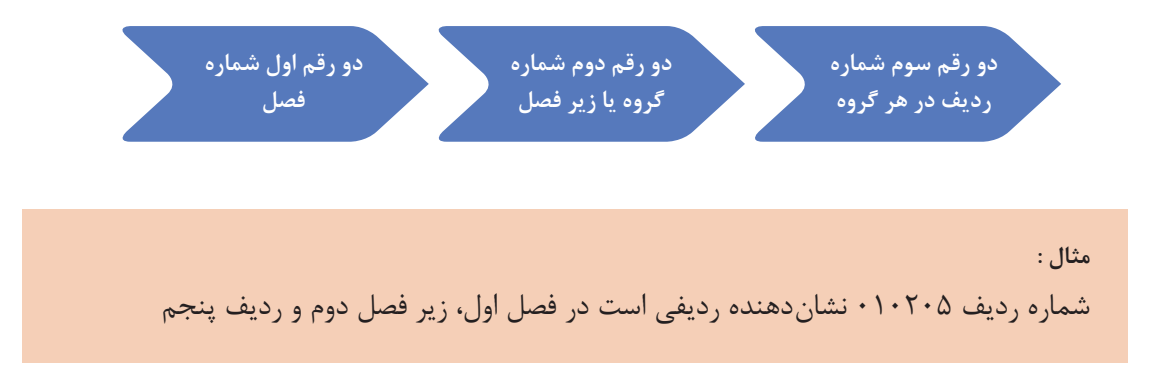

گفتوگوی

| مقدار  بهای کل (ریال) | بهای واحد<br>(ريال)                                        | واحد    | شرح                                                                      | شماره                                      |
|-----------------------|------------------------------------------------------------|---------|--------------------------------------------------------------------------|--------------------------------------------|
|                       | 15Y,0.                                                     | متر طول | لولهفولادي سياه درزدار, به قطر نامي ١۵ (يک دوم اينچ)                     | $\cdot$ \ $\cdot$ \ $\cdot$ \              |
|                       | $154, \ldots$                                              | متر طول | لوله فولادي سياه درزدار, به قطر نامي ٢٠ (سه چهارم اينچ).                 | $\cdot \cdot \cdot \cdot$                  |
|                       | $Y \wedge A, \Delta \cdot \cdot$                           | متر طول | لوله فولادي سياه درزدار, به قطر نامي ٢۵ (يک اينچ).                       | $\cdot \cdot \cdot \cdot$ ۳                |
|                       | $\mathbf{Y} \cdot \mathbf{Y}, \cdots$                      |         | لوله فولادی سیاه درزدار, به قطر نامی ۳۲ (یک و یک چهارم متر طول<br>اينچ). | $. \rightarrow . \rightarrow .$            |
|                       | $\forall \Delta \setminus \cdots$                          |         | لوله فولادی سیاه درزدار, به قطر نامی ۴۰ (یک و یک چهارم متر طول<br>اينچ). | $\cdot \wedge \cdot \wedge \cdot \Delta$   |
|                       | $\mathbf{r} \cdot \mathbf{a}, \mathbf{a} \cdot \mathbf{b}$ | متر طول | لوله فولادي سياه درزدار, به قطر نامي ۵۰ (دو اينچ).                       | $. \, \cdot \, \cdot \, \cdot \,$          |
|                       | $\mathsf{YAY}, \cdots$                                     |         | لوله فولادي سياه درزدار, به قطر نامي ۶۵ (دو و يک دوم اينچ).  متر طول     | $\overline{\cdot \cdot \cdot \cdot \cdot}$ |
|                       | $f\uparrow\vee,\cdots$                                     | متر طول | لوله فولادي سياه درزدار, به قطر نامي ٨٠ (سه اينچ).                       | $\cdot \wedge \cdot \wedge$                |
|                       | $\Delta$ ۶۹, $\Delta$                                      | متر طول | لوله فولادي سياه درزدار, به قطر نامي ١٠٠ (چهار اينچ).                    | $\cdot \cdot \cdot \cdot$ q                |

**جدول 2 - فهرست بهاي تأسيسات مكانيكي فصل اول**

بهای واحد فصل یک از نظر خرید و هزینه اجرا شامل چه قسمت هایی است؟

**پژوهش کنید**

**بهای واحد شماره شرح واحد مقدار بهای کل )ریال( )ریال(** ۰۳۰۳۰۱ | لوله پی.وی.سی سخت، به قطر خارجی ۴۰ میلیمتر و |متر طول | ۵۱٬۹۰۰ فشار کار 6 بار ۰۳۰۳۰۲ | لوله پی.وی.سی سخت، به قطر خارجی ۵۰ میلیمتر و |متر طول | ۵۷٬۷۰۰ فشار کار 6 بار ۰۳۰۳۰ | لوله پی.وی.سی سخت، به قطر خارجی ۶۳ میلیمتر و |متر طول | ۲۵٬۹۰۰ فشار کار 6 بار

**جدول 3 - فهرست بهاي تأسيسات مكانيكي فصل سوم**

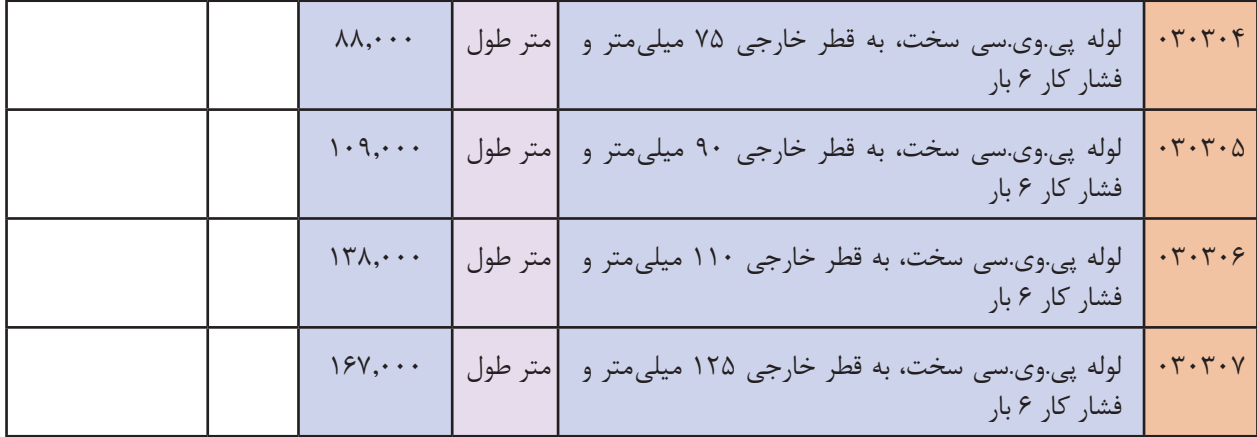

**برگزیدهای از مقدمه فصل اول فهرست بها**

1ـ براي اختصار، در شرح ردیفهاي مربوط به لولههاي فولادي سیاه، از درج عبارت » با تمام قطعات و مصالح اتصال جوشی یا دندهاي لازم و یک دست رنگ ضدزنگ« و در شرح ردیفهاي مربوط به لولههاي فولادي درزدار گالوانیزه، از درج عبارت » با تمام قطعات گالوانیزه و مصالح اتصال دندهاي لازم«، صرفنظر شده است. 2ـ لولههاي موضوع ردیف های 010111 تا ،010101 طبق استانداردهاي 1387BS یا 2440DIN( وزن متوسط)، ردیفهای ۰۱۰۱۱۲ تا ۰۱۰۱۱۶ طبق استاندارد DIN۲۴۵۸ (سری ۱) با ضخامت جدار نرمال، ردیف های گروه ،2 طبق استاندارد 2448DIN( سری 1( با ضخامت جدار مشخص شده در شرح ردیف مربوطه و ردیف های گروه ۳، طبق استاندارد DIN۲۴۴۰ یا BS۱۳۸۷ (وزن متوسط) است. 3ـ اضافه یا کسر بها نسبت به ردیفهاي لوله هاي فولادي، به ازاي هر یک میلی متر ضخامت جدار بیشتر یا

کمتر (۱۵، پانزده) درصد ردیف مربوط است. کسر میلیمتر متناسباً محاسبه میشود. 4ـ اضافه بها نسبت به ردیف هاي این فصل، در صورتی که لوله کشی در موتورخانههاي اصلی، اتاقهاي

هوارسان و سایر موتورخانههاي فرعی به صورت نمایان اجرا شود بیست 20 درصد ردیف مربوط است. براي لوله کشی در فضاهاي دیگر مانند تونلهاي آدم رو، شفتها و... هیچ اضافه بهایی پرداخت نخواهد شد. 5ـ گالوانیزاسیون موضوع ردیف 010501 با روش فرو بردن در روي مذاب galvanizang dip hot براي

واحد وزن کلکتورهاي ساخته شده از لوله فولادي سياه (درز دار یا بدون درز) و مقدار روي حداقل ۴۰۰ گرم بر متر مربع ضخامت 56 میکرون ميباشد.

6ـ منظور سهولت دسترسی به ردیفهاي مورد نیاز، شماره و شرح مختصر گروههاي این فصل در جدول درج شده است.
| شرح مختصر گروه            | شماره گروه             |
|---------------------------|------------------------|
| لوله فولادى سياه درزدار   | $\cdot$ )              |
| لوله فولادي سياه بدون درز | $\cdot$ ٢              |
| لوله فولادى گالوانيزه     | $\cdot$ ۳              |
| كلكتور فولادى سياه        | $\cdot$ $\mathfrak{f}$ |
| گالوانيزاسيون             | $\cdot \Delta$         |
| كلكتور فولادى گالوانيزه   | $\cdot \epsilon$       |

**جدول 4 - شماره و شرح مختصر گروهها**

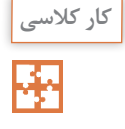

در مورد فهرست بهای تأسیسات ساختمان، توضیحات اول هر فصل را با دوستان خود و با کمک هنرآموز درس مربوطه برحسب نوع فعالیت تأسیساتی بحث کنید.

**ارکان اصلی پروژههای تأسیسات مکانیکی ساختمان**

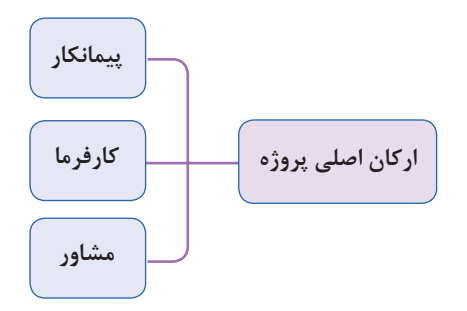

**1ـ کارفرما :** کارفرما به معنای سفارشدهنده کار است. مالک یا بهرهبردار یک پروژه که هزینه های اجرایی پروژه و تعیین عوامل طراحی و اجرایی آن را برعهده می گیرد، »کارفرما« محسوب می شود. کارفرما شخصیت حقوقی (سازمان های دولتی یا شرکت های خصوصی) و یا افراد حقیقی (اشخاص عادی) است که اجرای عملیات موضوع پیمان (پروژه ساختمانی) را براساس اسناد و مدارک معین (مانند نقشههای کارگاهی و متره برآورد اولیه پروژه) به پیمانکار واگذار می نماید. کارفرما امضاکنندهٔ یک طرف قرارداد ساخت پروژه بوده و نمایندگان و جانشین های قانونی او (مانند مدیر طرح) در حکم کارفرما هستند. **2ـ مشاور )مهندس مشاور(:** مهندس مشاور )فرد حقیقی( یا مهندسین مشاور )شرکت های حقوقی( رکن دوم پیشبرد یک پروژه ساختمانی محسوب می شوند و مهندس مشاور یک پروژه دارای تخصص های حرفه ای در زمینهٔ معماری، سازه یا تأسیسات ساختمان بوده و می تواند در دو فاز (مرحله کاری) ( مرحله اولیه و اجرایی) به کارفرمای پروژه خدمات ارائه دهد.

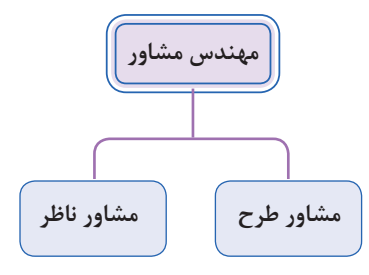

**الف( مهندس مشاور طراح:** در این زمینه گروه مهندسین مشاور با سفارش کارفرما انجام مطالعات اولیه (فاز صفر)، نقشههای مقدماتی مرحله اول (فاز یک) و نقشههای اجرایی پروژه (فاز دوم) را بر عهده می گیرد.

**ب( مهندس مشاور ناظر:** هرگاه پس از تهیة نقشه های اجرایی و انتخاب پیمانکار اجرایی پروژه، کارفرما بخواهد نظارت فنی و مالی پروژه را برعهدهٔ یک مهندس مشاور (یا شرکت مهندسین مشاور) واگذار نماید، از آن به عنوان «ناظر» پروژه یاد می شود.

نکته

کارفرما می تواند در صورت صالحیت فنی گروه مشاوران، کلیه مراحل طراحی )فاز صفر و یک و دو طراحی) و نظارت (فاز سه) را به یک شرکت واگذار نماید و یا هر مرحله از کار طراحی و نظارت را با توجه به صالحیت های متفاوت مشاورین به افراد یا شرکت های جداگانه سفارش دهد.

**دستگاه نظارت:** عبارت است از یک شخص حقیقی و یا حقوقی که از جانب کارفرما به منظور کسب اطمینان از حسن اجرای کارها، انتخاب و در چهارچوب اختیارات تعیین شده در اسناد و مدارک پیمان، به پیمانکار معرفی می گردد.

**3ـ پیمانکار :** پس از آنکه کلیة مدارک اجرایی پروژه توسط مشاور طراح تهیه گردید، کارفرما نسبت به انتخاب فرد یا شرکت تخصصی حوزة ساختمان، برای اجرای پروژه اقدام می نماید. انتخاب پیمانکار اجرایی یک پروژه برحسب شرایط و مقیاس پروژه به صورت برگزاری مناقصه و یا انتخاب مستقیم کارفرما صورت می پذیرد. بنابر تعریف »موافقت نامه و شرایط عمومی پیمان«، پیمانکار شخصیت حقوقی و یا حقیقی است که اجرای عملیات موضوع پیمان را براساس اسناد و مدارک معین بر عهده گرفته و طرف دیگر پیمان است. نمایندگان و جانشین های قانونی پیمانکار در حکم پیمانکار هستند. پیمانکار، شخصی را که تخصص و تجربة کار اجرایی در سرپرستی کارگاه ساختمانی داشته باشد، به کارفرما و مهندس ناظر معرفی می کند که به او »رئیس کارگاه« می گویند.

**دیاگرام ارتباطی عوامل اجرایی در پروژههای ساختمانی**

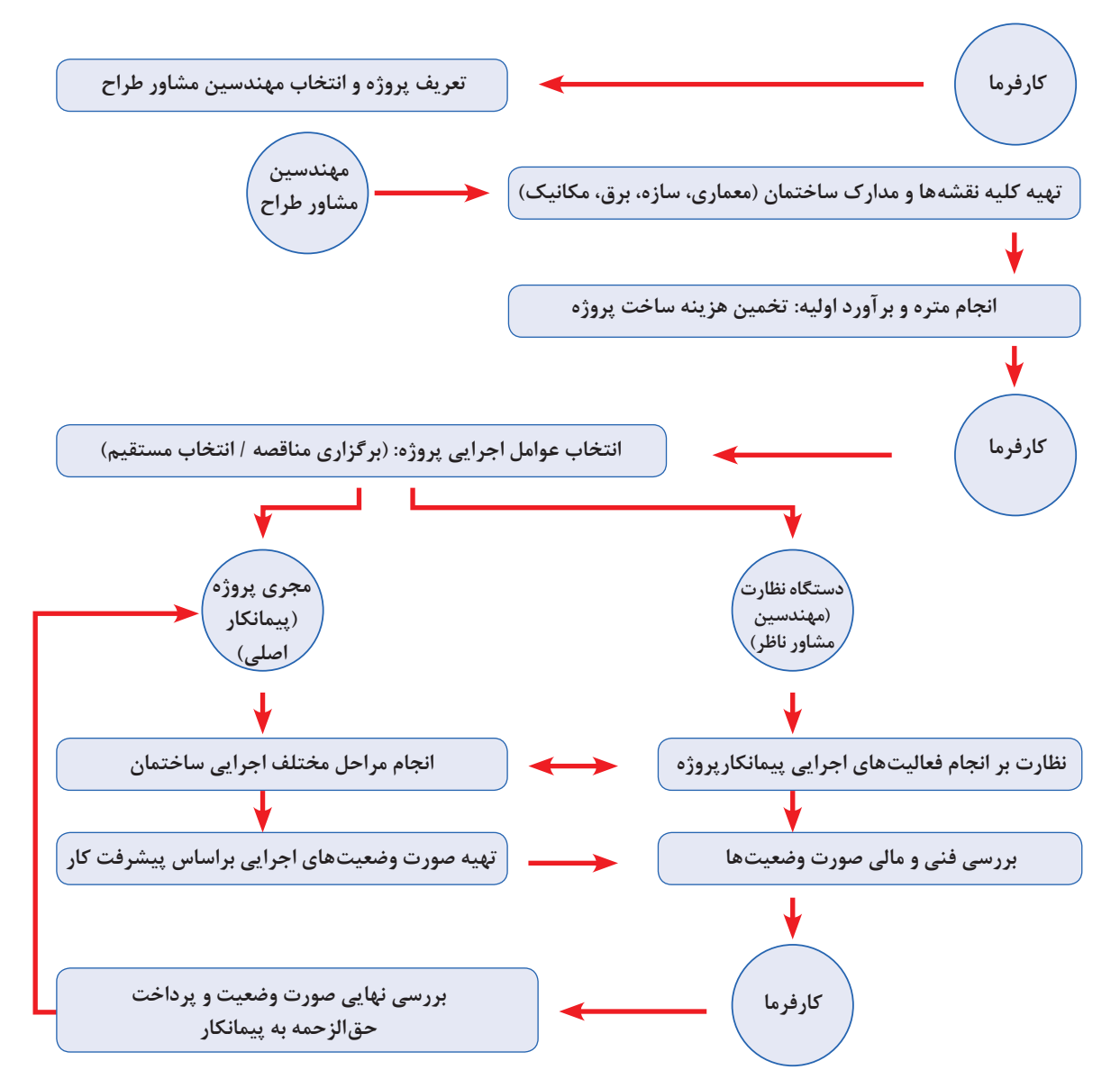

**دياگرام ارتباطي عوامل اجرايي در پروژههاي اجرايي**

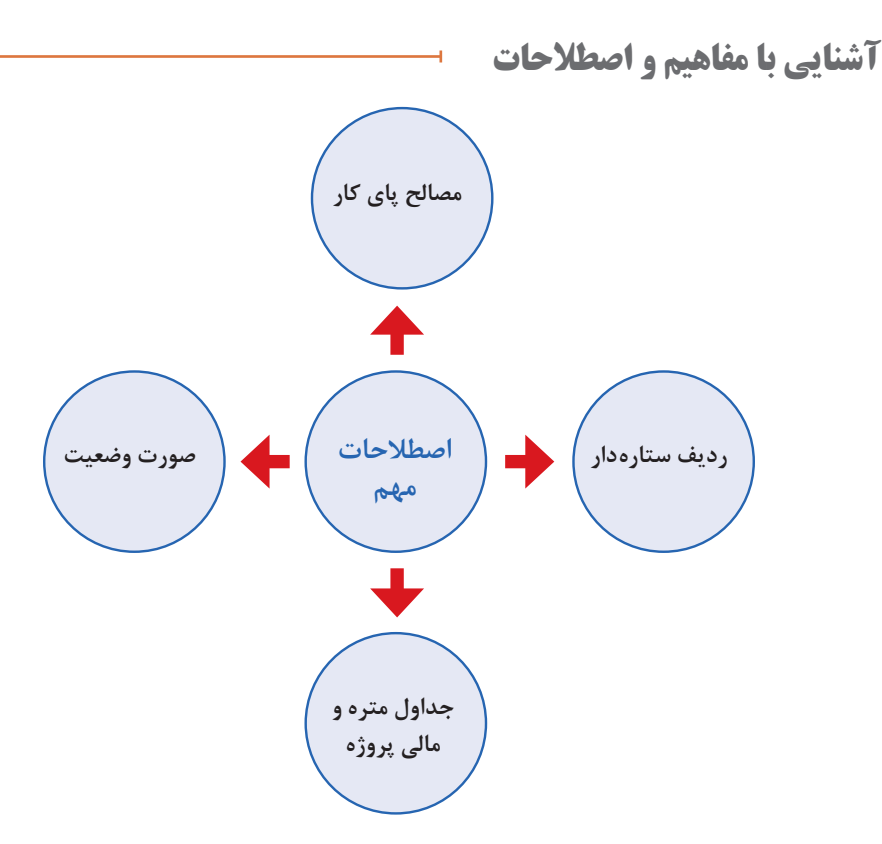

**مصالح پاي كار :** مصالح پاي كار به مصالحي اطلاق ميشود كه براي اجراي موضوع پيمان، مورد نياز باشد و با توجه به برنامه زمان بندي اجراي كار تهيه و در كارگاه بهطور مرتب به شكلي انبار ميشود كه قابل اندازهگيري يا شمارش باشد، طبق مشخصات فني توسط پيمانكار هنگام ورود مصالح به كارگاه بايد صورت جلسه ورود كه در آن نوع، مقدار و تاريخ ورود مشخص شده باشد با حضور مهندس مشاور تنظيم شود.

**رديف ستارهدار:** در مواردي كه مشخصات فني و اجرايي ويژهاي در حين كار مورد نياز باشد كه اقلام آن با شرح ردیف هاي فهرست بها تطبيق ننماید، شرح رديف مناسب براي آن اقلام، تهيه و در انتهاي گروه مربوط با شرح رديف جديد درج شده و به عنوان ردیف هاي ستارهدار مشخص می شوند. این ردیف ها نیازمند آنالیز بهای مربوط به خود است که توسط پیمانکار تهیه و به تأیید مهندس مشاور میرساند.

#### **جدول 5 - تجزيه بهاي لولههاي فوالدي**

 **فهرست بهای رشته:** تأسیسات مکانیکی **فصل اول لولههای فوالدی**

**مبالغ به ریال**

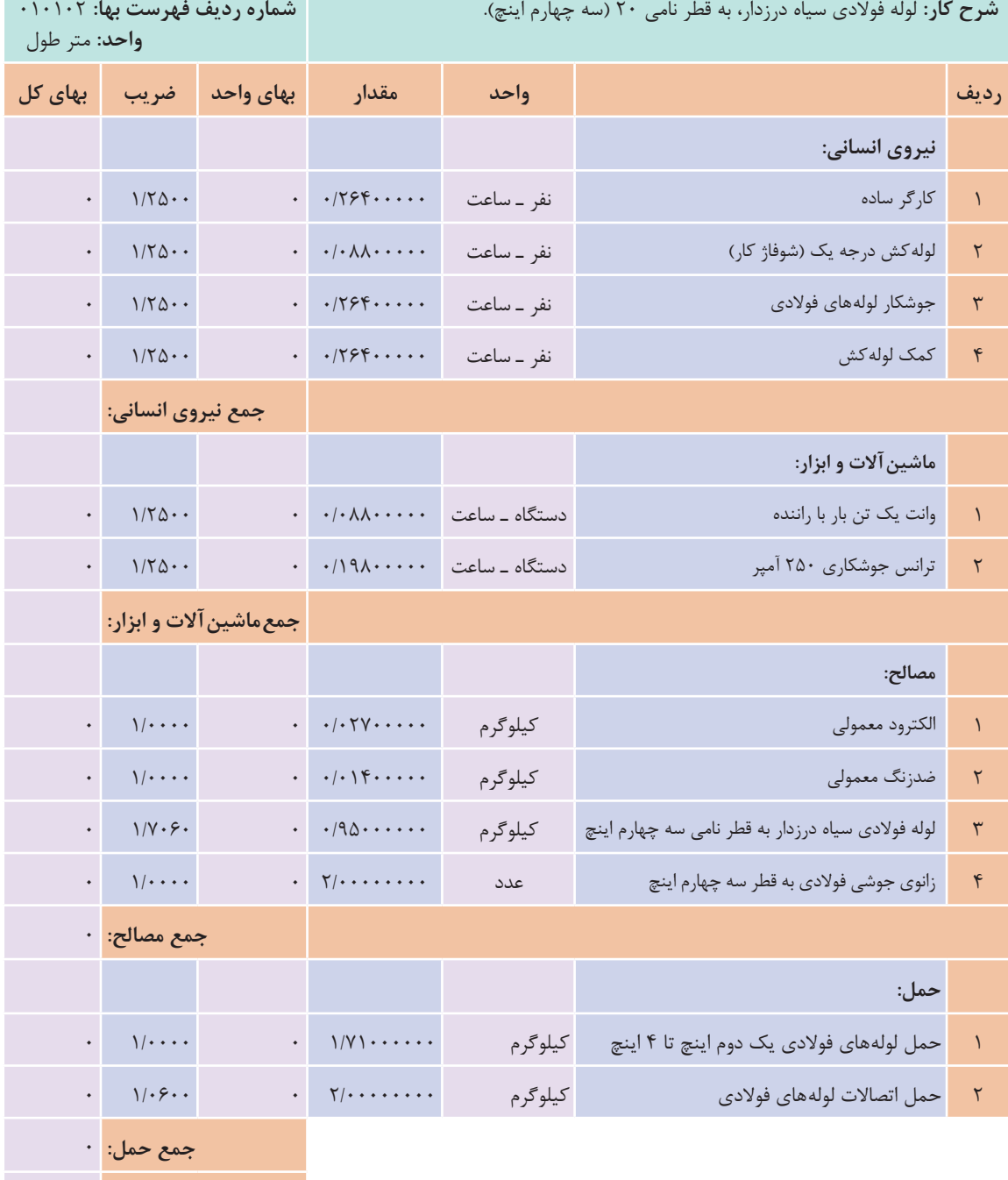

**213**

**جمع واحد کار:** 0/0

## **جدول 6 - تجزيه بهاي شيرهاي فلكه كشويي**

 **فهرست بهای رشته:** تأسیسات مکانیکی **فصل هفتم شیرها**

**مبالغ به ریال**

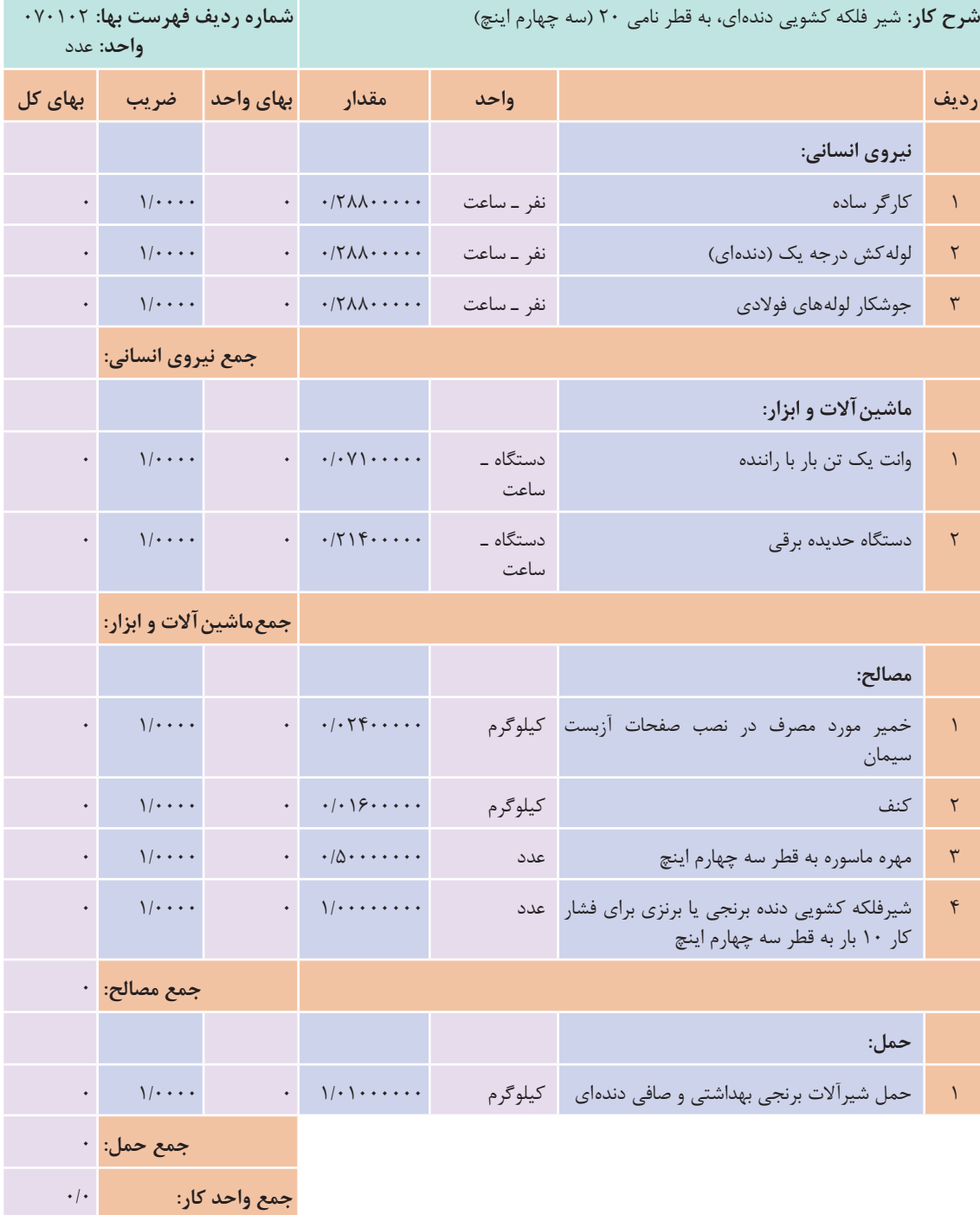

**214**

**جدول 7 - تجزيه بهاي لولههاي پلي اتيلن**

**فهرست بهای رشته:** تأسیسات مکانیکی **فصل هفتم شیرها**

**مبالغ به ریال**

٠

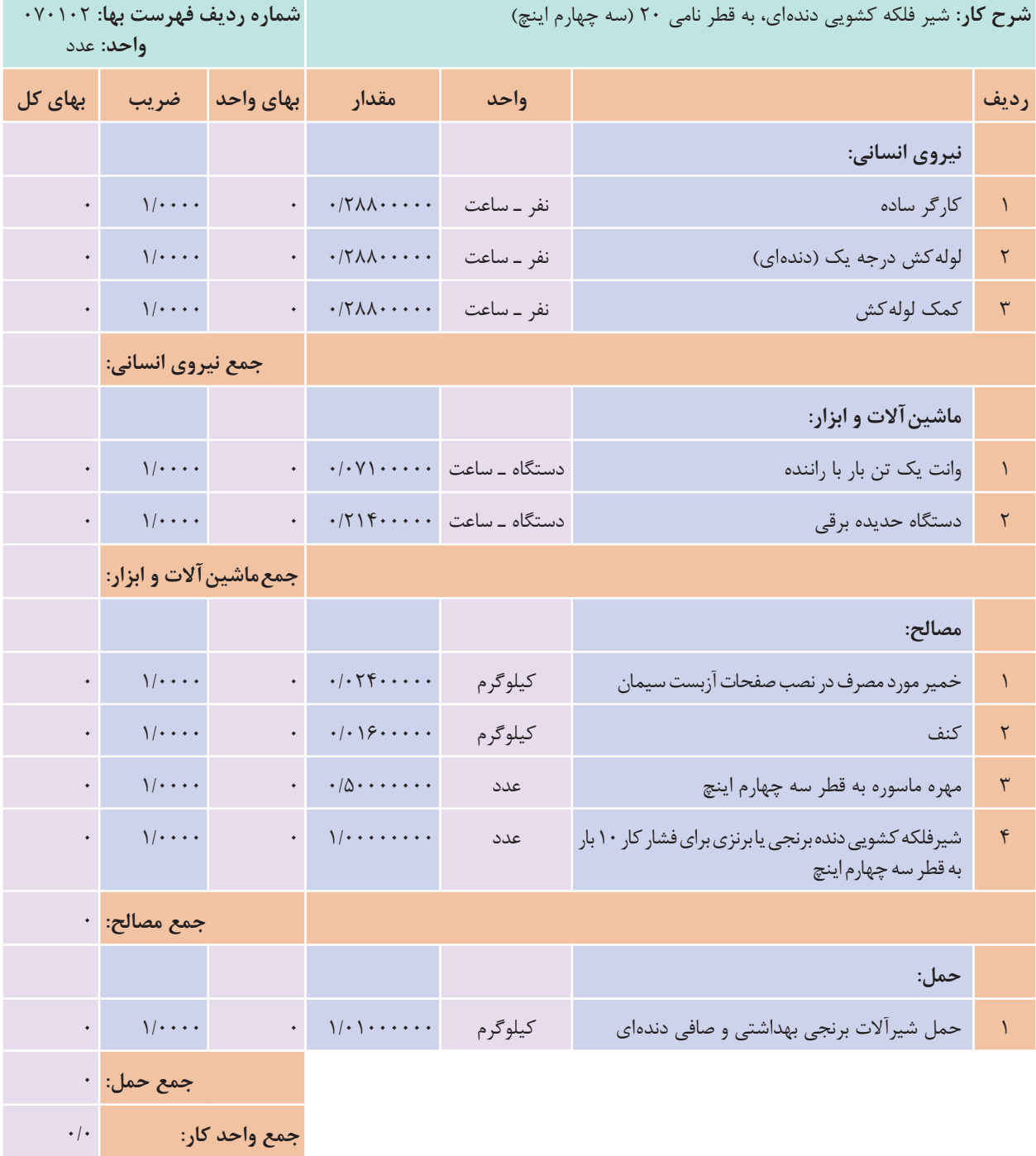

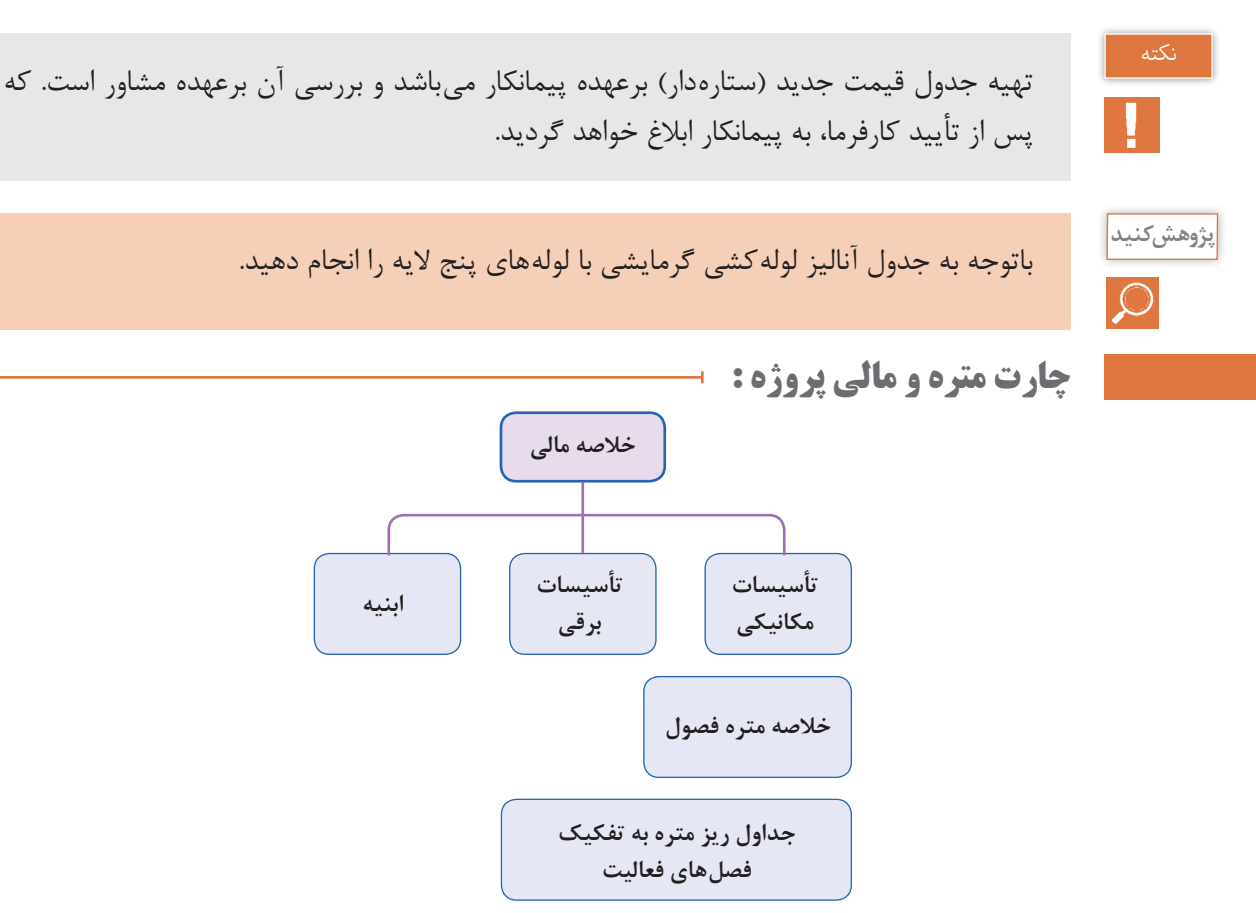

انجام متره و برآورد یک پروژة ساختمانی نیاز به وجود یک فرمت و جداول مشخص برای درج اطالعات مقادیر کارها (متره) و هزینهٔ مالی (برآورد) آنها دارد.

نکته

مترورها (مترکننده) چه براساس (متره باز) و چه بر پایهٔ فهرست بهای تأسیسات (متره بسته) عمل نمایند، باید اطالعات مقادیر فعالیت ها و احجام مصالح مورد استفاده در پروژه را براساس نقشه های اجرایی محاسبه کرده و در »جداول ریز متره« وارد کنند.

در جدول ریزمتره مترور براساس نقشه های اجرایی، اطالعات مربوط به هر حوزة کاری را در ردیف های جدول درج می نماید. در انتها و پس از تکمیل جداول ریزمتره به دلیل حجم باالی برگه های ریزمتره و مشابه بودن تعداد زیادی از ردیف ها، آنها را دسته بندی می کنند و خالصة نتایج به دست آمده را در جدول هایی به نام »خالصه متره« وارد می نمایند. در جدول خالصه متره، مجموع نهایی هر کدام از فعالیت های ساختمانی مشخص شده و آمادة برآورد مالی

می شود. در این مرحله نتایج به دست آمده از خلاصه متره به جدول «برگهٔ مالی» انتقال می یابد و براساس شمارة فهرست بهای مربوطه، قیمت آن ردیف از عملیات مشخص و در عدد متره به دست آمده از خالصة متره ضرب می شود. از جمع این مقادیر هزینة کل عملیات اجرایی به دست میآید. می توان مجموع نهایی هر بخش از هزینههای حوزههای کاری (هر فصل فهرست بها) را در جدول خلاصهٔ مالی پروژه ارائه نمود.

**صورت وضعیت نویسی:**

در پروژههایی که سازمانها و نهادهای دولتی ساخت آنها را بر عهدة پیمانکاران قرار میدهند، برای آنکه هزینههای جاری پیمانکاران تأمین گردد، باید به نسبت پیشرفت کار به پیمانکاران پول پرداخت شود. بدین لحاظ باید میزان کار انجام شده توسط پیمانکار هر ماه تعیین و یا اصطلاحاً «متره» شود. به جداول متره که در آنها ریز محاسبات و نحوة اندازهگیری مقادیر کار طبق پیشرفت پروژه و محاسبة هزینة آنها (براساس فهرست بها) درج شده است، «صورت وضعیت» گفته می شود. بر این اساس پیمانکار پروژه جهت ارائۀ گزارش عملکرد پیشرفت پروژه و ارائه صورت حساب هزینههای انجام شده در مقاطع زمانی مشخص (معمولاً یک ماهه)، متره و برآورد فعالیتهای انجام شده در پروژه را تحت عنوان »صورت وضعیت موقت« به ناظر پروژه و پس از تأیید ناظر به کارفرما ارائه میدهد. **بسمه تعالی** اولین صورت وضعیت هر پروژه، صورت وضعیت شماره 1 نامیده میشود. ماه بعد نیز وضعیت شماره 2 تهیه و رست مرکز<br>رائه میگردد که جهت جلوگیری از هرگونه اشتباه یا دوبارهکاری، پروژه از اول متره میگردد. به عبارت دیگر صورت وضعیت هر ماه شامل مجموع کار انجام شده از ابتدا تا تاریخ تهیهٔ صورت وضعیت م<u>ی</u> باشد. .<br>کارفرما: ......................... **: کارفرما موسسه رفاهی کارکنان همراه اول** 

**: موضوع عملیات اجرا ساپورت و لوله کشی زیرسقفی و رایزرهای فاضالب منفی یک بدینوسیله امضاء کنندگان ذیل تائید و گواهی می نمایند که عملیات اجرا ساپورت و لوله کشی زیرسقفی و صورتجلسه شماره: 1254ب تاریخ: .......................... : پروژه ساختمان اداری پردیس مشاور: ......................... : پیمانكار شرکت آرمه نو صورت جلسه شماره: -124M-C : تاریخ 95/10/26 پیمانکار: ...................... : پروژه ساختمان اداری پردیس پروژه: .......................... : مشاور مهندسین مشاور تهران محاسب صورت جلسه شماره: -124M-C : تاریخ 95/10/26**

**ردیف کد فهرست عالئم واحد مقدار شرح زیرسقفی و رایزرهای فاضالب پیوست به شرح مقادیر زیر انجام گردیده است: رایزرهای فاضالب پیوست به شرح مقادیر زیر انجام گردیده است. رایزرهای فاضالب پیوست به شرح مقادیر زیر انجام گردیده است. موضوع: عملیات اجرای ساپورت و لولهکشی زیرسقفی و رایزرهای فاضالب منفی یک بدینوسیله امضاکنندگان ذیل تأیید و گواهی مینمایند که عملیات اجرا ساپورت و لولهکشی بدینوسیله امضاء کنندگان ذیل تائید و گواهی می نمایند که عملیات اجرا ساپورت و لوله کشی زیرسقفی و : موضوع عملیات اجرا ساپورت و لوله کشی زیرسقفی و رایزرهای فاضالب منفی یک**

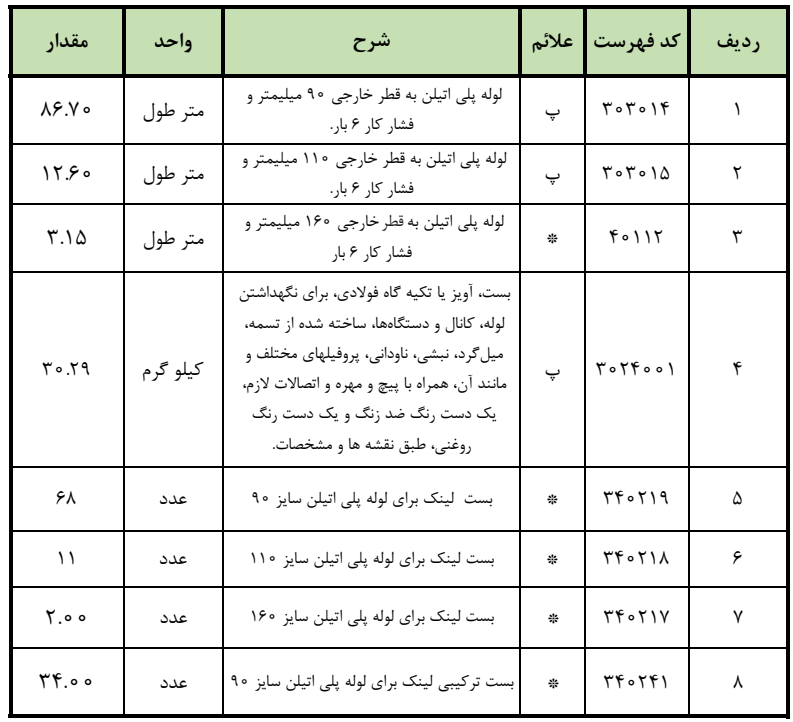

:پیمانکار :ناظر مقیم سرپرست نظارت:

**217**

**جداول متره و مالی پروژه:** 

**پروژه: سامان صورت وضعيت موقت: موقت42 پيمانكار: شركت فارطان خالصه مالی فهرست بهای رشته: تأسیسات مکانیکی 4931**

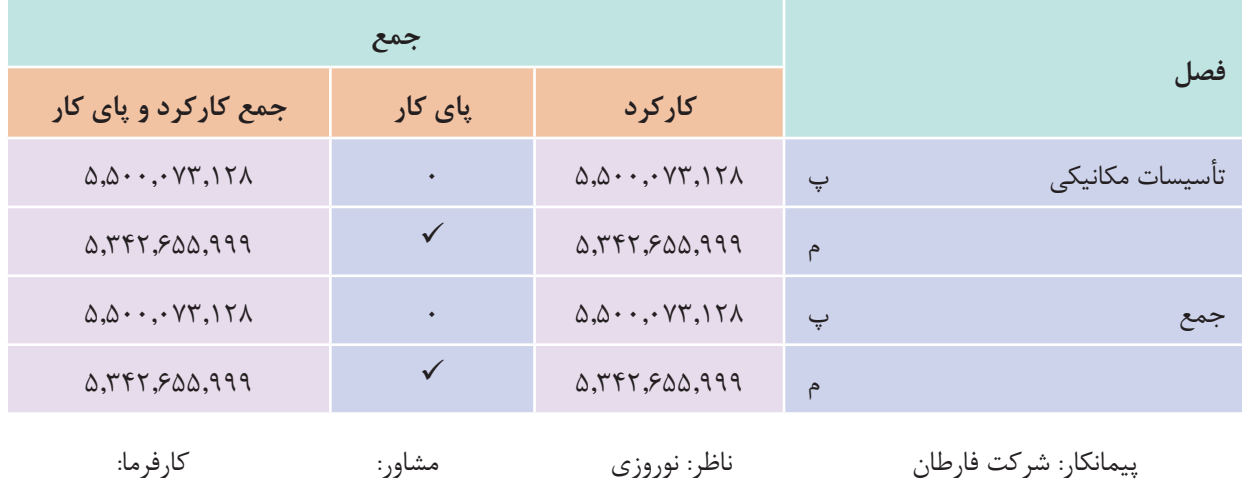

این صورت وضعیت موقت به تأیید کارفرما نرسیده است. در صورت بررسی و تأیید از طرف کارفرما در موعد مقرر، یک ردیف به تمام ردیف۵ا اضافه میشود. و با ذکر نام کارفرما (ک) اصلاح می گردد.

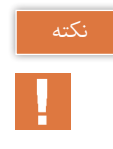

# **پروژه: سامان صورت وضعيت موقت: موقت42 پيمانكار: شركت فارطان خالصه مالی فهرست بهای رشته: تأسیسات مکانیکی 4931**

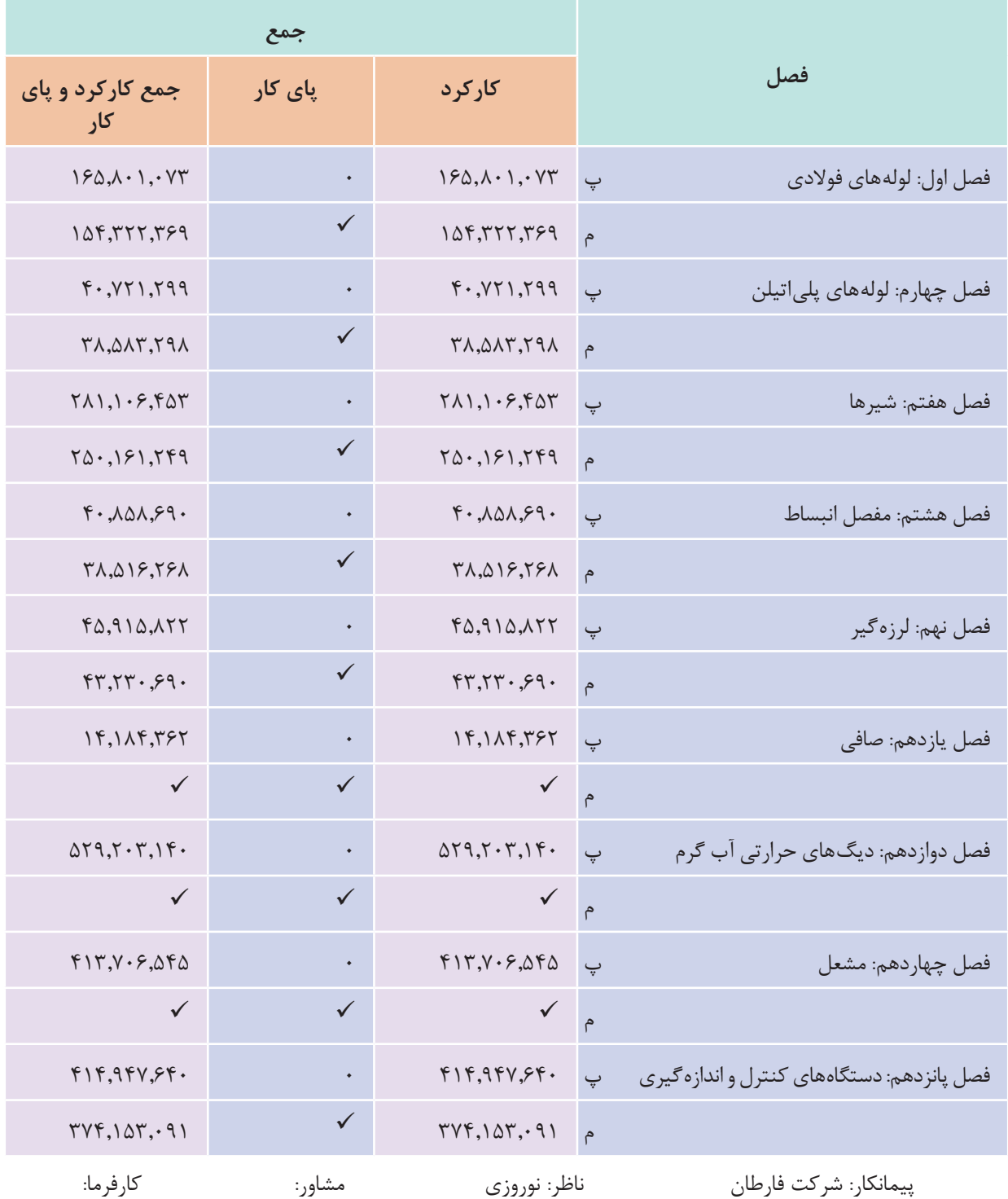

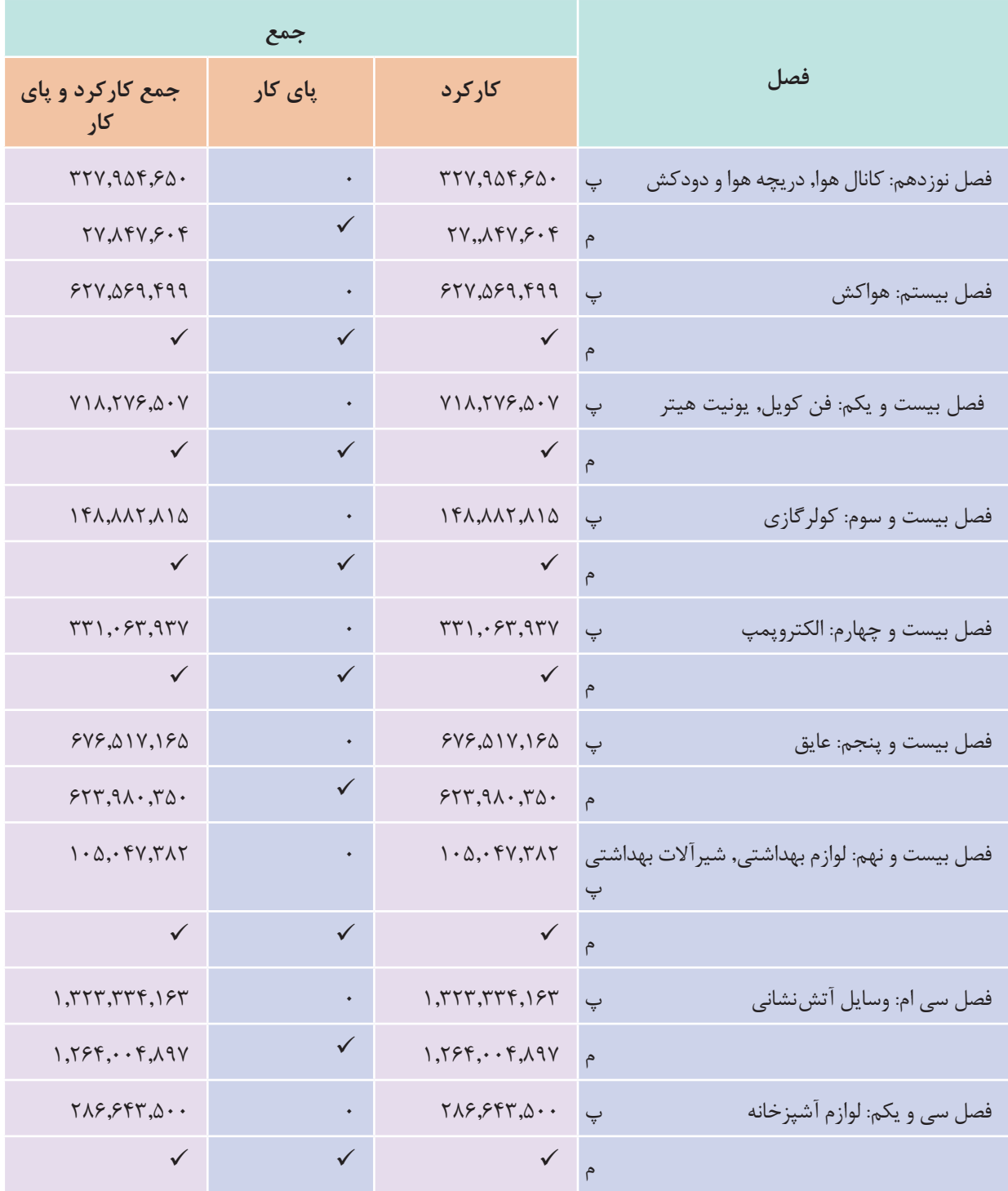

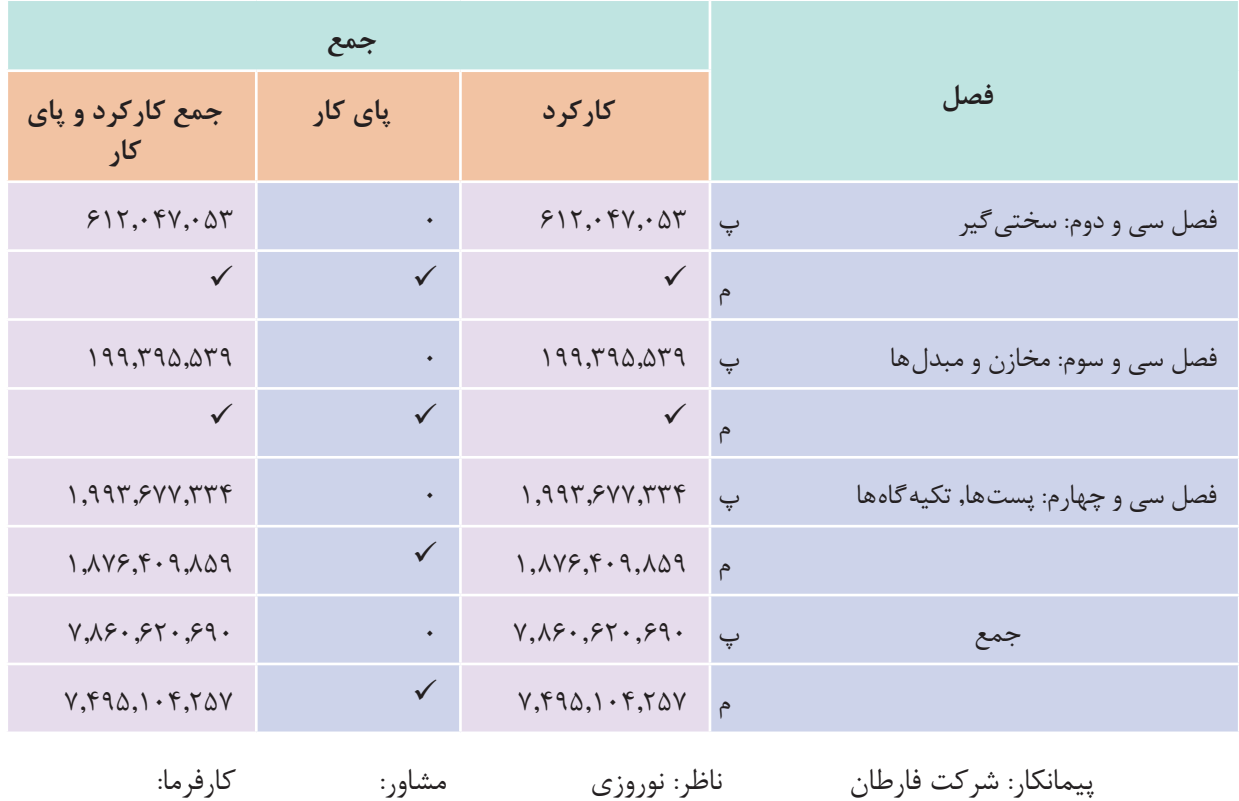

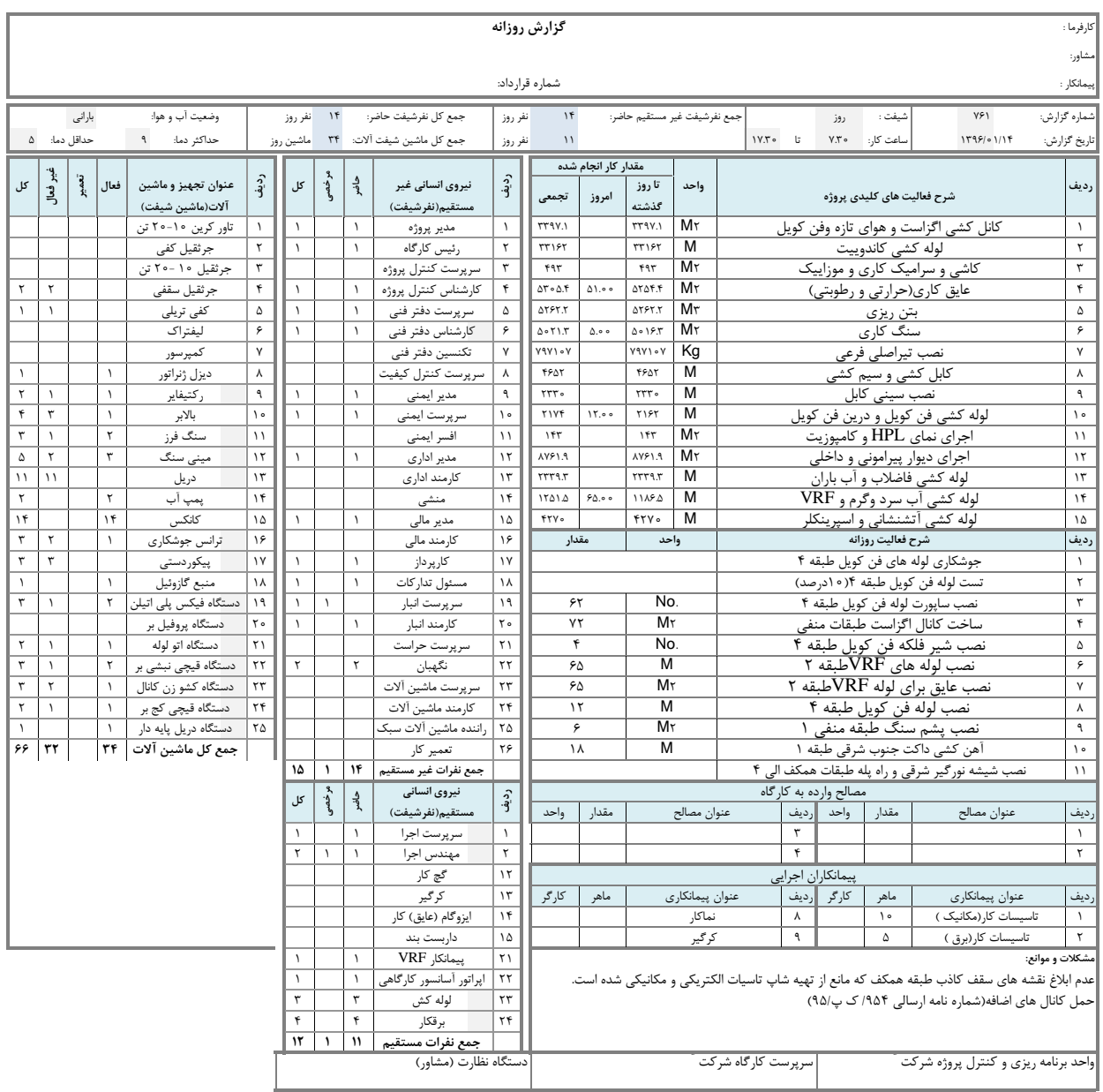

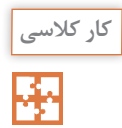

باتوجه به انجام فعالیت های کارگاهی هنرستان خود فرم های زیر را تکمیل نمایید.

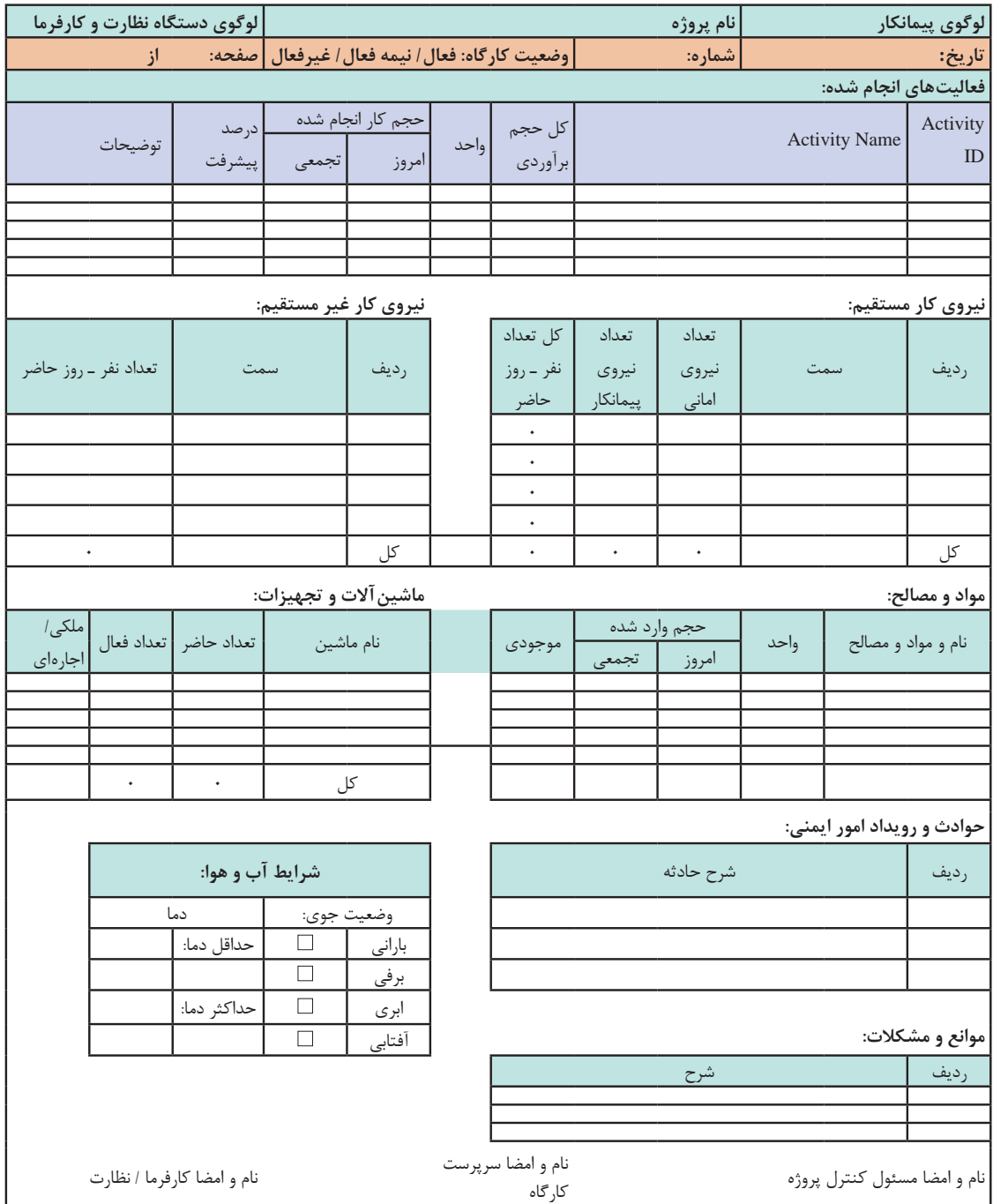

## **گزارش روزانه**

**لولهکشی تأسیسات زیر مجموعه تأسیسات مکانیکی ساختمان :**

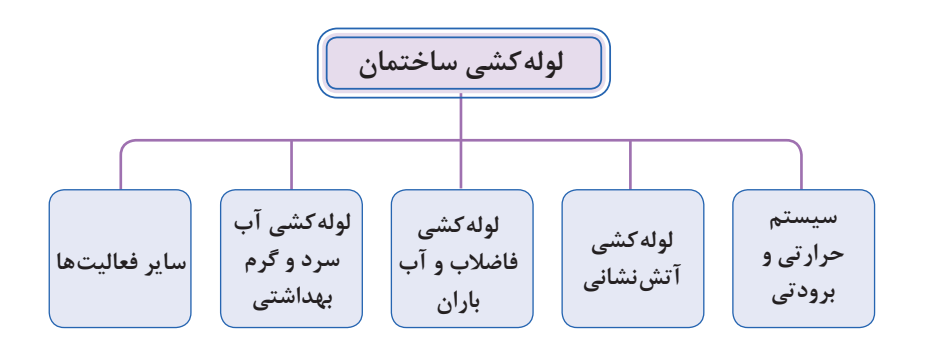

گفتوگوی<br>کلاسی

با توجه به انواع لوله کشی در داخل ساختمان مشخص کنید که هر کدام از سیستم های فوق از چه کـالسی جنسی استفاده می شود و مربوط به کدام فصل از فهرست بها مکانیک میباشد. و جدول زیر را تکمیل کنید.

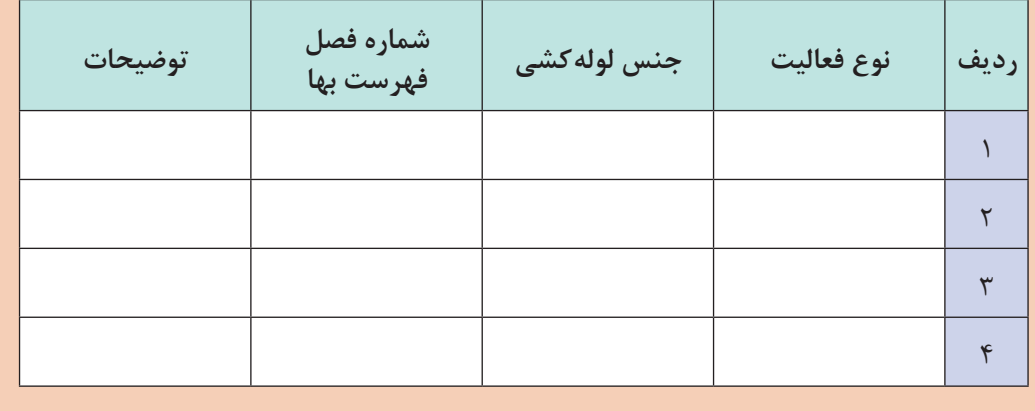

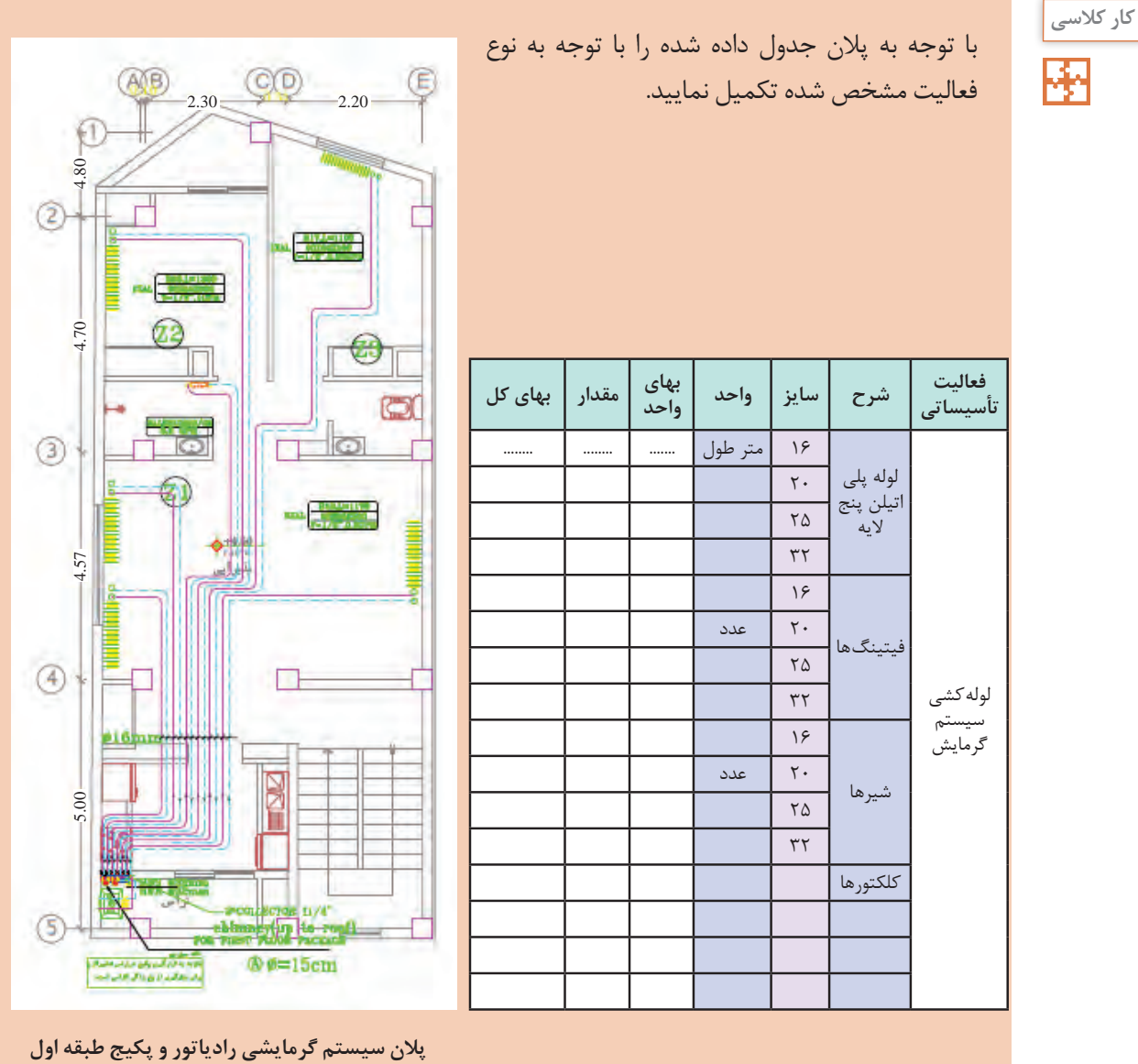

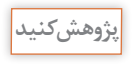

 $\mathcal{Q}$ 

با توجه به متراژ لوله کشی و اتصاالت مصرفی و قیمت روز بازار، هزینه تهیه و اتصاالت و لوله کشی را مشخص و درصد هر یک را مشخص نمایید.

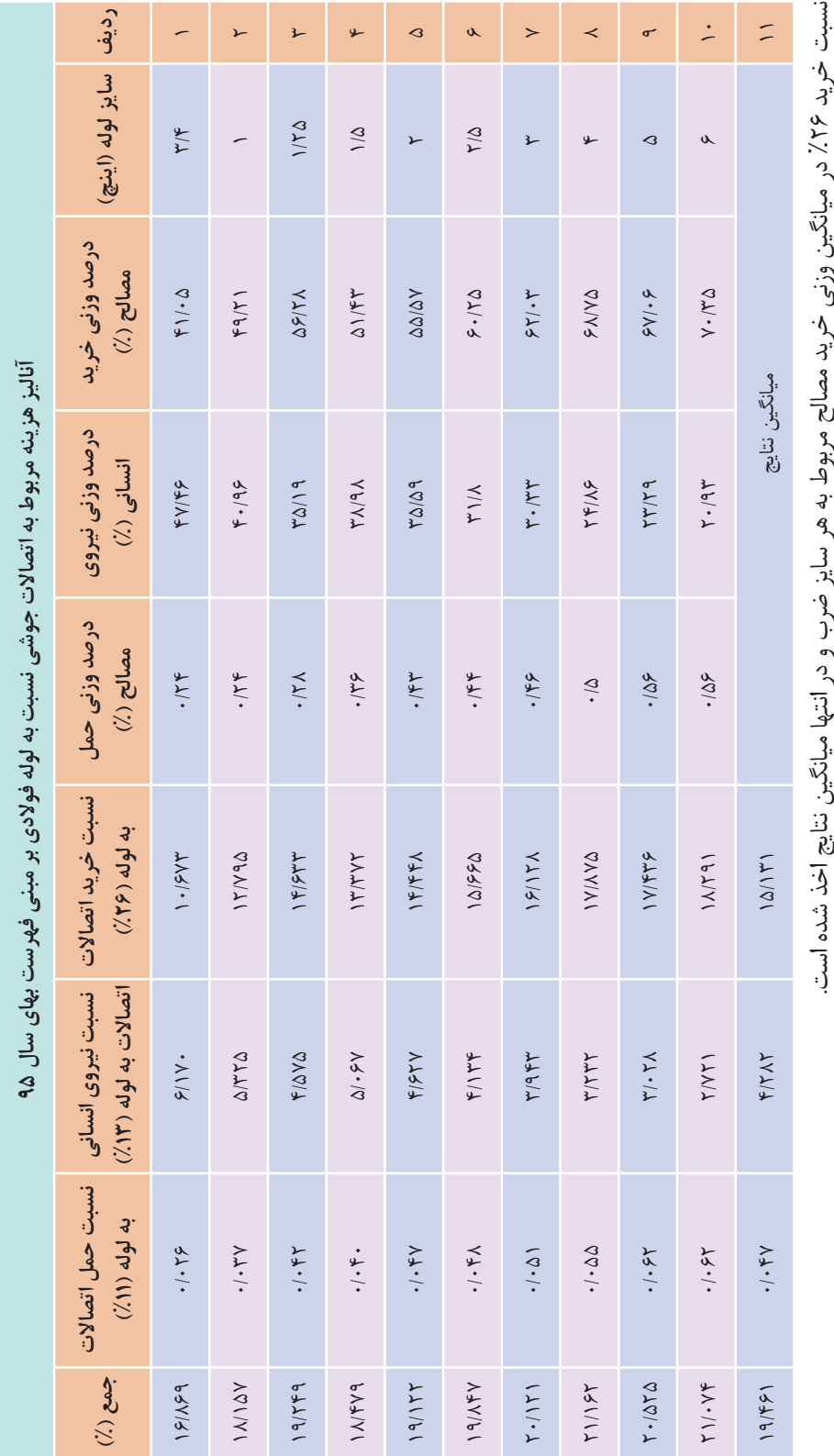

 هرنسب<br>أن نیروی انسانی %13 در میانگین وزنی نیروی انسانی مربوط به هر سایز ضرب و در انتهامیانگین<br>م نتایج اخذ شده است.نسب<br>أن حمل و نقل %11 در میانگین وزنی حمل و نقل مربوط به هر سایز ضرب و در انتهامیانگین<br>انگین نتایج اخذ شده است.در انتها 3 عدد به دست آمده از میانگین با یکدیگر جمع و ضریب نهایی بر این مبنا محاسبهشده است.

**نمونه ارزشيابي**

**توجه:** سؤاالت زير درسه بخش طراحي گرديده است. درصورتي شما مي توانيد سؤاالت بخش دوم )درحد قابل قبول) را پاسخ دهيد كه به يک سؤال از دو سؤال بخش اول پاسخ صحيح داده باشيد و در صورتي مي توانيد به سؤالات بخش سوم (بالاتر از حد انتظار) پاسخ دهيد كه به يك سؤال از دو سؤال بخش دوم پاسخ صحيح داده باشيد.

**بخش اول: باتوجه به نقشه تأسيسات مكانيكي داده شده به يك سؤال از دو سؤال زير پاسخ دهيد.** 1ـ نوع فعاليت هاي انجام گرفته )مانند لوله كشي، نصب تجهيزات و....( را فهرست نماييد. 2ـ ارتباط هركدام از فعاليت هاي انجام گرفته را با فصول فهرست بها بنويسيد.

**بخش دوم: باتوجه به نقشه تأسيسات مكانيكي داده شده به يك سؤال از دو سؤال زير پاسخ دهيد.** 1ـ هركدام از فعاليت ها براساس واحد سنجش مربوط در هر فصل فهرست بها را بنويسيد. 2ـ برآورد هريك از فعاليت ها براساس ميزان بهاي هر رديف فهرست بها را انجام دهيد.

**بخش سوم: باتوجه به نقشه تأسيسات مكانيكي داده شده به دو سؤال از سه سؤال زير پاسخ دهيد.** 1ـ برآورد ريالي فعاليت هايي كه در فهرست بها قيمت ندارد را محاسبه و به صورت رديف هاي قيمت جديد، براساس جداول داخل كتاب تهيه نماييد 2ـ جمع بندي برآوردهاي صورت گرفته براساس فصول فهرست بها را بنويسيد. 3ـ خالصه مالي براساس متره و برآورد صورت گرفته از پالن تأسيسات مكانيكي فوق را تهيه نماييد.

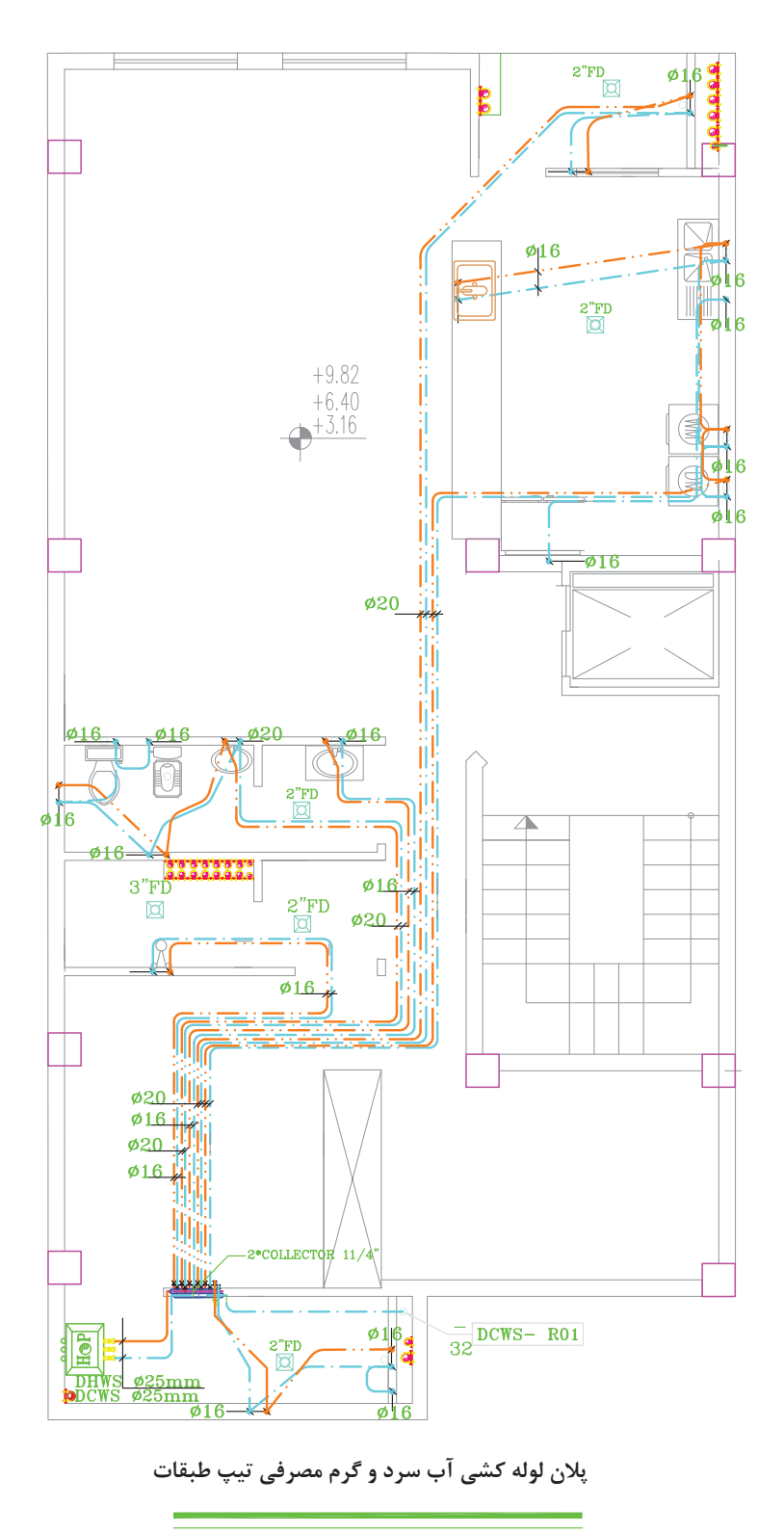

 $\overline{\text{SC:}1/100}$ 

**ارزشيابي:**

ارزشیابی در این درس براساس شایستگی است. برای هر پودمان یک نمره مستمر (از ۵ نمره) و یک نمره شایستگی پودمان )نمرات ،1 2 یا 3( با توجه به استانداردهای عملكرد جداول ذیل برای هر هنرجو ثبت میگردد. امكان جبران پودمانها در طول سال تحصیلی برای هنرجویان و براساس برنامهریزی هنرستان وجود دارد.

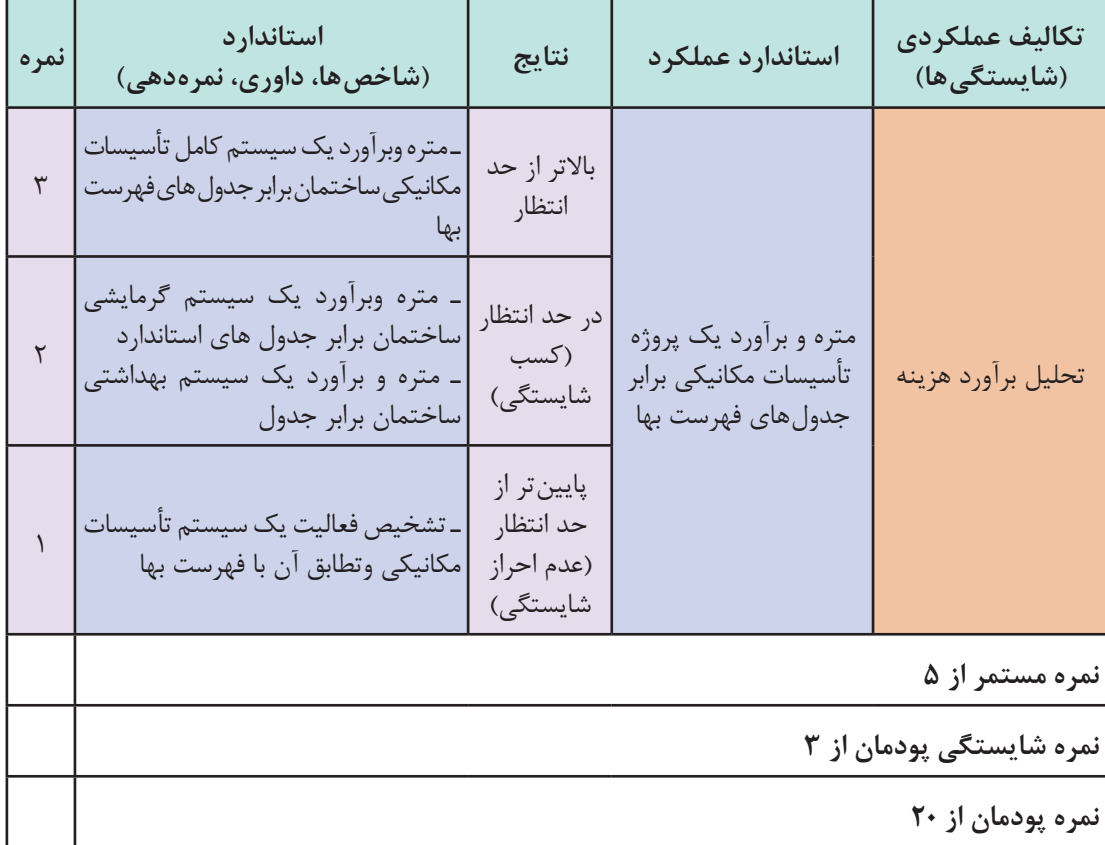

**الگوی ارزشیابی پودمان تحليل برآورد هزينه**

#### **منابع:**

1ـ بر نامه درسی درس دانش فنی تخصصی رشته تأسیسات مکانیکی، دفتر تألیف کتاب های درسی فنی وحرفه ای و کاردانش، .1393 2ـ کتابچه راهنمای نصب، راهاندازی، سرویس و تعمیر شرکت های سازنده کولر گازی و پکیج شوفاژ دیواری ۳ـ میر منتظری، سید حسن، رئیسی، علی. علی آقازاده، احمد. تأسیسات بهداشتی شرکت. ۱۳۹۴. 4 ـ قدیری مقدم، اصغر. میر منتظری، سید حسن، رئیسی، علی. آقازاده، احمد. بیطرفان، داود. نصیری جلیانی، محمدی تبار، رضا. تأسیسات حرارتی ، شرکت چاپ و نشر کتاب های درسی ایران. .1394 5 ـ دفتر تدوین و ترویج مقررات ملی ساختمان مبحث شانزدهم، تأسیسات بهداشتی. 6 ـ دفتر تدوین و ترویج مقررات ملی ساختمان مبحث چهاردهم، تأسیسات گرمایی، تعویض هوا و تهویه مطبوع. 7 ـ دفتر تدوین و ترویج مقررات ملی ساختمان مبحث نوزدهم، صرفه جویی در مصرف انرژی. 8 ـ کاتالوگ شرکت ها. 9ـ هادیزاده، داریوش. مرجع کامل طرح و اجرای تأسیسات مکانیکی، .1397 10ـ وکیل الرعایا، وحید. مرجع محاسبات تأسیسات مکانیکی ساختمان، .1393 11ـ Ashrae Handbooks

12ـ Carrier Handbooks

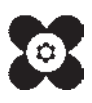

سازمان پژوهش و برنامه ریزی آموزشی جهت ایفای نقش خطیر خود در اجرای سند تحول بنیادین در آموزش و پرورش و برنامه درسی ملی جمهوری اسالمی ایران، مشارکت معلمان را به عنوان یک سیاست اجرایی مهم دنبال می کند. برای تحقق این امر در اقدامی نوآورانه سامانه تعاملی بر خط اعتبارسنجی کتاب های درسی راهاندازی شد تا با دریافت نظرات معلمان دربارۀ کتاب های درسی نونگاشت، کتاب های درسی را در اولین سال چاپ، با کمترین اشکال به دانش آموزان و معلمان ارجمند تقدیم نماید. در انجام مطلوب این فرایند، همکاران گروه تحلیل محتوای آموزشی و پرورشی استان ها، گروه های آموزشی و دبیرخانۀ راهبری دروس و مدیریت محترم پروژه آقای محسن باهو نقش سازندهای را بر عهده داشتند. ضمن ارج نهادن به تالش تمامی این همکاران، اسامی دبیران و هنرآموزانی که تالش مضاعفی را در این زمینه داشته و با ارائۀ نظرات خود سازمان را در بهبود محتوای این کتاب یاری کردهاند به شرح زیر اعالم می شود.

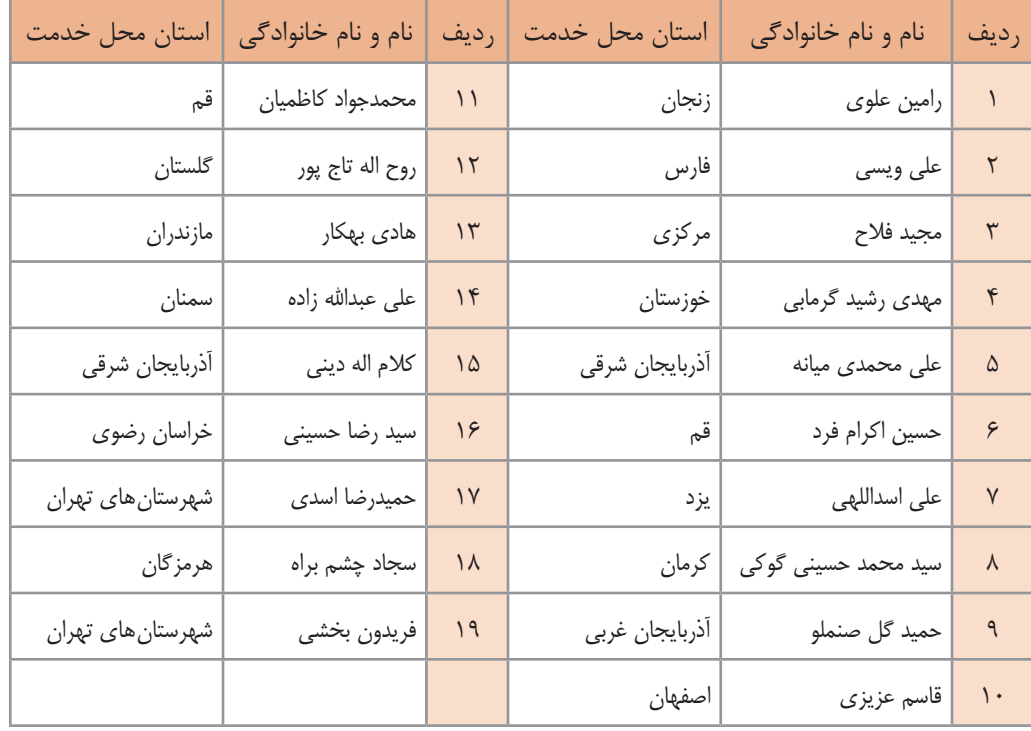

**اسامی دبیران و هنرآموزان شرکت کننده در اعتبارسنجی کتاب دانش فنی تخصصی رشته تاسیسات مکانیکی کدـ 212441**

بهنر آموزان محترم، بهنر جویان عزیز و اولیای آنان می توانندنظر <sup>ب</sup>ای اصلاحی خود را در بارهٔ مطالب این کتاب ازطریق نامهه به نشانی تهران – صندوق پسی ۴۸۷۴ / ۱۵۸۷۵– گروه درسی مربوط و یا پیام نخار tvoccd@roshd.ir ارسال نایند. وب کاه: tvoccd.oerp.ir دفتر تألیف کیّاب <sup>ی</sup>ای دری فنی *و حرفه* ای و کار دانش